# **ESCUELA POLITÉCNICA NACIONAL**

**FACULTAD DE INGENIERÍA DE SISTEMAS** 

# **EVALUACIÓN DEL DESEMPEÑO DE LOS SERVIDORES DEL SISTEMA FINANCIERO DENOMINADO "FINANCIAL" PARA LOS SERVICIOS INFORMÁTICOS DE LA COOPERATIVA DE AHORRO Y CRÉDITO "CODESARROLLO".**

**PROYECTO PREVIO A LA OBTENCIÓN DEL TÍTULO DE INGENIERO EN SISTEMAS INFORMÁTICOS Y DE COMPUTACIÓN** 

> **COLLAGUAZO ELIZALDE SANDRA ELIZABETH sandra.collaguazo@gmail.com**

# **RIVERA AYALA SOFÍA GABRIELA sofia.riveraa@gmail.com**

#### **DIRECTOR: MCS. ING. JAIME FABIÁN NARANJO ANDA**

**jnaranjo@epn.edu.ec** 

**Quito, Mayo de 2012** 

### **DECLARACIÓN**

Nosotros, Collaguazo Elizalde Sandra Elizabeth y Rivera Ayala Sofía Gabriela, declaramos bajo juramento que el trabajo aquí descrito es de nuestra autoría; que no ha sido previamente presentada para ningún grado o calificación profesional; y, que hemos consultado las referencias bibliográficas que se incluyen en este documento.

A través de la presente declaración cedemos nuestros derechos de propiedad intelectual correspondientes a este trabajo, a la Escuela Politécnica Nacional, según lo establecido por la Ley de Propiedad Intelectual, por su Reglamento y por la normatividad institucional vigente.

**Collaguazo Elizalde Sandra Elizabeth**

**Rivera Ayala Sofía Gabriela** 

# **CERTIFICACIÓN**

Certifico que el presente trabajo fue desarrollado por Collaguazo Elizalde Sandra Elizabeth y Rivera Ayala Sofía Gabriela, bajo mi supervisión.

> **Mcs. ING. Jaime Naranjo DIRECTOR DE PROYECTO**

## **DEDICATORIA**

A mis amados padres Emma y Galo que a lo largo de mi vida me han compartido sus valores, principios y conocimientos; apoyándome incondicionalmente en el caminar de mis días.

*Sandra* 

#### **DEDICATORIA**

Deseo dedicar el presente trabajo, al lucerito de mi vida, que me ha dado la fuerza, y el valor para seguir adelante y nunca rendirme, ya que por él culminé mis estudios, para poder brindarle un mejor futuro, mi hijo Ariel Mateo Gavilema. También le dedico a quien me ha acompañado y apoyado en los momentos difíciles dándome su amor y comprensión en dicho trayecto, a mi compañero y padre de mi hijo Paúl Eduardo Gavilema.

Dedico este esfuerzo a mi madre Piedad Ayala quien me dio el regalo de la vida, me ha cuidado y bendecido en todo momento; su constante sacrificio y apoyo incondicional ha permitido cumplir este sueño compartido de ser una profesional.

A toda mi familia con quienes convivo el día a día, mi hermana Andrea, mi abuelita Aurora, mi tía Feliza, mi primo David, mi suegro Alfredo, mi suegra Magdalena y mis cuñados Danny, Bryan y Anthony, quienes permanentemente me apoyaron con espíritu alentador, contribuyendo incondicionalmente a lograr las metas y objetivos propuestos.

Finalmente quiero dedicar también este trabajo a todos mis amigos y amigas, que supieron brindarme su amistad, apoyo, cariño y comprensión.

V

#### **AGRADECIMIENTOS**

A Dios, mis padres, y mi abuelito Guillermo, por fortalecer mi vida de consejos, amor y sabiduría.

A Lizeth, Fernando, Allison e Irma por contribuir cada instante de mi vida con sueños y ganas para jamás desmayar.

Al Mcs. Jaime Naranjo por compartir sus conocimientos en el desarrollo del presente Proyecto de Titulación y a mi compañera Sofía Gabriela por ser parte de este nuevo escalón en mi vida estudiantil.

A los maestros politécnicos por su guía y arduo trabajo por el desarrollo de un mejor país.

A mis amigas y amigos con quienes comparto mi felicidad del deber alcanzado.

Agradezco al personal del área de tecnología de la Cooperativa "CODESARROLLO", y en especial al Dr. Carlos Mazón, Gerente General de la misma; por favorecer y cooperar en el presente Proyecto de Titulación.

*Sandra* 

#### **AGRADECIMIENTOS**

Mi primer sentimiento es agradecer a Dios por guiarme y bendecirme en todo momento de mi vida, por darme salud, sabiduría, fuerza y paz necesaria para guiar mi camino.

También quiero agradecer a mi madre, hermana, abuelita y tía quienes me han apoyado constantemente en el transcurso de mi carrera universitaria, y en especial, el agradecimiento a mi madre Piedad Ayala por darme sus bendiciones diarias, por todo su sacrificio, sus consejos, regaños oportunos y todo el amor que me ha dado, gracias a ella soy la mujer que se ha forjado y que ha culminado una etapa más en la vida.

Deseo expresar mis agradecimientos de igual forma a Paúl Gavilema, por amarme y estar presente incondicionalmente en los buenos y malos momentos; a mi hijo Mateo por ser la fuente de inspiración y aliento para seguir adelante; al Mcs. Jaime Naranjo quien con sus conocimientos y experiencia, guió de la mejor manera este Proyecto de Titulación y a mi compañera Sandra Collaguazo con quien trabaje arduamente en el desarrollo y culminación del presente Proyecto de Titulación, gracias por su apoyó, comprensión, y más que todo por su amistad.

Así también quiero agradecer al personal de la Cooperativa CODESARROLLO que nos apoyaron y colaboraron para la elaboración del presente Proyecto de Titulación.

Muchas gracias a todas aquellas personas que me respaldaron y transmitieron todo su entusiasmo para la consecución de este Proyecto de Titulación.

*Sofía*

### **CONTENIDO**

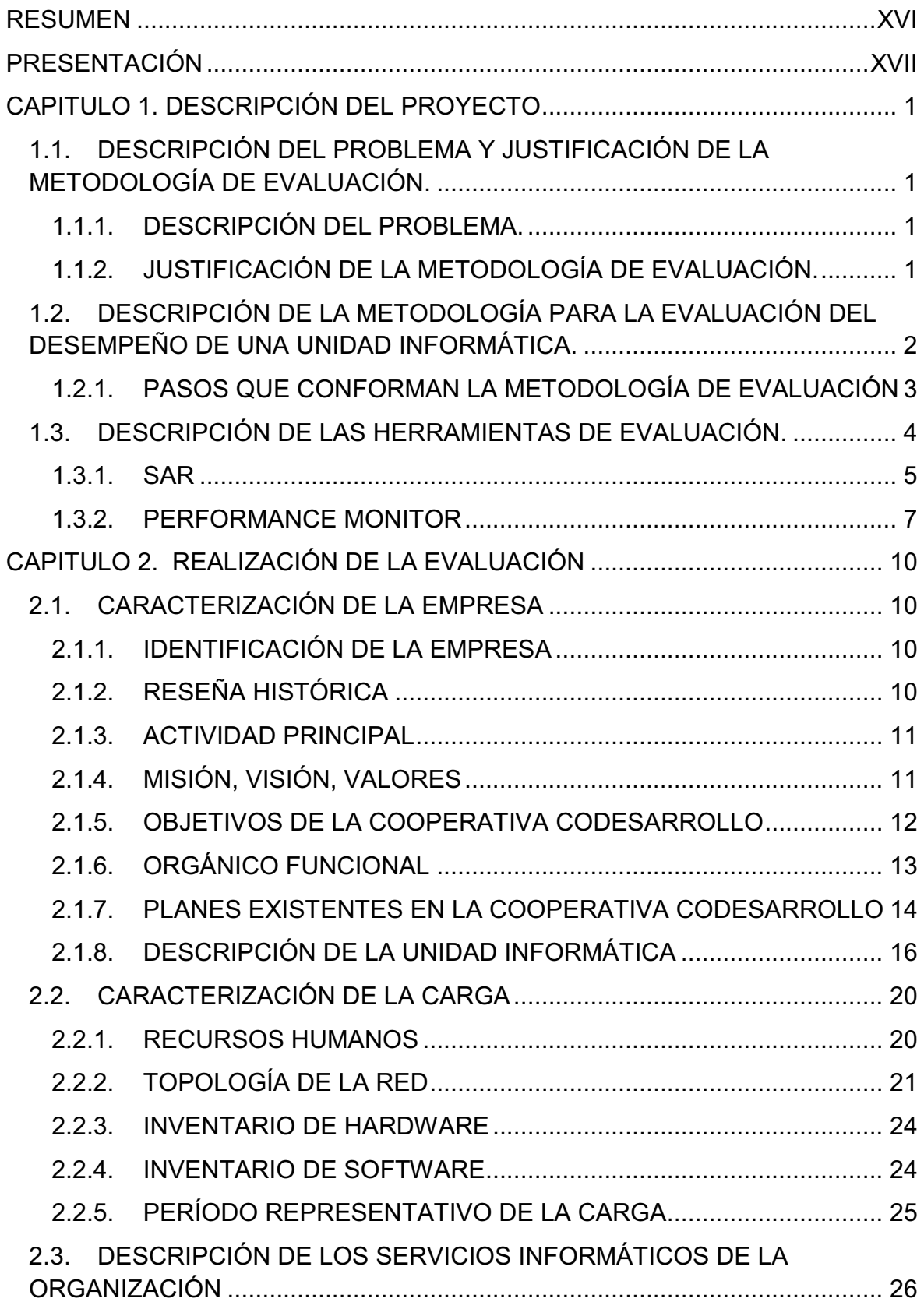

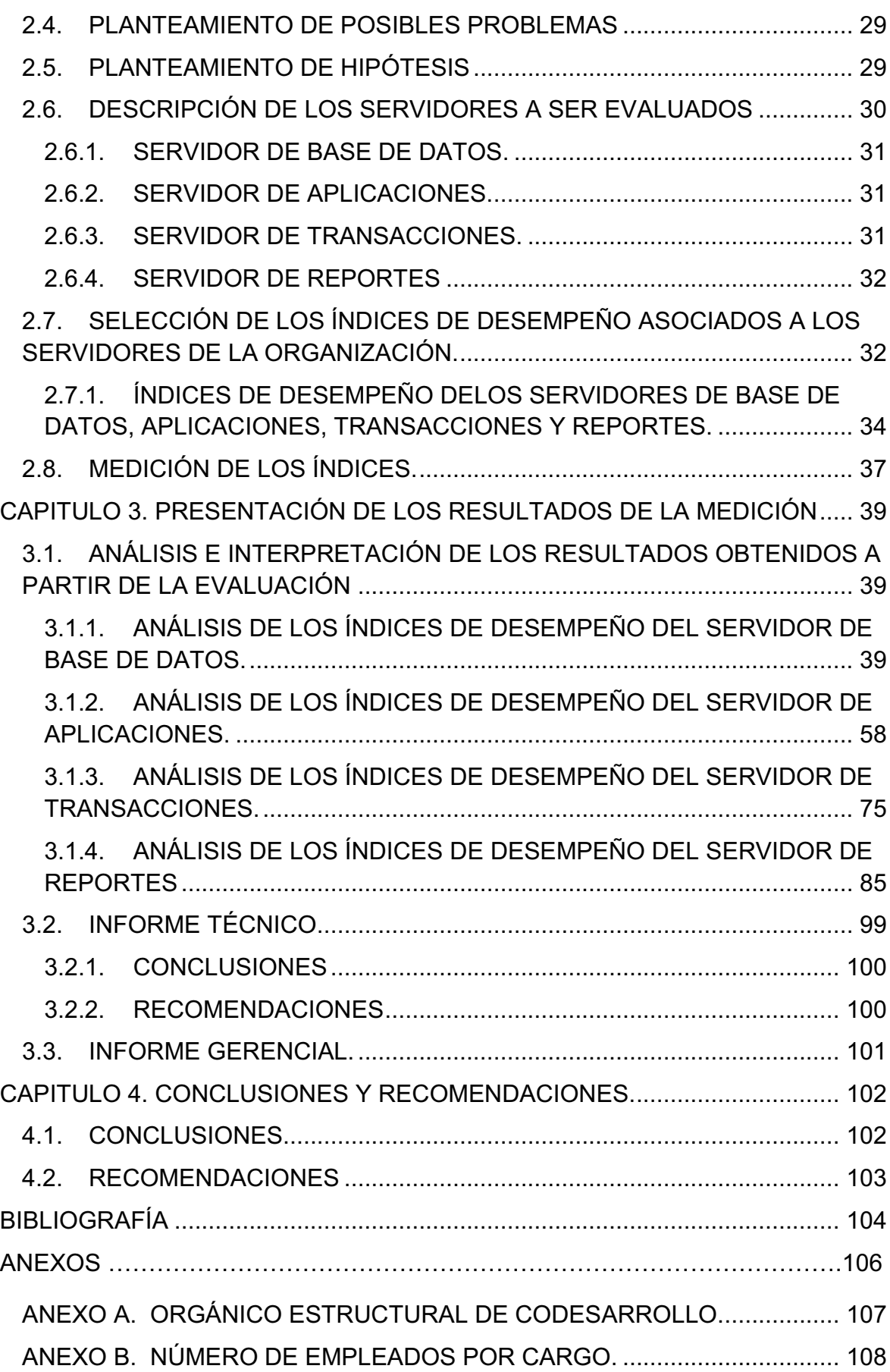

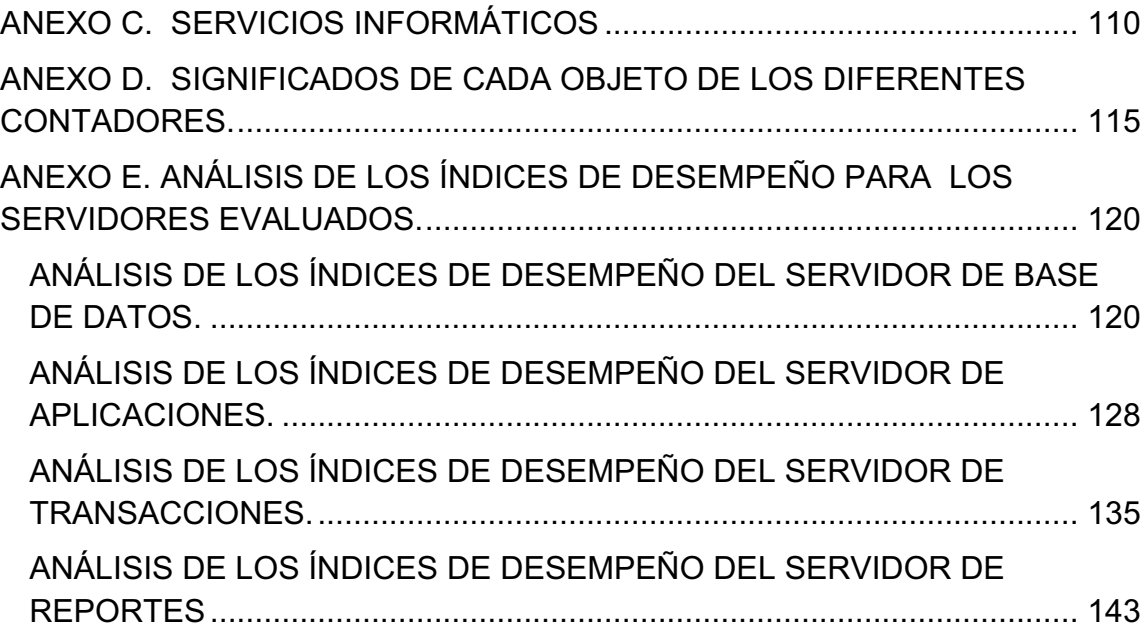

# **ÍNDICE DE TABLAS**

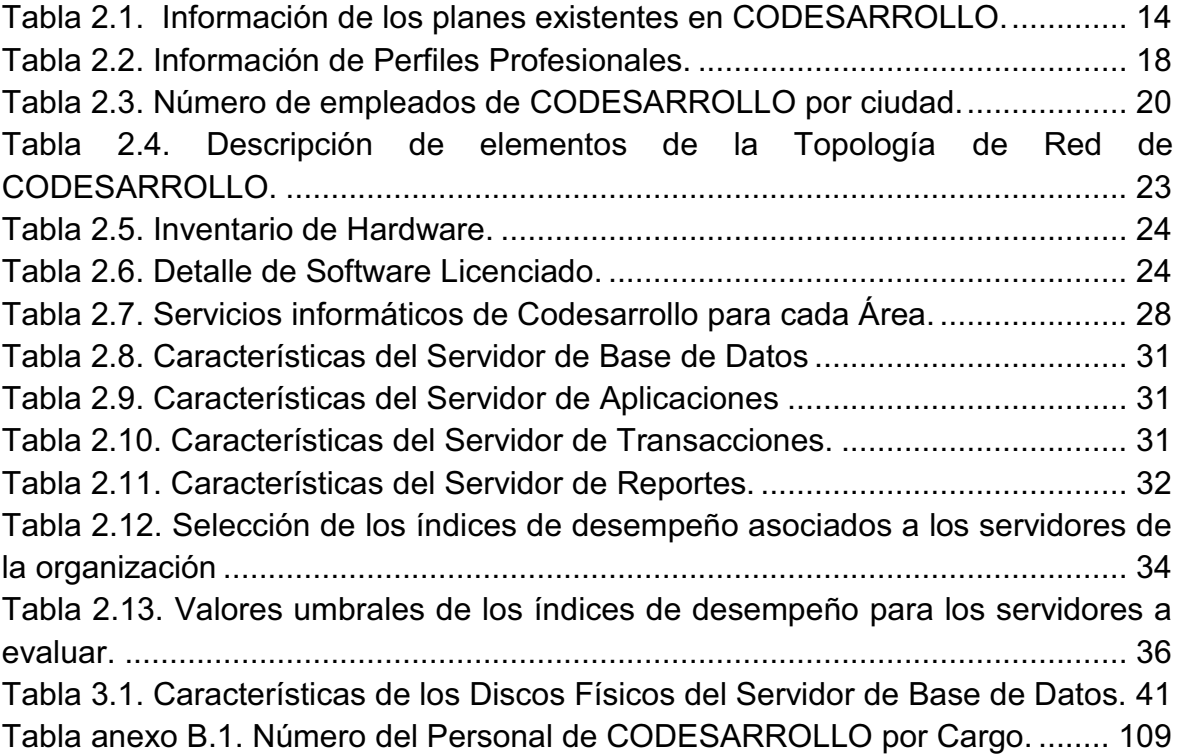

# **ÍNDICE DE FIGURAS**

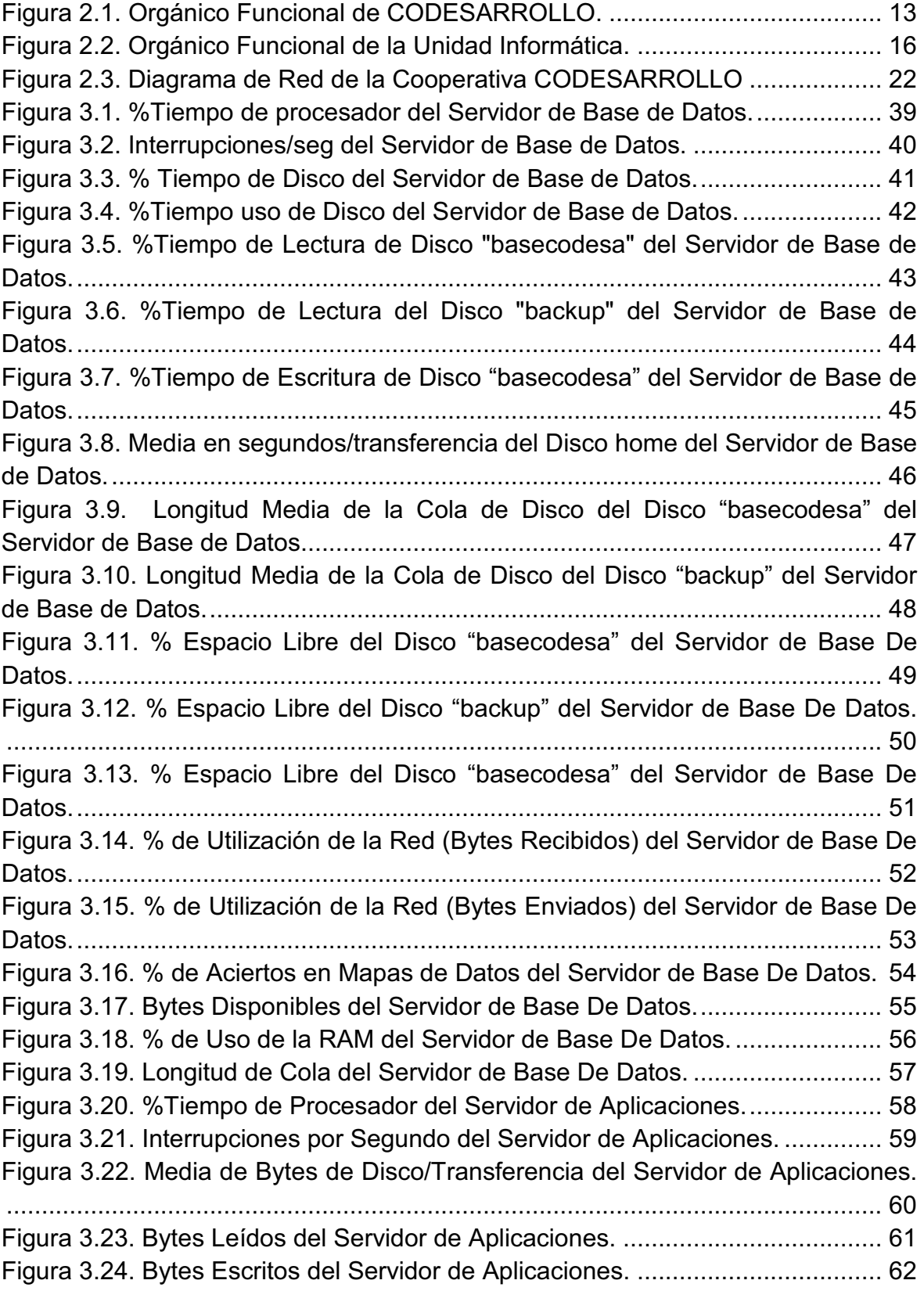

Figura 3.25. %Espacio Libre del Servidor de Aplicaciones. ................................. 63 Figura 3.26. %Utilización de la Red, Bytes Enviados del Servidor de Aplicaciones. ............................................................................................................................. 64 Figura 3.27. %Utilización de la Red, Bytes Recibidos del Servidor de Aplicaciones. ............................................................................................................................. 65 Figura 3.28. %Aciertos en Mapas de Datos del Servidor de Aplicaciones. .......... 66 Figura 3.29. Lectura de Páginas por Segundo del Servidor de Aplicaciones. ...... 67 Figura 3.30. Bytes Disponibles del Servidor de Aplicaciones. .............................. 68 Figura 3.31. Bytes Confirmados del Servidor de Aplicaciones. ............................ 69 Figura 3.32. %Uso de la RAM del Servidor de Aplicaciones. ............................... 70 Figura 3.33. Bytes de Memoria no Paginables del Servidor de Aplicaciones. ...... 71 Figura 3.34. Errores de Permiso de Acceso del Servidor de Aplicaciones. .......... 72 Figura 3.35. Número de Usuario Conectados del Servidor de Aplicaciones. ....... 73 Figura 3.36. Número de Sesiones Abiertas del Servidor de Aplicaciones. ........... 74 Figura 3.37. % Tiempo de Procesador del Servidor de Transacciones. ............... 75 Figura 3.38*.* %Tiempo privilegiado del Servidor de Transacciones. ..................... 76 Figura 3.39. %Tiempo de escritura en disco del Servidor de Transacciones. ...... 77 Figura 3.40. % Espacio libre del Servidor de Transacciones. .............................. 78 Figura 3.41. % de utilización de la red (Bytes Recibidos) del Servidor de Transacciones. ..................................................................................................... 79 Figura 3.42. % de utilización de la red (Bytes Enviados) del Servidor de Transacciones. ..................................................................................................... 80 Figura 3.43. % de aciertos en mapas de datos del Servidor de Transacciones. .. 81 Figura 3.44. % de Uso de la RAM del Servidor de Transacciones. ...................... 82 Figura 3.45. Errores de Permiso de Acceso del Servidor de Transacciones. ...... 83 Figura 3.46. %Tiempo de Procesador del Servidor de Reportes. ........................ 85 Figura 3.47. %Tiempo de Lectura de Disco del Servidor de Reportes. ............... 86 Figura 3.48. %Tiempo de Escritura en Disco del Servidor de Reportes. .............. 87 Figura 3.49. Bytes Leídos por Segundo del Servidor de Reportes. ...................... 88 Figura 3.50. Bytes Escritos por Segundo del Servidor de Reportes. .................... 89 Figura 3.51. %Espacio Disponible del Servidor de Reportes. .............................. 90 Figura 3.52. Paquetes Recibidos por Segundo del Servidor de Reportes. .......... 91 Figura 3.53. %Aciertos en Mapas de Datos del Servidor de Reportes. ................ 92 Figura 3.54. Páginas por Segundo del Servidor de Reportes. ............................. 93 Figura 3.55. Bytes Disponibles del Servidor de Reportes. ................................... 94 Figura 3.56. Bytes Comprometidos del Servidor de Reportes.............................. 95 Figura 3.57. %Uso de la RAM del Servidor de Reportes. .................................... 96 Figura 3.58. Errores de Permiso de Acceso del Servidor de Reportes. ............... 97 Figura 3.59. Longitud de Cola del Servidor de Reportes. ..................................... 98 Figura anexo A.1. ORGÁNICO ESTRUCTURAL DE CODESARROLLO. ......... 107 Figura anexo E.1. % Tiempo uso de disco del Servidor de Base de Datos. ...... 120 Figura anexo E.2. %Tiempo de lectura de disco "home" del Servidor de Base de Datos .................................................................................................................. 121

Figura anexo E.3. %Tiempo de escritura de disco "backup" del Servidor de Base de Datos ............................................................................................................. 122 Figura anexo E.4. %Tiempo de escritura de disco "home" del Servidor de Base de Datos. ................................................................................................................. 123 Figura anexo E.5. Media en segundos/transferencia del disco "basecodesa" del Servidor de Base de Datos................................................................................. 124 Figura anexo E.6. Media en segundos/transferencia del disco "backup" del Servidor de Base de Datos................................................................................. 125 Figura anexo E.7. Longitud media de la cola de disco del disco "home" del Servidor de Base de Datos................................................................................. 126 Figura anexo E.8. Páginas por segundo del Servidor de Base de Datos. .......... 127 Figura anexo E.9. %Tiempo Privilegiado del Servidor de Aplicaciones. ............ 128 Figura anexo E.10. Tiempo de Lectura en Disco del Servidor de Aplicaciones. 129 Figura anexo E.11. %Tiempo de Escritura en Disco del Servidor de Aplicaciones. ........................................................................................................................... 130 Figura anexo E.12. Longitud Media de la Cola de Disco del Servidor de Aplicaciones. ...................................................................................................... 131 Figura anexo E.13. Inicios de Sesión por Segundo del Servidor de Aplicaciones. ........................................................................................................................... 132 Figura anexo E.14. Errores de Acceso Concedido del Servidor de Aplicaciones. ........................................................................................................................... 133 Figura anexo E.15. Longitud de Cola del Servidor de Aplicaciones. .................. 134 Figura anexo E.16. Interrupciones/seg del Servidor de Transacciones. ............ 135 Figura anexo E.17. %Tiempo de lectura de disco del Servidor de Transacciones. ........................................................................................................................... 136 Figura anexo E.18. Media en segundos/transferencia del Servidor de Transacciones. ................................................................................................... 137 Figura anexo E.19. Longitud media de la cola de disco del Servidor de Transacciones. ................................................................................................... 138 Figura anexo E.20. Lecturas de páginas/segundo del Servidor de Transacciones. ........................................................................................................................... 139 Figura anexo E.21. Bytes disponibles del Servidor de Transacciones. .............. 140 Figura anexo E.22. Inicios de sesión por segundo del Servidor de Transacciones. ........................................................................................................................... 141 Figura anexo E.23. Longitud de cola del Servidor de Transacciones. ................ 142 Figura anexo E.24. %Tiempo Privilegiado del Servidor de Reportes. ................ 143 Figura anexo E.25. Media en Segundos/Transferencia del Servidor de Reportes. ........................................................................................................................... 144 Figura anexo E.26. Longitud Media de la Cola de Disco del Servidor de Reportes. ........................................................................................................................... 145 Figura anexo E.27. %Utilización de la Red, Bytes Recibidos del Servidor de Reportes. ............................................................................................................ 146

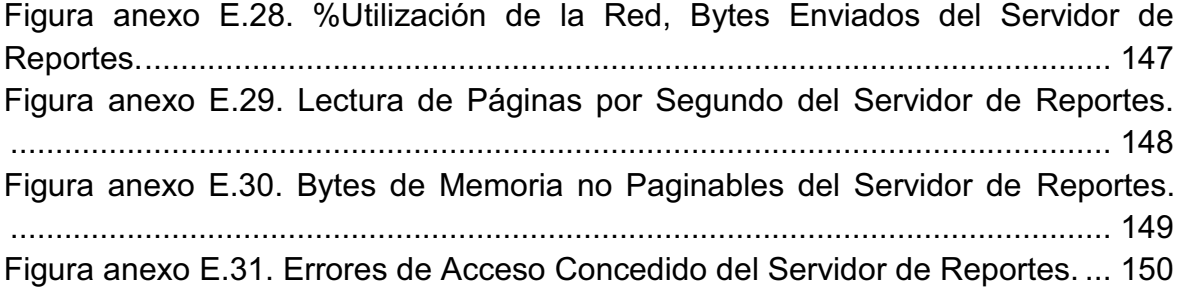

#### **RESUMEN**

El presente proyecto de titulación presenta información de la Evaluación del desempeño de los servidores del Sistema Financiero de la Cooperativa de Ahorro y Crédito "CODESARROLLO" para los servicios informáticos, usando la metodología "Evaluación del Desempeño de una Unidad Informática", realizada en la Maestría del Ingeniero Jaime Naranjo.

En el desarrollo de este proyecto se realizará una descripción de la metodología y herramientas elegidas para la evaluación de los servidores que fueron escogidos para ser analizados.

Se describe la empresa a ser evaluada, estableciendo los objetivos de la evaluación. Se analizarán los posibles problemas encontrados y se plantearán hipótesis. Se expondrá un análisis de los índices de desempeño a ser utilizados.

Se realizan las mediciones en los servidores involucrados en el Sistema Financiero con el fin de obtener información fiable que permita encontrar las causas que afectan el rendimiento del Sistema Financiero "FINANCIAL". Se procederá a la interpretación de los resultados obtenidos en las sesiones de medida.

En la parte final se presentan las conclusiones y recomendaciones obtenidas del análisis e interpretación de datos. Al término del proyecto se proporcionará también la documentación de apoyo tanto técnica como gerencial que permita una mejora en el área de tecnología de la Cooperativa "CODESARROLLO".

### **PRESENTACIÓN**

Por los requerimientos del mercado financiero y la necesidad de las entidades financieras de ofrecer sus servicios con la debida seguridad y confidencialidad al manejar la información de sus clientes, la continua evaluación de los sistemas informáticos en dichas empresas es de vital importancia, con el fin de optimizar sus recursos tecnológicos y fortalecer la confiabilidad, la privacidad y desarrollo de aplicaciones de sus clientes, brindando de esta forma un mejor servicio.

El presente proyecto busca proponer una evaluación informática del desempeño de los servidores que conforman el sistema financiero de la empresa, escogiendo la metodología y herramientas adecuadas a usarse, realizando una breve descripción de la empresa, para plasmar las conclusiones y recomendaciones del análisis realizado de los datos obtenidos a lo largo del desarrollo del proyecto, para terminar con la entrega de informes escritos tanto técnico como ejecutivo a la empresa evaluada.

# **CAPITULO 1. DESCRIPCIÓN DEL PROYECTO**

# **1.1. DESCRIPCIÓN DEL PROBLEMA Y JUSTIFICACIÓN DE LA METODOLOGÍA DE EVALUACIÓN.**

#### **1.1.1. DESCRIPCIÓN DEL PROBLEMA.**

En la actualidad la Cooperativa de Ahorro y Crédito "CODESARROLLO" cuenta con su sistema financiero denominado "FINANCIAL" el cual se encuentra implementado desde el 6 de enero del 2011.

El sistema financiero trabaja con cuatro servidores:

- · Servidor de Base de Datos.
- · Servidor de Aplicaciones.
- · Servidor de Transacciones.
- · Servidor de Reportes.

#### **1.1.2. JUSTIFICACIÓN DE LA METODOLOGÍA DE EVALUACIÓN.**

Para la realización del presente proyecto de titulación se ha seleccionado la "Metodología para la evaluación del desempeño de una unidad informática", la misma que fue propuesta por el Ing. Jaime Naranjo, Mcs y se basa en los estudios de Auditoría, Evaluación, Aplicación de Métricas y Afinamiento de Sistemas Computacionales de Doménico Ferrari, Giuseppe Serazzi, Alessanddro Zeigner y las mejores prácticas obtenidas a partir de la aplicación de la metodología en proyectos realizados en diferentes empresas.

En el desarrollo de la Metodología se permitirá conocer el desempeño de la unidad informática de la Cooperativa "CODESARROLLO" mediante el análisis de los planes empresariales, orgánico funcional, la estructura de la unidad

informática, la seguridad de la unidad informática, el recurso humano técnico, la topología de red y el inventario tanto de hardware como de software.

Así mismo la Metodología permite estudiar el sistema de computación denominado "FINANCIAL" mediante el análisis de las medidas de los índices de desempeño de los servidores involucrados en el sistema computación antes mencionado.

La metodología concluye con la elaboración del informe técnico y gerencial, los cuales involucran las conclusiones y recomendaciones obtenidas a partir de la aplicación de la "Metodología para la evaluación del desempeño de la unidad informática" en la Cooperativa "CODESARROLLO".

# **1.2. DESCRIPCIÓN DE LA METODOLOGÍA PARA LA EVALUACIÓN DEL DESEMPEÑO DE UNA UNIDAD INFORMÁTICA.<sup>1</sup>**

La Metodología que se va a presentar, constituye un conjunto de procedimientos que siguen varios criterios y técnicas que se proponen para evaluar los sistemas de computación. Esta Metodología se crea por la necesidad de obtener una herramienta probada, que permita realizar la evaluación del desempeño de una unidad informática.

La Metodología para la evaluación del desempeño de una unidad informática es el resultado de un análisis en el proyecto de investigación del Ing. Jaime Naranjo, Mcs basadas en los estudios de Doménico Ferrari, Giuseppe Serazzi y Alessanddro Zeigner.

1

<sup>1</sup> Ing. NARANJO ANDA Jaime Fabián, Tesis de Grado: Metodología para la evaluación del desempeño de una unidad informática. EPN, FIS, 2000

#### **1.2.1. PASOS QUE CONFORMAN LA METODOLOGÍA DE EVALUACIÓN**

La Metodología para la evaluación del desempeño de una unidad informática está compuesta por los siguientes diez pasos.

#### *1.2.1.1. Preparación de la Evaluación*

Se puntualiza una introducción corta de la evaluación a realizarse y se definen los objetivos de la misma.

#### *1.2.1.2. Caracterización de la Empresa*

Se recolecta la información básica de la empresa como la actividad a la que se dedica, misión, visión, objetivos, valores, datos históricos, planes empresariales, planes afines a la unidad informática, entre otros.

#### *1.2.1.3. Determinación de los objetivos de la evaluación*

Se establecen los objetivos generales y específicos de hacia dónde está enfocada la evaluación en conjunto con las estrategias de la empresa.

#### *1.2.1.4. Caracterización del sistema*

Se plasma la descripción del personal que trabaja en la unidad informática, recursos de hardware y software con su respectivo inventario, servidores de la empresa, topología y servicios de la red que ofrecen la empresa en la infraestructura informática.

#### *1.2.1.5. Caracterización de la carga*

En esta etapa se realizan encuestas y entrevistas para analizar cuál será el periodo representativo de la carga y los horarios en los que la carga de los servidores es mayor, para así lograr obtener las mediciones con resultados reales y determinar la etapa en la que se encuentra dentro de la empresa.

#### *1.2.1.6. Planteamiento de los problemas encontrados*

Se analiza y determina cuales son los posibles problemas más relevantes que se presentan en la empresa, para ellos se debe hacer varias visitas a la misma y ser buenos observadores.

#### *1.2.1.7. Formulación de las hipótesis*

Al realizar el análisis del planteamiento de problemas se forman hipótesis de las causas que lo generaron, las cuales pueden ser tomadas como soluciones si al final del trabajo se demuestra si las hipótesis han sido verdaderas.

#### *1.2.1.8. Planteamiento de las sesiones de medida*

Se ejecuta un estudio para describir el periodo, tiempo y fechas en las que se realizará las sesiones de medida de los servidores.

#### *1.2.1.9. Interpretación de los resultados*

Se efectúa el análisis de los resultados de las sesiones de medida, con las respectivas gráficas de las mediciones obtenidas en la etapa descrita anteriormente.

#### *1.2.1.10. Elaboración de los informes finales*

Se realiza la elaboración de los informes finales, los cuales serán entregados a la empresa como informe ejecutivo e informe técnico.

### **1.3. DESCRIPCIÓN DE LAS HERRAMIENTAS DE EVALUACIÓN.**

Para realizar las mediciones en los servidores de la Cooperativa CODESARROLLO se ha optado por utilizar las siguientes herramientas:

· **SAR:** Mediante la herramienta *sar* se realizan las mediciones del Servidor de Base de Datos el cual tiene sistema operativo Linux Red Hat 5.4.

· **PERFORMANCE MONITOR:** Mediante la herramienta Performance Monitor se realizan las mediciones de los servidores de Aplicaciones, Transacciones, y Reportes debido a que se encuentran trabajando en el sistema operativo Windows.

#### **1.3.1. SAR**

Viene de las siglas "system activity report", se encuentra en el paquete sysstat de Linux.

Muestra información de datos de rendimiento de CPU, cola de ejecución, entrada/salida de disco, paginado (swap), memoria, interrupciones, networking y más.

**sar –u:** Reporta la utilización del CPU.

- · CPU: Identificador de CPU; "all" significa todas las CPU.
- · %user: Porcentaje de CPU utilizado para los procesos de usuarios. Los procesos de Oracle se presentan en esta categoría.
- · %nice: El % de utilización de CPU mientras se ejecuta una prioridad nice.
- · %system: El % de CPU que ejecuta los procesos del sistema.
- · %iowait: El % de CPU en espera para I/O.
- · %idle: El % de CPU inactiva en espera de trabajos.

**sar –r:** Muestra la utilización de la memoria.

- · Kbmemfree: Memoria libre disponible en KB en ese momento.
- · kbmemused: Memoria utilizada en KB en ese momento.
- · %menuzad: % de memoria utilizada.
- · kbbuffers: % de memoria utilizado como buffers.
- · kbcached: % de memoria utilizado como caché.
- · kbswpfree: Espacio de swap libre en KB en ese momento.
- · kbswpused: Espacio de swap utilizado en KB en ese momento.
- · %swpused: % de swap utilizado en ese momento.
- · kbswpcad: Swap en caché en KB en ese momento.

**sar –B:** Reporta la actividad relacionada con la paginación.

- · pgpgin/s: Cantidad de páginas en la memoria desde el disco, por segundo.
- · pgpgout/s: Cantidad de páginas fuera del disco, desde la memoria, por segundo.
- · fault/s: Fallos de página por segundos.
- · majflt/s: Principales fallos de página por segundo.

**sar –W:** Reporta la actividad relacionada con el swapping.

- · pswpin/s: Páginas de memoria que vuelven a intercambiarse en la memoria desde el disco, por segundo.
- · pswpout/s: Páginas de la memoria intercambiadas al disco desde la memoria, por segundo.

**sar –d:** Es útil para obtener las estadísticas de los dispositivos de disco.

- · tps: Transferencias por segundo. El término transferencias se refiere a las operaciones I/O. Nota: es solamente la cantidad de operaciones; cada operación puede ser extensa o pequeña. Por lo tanto, esto, por sí mismo, no es la historia completa.
- · rd\_sec/s: Cantidad de sectores leídos desde el disco por Segundo.
- wr\_sec/s: Cantidad de sectores escritos en el disco por Segundo.

**sar -n DEV:** Permite monitorear la utilización de la red.

- · rxpck/s: El número total de paquetes recibidos por segundo.
- · txpck/s: Número total de paquetes transmitidos por segundo.
- · rxkB/s: El número total de kilobytes recibidos por segundo.
- · txkB/s: El número total de kilobytes transmitidos por segundo.
- · rxcmp/s: Número de paquetes comprimidos recibidos por segundo.
- · txcmp/s: Número de paquetes transmitidos por segundo comprimido.
- · rxmcst/s: Número de paquetes de multidifusión recibidos por segundo.

**sar –I:** Muestra el número de interrupciones por segundo

#### **1.3.2. PERFORMANCE MONITOR**

El Monitor de rendimiento de Windows es usado para examinar el modo en el que los programas que se ejecutan afectan al rendimiento del equipo, tanto en tiempo real como mediante la recopilación de datos de registro para su análisis posterior.

El Monitor de rendimiento de Windows usa contadores de rendimiento, datos de seguimiento de eventos e información de configuración, que se pueden combinar en conjuntos de recopiladores de datos.

**Contadores de rendimiento:** Son mediciones del estado o de la actividad del sistema. Se pueden incluir en el sistema operativo o formar parte de aplicaciones individuales. El Monitor de rendimiento de Windows solicita el valor actual de los contadores de rendimiento en intervalos de tiempo especificados.

**Datos de seguimiento de eventos:** Se recopilan de proveedores de seguimiento, que son componentes del sistema operativo o de aplicaciones

individuales que informan de acciones o eventos. La salida de varios proveedores de seguimiento se puede combinar en una **sesión de seguimiento**.

**Información de configuración:** Se recopila de los valores de las claves del Registro de Windows. El Monitor de rendimiento de Windows puede registrar el valor de una clave del Registro a una hora o en un intervalo especificado como parte de un archivo de registro.

El Monitor de rendimiento de Windows es un complemento de Microsoft Management Console (MMC) que proporciona herramientas para analizar el rendimiento del sistema. Desde una sola consola se puede supervisar el rendimiento de las aplicaciones y del hardware en tiempo real, personalizar qué datos se desea recopilar en los registros, definir umbrales para alertas y acciones automáticas, generar informes y ver datos de rendimientos pasados en una gran variedad de formas.

#### **Funciones:**

- · Reunir datos de rendimiento.
- · Realizar un muestreo manual a petición o de forma automática.
- · Mostrar los datos en un gráfico imprimible, histograma o vista de informe.
- · Obtener una imagen sobre el desempeño del equipo y sus posibles problemas.

**Objeto:** En el sistema operativo se integra una serie de objetos de rendimiento que suelen corresponderse con los componentes principales del hardware, como:

- · La memoria.
- · Los procesadores.
- Disco físico, disco lógico, caché.

**Contador:** Es un dato asociado a un objeto de rendimiento. Para cada contador seleccionado, el monitor de rendimiento muestra un valor correspondiente a un

aspecto concreto de rendimiento definido por el objeto de rendimiento. Características que son susceptibles de ser medidas y evaluadas.

**Instancia:** Término utilizado para distinguir en un equipo los distintos objetos de rendimiento del mismo tipo. Por ejemplo, el objeto procesador tendrá dos instancias si el sistema tiene dos procesadores, el objeto Disco Físico tendrá dos instancias si el sistema tiene dos discos, entre otros.

**Origen de Datos:** El Monitor de sistema puede recopilar datos del equipo local o de otros equipos de la red, siempre que el usuario tenga los permisos necesarios. Además, puede incluir datos en tiempo real o recopilado previamente mediante los registros de contadores.

**Creación de conjuntos de recopiladores de datos:** Un conjunto de recopiladores de datos es el bloque de creación de la supervisión y los informes de rendimiento en el Monitor rendimiento de Windows. Organiza varios puntos de recopilación de datos en un solo componente que se puede usar para revisar o registrar el rendimiento. Es posible crear un conjunto de recopiladores de datos y, a continuación, registrarlo individualmente, agruparlo con otro conjunto de recopiladores de datos e incorporarlo en registros, verlo en el Monitor de rendimiento, configurarlo para que generen alertas cuando se alcancen los umbrales, o ser usado por otras aplicaciones que no son de Microsoft. A un grupo de recopiladores de datos también se le pueden asociar reglas de programación para poder así recopilar los datos a determinadas horas. Las tareas de Windows Management Instrumentation (WMI) se pueden configurar para que se ejecuten tras la finalización de la recopilación del conjunto de recopiladores de datos.

Los conjuntos de recopiladores de datos pueden contener los siguientes tipos de recopiladores de datos:

- · Contadores de rendimiento.
- · Datos de seguimiento de eventos.
- · Información de configuración del sistema (valores de claves del Registro).

# **CAPITULO 2. REALIZACIÓN DE LA EVALUACIÓN**

### **2.1. CARACTERIZACIÓN DE LA EMPRESA**

#### **2.1.1. IDENTIFICACIÓN DE LA EMPRESA**

**Nombre:** Cooperativa de Ahorro y Crédito "CODESARROLLO"

**Dirección:** Calle Ladrón de Guevara E13 - 408 y Barcelona esq. Sector La Floresta.

**Teléfono:** (593-2) 2554 739 / 2554 728

**Página Web:** http://www.codesarrollo.fin.ec

#### **2.1.2. RESEÑA HISTÓRICA<sup>2</sup>**

El 17 de agosto de 1998, cuando una parte de la banca tradicional del Ecuador estaba quebrando, nace la Cooperativa de Ahorro y Crédito CODESARROLLO, con la finalidad de participar en el mercado financiero desde una perspectiva incluyente.

CODESARROLLO se siente y es parte integrante del Grupo Social Fondo Ecuatoriano Populorum Progressio "FEPP", de quien recibe su mística y vocación de servicio, en la búsqueda de impulsar los mercados financieros rurales y urbanos populares del Ecuador.

Si la plata que el pueblo gana con tanto sudor queda en sus propias estructuras financieras, fruto de la organización de vecinos en los barrios, comunidades y recintos rurales, entonces es posible construir el desarrollo local.

 2 . Información Corporativa. Quito 2012, extraída de la Cooperativa de Ahorro y Crédito CODESARROLLO

#### **2.1.3. ACTIVIDAD PRINCIPAL<sup>3</sup>**

CODESARROLLO es una cooperativa de Ahorro y Crédito que busca establecer alianzas estratégicas con sus socios y otras instituciones, para brindar servicios ágiles y justos a aquellos que no acceden al mercado financiero formal tradicional.

CODESARROLLO promover el desarrollo socioeconómico de sus asociados y de la comunidad, mediante la prestación de servicios financieros a socios y clientes.

CODESARROLLO cuenta con servicios complementarios que permiten a los usuarios realizar diversas transacciones de cobros y pagos, como el pago servicios básicos, recarga celular, impuestos SRI, RISE, matriculación vehicular, SOAT y transferencia de dominio, entre otras cosas.

#### **2.1.4. MISIÓN, VISIÓN, VALORES<sup>4</sup>**

#### **MISIÓN**

CODESARROLLO es una cooperativa financiera con visión social, que busca y apoya el desarrollo integral de la población marginada del Ecuador en las áreas rurales y urbano-populares, a través de la prestación de productos y servicios financieros, y del fortalecimiento de las finanzas populares y Solidarias locales.

#### **VISIÓN**

Ser una entidad financiera sólida y en permanente crecimiento, referente a nivel nacional en el apoyo al desarrollo de las finanzas populares y solidarias, que presta productos y servicios financieros eficientes orientados principalmente a la generación de empleo y actividades productivas, logrando la satisfacción de nuestros socios, clientes, colaboradores y aliados estratégicos.

 3 . Información Corporativa. Quito 2012, extraída de la Cooperativa de Ahorro y Crédito CODESARROLLO.

<sup>4</sup> . Información Corporativa. Quito 2012, extraída de la Cooperativa de Ahorro y Crédito CODESARROLLO.

#### **VALORES<sup>5</sup>**

- 1. Compromiso de trabajo tesonero con la población marginada organizada, apoyando su desarrollo humano integral.
- 2. Solidaridad.
- 3. Transparencia y honradez.
- 4. Equidad como igualdad de oportunidades para todos y todas.
- 5. Sencillez al desarrollar nuestro trabajo con mística de servicio.

#### **2.1.5. OBJETIVOS DE LA COOPERATIVA CODESARROLLO<sup>6</sup>**

La Cooperativa tiene los siguientes objetivos:

- a) Promover el desarrollo socioeconómico de sus asociados y de la comunidad, mediante la prestación de servicios financieros a socios y clientes.
- b) Promover a través de sus servicios el fortalecimiento de las organizaciones populares de derecho, vinculadas con el desarrollo rural y urbano, económico y social.
- c) Fomentar a través de sus servicios, los principios de autoayuda, autogestión, autocontrol, solidaridad y participación, enmarcados dentro de la honradez y la ética, como base fundamental del funcionamiento y desarrollo de la Cooperativa y la comunidad.
- d) Impulsar el establecimiento y el funcionamiento de pequeñas entidades que propicien el desarrollo en las comunidades rurales y en los barrios suburbanos.
- e) Estimular el hábito del ahorro entre la población rural y urbana popular, canalizando los recursos a inversiones productivas.
- f) Promover su relación y la integración con otras entidades nacionales y extranjeras de la misma línea, en procura de mantener convenios de cooperación que contribuyan al fortalecimiento de la institución y del sistema cooperativo y en especial la consolidación de las pequeñas Cooperativas de

<sup>1</sup> 5 Información Corporativa. Quito 2012, extraída de la Cooperativa de Ahorro y Crédito CODESARROLLO.

 ${}^{6}$ Tomado del estatuto de la cooperativa, y del manual de productos y servicios financieros de la Cooperativa de Ahorro y Crédito CODESARROLLO.

ahorro y crédito, cajas rurales, bancos comunitarios y redes de Estructuras Financieras Locales.

- g) Obtener el financiamiento interno y externo, que fuere necesario y conveniente, para el desarrollo institucional y de sus asociados.
- h) Establecer otros servicios y actividades que estén encuadradas en las leyes aplicables al sector cooperativo y que contribuyan al mejoramiento social y económico de sus miembros.
- i) Generar y ofrecer nuevos productos financieros y servicios que permitan apoyar el fondeo y la gestión de estructuras locales de intermediación financiera relacionadas con CODESARROLLO.

#### **2.1.6. ORGÁNICO FUNCIONAL**

En el orgánico funcional vigente en CODESARROLLO se observa claramente que el área de Tecnología no tiene un nivel asesor ya que se encuentra al mismo nivel de decisión que los demás departamentos con los que cuenta la Cooperativa.

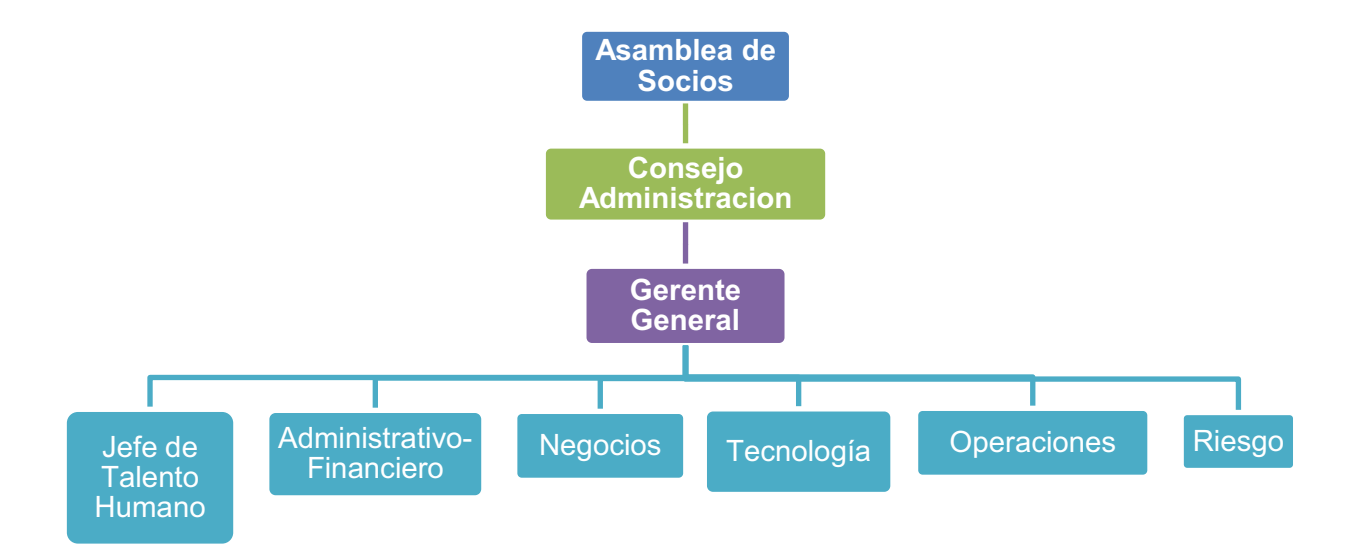

Figura 2.1. Orgánico Funcional de CODESARROLLO.<sup>7</sup>

<sup>1</sup>  $7$ Tomado del documento del organigrama estructural de la Cooperativa de Ahorro y Crédito CODESARROLLO.

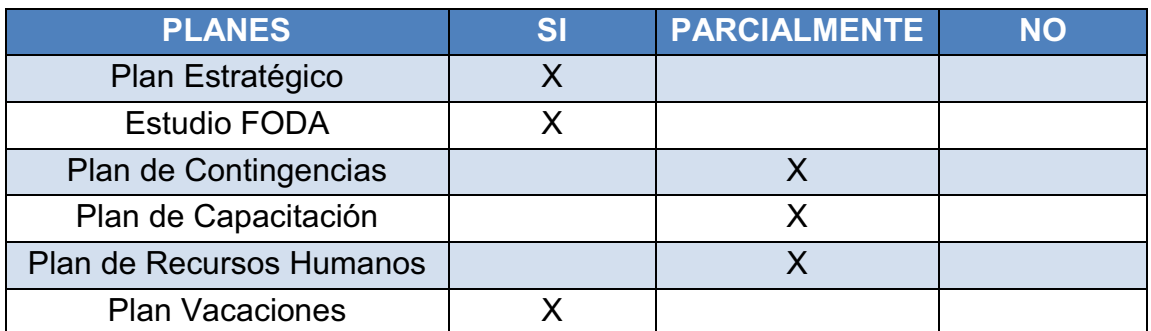

#### **2.1.7. PLANES EXISTENTES EN LA COOPERATIVA CODESARROLLO**

Tabla 2.1. Información de los planes existentes en CODESARROLLO.<sup>8</sup>

En el cuadro anterior se observa que no todos los planes con los que cuenta la Cooperativa CODESARROLLO son conocidos por el personal, aunque si existen; los diferentes planes son entregados en archivos magnéticos mediante un CD una vez que el personal ha pasado el periodo de prueba.

#### *2.1.7.1. Plan estratégico*

En el plan estratégico de la Cooperativa que actualmente se encuentra vigente es el del periodo 2011 – 2014.

Las áreas de iniciativa estratégica se definen al buscar las relaciones más fuertes entre los aspectos internos de la organización (Fortalezas y Debilidades) y los aspectos externos a la misma (Oportunidades y Amenazas). En el plan estratégico se mantendrán las áreas de iniciativa de la Cooperativa, y son las siguientes:

- 1. Gestión del Talento Humano.
- 2. Fortalecimiento organizacional.
- 3. Apoyo al desarrollo de las finanzas populares y solidarias.
- 4. Mercado y rentabilidad.

1

5. Alianzas estratégicas con entidades de cooperación y desarrollo.

<sup>&</sup>lt;sup>8</sup>Extraído por las autoras con información proporcionada por la Cooperativa CODESARROLLO.

#### *2.1.7.2. Estudio FODA*

El estudio FODA de la Cooperativa identifica claramente las Fortalezas, Oportunidades, Debilidades, Amenazas que se presentan en cada uno de los departamentos de la Cooperativa.

#### *2.1.7.3. Plan de contingencias*

El plan de contingencia de TI se puede resumir en los siguientes puntos los cuales ayudan a la unidad informática a garantizar los servicios prestados por la Cooperativa.

- · Mantener el permanente funcionamiento del Departamento de Sistemas con el propósito fundamental de brindar servicio de información y soporte.
- · Robustecer y brindar la continuidad de la información que genera el negocio, el mismo que es administrado por el Departamento de Sistemas.
- · Reducir al máximo los tiempos de detención de servicio provocados por un siniestro.
- · Informar y recomendar a los directivos de la organización acerca de la importancia de la publicación y normalización de manuales inherentes al plan de contingencia.

#### *2.1.7.4. Plan de capacitación*

En cuanto al plan de capacitación las personas si realizan capacitaciones con la debida autorización del gerente porque toda capacitación es una inversión, pero se debe seleccionar el personal que realizará esta capacitación ya que no se puede capacitar a una persona que es pasante o que lleva trabajando pocos meses en la empresa.

#### *2.1.7.5. Plan de recursos humanos*

El plan de recursos humanos contiene toda la documentación necesaria y los procedimientos pertinentes que se deben ejecutar al momento de requerir la contratación de personal en la Cooperativa.

#### *2.1.7.6. Plan vacaciones*

El plan de vacaciones es flexible y es cada jefe de área el encargado de realizar el plan de vacaciones que regirá en el área a la cual representa basándose en la carga de trabajo y los procesos que sean necesarios cumplir; debido a que el personal toma sus vacaciones durante todo el año y todo el personal es importante para realizar el trabajo de la empresa.

#### **2.1.8. DESCRIPCIÓN DE LA UNIDAD INFORMÁTICA<sup>9</sup>**

La unidad informática en el organigrama funcional de CODESARROLLO se encuentra a nivel de los demás departamentos, pero en la práctica es un departamento de apoyo.

La unidad informática cuenta con once personas.

#### *2.1.8.1. Orgánico Funcional de la Unidad Informática*

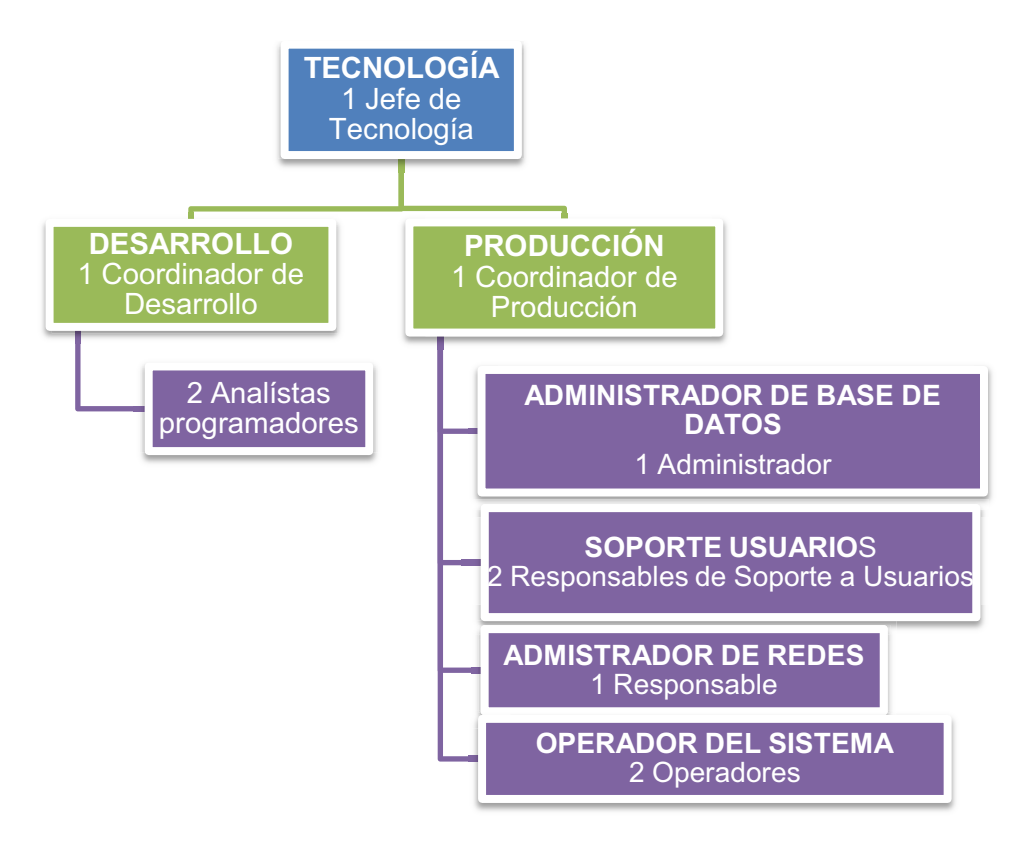

Figura 2.2. Orgánico Funcional de la Unidad Informática.<sup>10</sup>

<sup>1</sup>  $^9$  Información tomada del Organigrama Estructural de la Cooperativa de Ahorro y Crédito CODESARROLLO.

Como se puede observar en la Figura 2.2. el Departamento de Tecnología cuenta de dos áreas las cuales son:

- · Área de Desarrollo: En dicha área se cuenta con un Coordinador de Desarrollo, el cual es el encargado de todo lo que concierne al sistema financiero implantado en la cooperativa.
- · Área de Producción: En la actualidad no se cuenta con un Coordinador de Producción, siendo el Administrador de Base de Datos junto al Coordinador del área de Desarrollo quienes cumplen con las funciones de coordinación del área de Producción.

#### *2.1.8.2. Estructura de la Unidad de Informática*

l

A continuación se presenta la estructura de la unidad informática:

Como ya se mencionó la unidad informática se encuentra dividida en dos áreas, a continuación se describe la función que cada una ellas.

*Área de Desarrollo:* Se encarga del desarrollo y mantenimiento del sistema financiero que está en vigencia una parte y la otra en desarrollo, llamado FINANCIAL.

· *Analista Programador:* En esta parte se encarga de todo lo que es la programación e implementaciones de versiones en el FINANCIAL.

*Área de Producción:* Esta a su vez se encuentra subdividida en 4 partes:

- · *Administración de Bases:* En esta parte se encarga de todo lo relacionado con las bases de datos que tiene la empresa, su mantenimiento, backups y soporte.
- · *Soporte Usuario:* Esta sección se encarga de ayudar a los usuarios con problemas que tengan a nivel informático y computacional, así como dar mantenimiento a todos los equipos existentes en la empresa.

<sup>10</sup> Extraído por las autoras tomando como referencia del Orgánico Estructural de CODESARROLLO, presente en el Anexo A

- · *Administrador de Redes:* Por último esta sección se encarga de todo lo referente a las redes de comunicaciones.
- · *Operador del Sistema:* Los operadores son los encargados de correr los procesos batch.

#### *2.1.8.2.1. Recurso Humano de la Unidad Informática.*

En la siguiente tabla se observa las funciones del personal de TI y su perfil profesional.

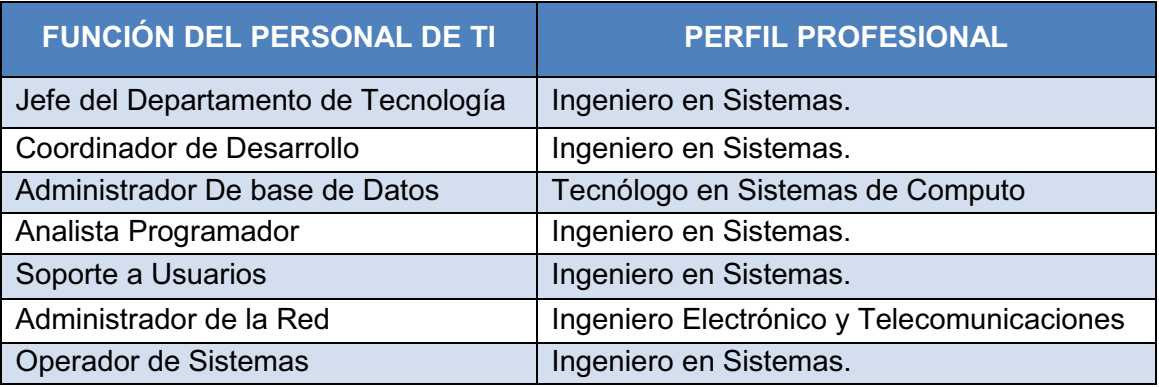

#### Tabla 2.1. Información de Perfiles Profesionales.<sup>11</sup>

#### *2.1.8.2.2. Seguridad de la Unidad de Informática*

A continuación se describe la seguridad informática en sus diferentes tipos.

**Física:** Para el ingreso a la unidad informática se necesita de tarjetas de acceso, estas tarjetas tiene una configuración específica que solamente permiten ingresar al empleado a donde le corresponde, además de eso existe una bitácora de entrada y salida al departamento de TI, la cual no es muy provechosa puesto que no existe un control adecuado de la misma.

Existen escaleras con seguridad de acceso en cada uno de los pisos, en caso de una emergencia no se necesita de tarjetas para poder salir del edificio ya que la seguridad es de ingreso no de salida, así como también existen guardias que se

<sup>1</sup> <sup>11</sup>Extraída de entrevistas informales al personal de TI.

encargan de controlar el ingreso y salida a la empresa, tanto a la agencia como a las oficinas.

**Lógica**: Existen perfiles de usuario cada uno con su usuario y contraseña, los cuales permiten el acceso a las aplicaciones de la red, las bases de datos, los archivos. El cambio de contraseñas se lo realiza cada tres meses.

**Legal:** Existen contratos de seguros (todos los equipos están asegurados así como también RRHH tiene seguro), de mantenimiento de los equipos y de soporte en casos de emergencia. Todo el software posee licencia por lo que existe soporte y garantía, las principales empresas proveedoras del software en CODESARROLLO son: Microsoft, Sybase e IBM.

**De Datos:** Se realizan respaldos diariamente de la base de datos, de igual forma se hacen los respaldos cada fin de mes dos días antes y dos días después, para mantener la integridad, fiabilidad y confiabilidad de los datos. Los respaldos que realizan solo están almacenados en la misma empresa, aunque ya están por implementar un Data Center en donde puedan almacenar sus datos fuera de la empresa.

**Personal:** El personal de la Cooperativa de Ahorro y Crédito CODESARROLLO si se encuentra afiliado al IEES, además cuenta con un seguro privado el cual también asegura a los hijos y conyugue del empleado si los tuviera, éste seguro cuanta a su vez con seguro contra accidentes y seguro de vida. Todos los empleados tienen un período de vacaciones, la cual pueden escoger en qué momento utilizar sus vacaciones que son por 15 días, aparte de esto pueden pedir permisos cuando sea de suma urgencia.

Los sitios de trabajo de cada empleado es el adecuado para las funciones que cada uno de ellos realiza, puesto que tienen todo lo que necesita a su plena disposición, la cooperativa cuenta con salas de reuniones, baños adecuados y limpios, con una cafetería, donde los empleados pueden tomar un break o descanso, incluso donde pueden calentar y comer sus alimentos a la hora del almuerzo.
# **2.2. CARACTERIZACIÓN DE LA CARGA**

El sistema financiero FINANCIAL con el que cuenta CODESARROLLO se encuentra en la etapa de crecimiento debido a que continuamente la Cooperativa capta clientes; lo que incide en un incremento en las transacciones y demás procesos que son generados por los servicios que son soportados por el sistema financiero, es decir que los equipos seguirán tomando carga.

## **2.2.1. RECURSOS HUMANOS**

1

CODESARROLLO a nivel nacional cuenta con 195 empleados los cuales se encuentran distribuidos como se muestra en la siguiente tabla:

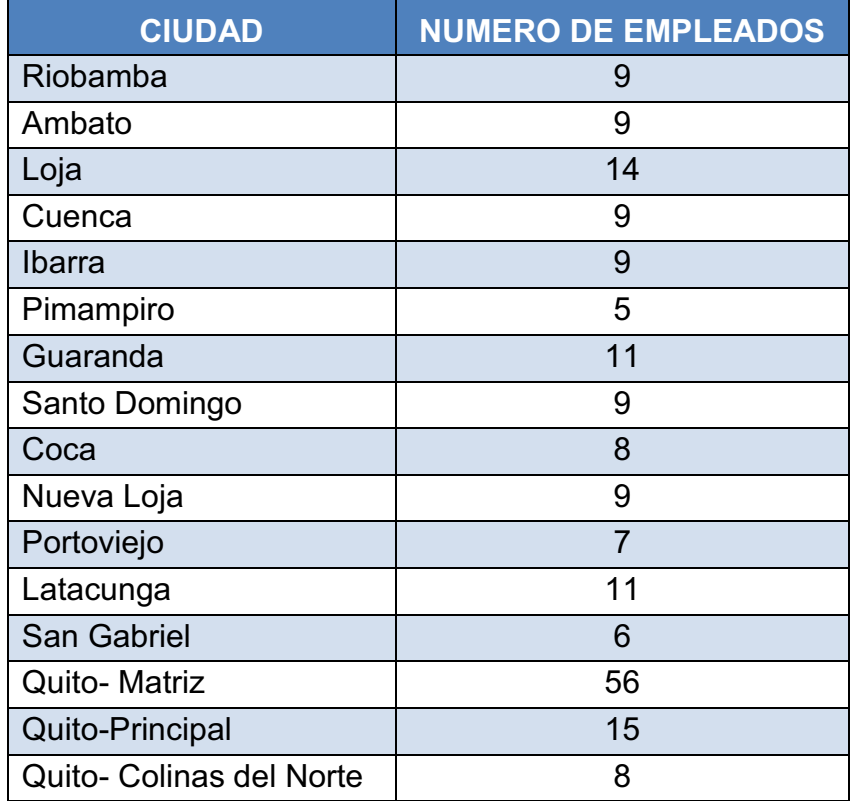

Tabla 2.2. Número de empleados de CODESARROLLO por ciudad.<sup>12</sup>

El horario normal en el cual labora el personal de CODESARROLLO es de 8:00 am hasta las 17:00pm.

<sup>&</sup>lt;sup>12</sup> Elaborado por las autoras con información proporcionada por la Cooperativa de Ahorro y Crédito CODESARROLLO, en el anexo B se presenta más detallado al personal de CODESARROLLO por cargo y departamento.

Cabe señalar que los operadores de sistemas tienen un horario rotativo de ingreso en el horario normal y de 14:00 pm hasta las 22:00 pm debido a que necesitan que todas los usuarios del sistema financiero FINANCIAL hayan cerrado sesión y de esta manera proceder a correr los procesos de fin de día y procesos batch.

# **2.2.2. TOPOLOGÍA DE LA RED**

La topología con la que cuenta CODESARROLLO es de Back Bound Estrella, los componentes se encuentran conectados mediante cables UTP categoría 6A en la cual la Cooperativa CODESARROLLO se encuentra certificada.

Los servidores se encuentran en el Data Center de la Cooperativa el cual contiene los siguientes componentes:

- · Puerta blindada.
- · Rack de servidores
- · Rack de red
- · Rack de telefonía.
- · Aire acondicionado de precisión: el cual mantiene una temperatura no superior a los 19°C.
- · UPS: se activa a los 3 milisegundos que se detecta un corte de energía y ofrece carga durante 30 minutos
- · Banco de baterías: cuenta con 32 baterías que las cuales ofrecen energía durante dos horas.
- · Piso flotante: contiene malla estática, pintura electrostática, piso flotante de asbesto.

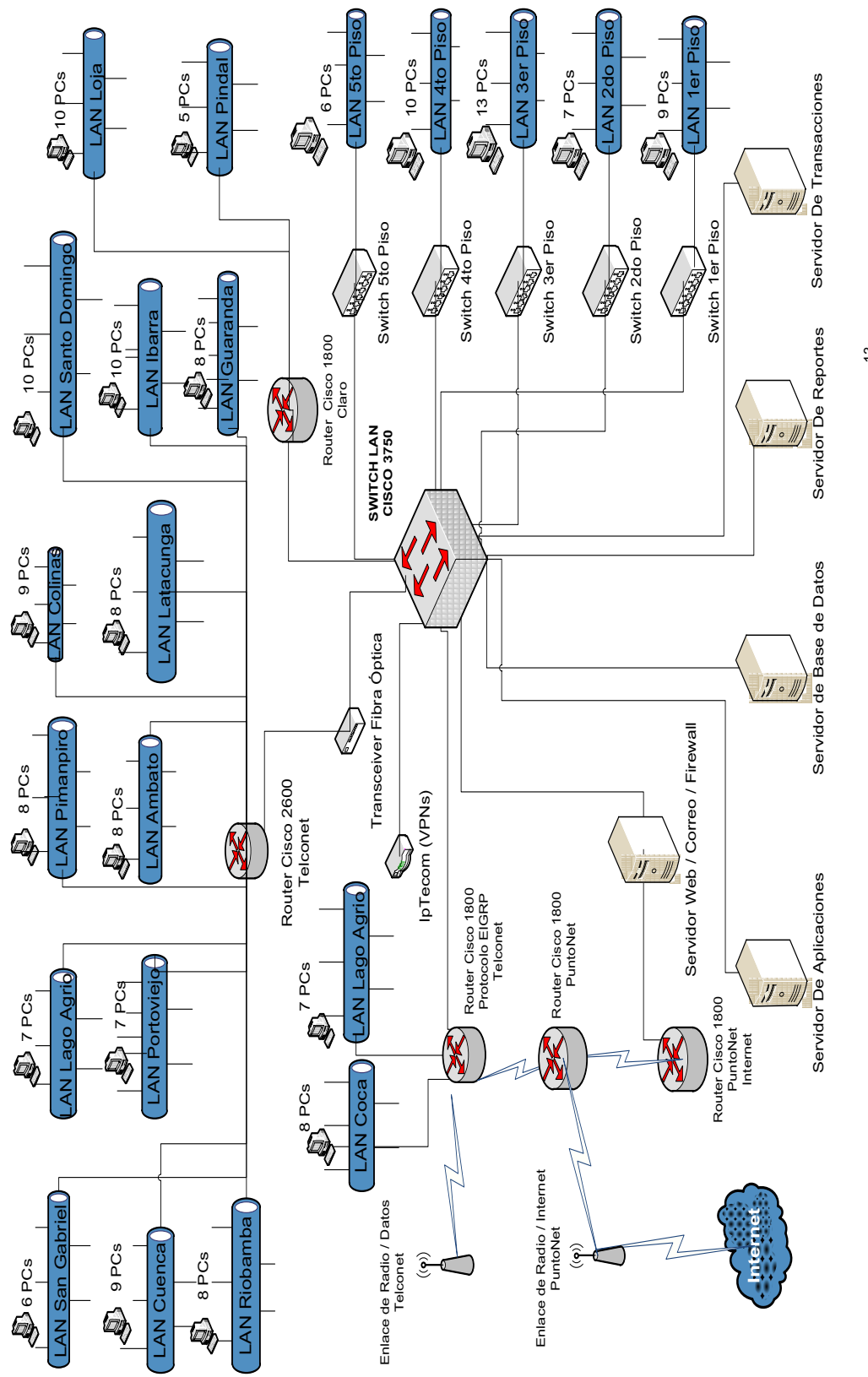

Figura 2.1. Diagrama de Red de la Cooperativa CODESARROLLO.<sup>13</sup> Figura 2.1. Diagrama de Red de la Cooperativa CODESARROLLO**.**13

<sup>&</sup>lt;sup>13</sup> Realizado por las autoras, extraído de fuentes proporcionadas por la Cooperativa CODESARROLLO 13 Realizado por las autoras, extraído de fuentes proporcionadas por la Cooperativa CODESARROLLO

A continuación se indica la descripción de los elementos que conforman la topología de red de la Cooperativa CODESARROLLO.

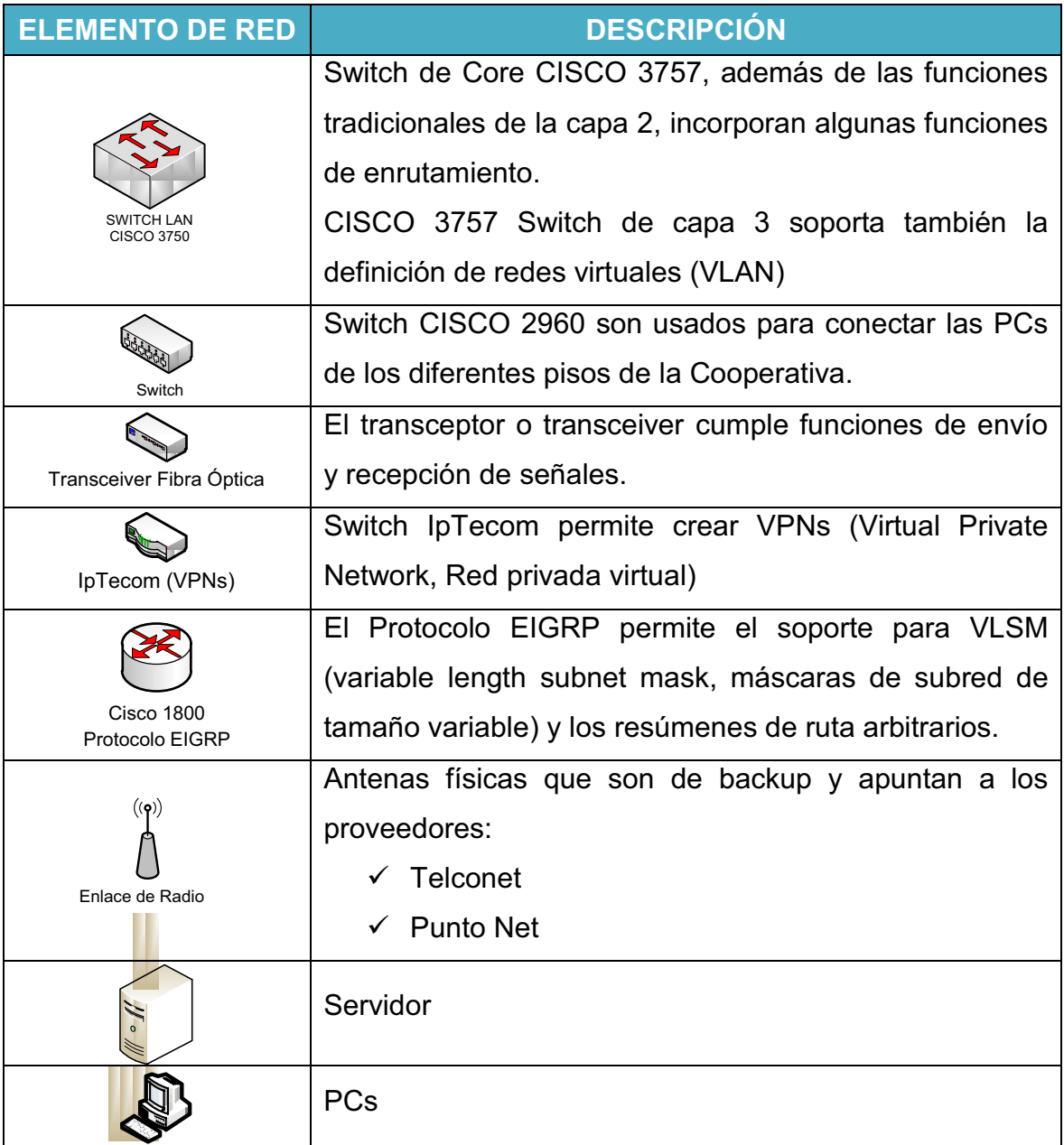

Tabla 2.4. Descripción de elementos de la Topología de Red de CODESARROLLO.<sup>14</sup>

1

<sup>&</sup>lt;sup>14</sup> Elaborado por las autoras para describir los elementos de la topología de red de CODESARROLLO.

## **2.2.3. INVENTARIO DE HARDWARE**

CODESARROLLO cuenta con los siguientes computadores, los cuales son de uso del personal de la Cooperativa.

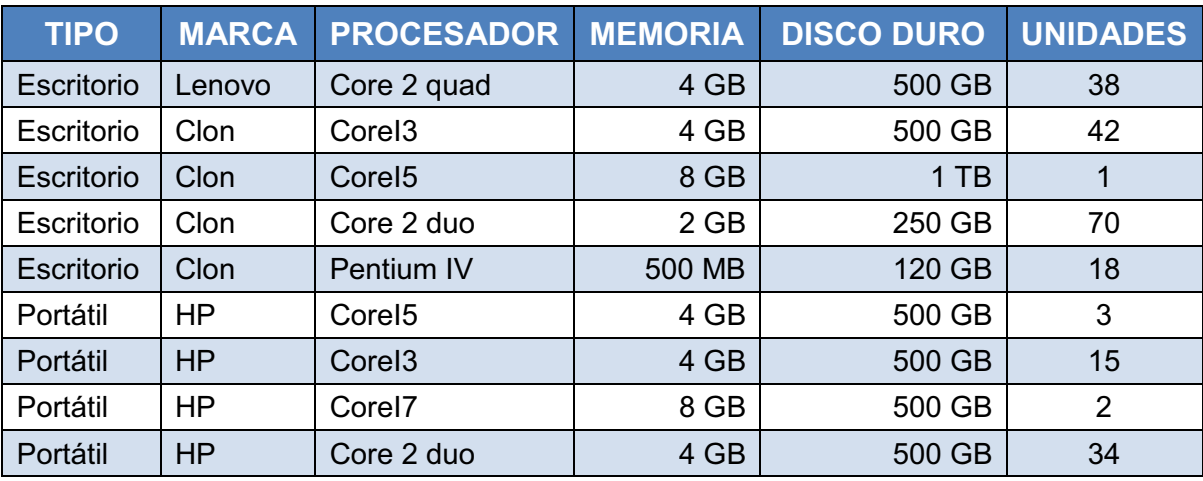

Tabla 2.5. Inventario de Hardware.<sup>15</sup>

# **2.2.4. INVENTARIO DE SOFTWARE**

En lo que se refiere al Software licenciado CODESARROLLO tiene únicamente licencias originales.

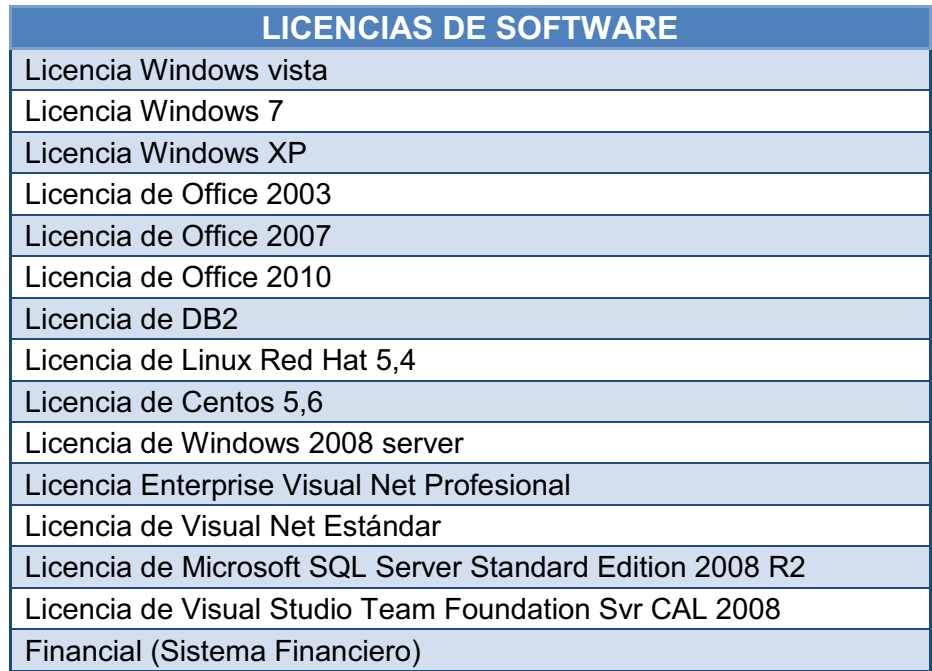

Tabla 2.6. Detalle de Software Licenciado.<sup>16</sup>

<sup>1</sup> <sup>15</sup> Información Proporcionada por el personal de Tecnología de CODESARROLLO

# **2.2.5. PERÍODO REPRESENTATIVO DE LA CARGA**

Una vez que se ha analizado las principales actividades de CODESARROLLO y se ha descrito la caracterización de la carga, se procede a identificar los periodos representativos de la carga.

## *2.2.5.1. Periodo Representativo*

Los siguientes periodos representativos se han identificados junto al personal de la unidad informática.

- · La mayor carga diaria en la cooperativa se encuentra en los siguientes horarios:
	- § En la mañana: De 08h00 a 11h00.
	- $\blacksquare$  En la tarde: De 14h00 a 16h30.
- · Los operadores de sistemas diariamente corren los procesos batch luego que todos los usuarios del sistema financiero están desconectados, generalmente se comienzan estas actividades a partir de las 17:30. Además de estas dos cargas existe una carga adicional la cual es efectuada cada fin de mes.

## *2.2.5.2. Tiempo de Medición*

l

Las mediciones fueron realizadas los días 30 y 31 de enero del 2012, pues en este horario se cubrieron los periodos representativos de carga tanto como de un día normal como el de fin de mes.

Las mediciones en los servidores que intervienen en el sistema financiero FINANCIAL fueron realizadas en un intervalo de 5 minutos con la finalidad de obtener mediciones que revelen y faciliten resultados sobre el rendimiento del equipo.

<sup>16</sup> Realizado por las autoras con información proporcionada por el Departamento de Tecnología

# **2.3. DESCRIPCIÓN DE LOS SERVICIOS INFORMÁTICOS DE LA ORGANIZACIÓN**<sup>17</sup>

La Cooperativa CODESARROLLO cuenta con un sistema financiero denominado FINANCIAL el cual es un sistema Integral, diseñado bajo una concepción innovadora para la actividad financiera. Funcionalmente completo, y que cubre las necesidades de procesamiento de un sistema central para la matriz, sucursales o agencias de la Cooperativa CODESARROLLO.

A continuación se describen los servicios informáticos que presta el sistema financiero que se maneja con respecto a los distintos cargos que existen en la Cooperativa, la información completa de cada uno de los servicios informáticos se encuentra en el anexo C.

| <b>ÁREA</b>                                | <b>RESUMEN DE SERVICIOS INFORMÁTICOS</b>                                                                                                    |  |  |  |  |  |
|--------------------------------------------|----------------------------------------------------------------------------------------------------|--|--|--|--|--|
| <b>OFICIAL DE</b><br><b>CUMPLIMIENTO</b>   | Formularios de origen y destino lícito de fondos.<br>Manejo de transacciones inusuales de socios y clientes<br>$\bullet$<br>y elaboración de informe.<br>Información y documentación de socios y clientes.<br>$\bullet$<br>Información de segmentación de mercado.<br>$\bullet$<br>Definición y actualización de perfiles de socios y<br>$\bullet$<br>clientes.                                                                |  |  |  |  |  |
| <b>FINANCIERO</b><br><b>ADMINISTRATIVO</b> | Pago a proveedores.<br>$\bullet$<br>Reportes de elementos financieros (entorno, saldos en<br>agencias, índices de liquidez, vencimiento certificados<br>a plazo fijo).<br>Transferencias entre cuentas (locales y exterior).<br>$\bullet$<br>Fijación de Tasas de Interés (Activas y Pasivas).<br>$\bullet$<br>Administración del portafolio de inversiones.<br>$\bullet$<br>Administración de caja chica (Matriz y Agencias). |  |  |  |  |  |
| <b>TALENTO</b><br><b>HUMANO</b>            | Administración de nómina - Rol de pagos y provisión de<br>$\bullet$<br>remuneraciones adicionales.                                                                                                    |  |  |  |  |  |

<sup>1</sup>  $17$  Realizado por las autoras con información proporcionada por el Departamento de Tecnología

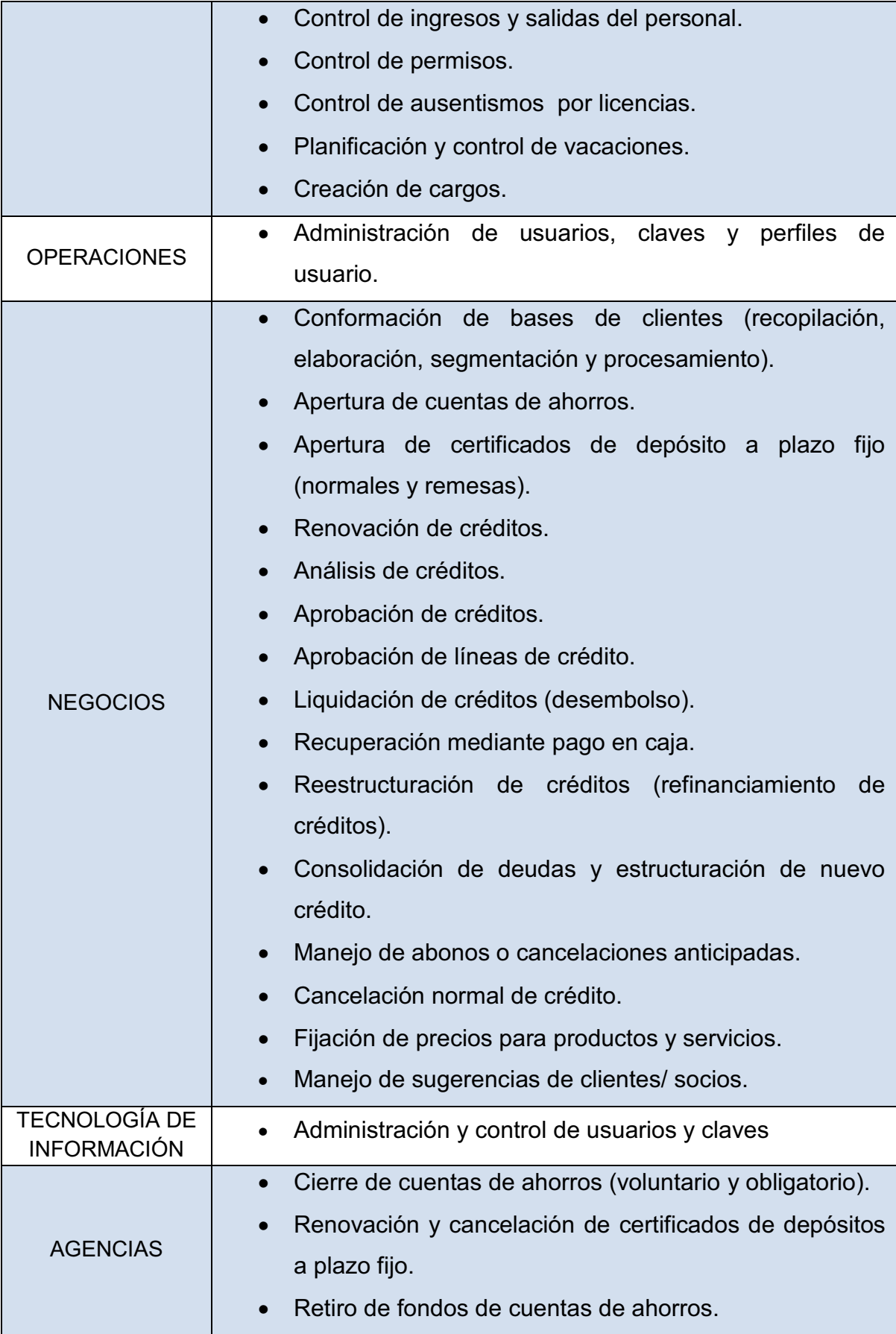

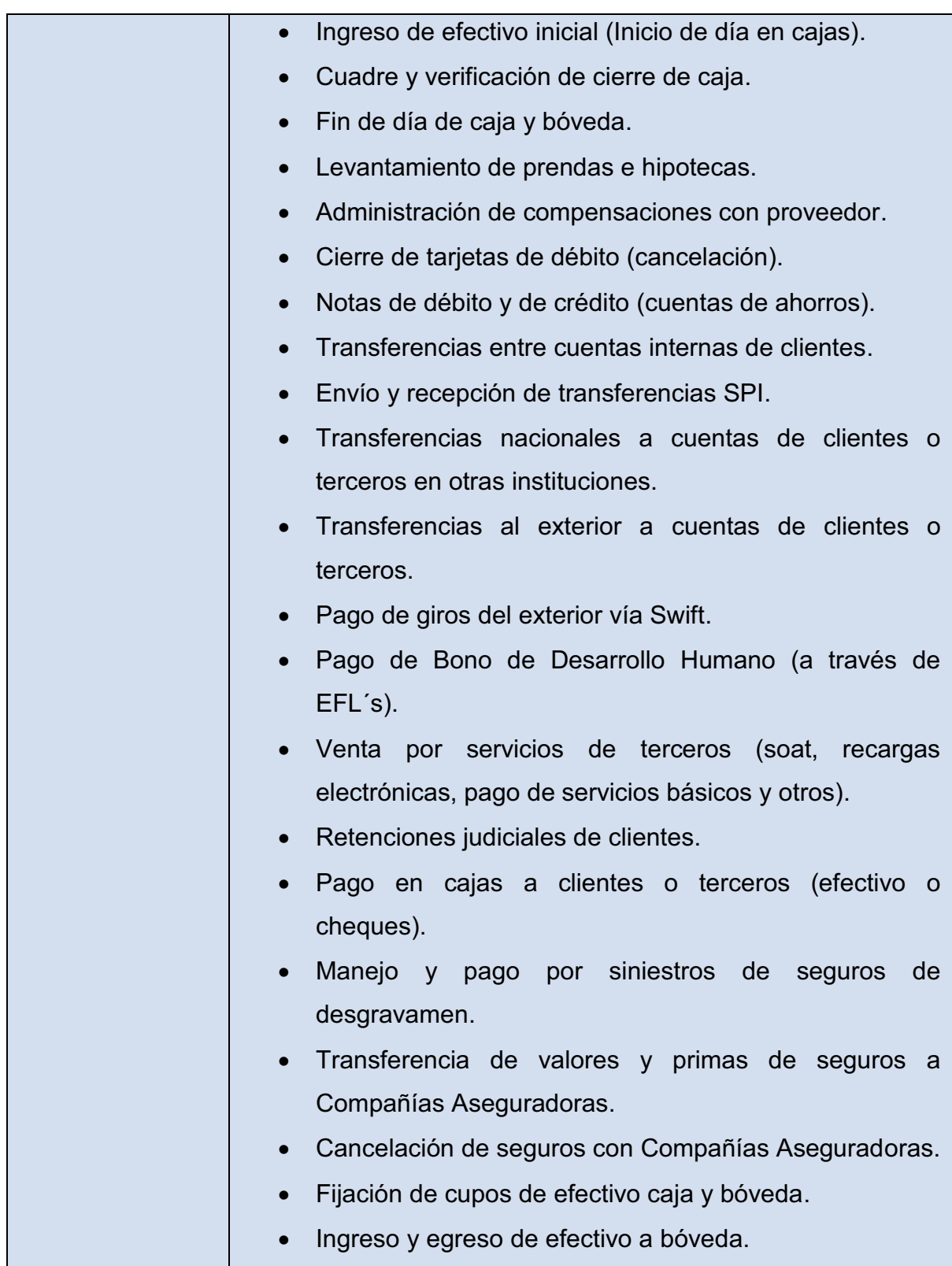

Tabla 2.7. Servicios informáticos de Codesarrollo para cada Área.<sup>18</sup>

1

<sup>&</sup>lt;sup>18</sup> Realizada por las autoras con información proporcionada por la Cooperativa.

## **2.4. PLANTEAMIENTO DE POSIBLES PROBLEMAS**

Luego de haber realizado visitas periódicas a la Cooperativa y analizado el ambiente laboral de la empresa se han encontrado los siguientes posibles problemas:

- · No existe un control al ingresar a los diferentes departamentos de la Cooperativa.
- · El ingreso al departamento de TI no es muy seguro, puesto que en la puerta no tienen visibilidad de la persona que ingresa, el personal de TI usa una tarjeta para su ingreso, pero cuando personas ajenas a TI golpea la puerta no saben quién es y se tiene que abrir la puerta para poder ver.
- · Posibles sabotajes desde terminales no bloqueados.
- · El único lugar de almacenamiento de la información es en la Cooperativa, pues no cuentan con un sitio externo de almacenamiento, pero están a punto de disponer de un Data Center.
- · Se tienen problemas con la red porque usan IPs estáticos y algunos usuarios tienen sus máquinas como administradores.
- · Los usuarios no siempre le dan un buen uso al internet.

# **2.5. PLANTEAMIENTO DE HIPÓTESIS**

Se plantea varias hipótesis de acuerdo con los posibles problemas encontrados en la Cooperativa las cuales son presentadas a continuación:

- · Si en los pasillos del ingreso a los diferentes departamentos de la Cooperativa CODESARROLLO se tuviera cámaras de seguridad o puerta con ventana de vidrio se tuviese mejor visibilidad de quien se encuentra afuera de cada departamento, para evitar ingreso de personas no deseadas, por esta razón un buen control o visibilidad mejoraría la seguridad de los departamentos.
- · Si se tuviera el suficiente control con los terminales externos que no se encuentran bloqueados se evitaría cualquier problema a posibles sabotajes dentro de la Empresa.
- · Si se usara IPs dinámicos en lugar de estáticos se tuviera un mejor manejo de la red. De igual manera se debería utilizar perfiles de usuario para cada uno de los computadores de la Cooperativa para evitar que los usuarios manejen los computadores como administrador y realicen cambios inadecuados e instalaciones indebidas.
- · Si bien los respaldos que se realizan en la cooperativa se guardan en el departamento de TI en dispositivos externos de almacenamiento, deberían tenerlos en un Data Center externo a la cooperativa.
- · Si los usuarios tuvieran un perfil adecuado para sus funciones, el uso del internet en la Cooperativa sería más provechoso puesto que se evitaría el acceso a páginas no autorizadas para el desempeño que realizan.

# **2.6. DESCRIPCIÓN DE LOS SERVIDORES A SER EVALUADOS**

El sistema financiero FINANCIAL interactúa principalmente con los servidores de: Base de Datos, Aplicaciones, Transacciones y Reportes, los cuales son objeto de análisis en el presente provecto de titulación.<sup>19</sup>

1

 $19$  Las tablas mostradas en el subcapítulo 2.6 fueron realizadas por las autoras con la información de cada uno de los servidores evaluados.

## **2.6.1. SERVIDOR DE BASE DE DATOS.**

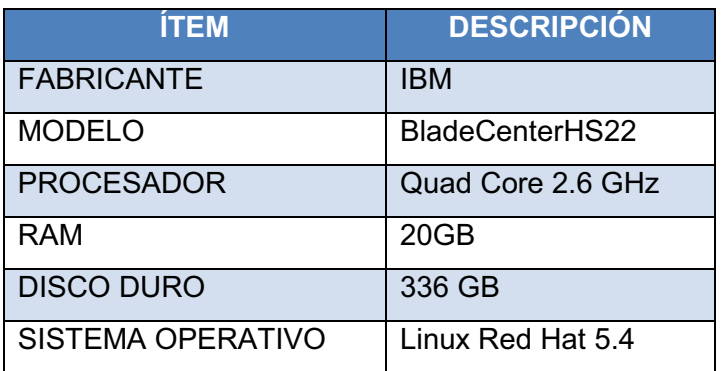

Tabla 2.8. Características del Servidor de Base de Datos**.** 

# **2.6.2. SERVIDOR DE APLICACIONES.**

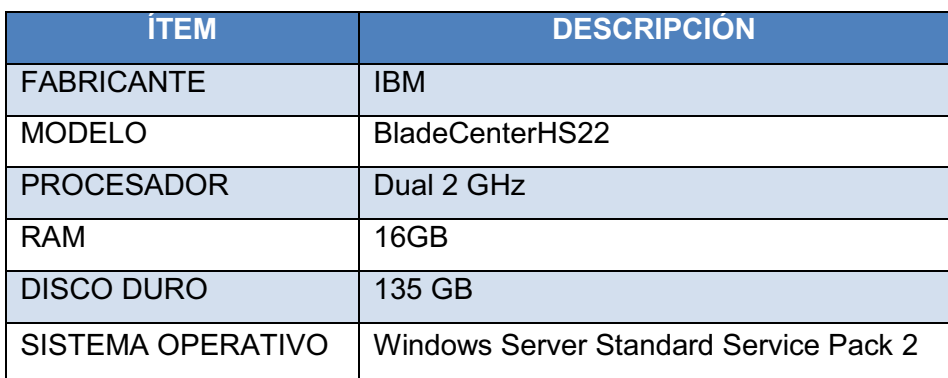

Tabla 2.9. Características del Servidor de Aplicaciones**.** 

## **2.6.3. SERVIDOR DE TRANSACCIONES.**

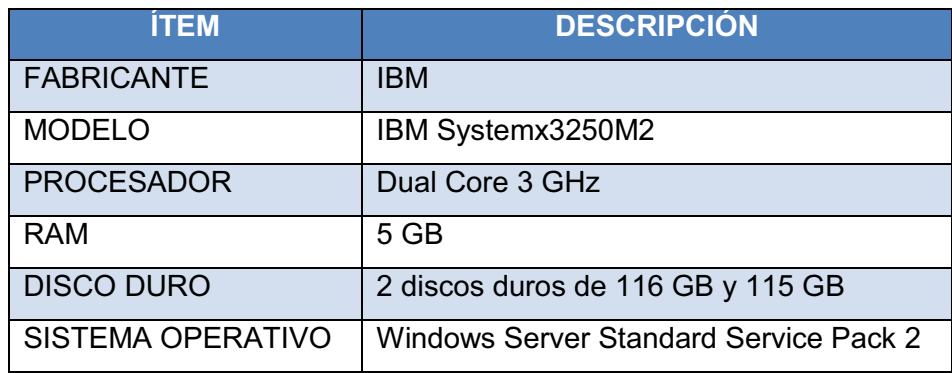

**Tabla 2.10. Características del Servidor de Transacciones.** 

# **2.6.4. SERVIDOR DE REPORTES**

| <b>İTEM</b>              | <b>DESCRIPCIÓN</b>                              |  |  |  |
|--------------------------|-------------------------------------------------|--|--|--|
| <b>FABRICANTE</b>        | <b>IBM</b>                                      |  |  |  |
| <b>MODELO</b>            | IBM Systemx3250M2                               |  |  |  |
| <b>PROCESADOR</b>        | i73.07GHz                                       |  |  |  |
| <b>RAM</b>               | 8 GB                                            |  |  |  |
| <b>DISCO DURO</b>        | 500 GB                                          |  |  |  |
| <b>SISTEMA OPERATIVO</b> | Windows Server 2008 R2 Standard Services Pack 1 |  |  |  |

**Tabla 2.11. Características del Servidor de Reportes.** 

# **2.7. SELECCIÓN DE LOS ÍNDICES DE DESEMPEÑO ASOCIADOS A LOS SERVIDORES DE LA ORGANIZACIÓN.**

Contadores y objetos que se tomaron en cuenta para la toma de medidas de los diferentes servidores. En el Anexo D se presenta el significado de cada uno de ellos.

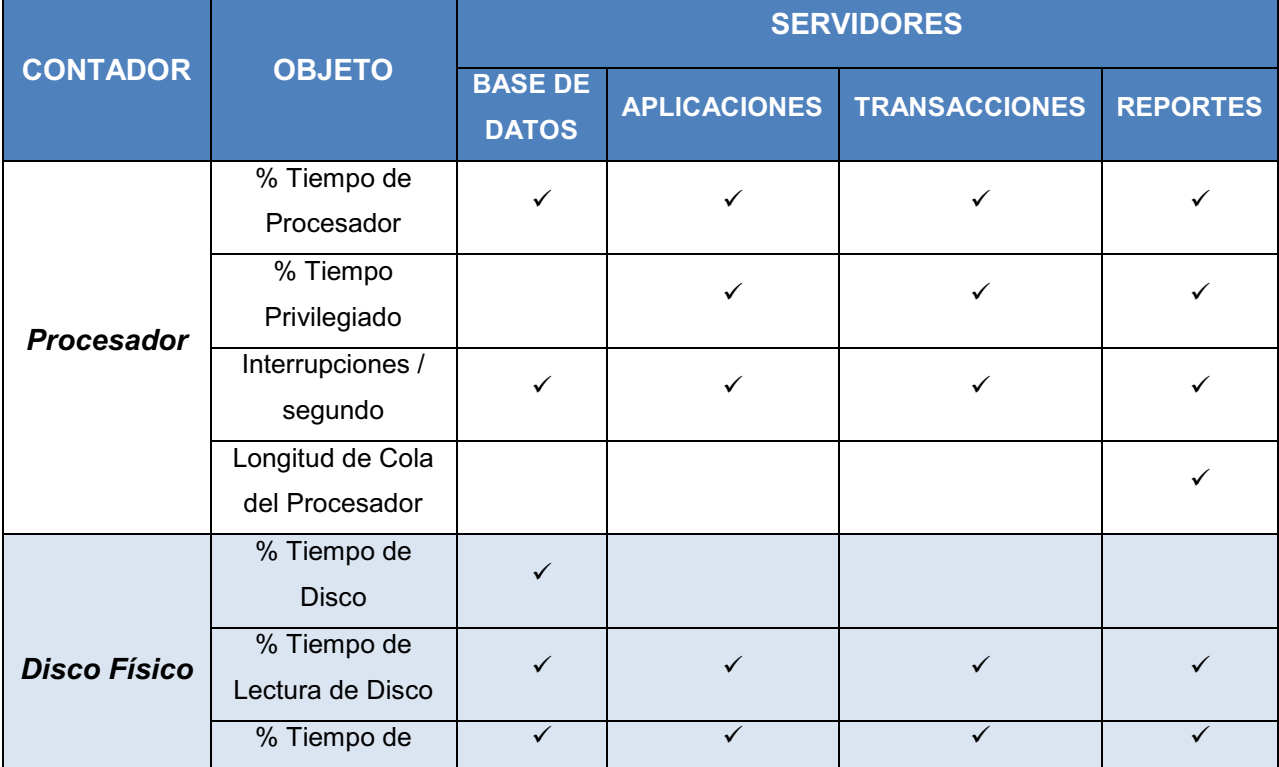

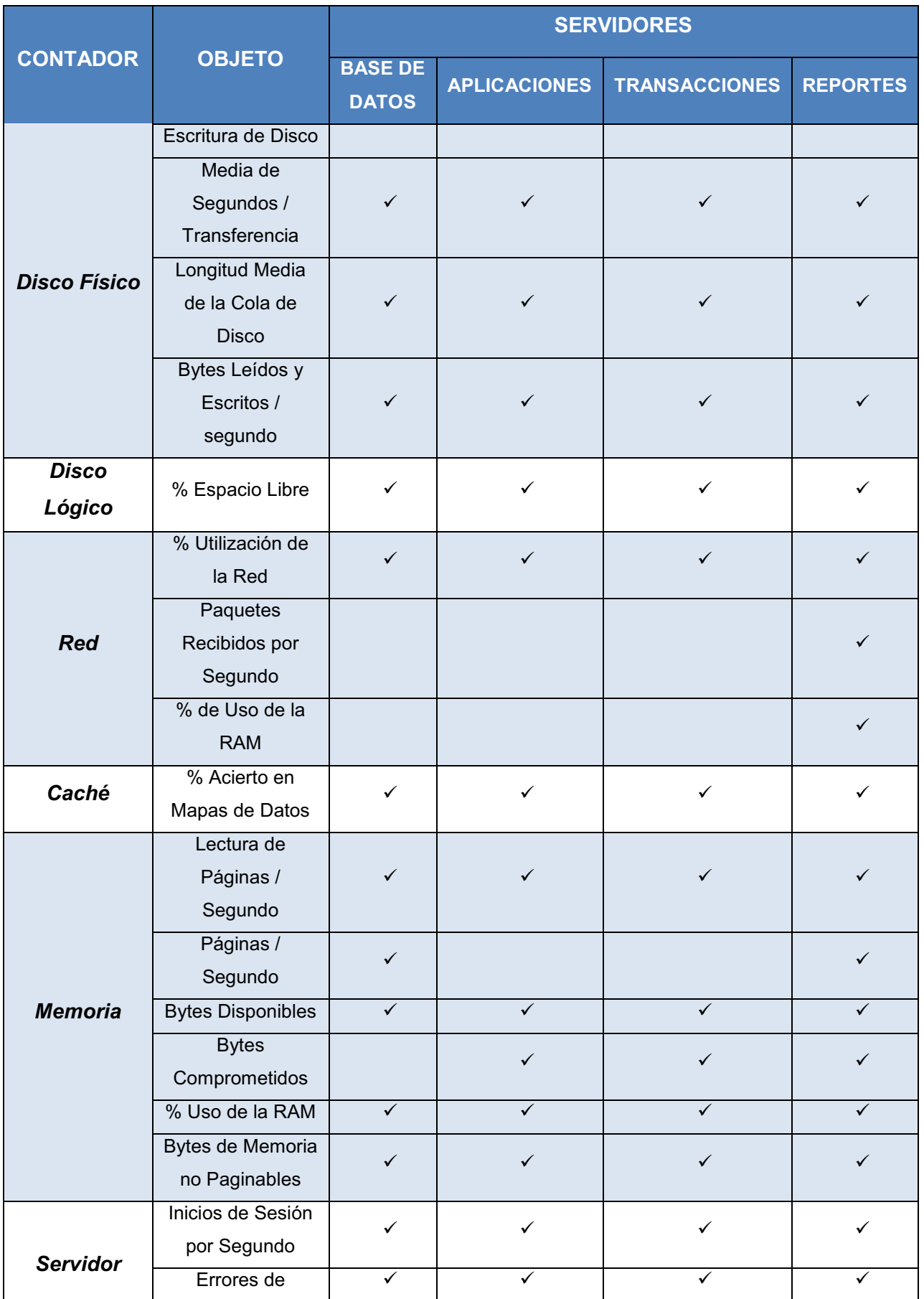

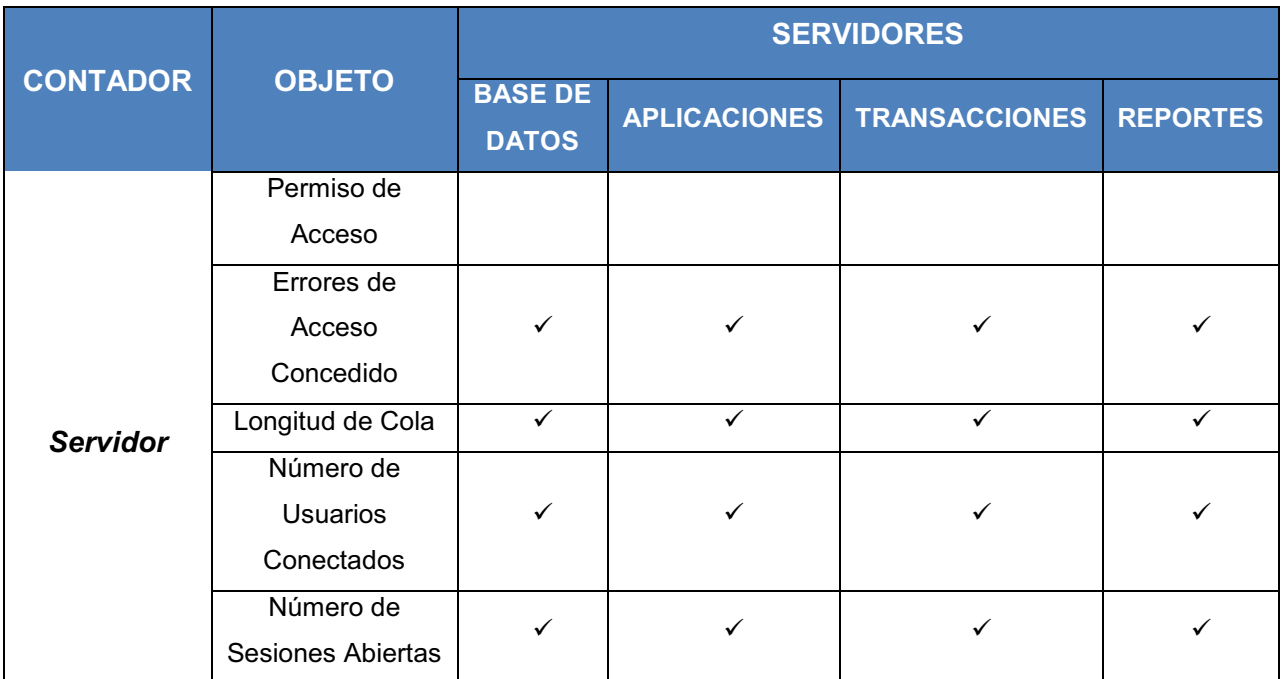

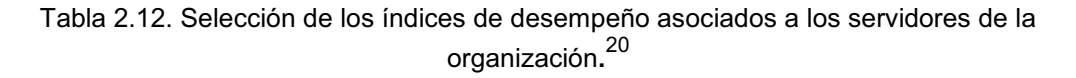

# **2.7.1. ÍNDICES DE DESEMPEÑO DELOS SERVIDORES DE BASE DE DATOS, APLICACIONES, TRANSACCIONES Y REPORTES.**

En la siguiente tabla se muestran los valores umbrales de los índices de desempeño para cada uno de los servidores a evaluar.

|               |                                    | <b>VALORES UMBRALES DE LOS SERVIDORES</b> |                            |                                |                                |
|---------------|------------------------------------|-------------------------------------------|----------------------------|--------------------------------|--------------------------------|
| <b>OBJETO</b> | <b>CONTADORES</b>                  | <b>BASE DE</b><br><b>DATOS</b>            | <b>APLICACIONES</b>        | <b>TRANSACCIONES</b>           | <b>REPORTES</b>                |
| Procesador    | % Tiempo de<br>procesador.         | 85 %                                      | 85%                        | 85 %                           | 85 %                           |
|               | %Tiempo<br>privilegiado.           |                                           | 75 %                       | 75 %                           | 75 %                           |
|               | Interrupciones<br>/seg.            | 1500<br>interrupciones/<br>seg            | 1500<br>interrupciones/seg | 1500<br>interrupciones<br>/seg | 1500<br>interrupciones/<br>seg |
|               | Longitud de Cola<br>del Procesador |                                           |                            |                                | $\overline{2}$                 |

 $^{20}$  Tabla realizada por las autoras con información tomada de la Materia de Auditoría Informática dictada por Mcs. Ing. Jaime Fabián Naranjo Anda

1

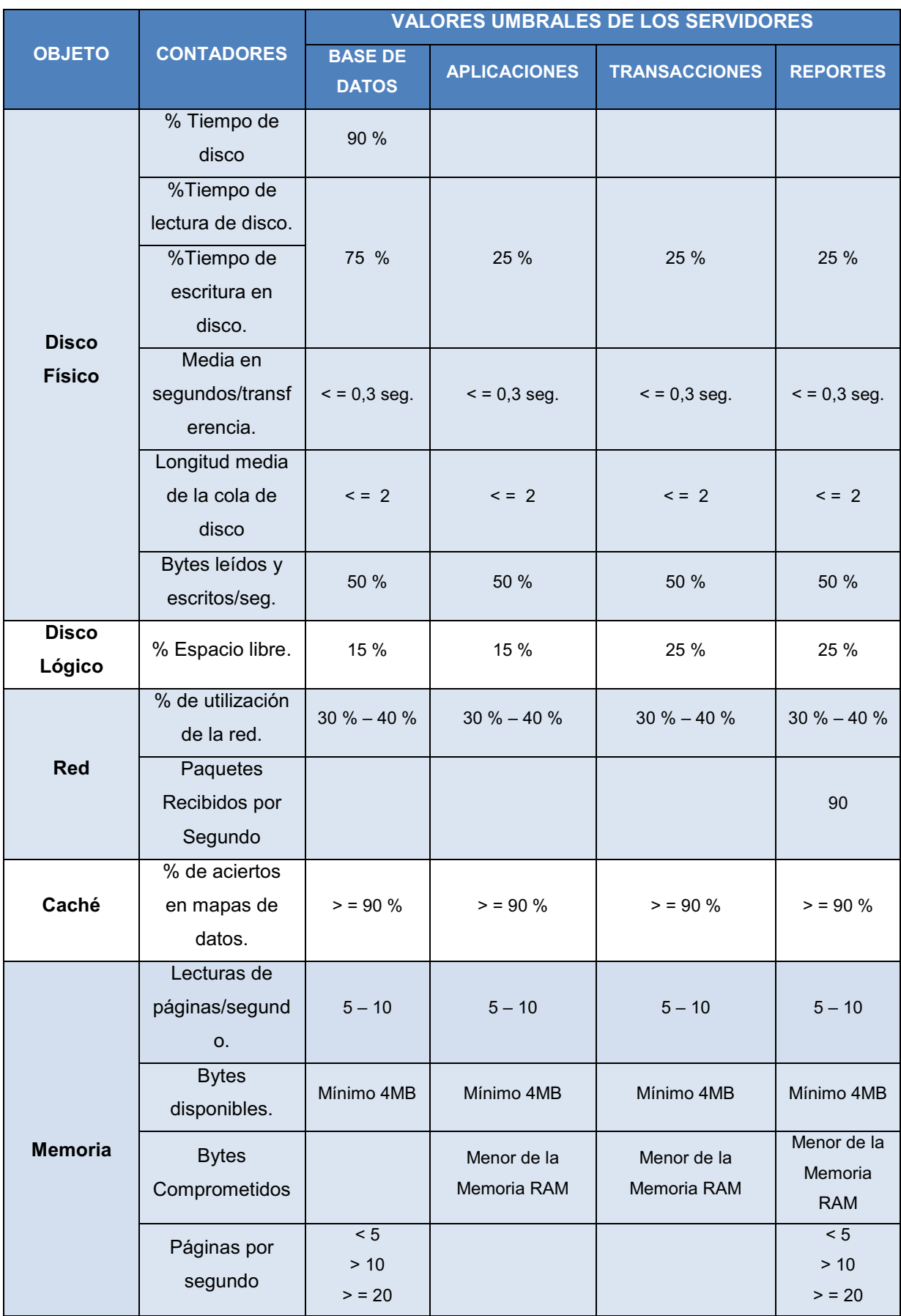

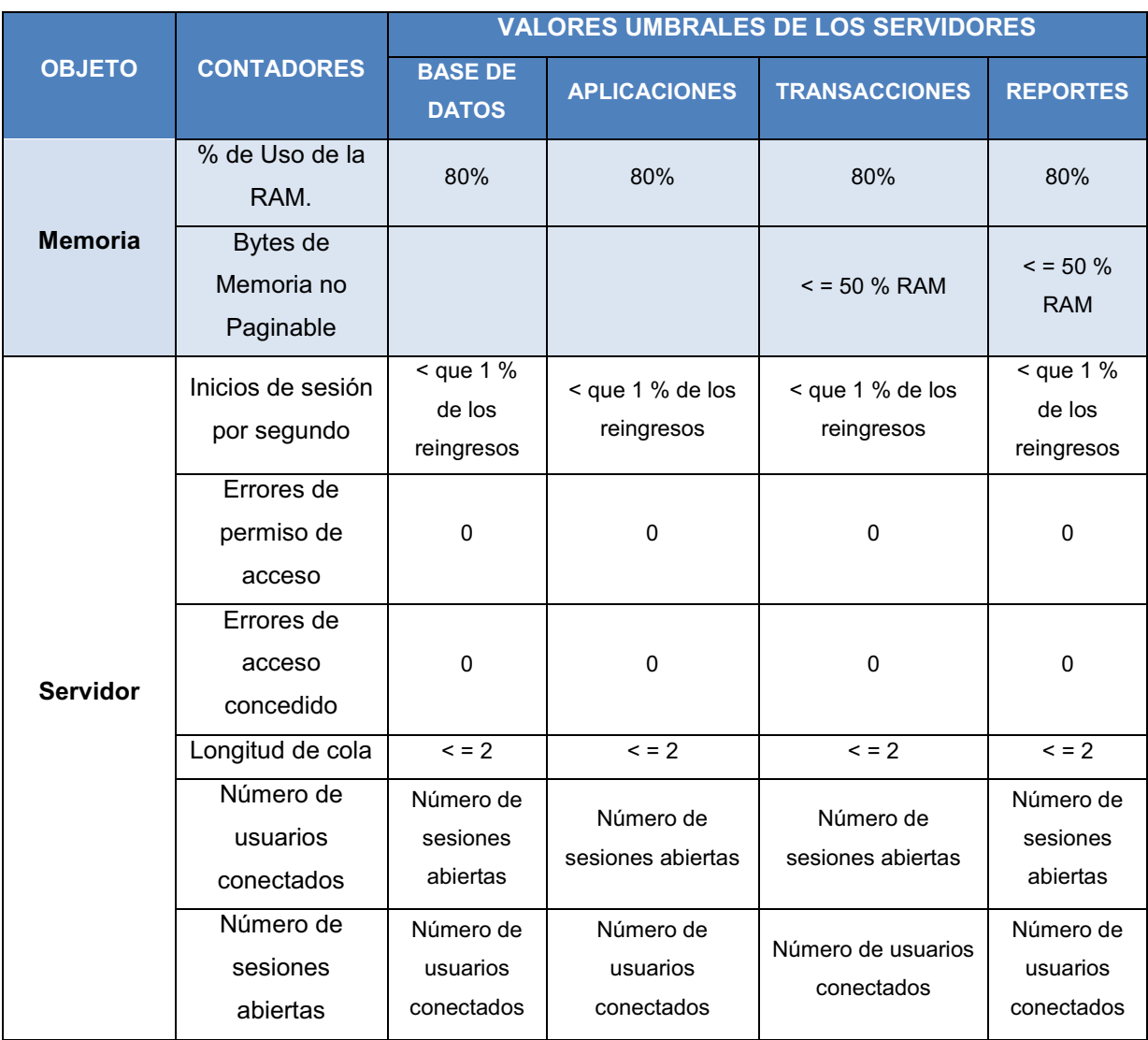

Tabla 2.13. Valores umbrales de los índices de desempeño para los servidores a evaluar.<sup>21</sup>

Para la medición del desempeño del Servidor de Transacciones se han tomado los índices del Servidor de Aplicaciones debido a la funcionalidad del Servidor de Transacciones. Y para medir el Servidor de Reportes se han tomado los valores de los índices del Servidor de Aplicaciones y del Servidor de Impresiones, puesto que usan las mismas funciones.

1

<sup>&</sup>lt;sup>21</sup> Tabla realizada por las autoras con información tomada de la Materia de Auditoría Informática dictada por Mcs. Ing. Jaime Fabián Naranjo Anda

# **2.8. MEDICIÓN DE LOS ÍNDICES.**

Para la medición de los índices se ha tomado en consideración los siguientes puntos:

· **Propósitos:** Evaluar el desempeño de los servicios informáticos y servidores que intervienen en el sistema financiero FINANCIAL. Determinar la causa de malos tiempos de respuesta entre los servidores del Sistema Financiero FINANCIAL.

# · **Disponibilidad:**

- § *Equipos:* En todo momento se tuvo disponibilidad para el monitoreo de los servidores a ser evaluados y al sistema de cómputo en general por parte del Departamento de Sistemas y de la empresa.
- § *Personal:* Al momento existe total disponibilidad del personal de la empresa para colaborar con la toma de datos, tanto del personal como de los equipos que se necesitan evaluar y brindar información acerca de los servicios informáticos que existen en la cooperativa.
- § *Herramientas:* Al realizar las mediciones con las herramientas propias del sistema operativo de cada uno de los servidores, se tuvo mayor facilidad para obtener las medidas necesarias y la información adecuada de los mismos.

# · **Períodos Representativos:**

§ *Horario Normal:* El período representativo en este horario con las horas pico es de 08H00 a 12H00 y de 13H30 a 16H30, durante todos los días de Lunes a Viernes.

- § *Horario de Procesos Batch:* El período representativo en este horario con las horas pico es de 17H00 a 22H00, cada fin de mes cuando corren los procesos de fin de día.
- · **Tipo de Carga:** La carga es bien interactiva y variante ya que la empresa realiza varias transacciones y el personal se encarga de las diferentes actividades y solicitudes de los usuarios, puesto que es una entidad financiera en la cual manejan tanto datos de los usuarios y clientes como de los empleados de la Cooperativa. Además la carga especialmente del Servidor de Base de Datos va creciendo de forma acelerada con el tiempo cada día crece de 100 a 200MB, y en fin de mes cuando se corren los procesos es cuando aumenta mucho más la carga porque se ingresa la cartera de crédito.

# **CAPITULO 3. PRESENTACIÓN DE LOS RESULTADOS DE LA MEDICIÓN**

# **3.1. ANÁLISIS E INTERPRETACIÓN DE LOS RESULTADOS OBTENIDOS A PARTIR DE LA EVALUACIÓN<sup>22</sup>**

A continuación se presentan los índices de desempeño relevantes para los cuatro servidores en estudio, los demás índices que se han sido medidos pero que no aportan significativamente en el siguiente estudio se encuentran en el anexo E.

# **3.1.1. ANÁLISIS DE LOS ÍNDICES DE DESEMPEÑO DEL SERVIDOR DE BASE DE DATOS.**

### **PROCESADOR**

### *% Tiempo de procesador.*

1

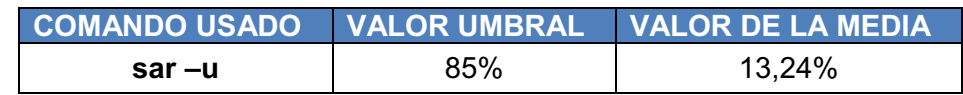

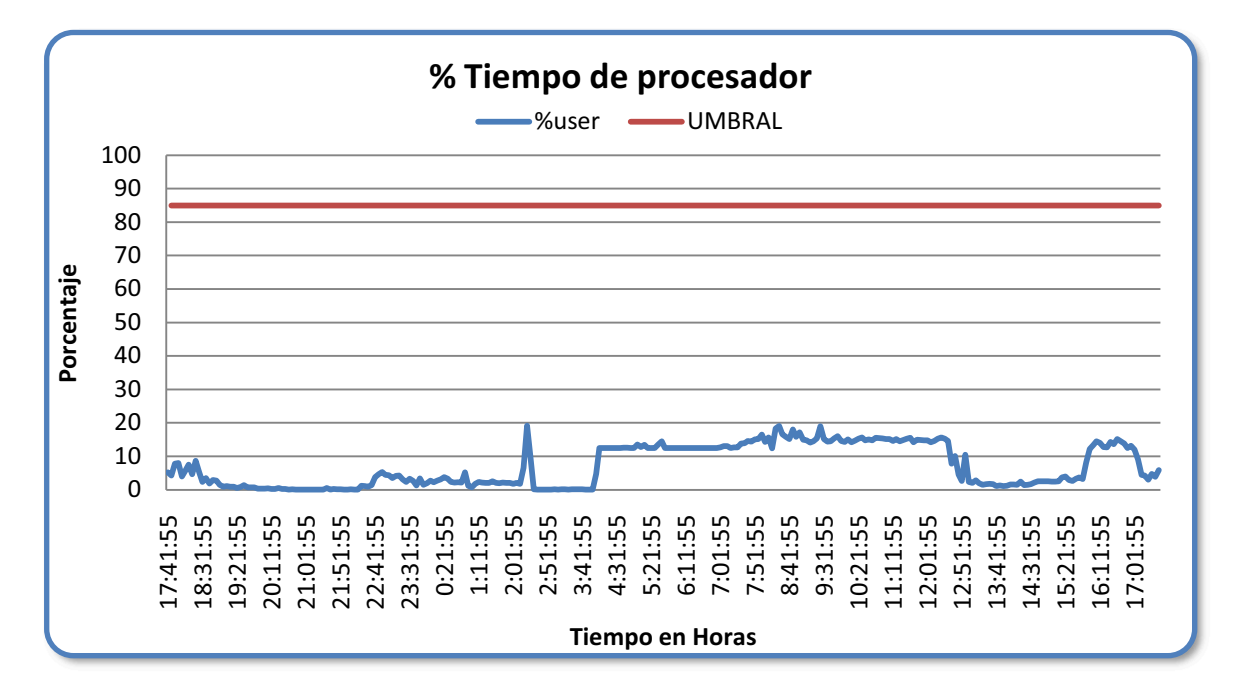

**Figura 3.1. %Tiempo de procesador del Servidor de Base de Datos.** 

 $^{22}$  Las tablas y figuras que se encuentran en este subcapítulo fueron realizadas por las autoras a partir de las mediciones realizadas en los servidores evaluados.

El porcentaje de tiempo de procesador en el Servidor de Base de Datos se encuentra bajo el valor umbral por lo cual no se presentan problemas en la utilización del procesador.

### *Interrupciones/seg.*

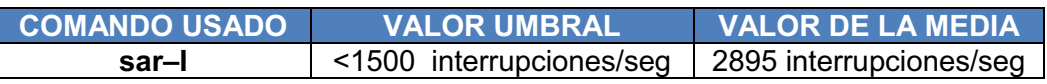

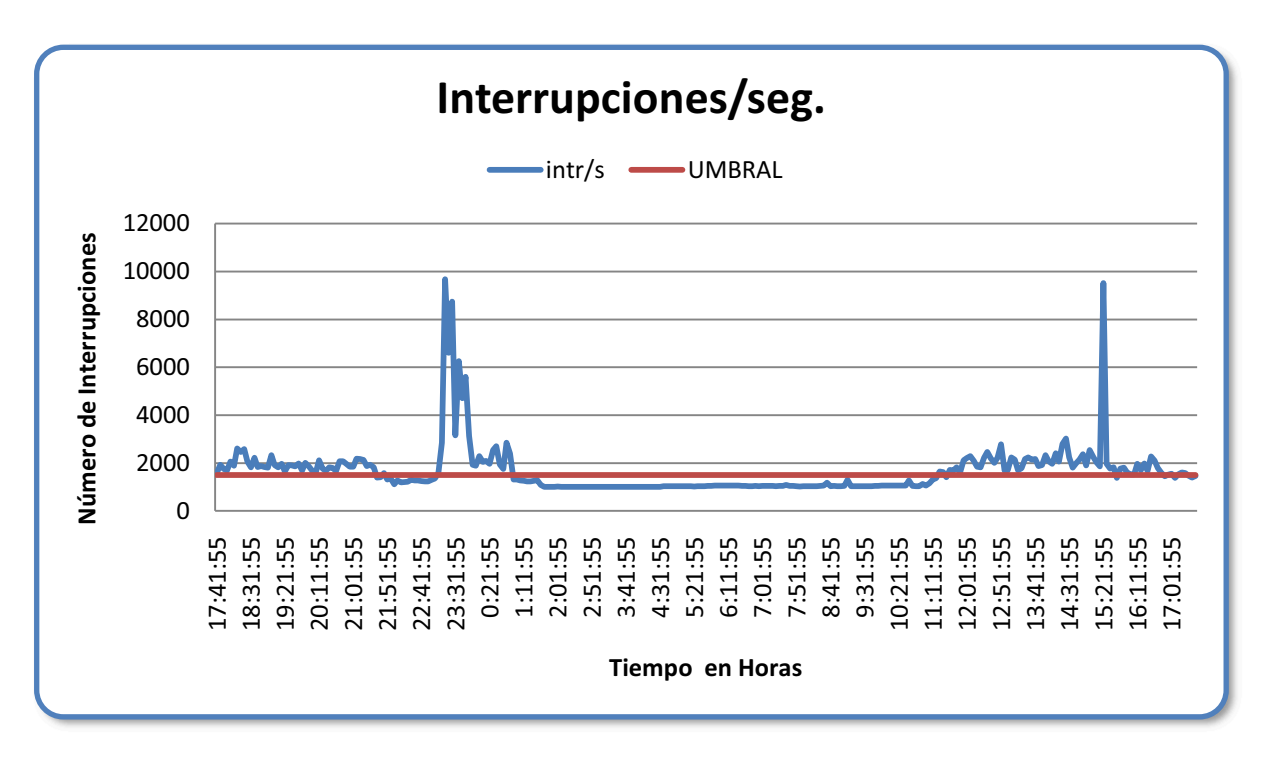

**Figura 3.2. Interrupciones/seg del Servidor de Base de Datos.** 

Los picos en las Interrupciones/seg evidencian un aumento en la actividad del sistema, lo cual corresponde a los procesos batch que se llevan a cabo en las horas de la tarde, además se puede evidenciar que a partir de las 11 de la mañana aproximadamente se tiene mayor demanda en los servicios que ofrece la Cooperativa.

A pesar de los picos alcanzados se descarta la existencia de alguna falla en el hardware del equipo, pues las características del servidor de base de datos cumplen con las funciones que se presentan en la Cooperativa; es posible que los picos se presenten por la saturación de la red.

# **DISCO FÍSICO**

El Servidor de Base de Datos utiliza 3 discos físicos con las siguientes características.

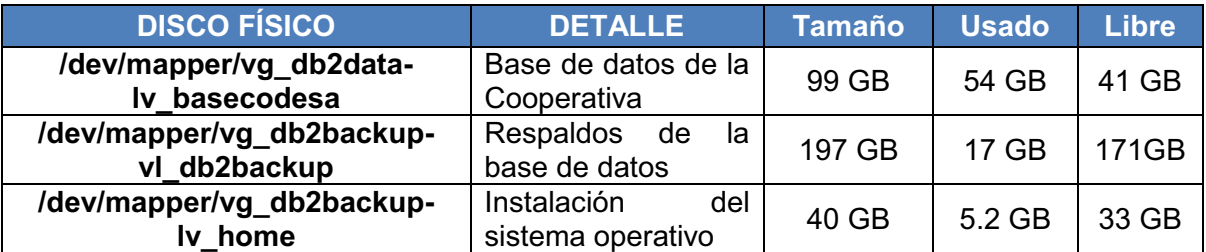

**Tabla 3.1. Características de los Discos Físicos del Servidor de Base de Datos.** 

## *% Tiempo uso de disco.*

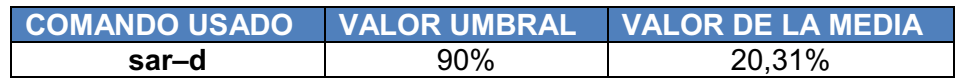

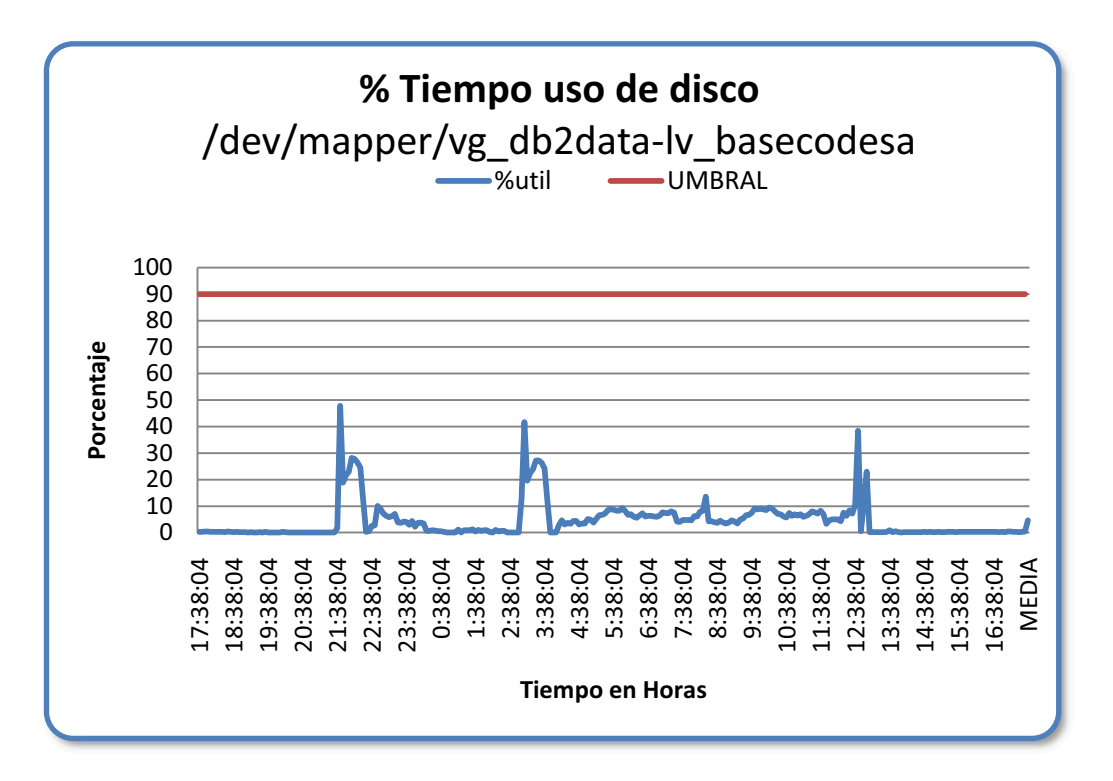

#### **Figura 3.3. % Tiempo de Disco del Servidor de Base de Datos.**

El porcentaje de tiempo de disco en este disco duro indica que el servidor realiza con total normalidad las operaciones de lectura/escritura en el disco duro y se tiene una mayor actividad en el momento de ejecutar los procesos batch. Como se puede observar el valor de la media se encuentra por debajo del valor umbral.

#### *% Tiempo uso de disco.*

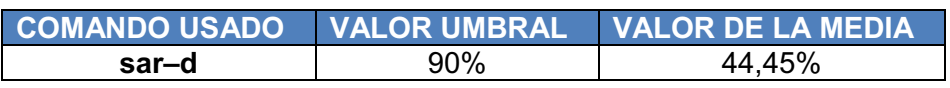

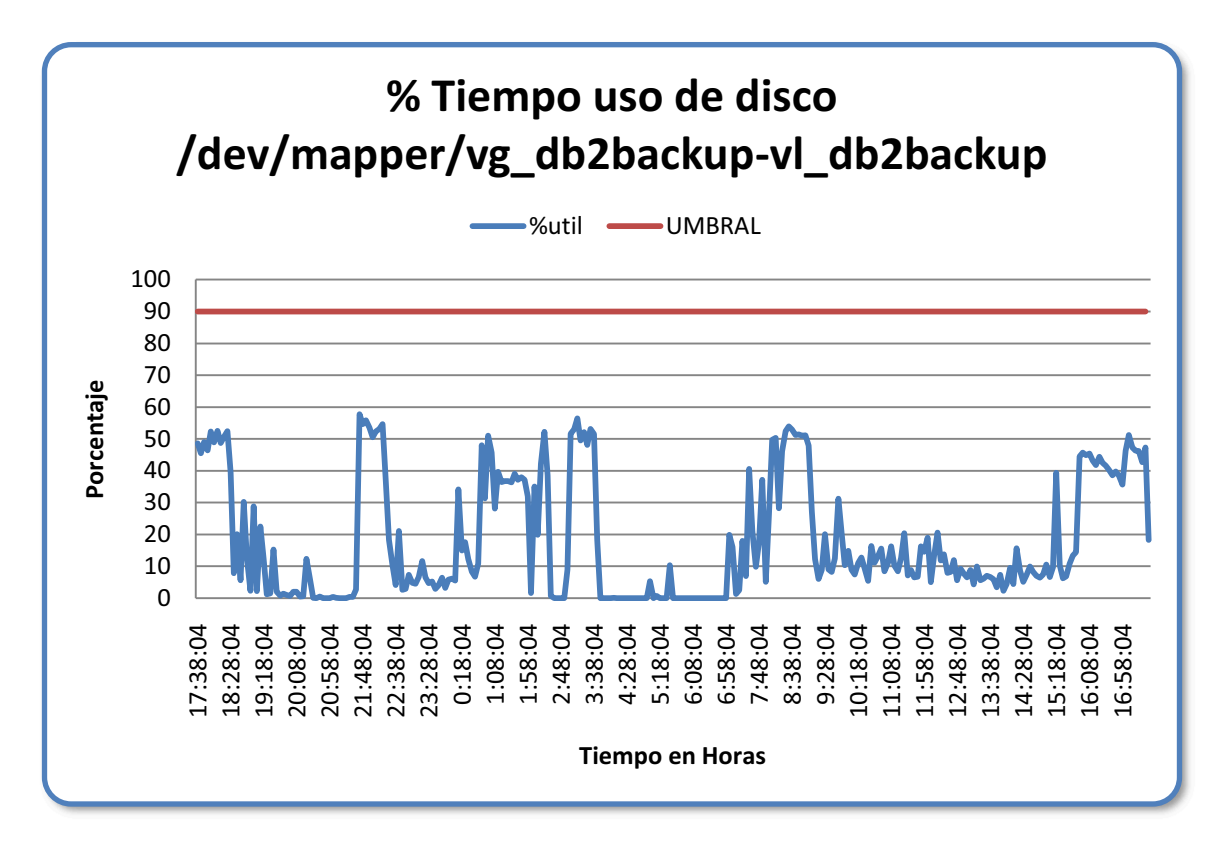

**Figura 3.4. %Tiempo uso de Disco del Servidor de Base de Datos.** 

El porcentaje de tiempo de disco tiene un valor medio de 44,45% el cual se encuentra por debajo del umbral de 90%; por lo cual el Servidor de Base de Datos realiza con total normalidad las operaciones de lectura/escritura en el disco duro db2backup.

Al analizar el porcentaje de tiempo de uso disco en cada uno de los discos físicos del Servidor de Base de Datos se tiene como resultado que los discos duros no presentan problemas y cumplen con las operaciones de lectura/escritura.

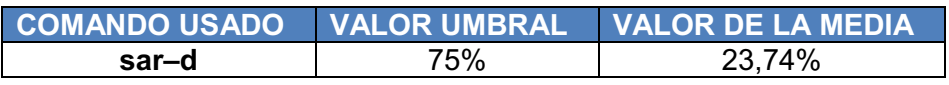

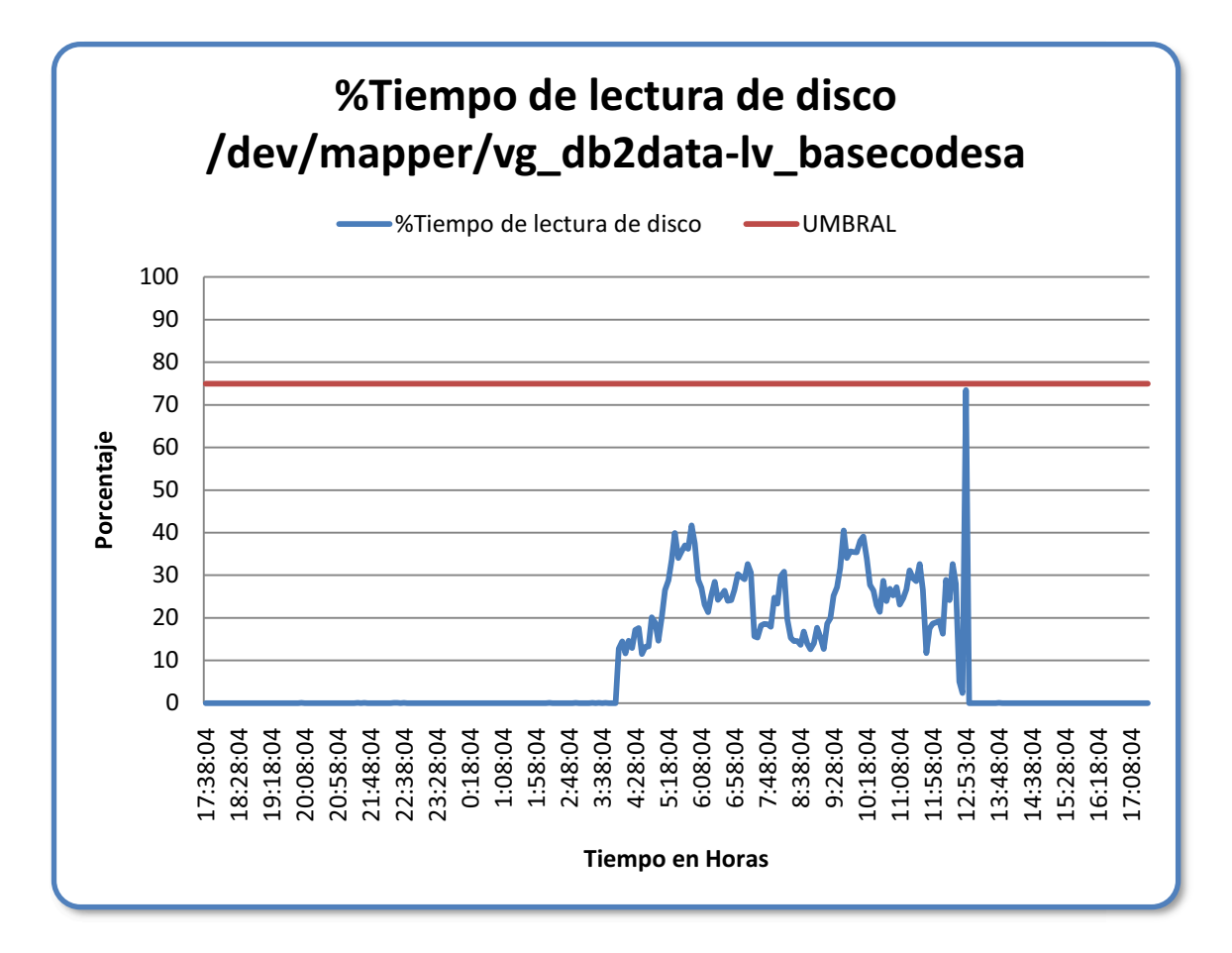

**Figura 3.5. %Tiempo de Lectura de Disco "basecodesa" del Servidor de Base de Datos.** 

El disco duro estuvo ocupado ateniendo peticiones de lectura con mayor frecuencia en las horas de la mañana, se efectuaron las peticiones con normalidad y no se evidenciaron problemas; como se indica, el valor de la media del porcentaje de tiempo de lectura de disco es de 23,74% el cual es un valor inferior al valor umbral de 75%.

*%Tiempo de lectura de disco.* 

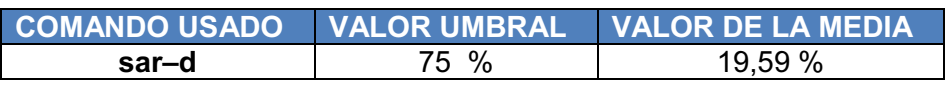

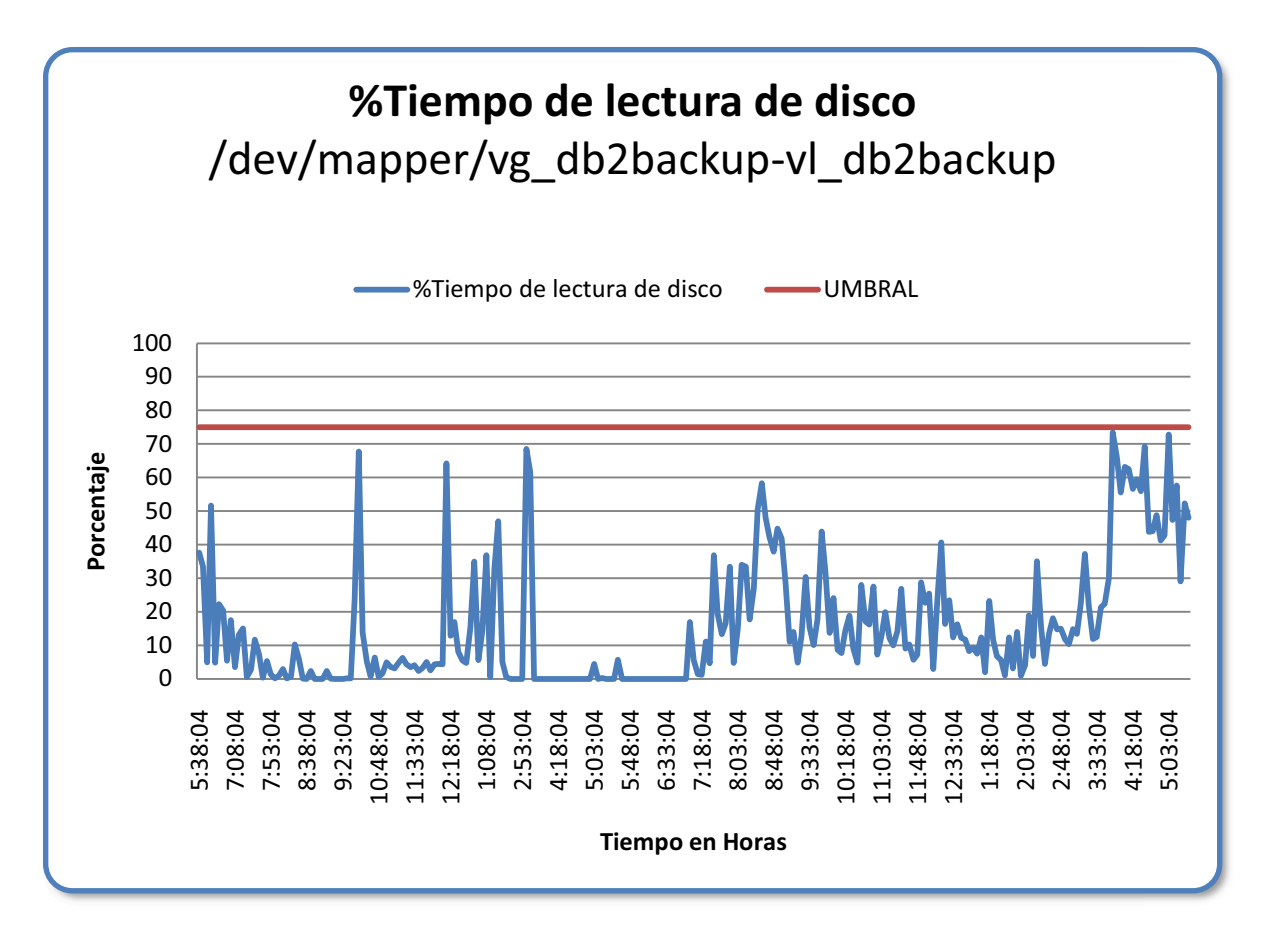

**Figura 3.6. %Tiempo de Lectura del Disco "backup" del Servidor de Base de Datos.**

El disco duro atendió las peticiones de lectura con normalidad y sin presentarse inconvenientes; pues el valor de la media del porcentaje de tiempo de lectura del disco "backup" se encuentra en el orden de 19.59% sin superar al valor umbral que es de 90%.

Como se pudo evidenciar, los discos duros con los cuales trabaja el servidor de base de datos atienden las peticiones de lectura con normalidad sin presentar valores que superen el umbral.

*%Tiempo de escritura en disco.* 

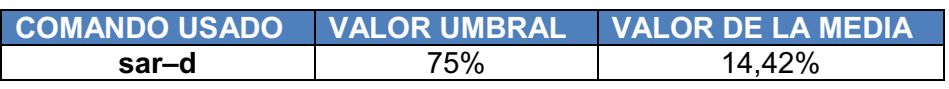

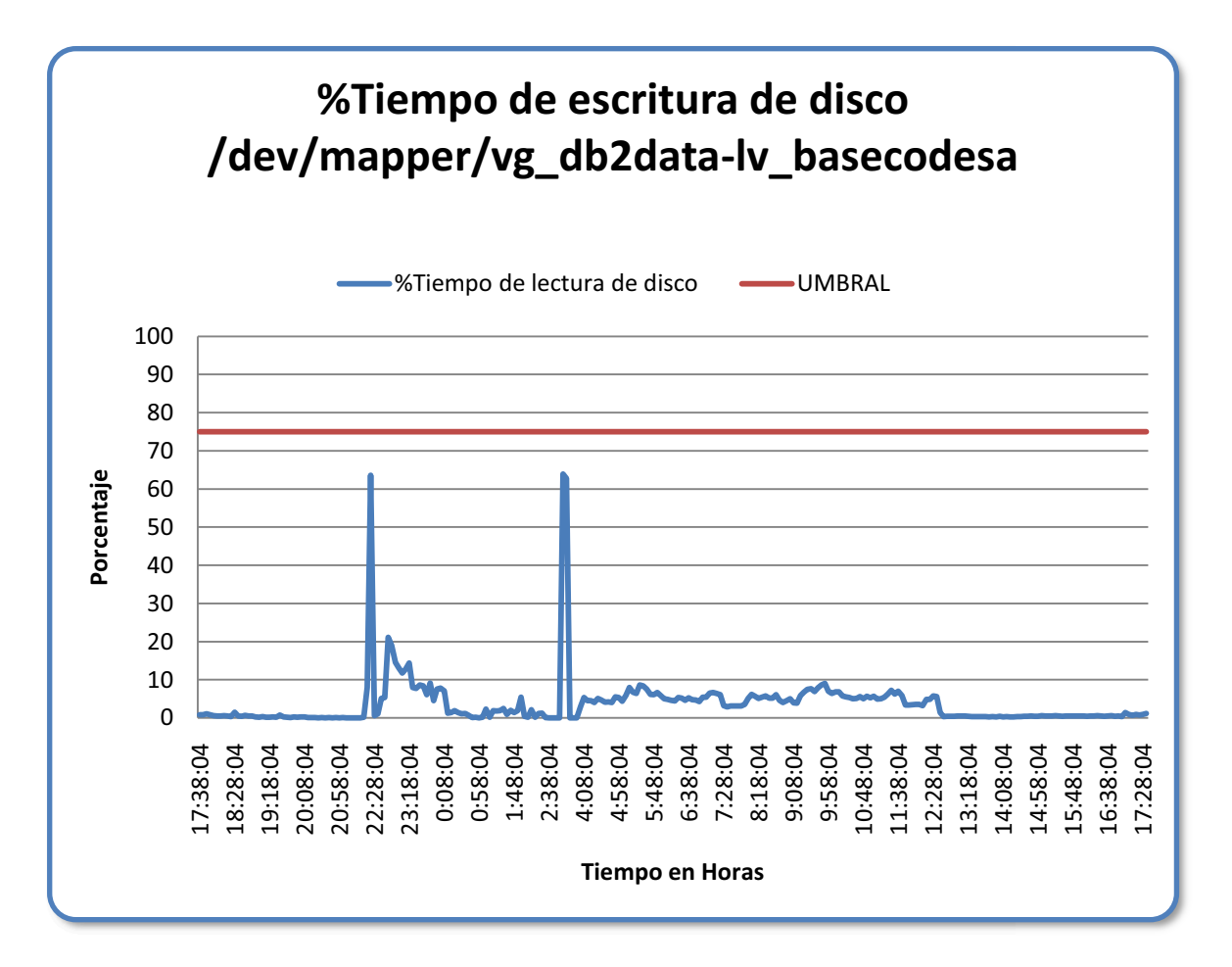

**Figura 3.7. %Tiempo de Escritura de Disco "basecodesa" del Servidor de Base de Datos.** 

El disco duro "basecodesa" se encuentra ocupado ateniendo peticiones de escritura con mayor frecuencia al momento de ejecutarse los procesos batch; no se presentan inconvenientes, el valor de la media del porcentaje de tiempo de escritura en disco es de 14,42% trabajando así con valores que se encuentran bajo el valor umbral de 90%.

*Media en segundos/transferencia.* 

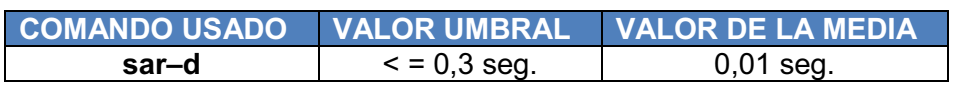

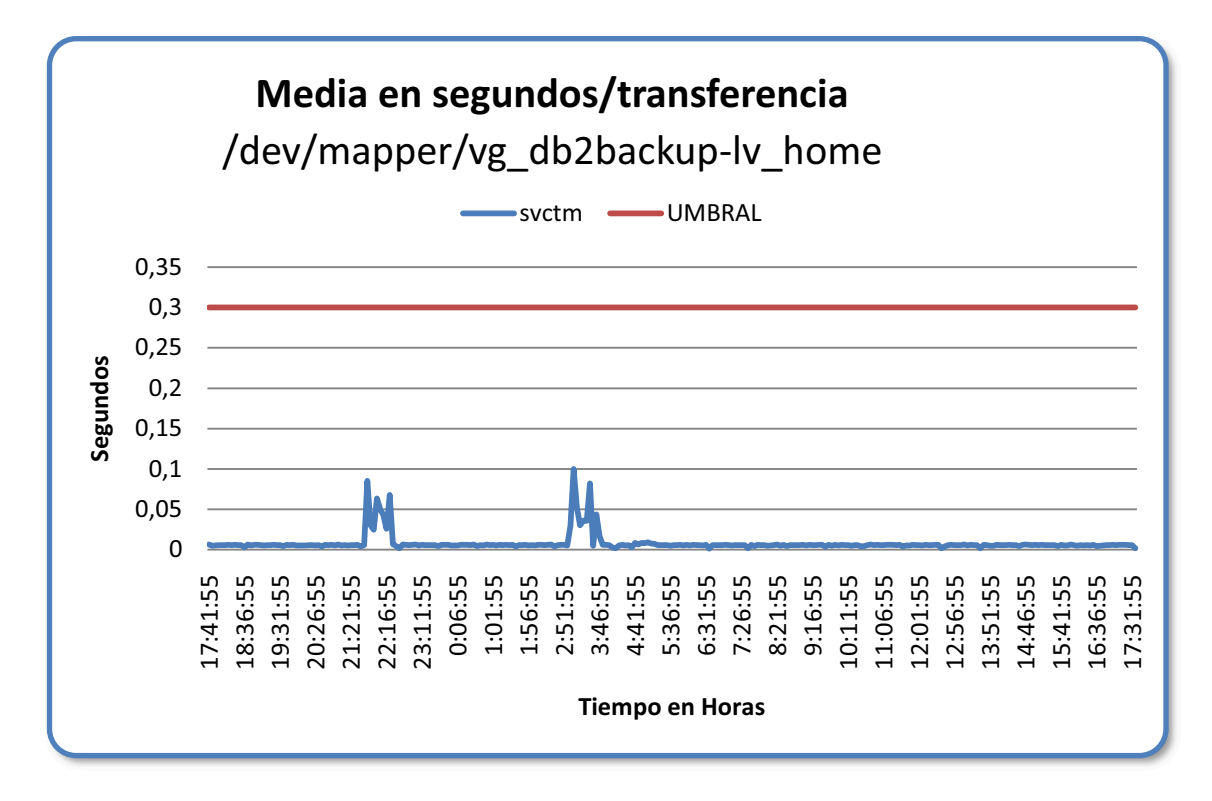

**Figura 3.8. Media en segundos/transferencia del Disco home del Servidor de Base de Datos.** 

Debido que el valor de la media en segundos/transferencia es de 0.01 seg, el cual es un valor menor que el valor umbral se observa que las peticiones de I/O son efectuadas eficientemente por el disco duro.

*Longitud media de la cola de disco.* 

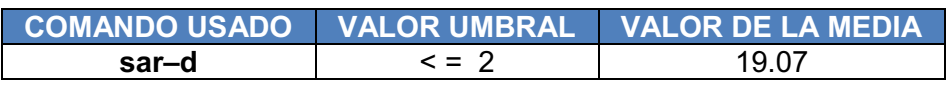

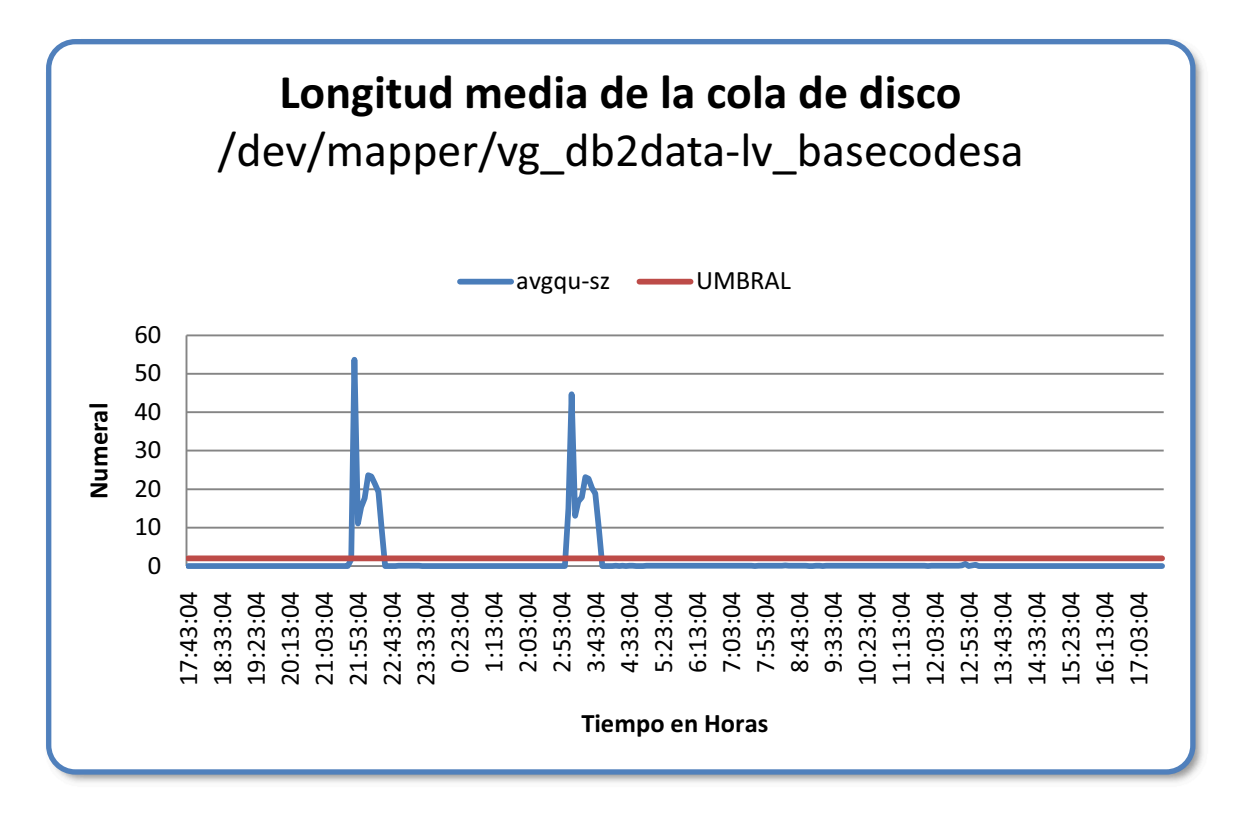

**Figura 3.9. Longitud Media de la Cola de Disco del Disco "basecodesa" del Servidor de Base de Datos.** 

La longitud media de la cola de disco presenta valores picos muy altos en los que se puede evidenciar que al momento de correr los procesos de batch por parte de los operadores se presenta un cuello de botella en las transferencias de lectura y escritura al disco; se puede observar que en el resto de la jornada el disco trabaja con normalidad, descartando de esta manera algún tipo de problema en el disco duro.

*Longitud media de la cola de disco.* 

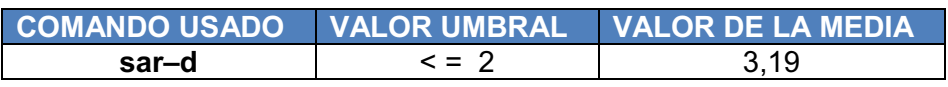

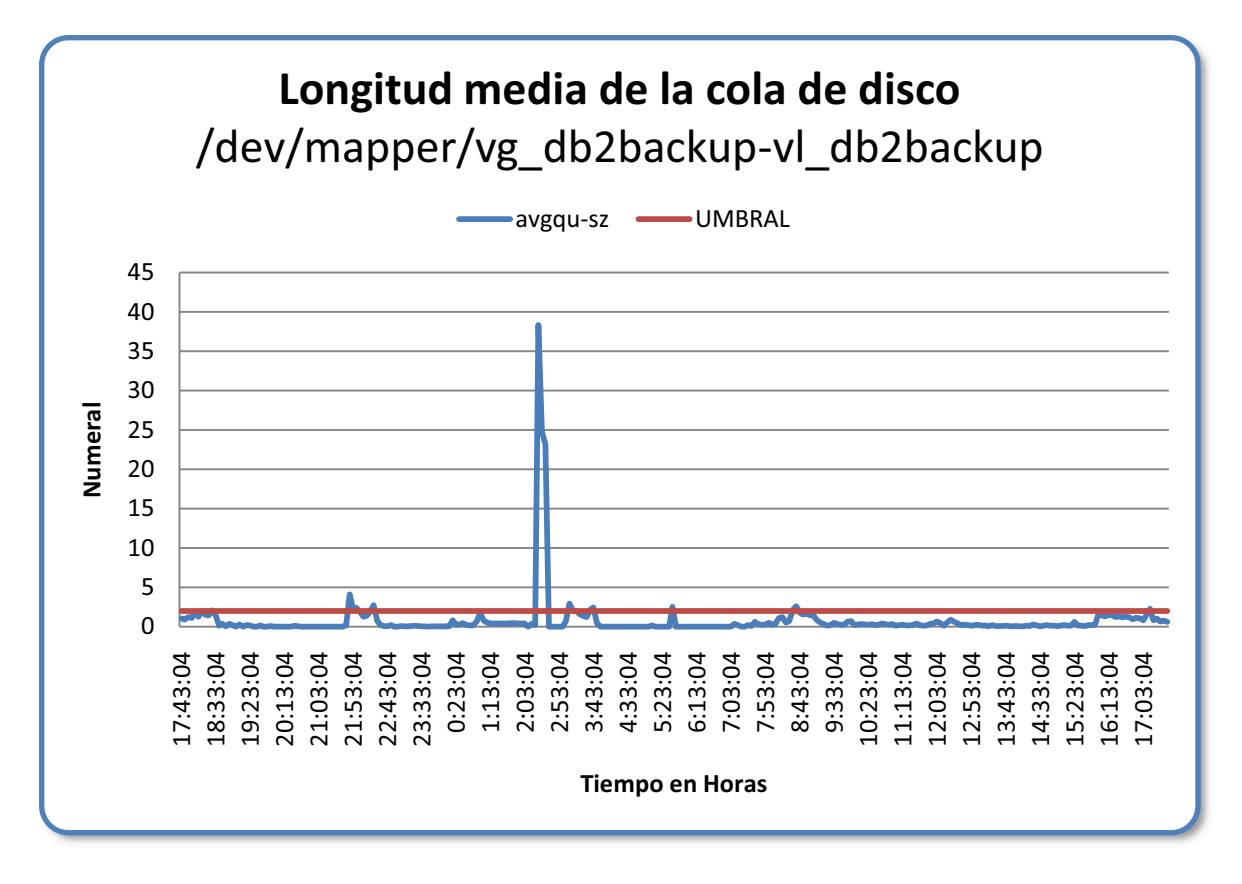

**Figura 3.10. Longitud Media de la Cola de Disco del Disco "backup" del Servidor de Base de Datos.** 

La longitud media de la cola de disco del disco "backup" del Servidor de Base de Datos, presenta valores picos en los que se puede demostrar que al momento de correr los procesos de batch por parte de los operadores se presenta un cuello de botella en las transferencias de lectura y escritura al disco.

 El valor de la media es de 3,19 superando al valor umbral de 2, se descarta algún problema en el disco, debido a que el pico que se muestra se genera debido a los procesos batch.

# **DISCO LÓGICO**

## *% Espacio libre.*

## *Disco Basecodesa*

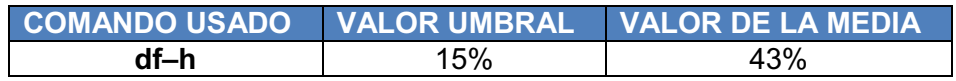

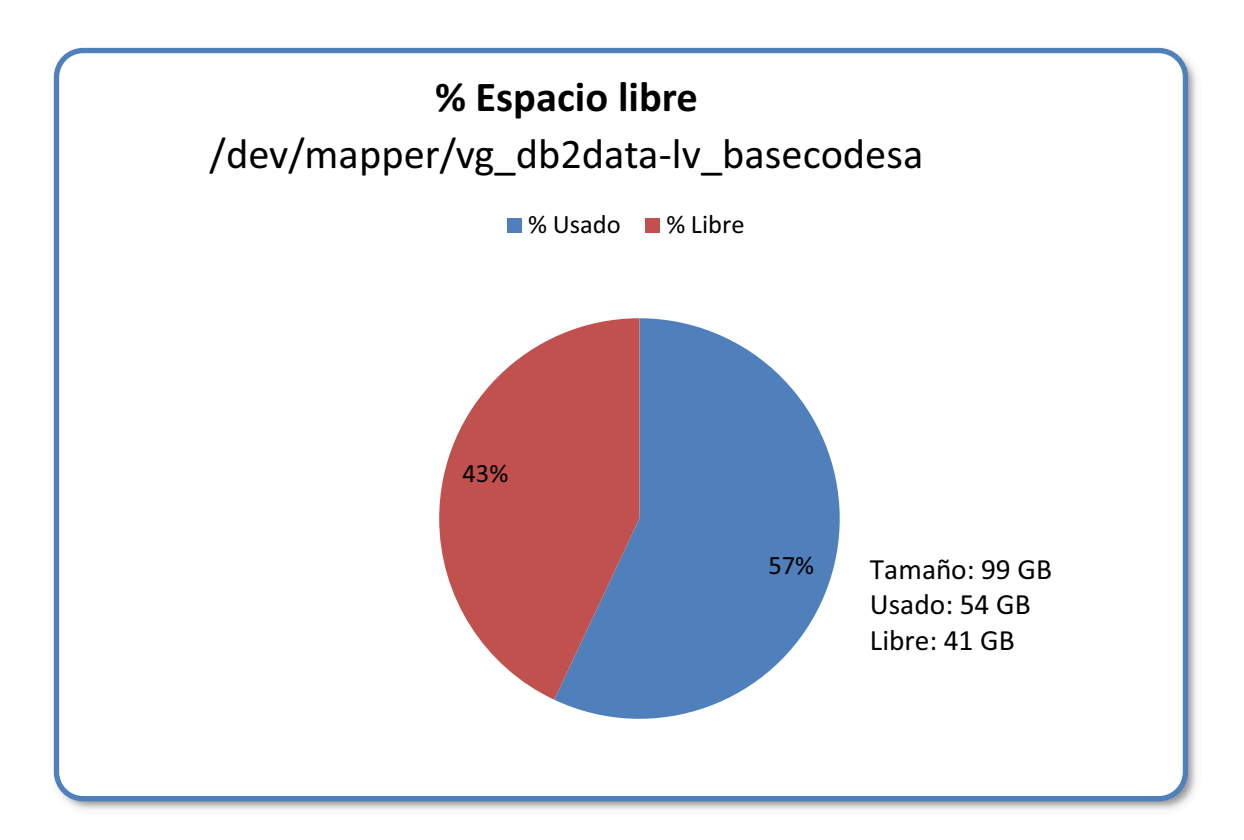

**Figura 3.11. % Espacio Libre del Disco "basecodesa" del Servidor de Base De Datos.**

El porcentaje de espacio libre del disco "basecodesa" del Servidor de Base De Datos es del 43%, que corresponde a 41 GB de espacio libre, es decir, que el tamaño del disco duro "basecodesa" cumple con las características óptimas para desempeñarse en el Servidor de Base de Datos.

### *% Espacio libre.*

## *Disco Db2backup*

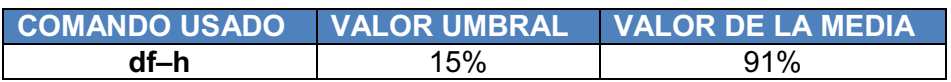

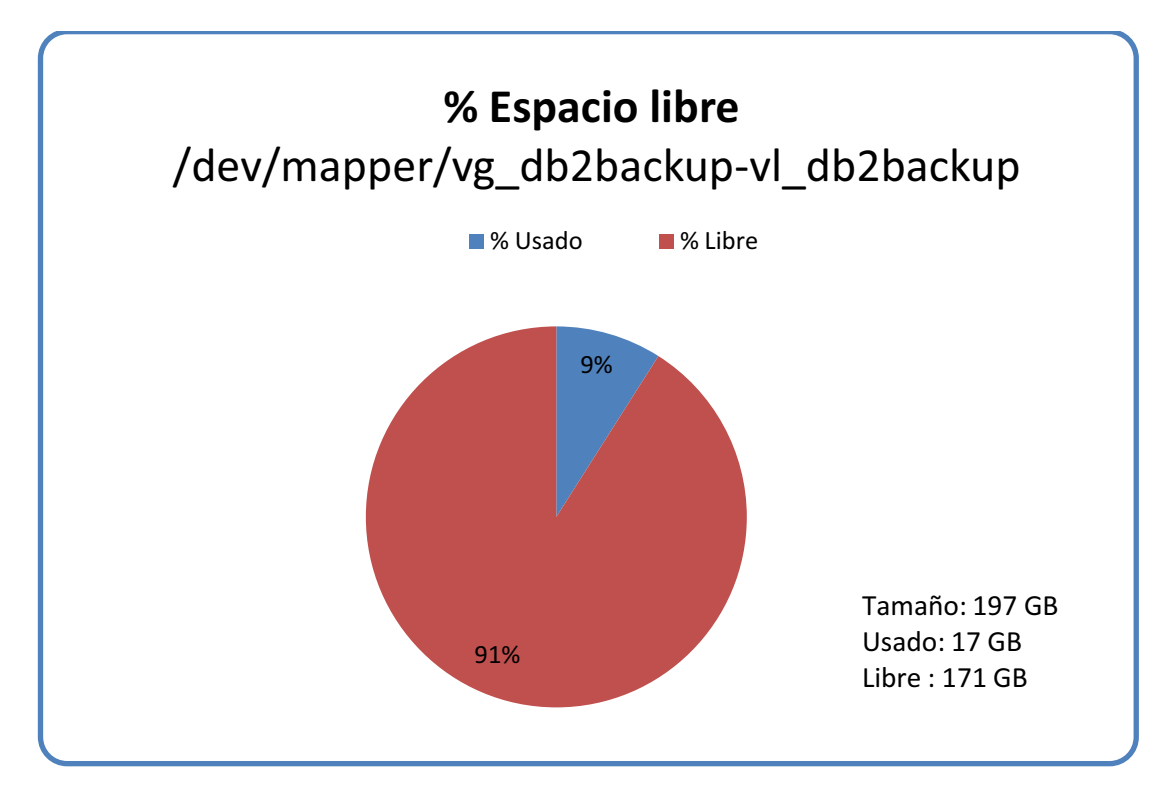

**Figura 3.12. % Espacio Libre del Disco "backup" del Servidor de Base De Datos.**

El porcentaje de espacio libre del disco "backup" del Servidor de Base De Datos es de 91%, superando el valor umbral del 15% que es el valor mínimo para que se efectúen sin inconvenientes las operaciones en el disco duro, por lo tanto, el tamaño del disco duro "backup" cumple con las características óptimas para desempeñarse en el servidor de Base de Datos

### *% Espacio libre.*

## *Disco Home*

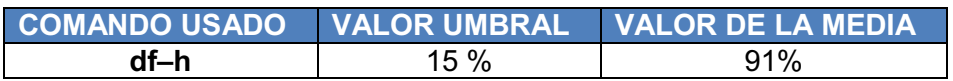

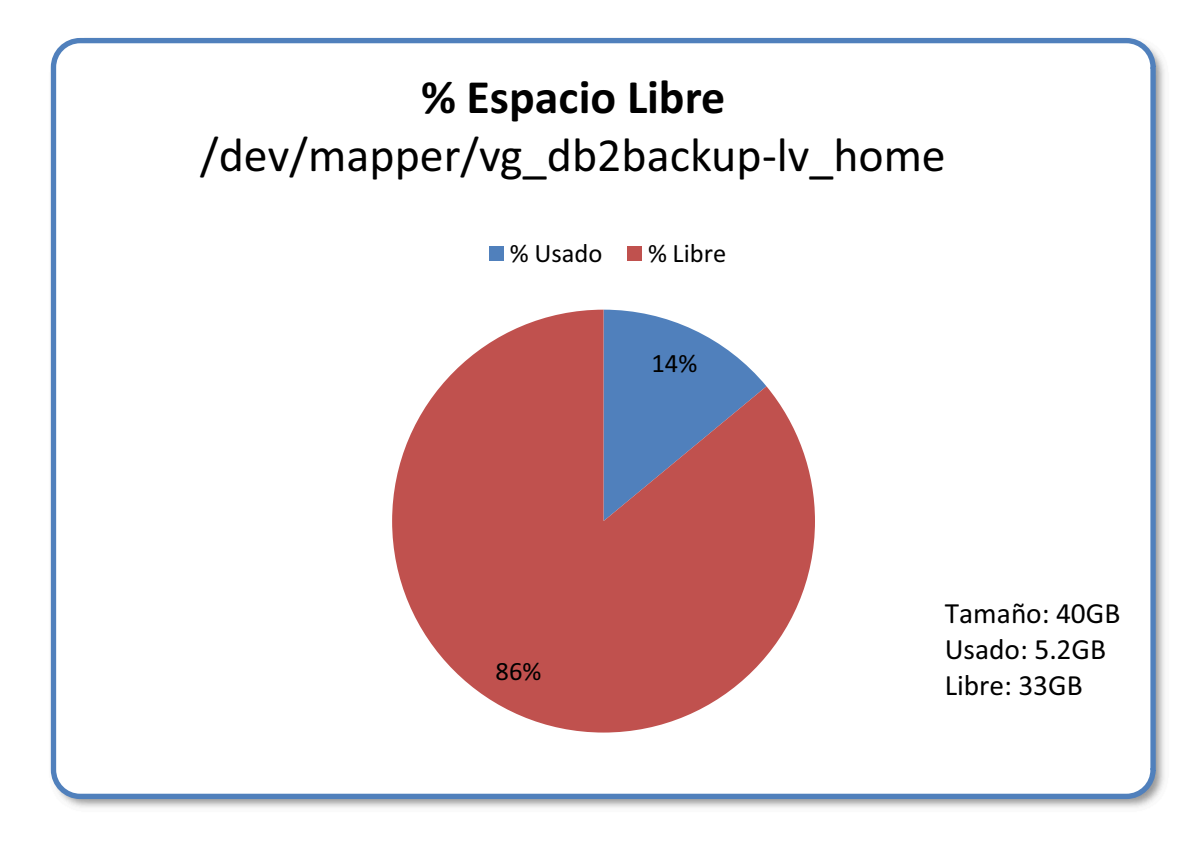

**Figura 3.13. % Espacio Libre del Disco "basecodesa" del Servidor de Base De Datos.**

El tamaño del disco duro es óptimo para desempeñarse en el Servidor de Base de Datos debido a que cumple con un 86% de espacio libre en el disco duro.

Los discos duros del Servidor de Base de Datos tienen un espacio libre óptimo para el cumplimiento de las tareas efectuadas en dicho servidor, pues el porcentaje de espacio libre supera el 15% del valor umbral el cual se debe tener como mínimo en un Servidor de Base de Datos.

**RED** 

### *% de Utilización de la Red (Bytes Recibidos).*

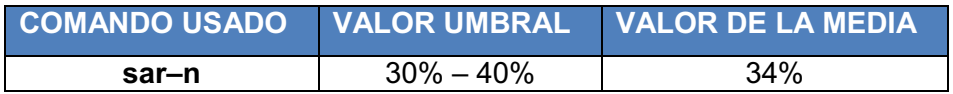

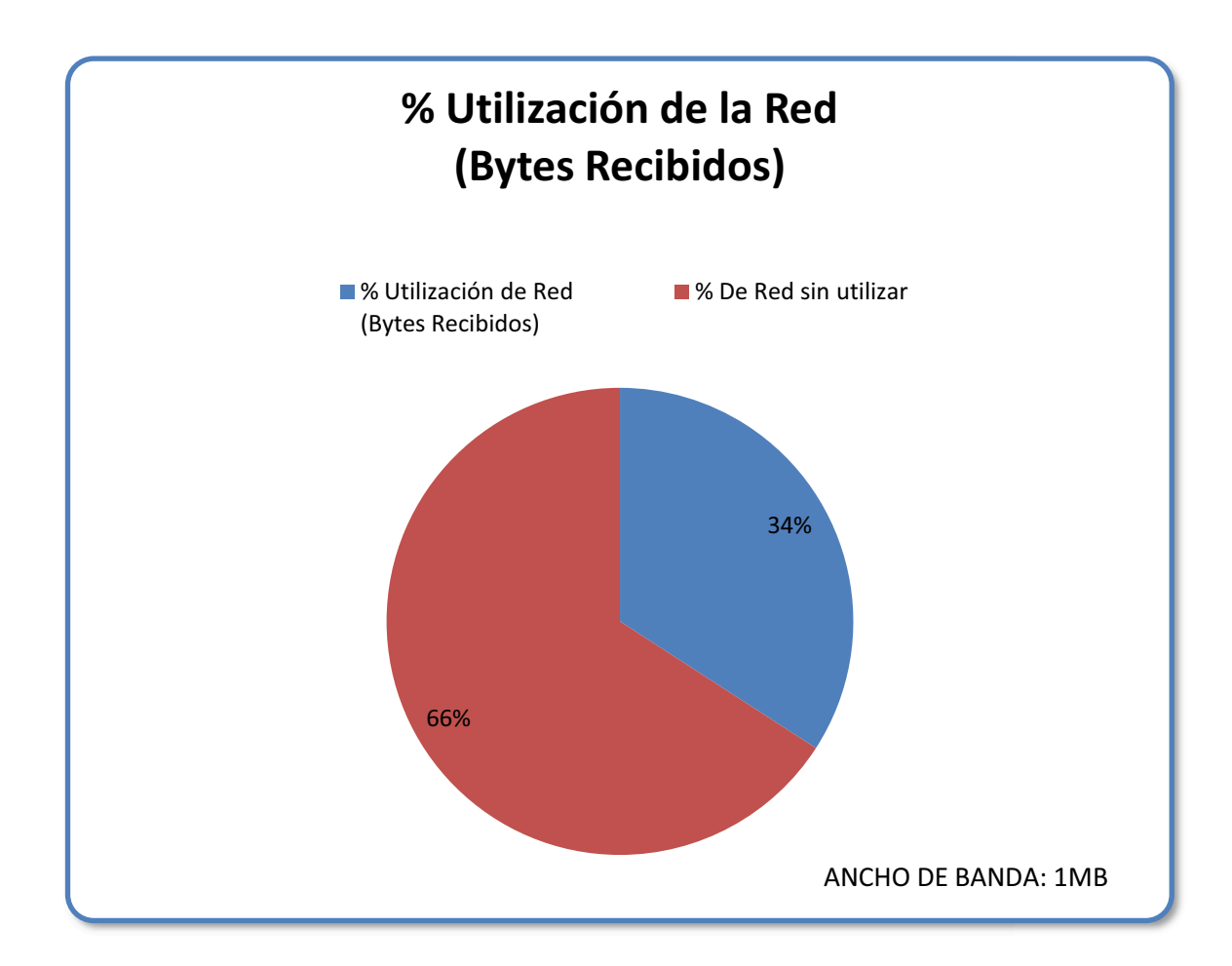

**Figura 3.14. % de Utilización de la Red (Bytes Recibidos) del Servidor de Base De Datos.**

El porcentaje de utilización de la red (Bytes Recibidos) del Servidor de Base De Datos se encuentra en un 34%, por lo tanto, el uso de la red en el Servidor de Base de Datos no presenta problemas en los Bytes Recibidos.

### *% de Utilización de la Red (Bytes Enviados).*

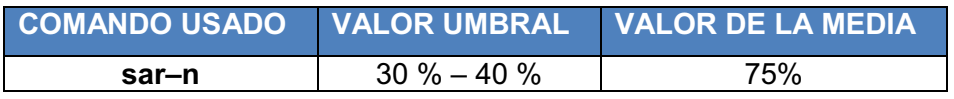

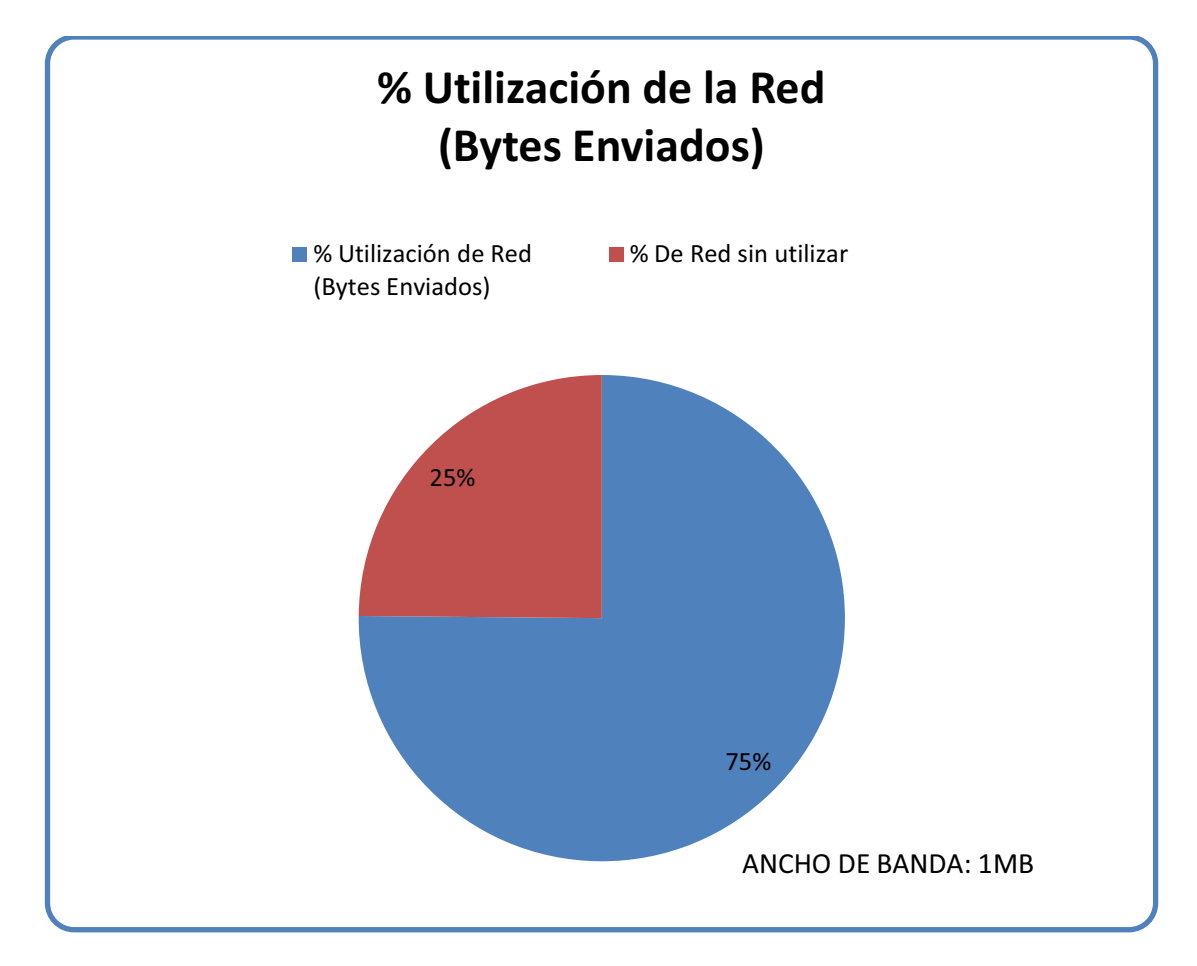

**Figura 3.15. % de Utilización de la Red (Bytes Enviados) del Servidor de Base De Datos.**

El porcentaje de uso de la red (Bytes Enviados) en el Servidor de Base de Satos presenta un valor del 75% el cual supera al valor umbral que se encuentra entre el 30% a 40%, es decir el uso de la red al momento de enviar bytes es elevado, y puede ocasionar que los tiempos de respuesta no sean óptimos.

**CACHÉ** 

#### *% de Aciertos en mapas de datos.*

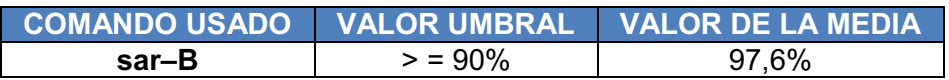

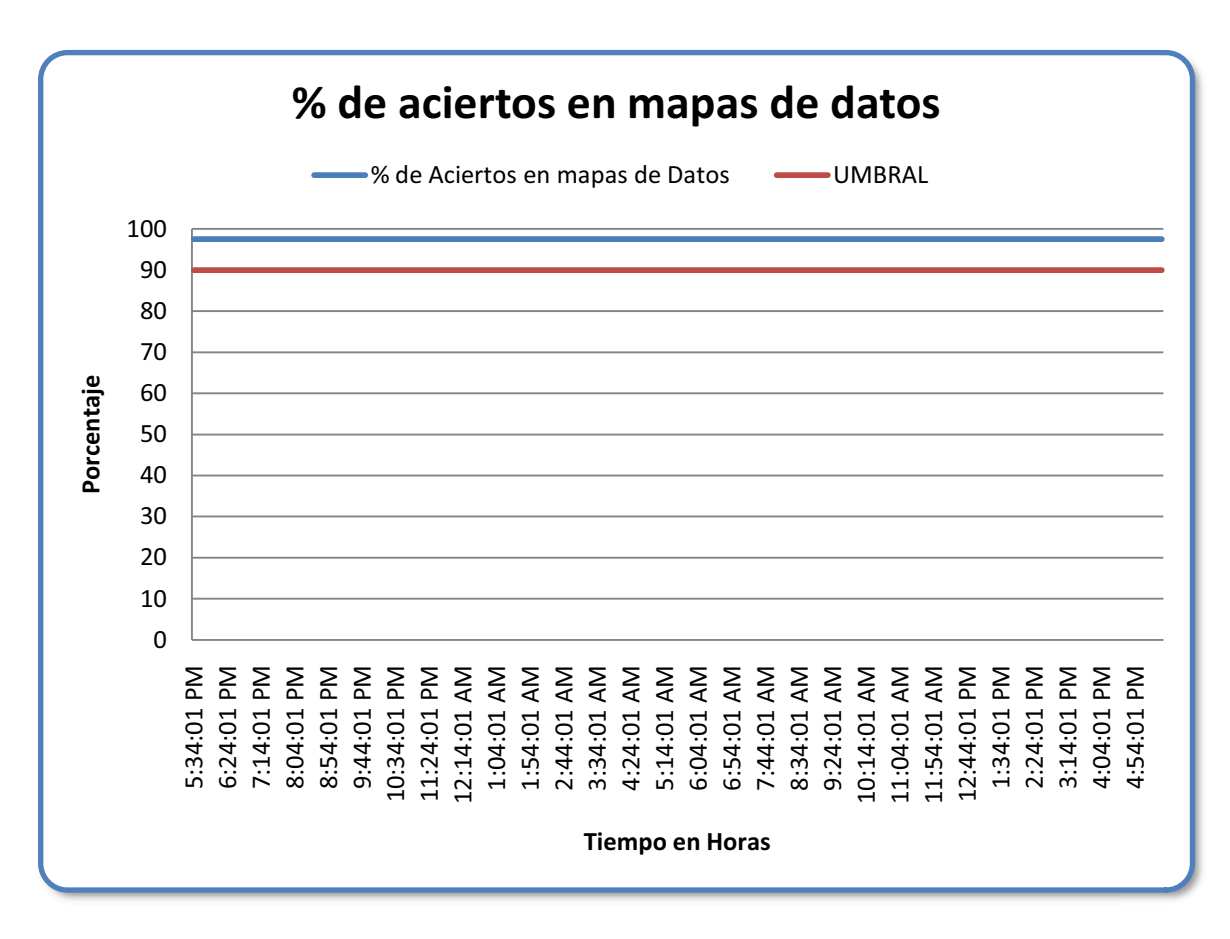

**Figura 3.16. % de Aciertos en Mapas de Datos del Servidor de Base De Datos.**

El porcentaje de aciertos en mapas de datos del Servidor de Base De Datos tiene un valor de 97.6%, por lo tanto la cache en el Servidor de Base de Datos se encuentra trabajando en óptimo desempeño.

#### **MEMORIA**

### *Bytes disponibles.*

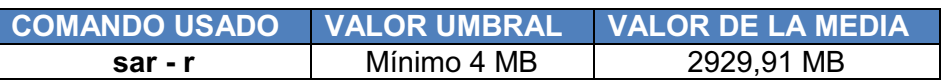

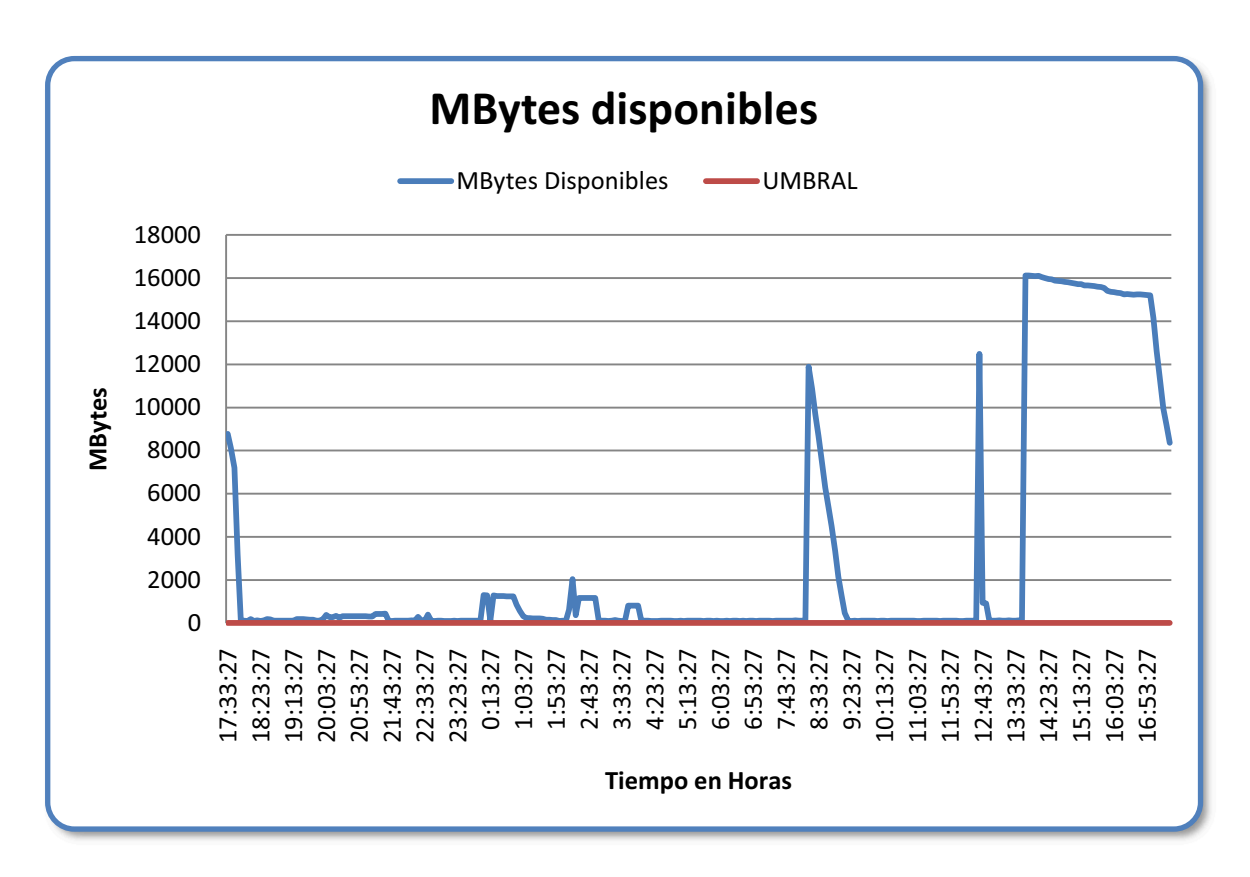

**Figura 3.17. Bytes Disponibles del Servidor de Base De Datos.**

La memoria RAM con la que cuenta el Servidor de Base de Datos es de 20 GB, al analizar la medida de Bytes disponibles se puede evidenciar que el Servidor de Bases de Datos cuenta con una memoria RAM de gran capacidad, la cual permite tener disponibilidad de memoria física.

El valor medio de Bytes disponibles es de 2929,91 MB, equivalente a 2.86 GB, el cual es un valor ampliamente superior a 4 MB que es el valor umbral.
### *% de Uso de la RAM.*

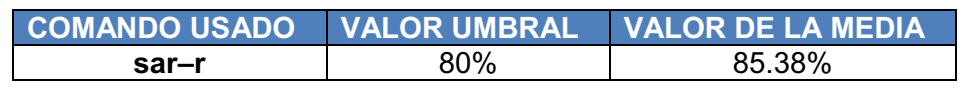

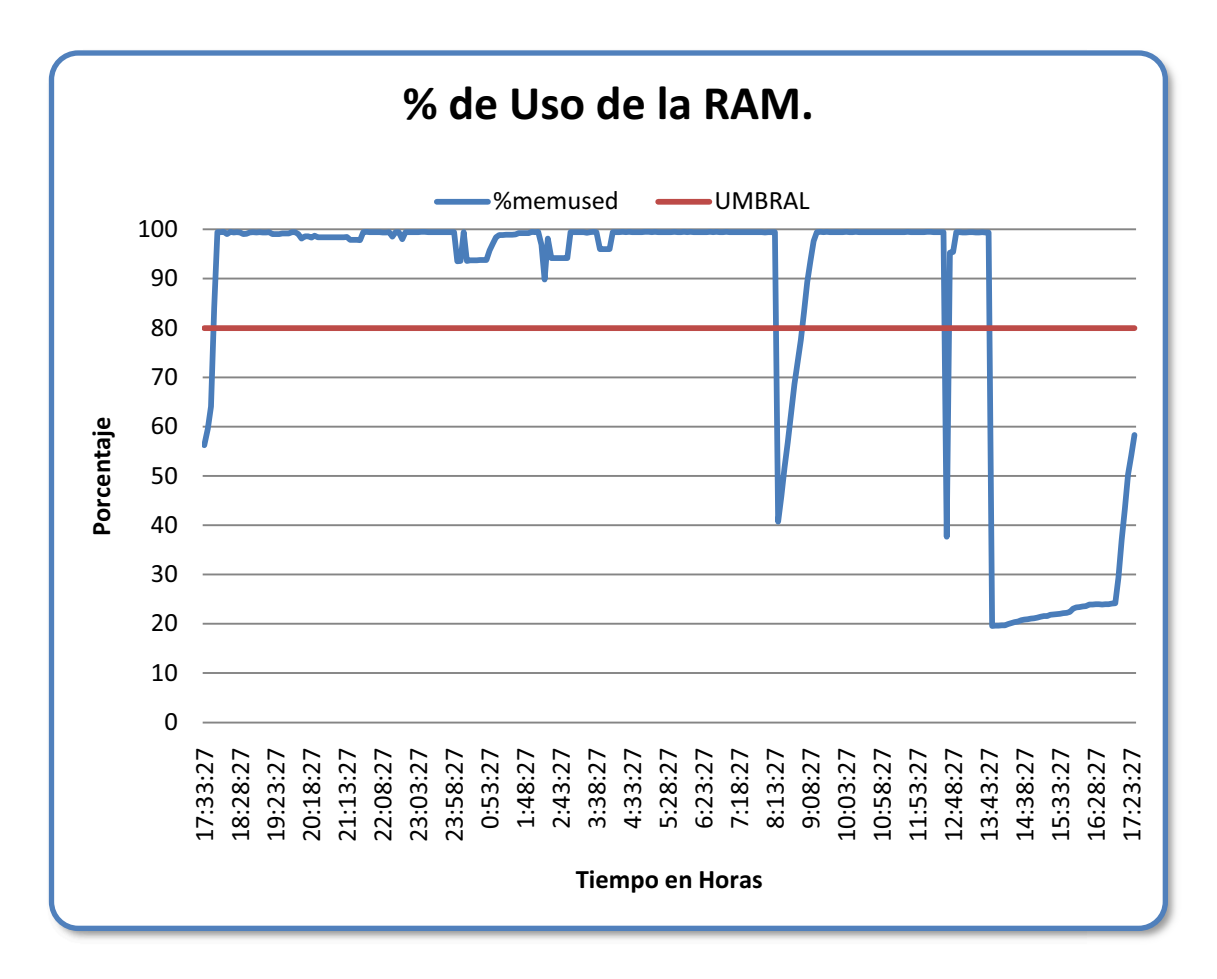

**Figura 3.18. % de Uso de la RAM del Servidor de Base De Datos.** 

La gran parte del día existe un uso excesivo de la memoria RAM, es decir existe gran demanda de memoria física, a pesar que existe un promedio alto en el porcentaje de Uso de la RAM del Servidor de Base De Datos, no es problema, pues el servidor de Base de Datos cuenta con una RAM de 20 GB.

## **SERVIDOR**

### *Inicios de sesión por segundo.*

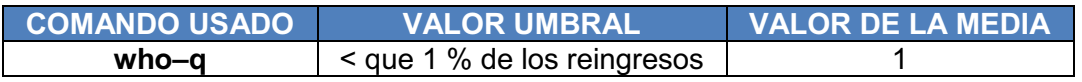

En el Servidor de Base de Datos inicio sesión únicamente un usuario, el cual es el administrador de Dase de Datos.

## *Longitud de cola*

## *Longitud de cola.*

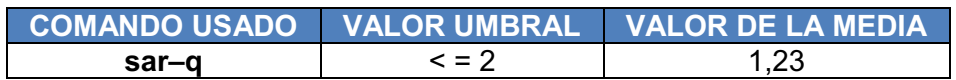

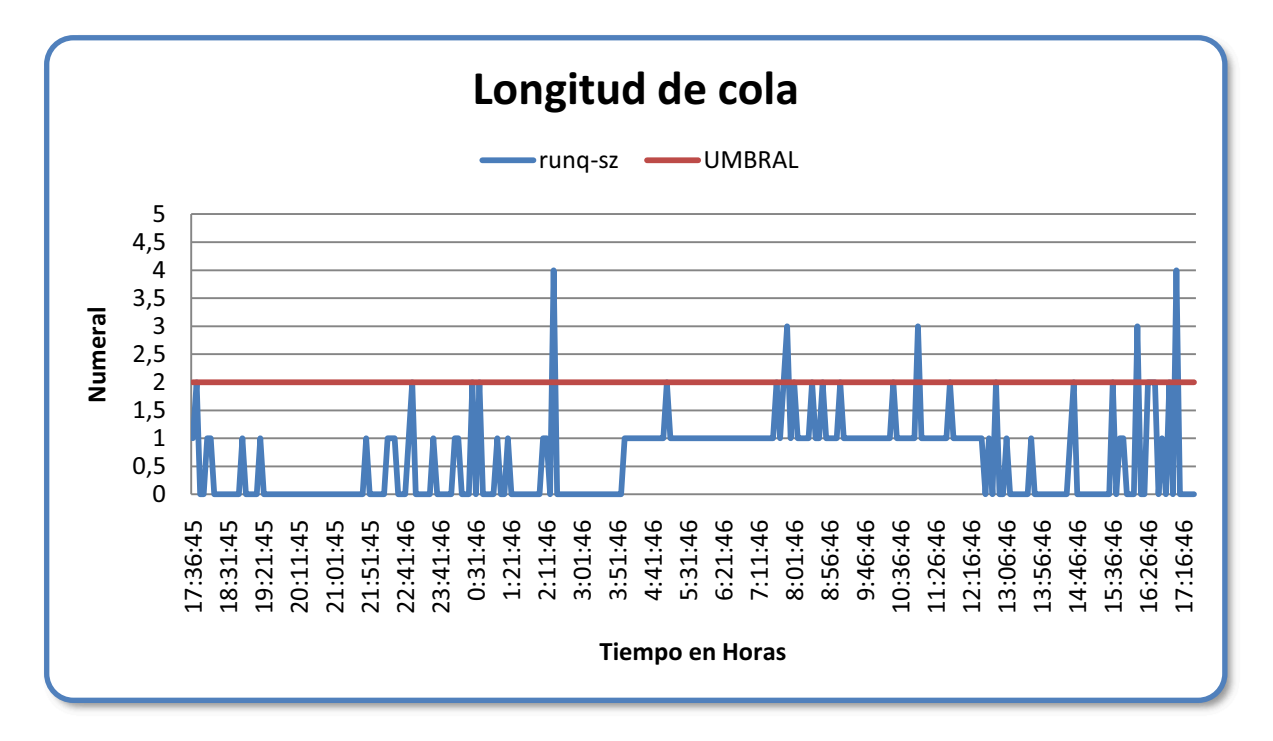

**Figura 3.19. Longitud de Cola del Servidor de Base De Datos.**

Los valores picos que se indican permiten identificar los cuellos de botella que se presentan en el uso del Servidor de Base de Datos.

*Número de usuarios conectados.* 

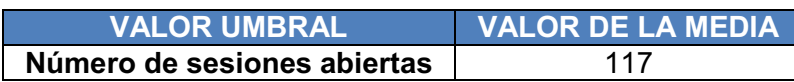

En promedio en el Servidor de Base de Datos se encuentran conectados 117 usuarios.

# **3.1.2. ANÁLISIS DE LOS ÍNDICES DE DESEMPEÑO DEL SERVIDOR DE APLICACIONES.**

# **PROCESADOR**

## *% Tiempo de procesador.*

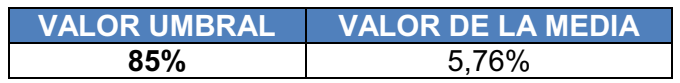

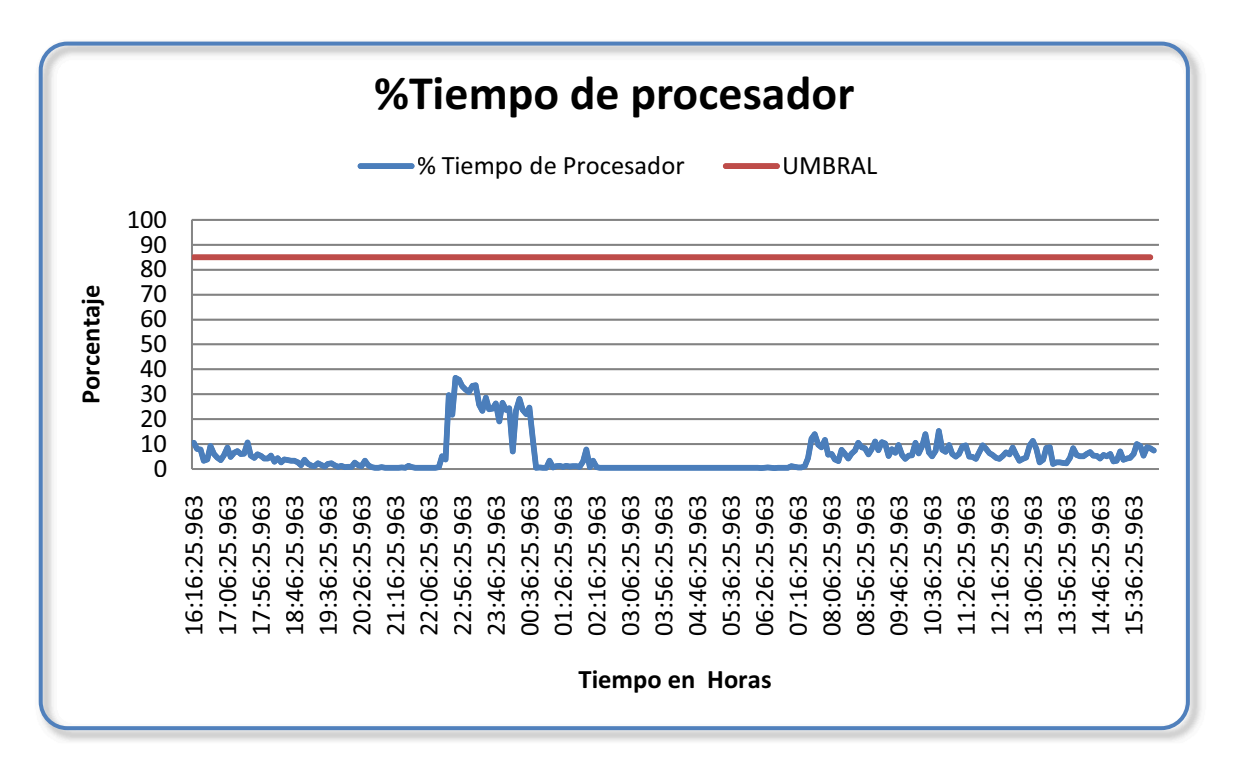

### **Figura 3.20. %Tiempo de Procesador del Servidor de Aplicaciones.**

Como se puede observar ninguno de los picos sobrepasan el umbral, pero existen algunos que elevan su valor en determinadas horas, especialmente cuando los operadores corren los procesos de fin de mes, esto ocurre solamente una vez al mes.

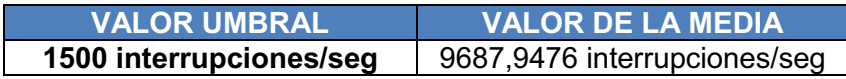

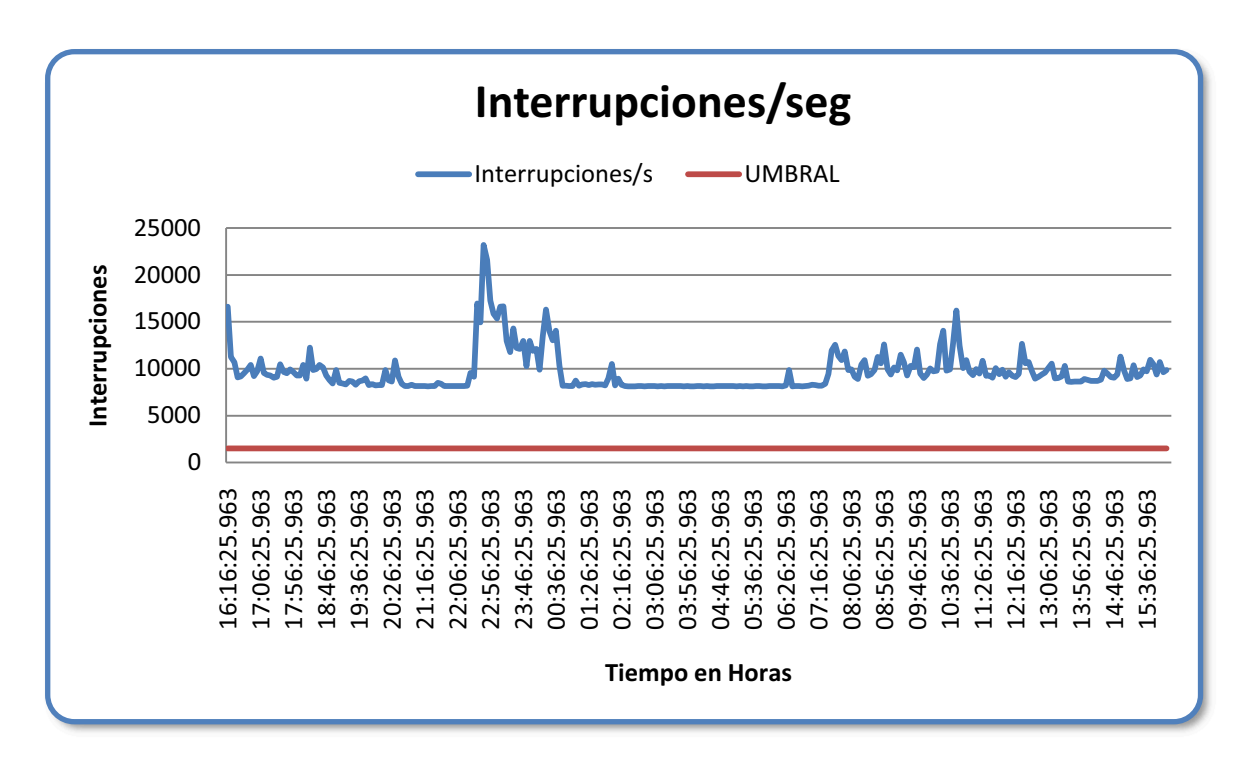

**Figura 3.21. Interrupciones por Segundo del Servidor de Aplicaciones.** 

Como se puede observar en el gráfico, sobrepasa el valor umbral esto significa que se está realizando otras tareas y que no solo es Servidor de Aplicaciones, ya que en este también se tiene el Web Server, lo más recomendable es separar los servidores para evitar el número de interrupciones elevado o es posible que se tenga problemas de hardware como en el adaptador de red o que haya falta de capacidad de la unidad de procesamiento.

# **DISCO FÍSICO**

*Media en segundos/transferencia.* 

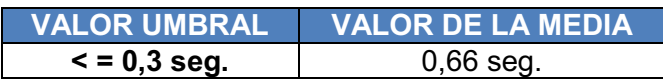

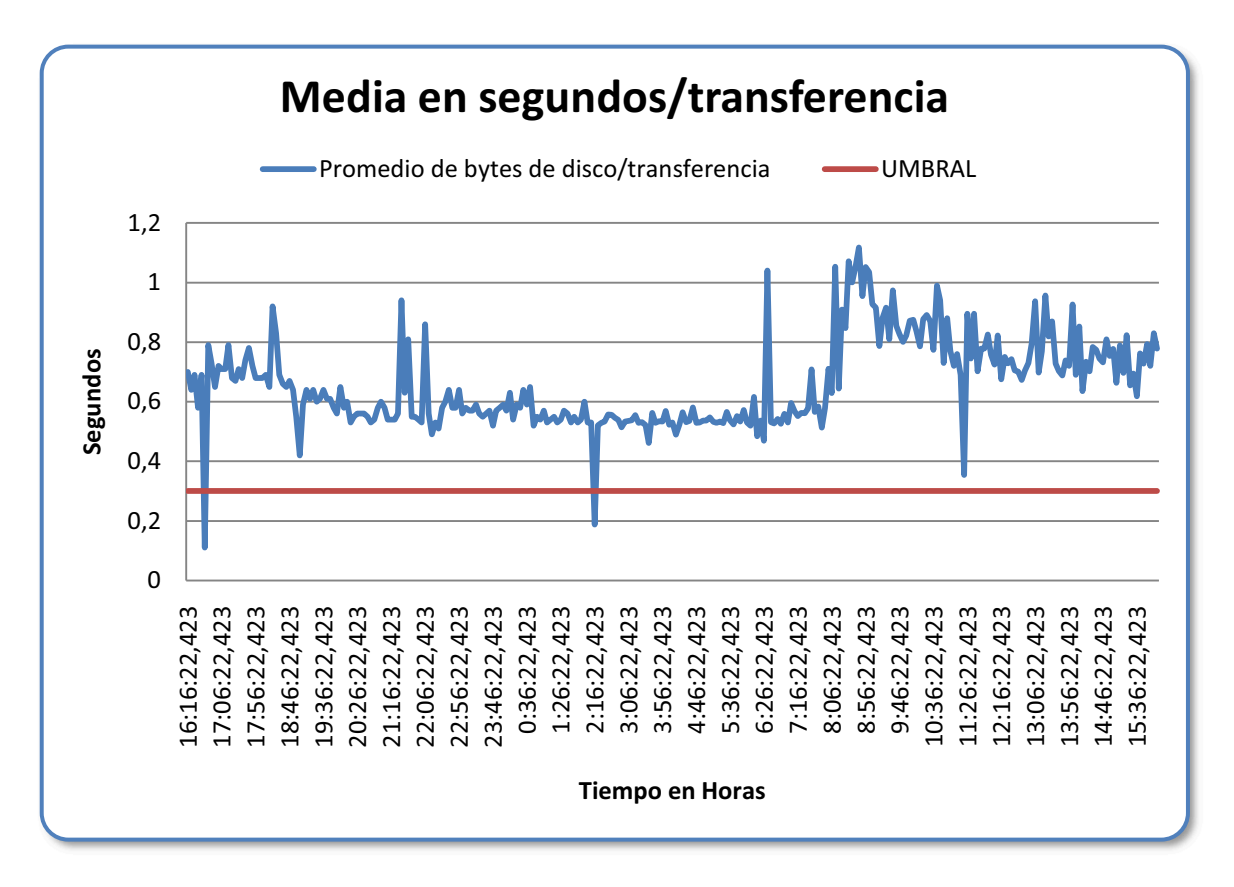

**Figura 3.22. Media de Bytes de Disco/Transferencia del Servidor de Aplicaciones.**

Al mirar la gráfica se observa que sobrepasa el valor umbral, posiblemente quiere decir, que están dañados ciertos segmentos del disco o incluso sectores del disco en donde existan reintentos de escritura del mismo o simplemente este se encuentre lleno. El valor de la media es de 0,66 segundos mucho mayor al valor umbral de 0,3 segundos.

# *Bytes leídos/seg.*

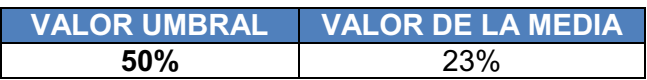

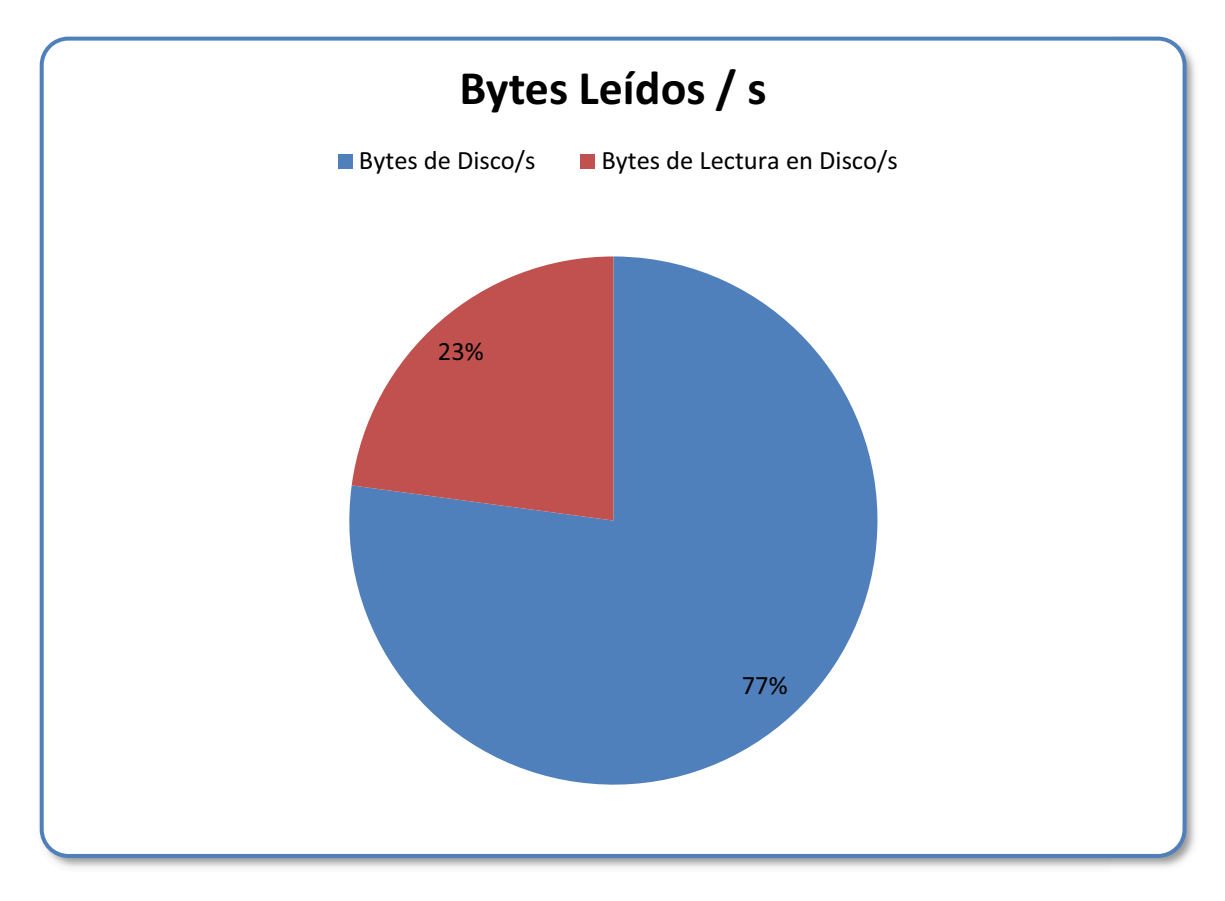

**Figura 3.23. Bytes Leídos del Servidor de Aplicaciones.** 

Como se puede observar en la gráfica los bytes leídos por segundo no sobrepasan el valor umbral, lo que significa que con este contador no se ha encontrado problema alguno.

### *Bytes escritos/seg.*

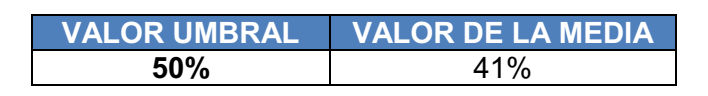

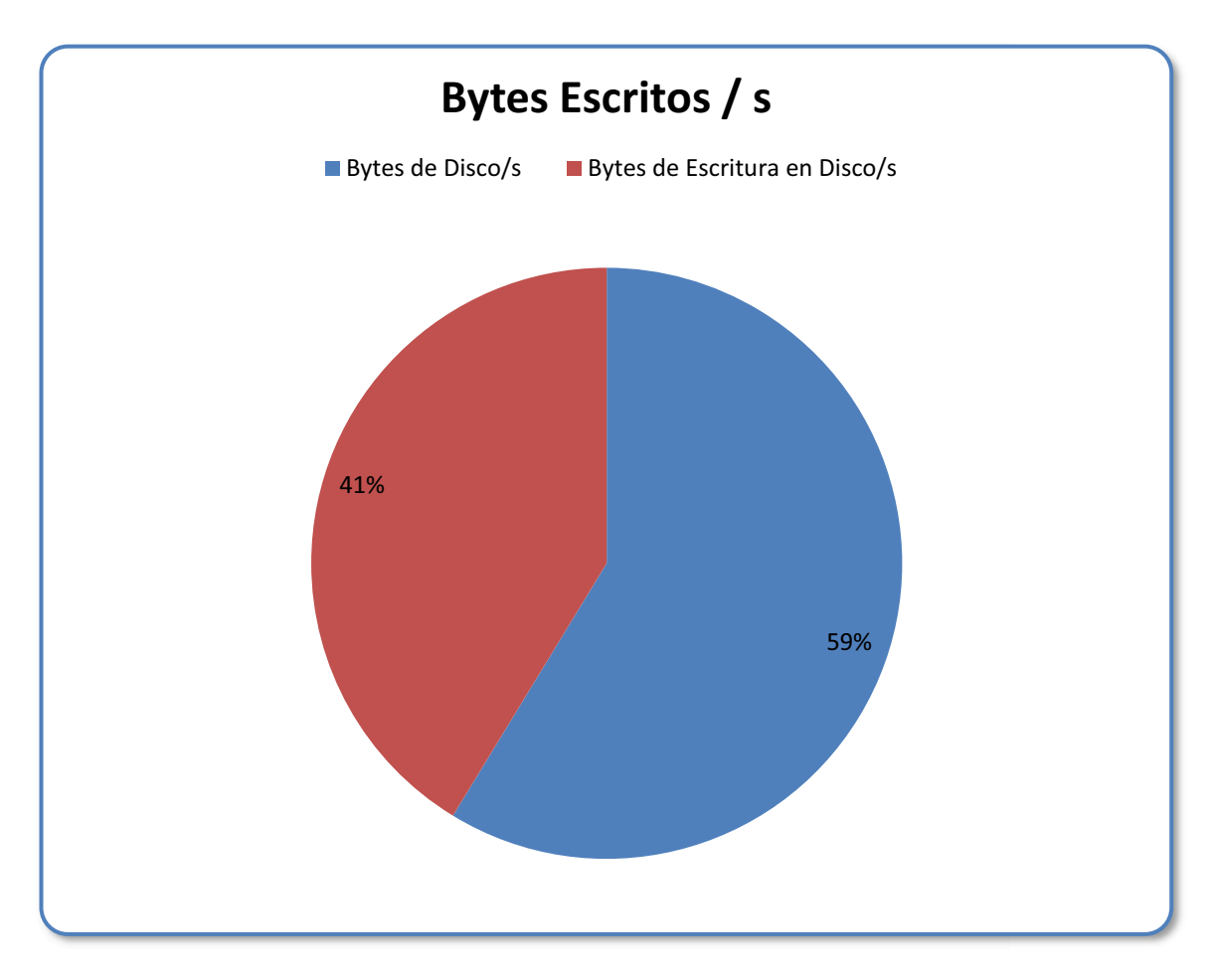

**Figura 3.24. Bytes Escritos del Servidor de Aplicaciones.** 

La gráfica muestra el valor de la media de 41% de bytes de escritura en disco por segundo y se observa que no sobrepasa el valor umbral del 50%. Con esto podemos determinar que no se generan cuellos de botella, también quiere decir que posiblemente no tienen problemas con la capacidad del disco o de uso del mismo.

# **DISCO LÓGICO**

## *% Espacio libre.*

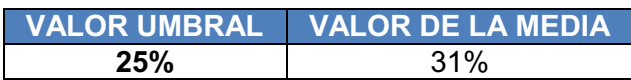

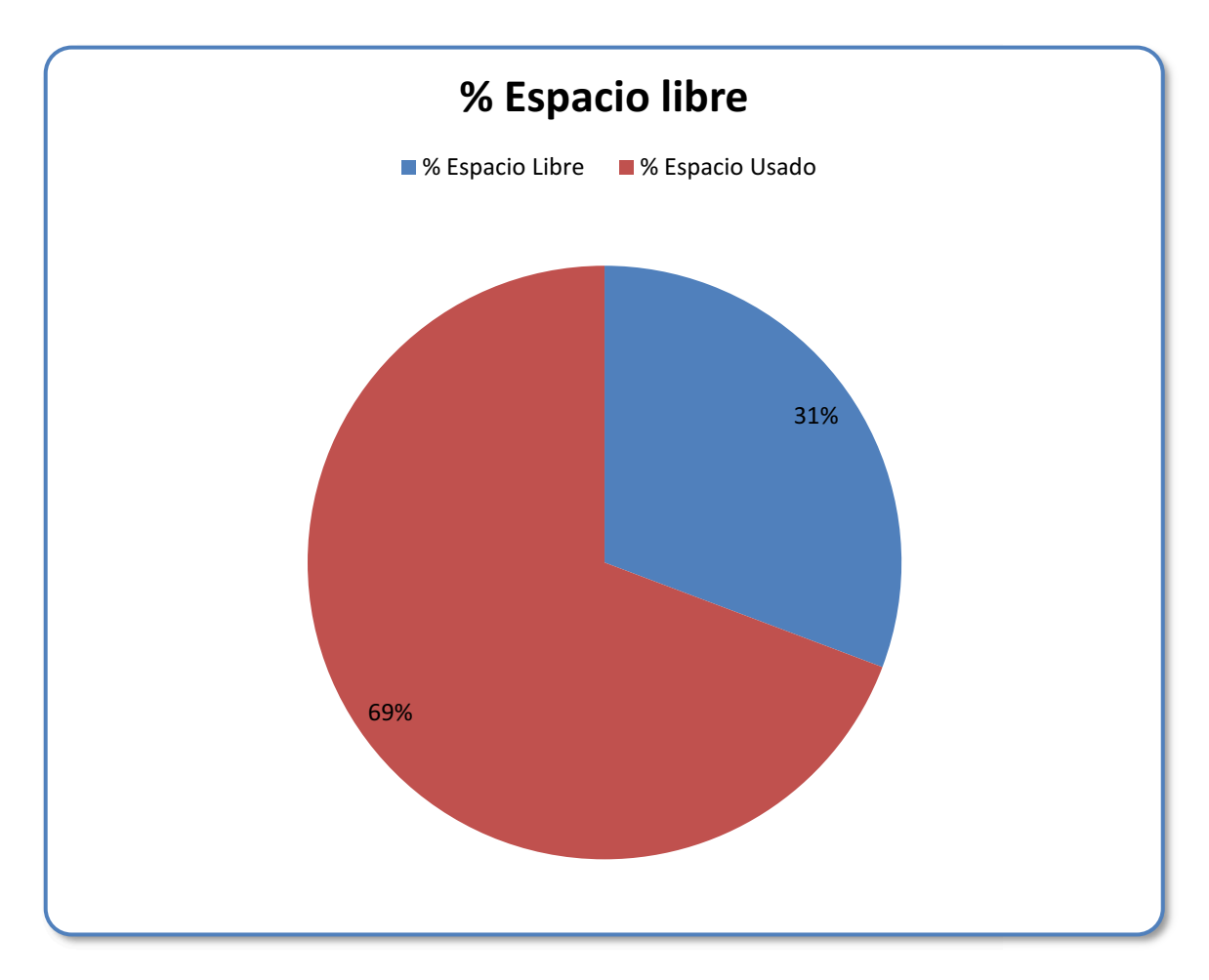

**Figura 3.25. %Espacio Libre del Servidor de Aplicaciones.** 

En la gráfica se puede apreciar el espacio libre del disco lógico del 31% el cual sobrepasa el valor umbral del 25%. Se aconsejaría depurar el disco, no guardar otro tipo de archivos o programas, solo realizar tareas de Servidor de Aplicaciones para evitar el alto porcentaje de utilización.

**RED** 

*% de utilización de la red.* 

*Bytes Enviados* 

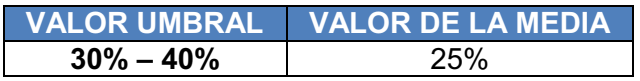

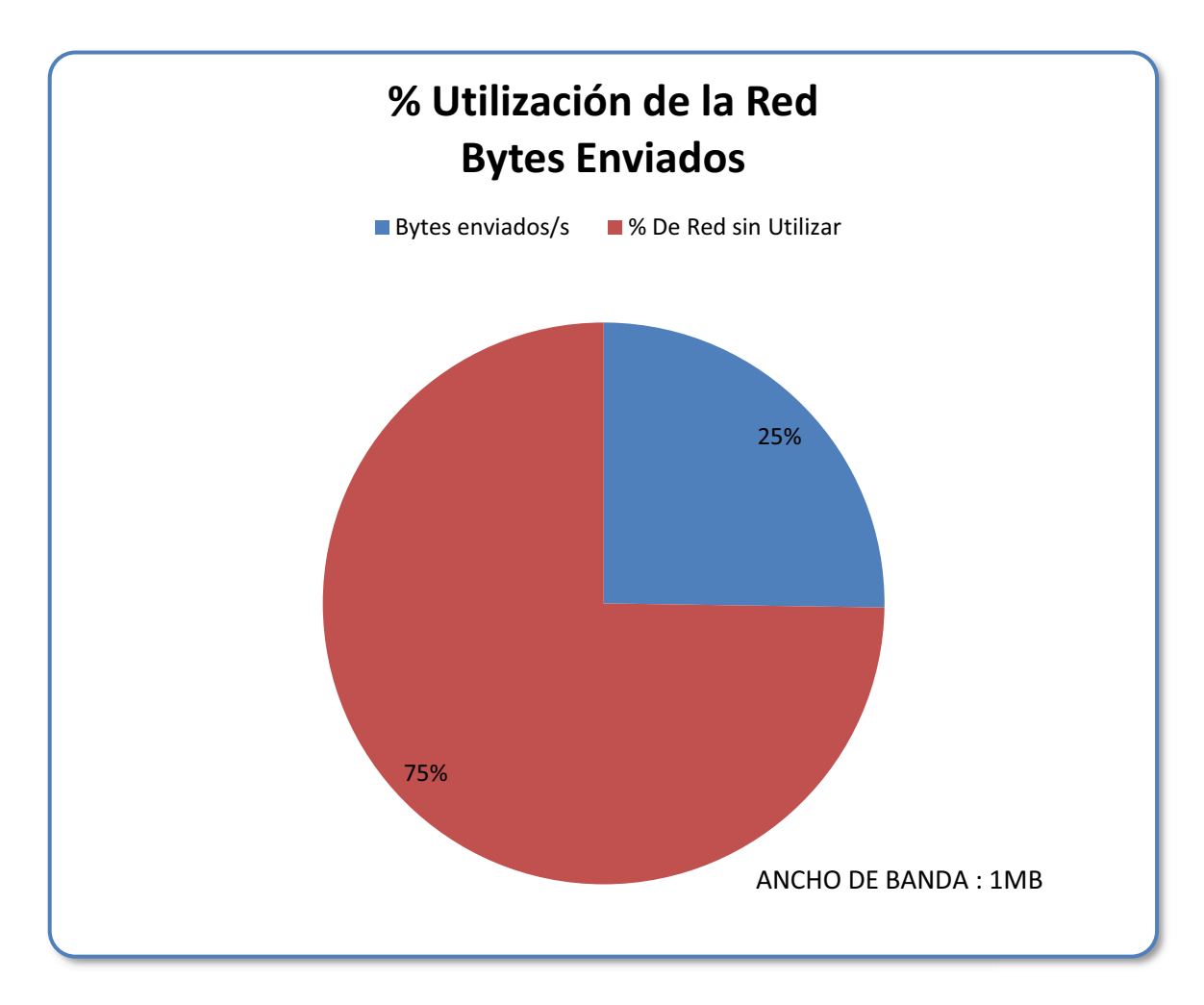

**Figura 3.26. %Utilización de la Red, Bytes Enviados del Servidor de Aplicaciones.**

Con respecto a los Bytes Enviados no se encuentra problemas puesto que el valor de la media del 25% está dentro del rango del valor umbral mencionado.

## *Bytes Recibidos*

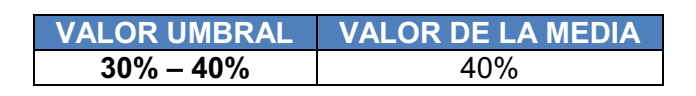

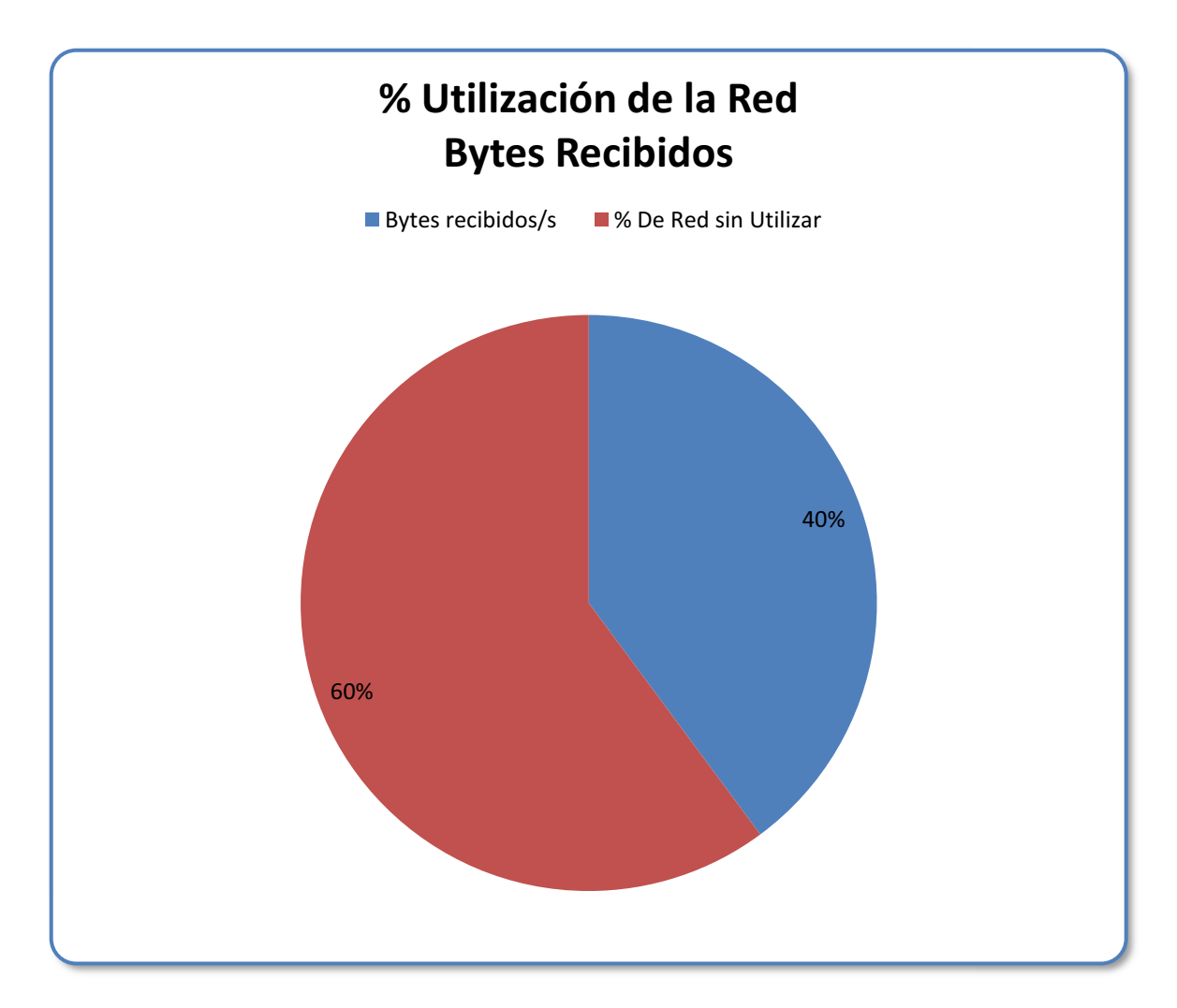

**Figura 3.27. %Utilización de la Red, Bytes Recibidos del Servidor de Aplicaciones.**

Con respecto a los Bytes Recibidos se podría encontrar inconvenientes, aunque no sobrepase el valor umbral entre el 30% - 40%, éste se encuentra en el límite, quiere decir que la red está congestionada y que se debería calendarizar la web para evitar que se generen posibles problemas en un futuro

.

## **CACHÉ**

*% de aciertos en mapas de datos.* 

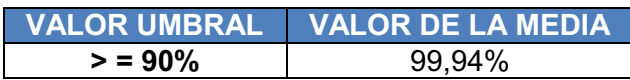

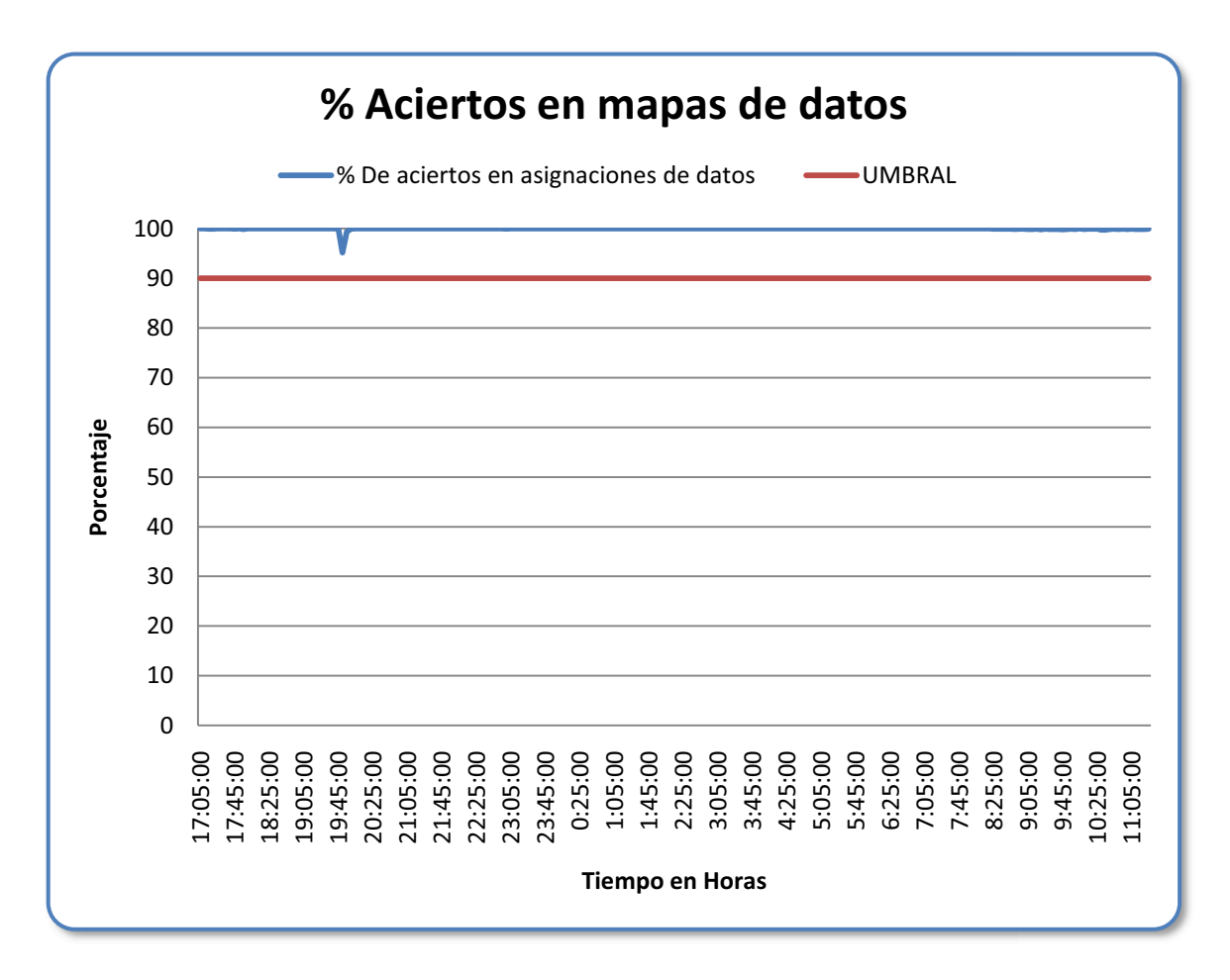

**Figura 3.28. %Aciertos en Mapas de Datos del Servidor de Aplicaciones.**

Al observar la gráfica se puede ver que si sobrepasa el valor umbral del 90%, el valor de la media es de un 99.94%, esto es correcto porque siempre tiene que ser mayor, lo que quiere decir que no le falta espacio en la memoria caché.

#### **MEMORIA**

### *Lecturas de páginas/segundo.*

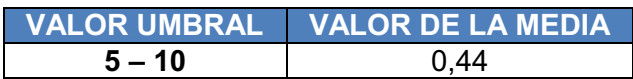

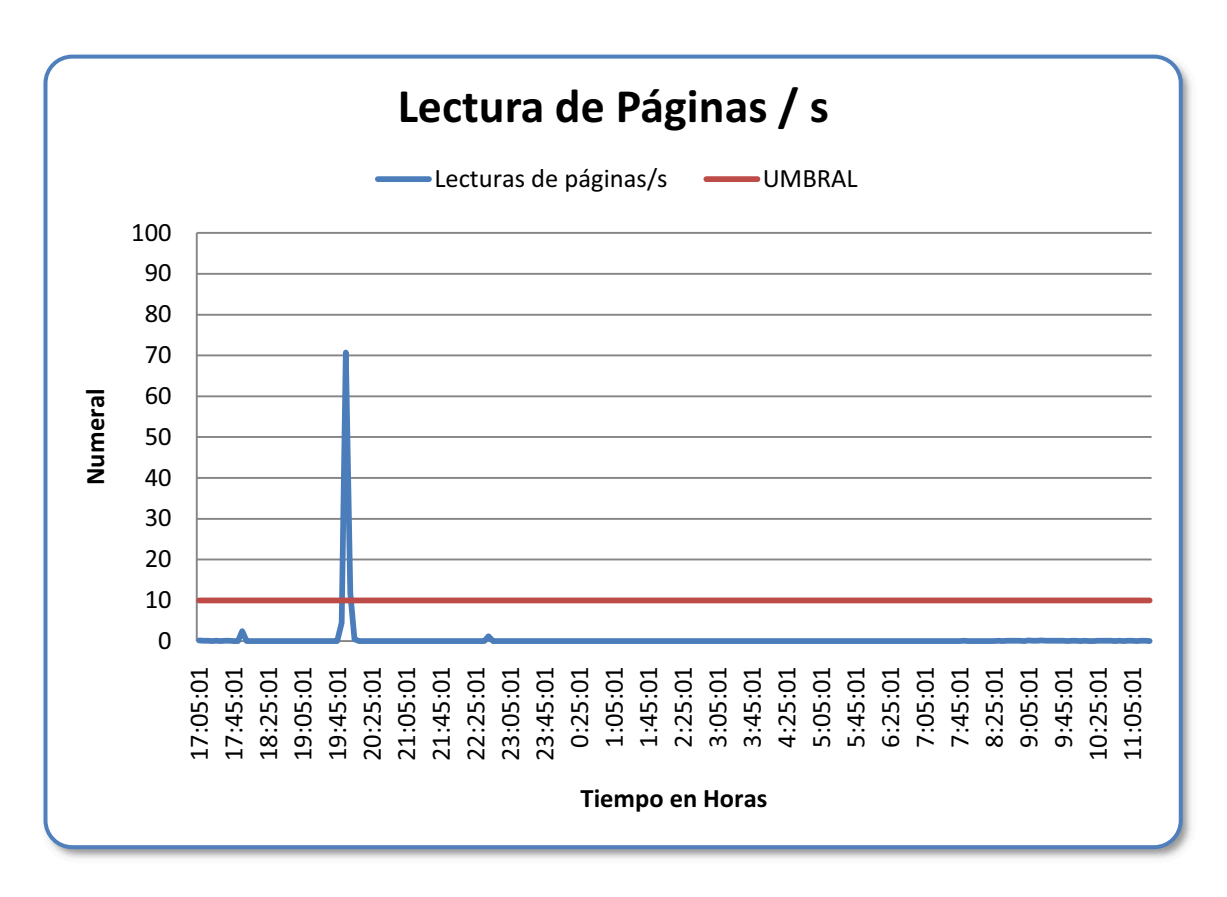

**Figura 3.29. Lectura de Páginas por Segundo del Servidor de Aplicaciones.**

Como se puede observar en la gráfica en la mayoría del tiempo no sobrepasa el valor umbral de 5 – 10, excepto cuando se corren los procesos de fin de día, esto quiere decir que en la mayor parte del tiempo tiene un buen desempeño, pero cuando sobrepasa baja su rendimiento lo que probablemente significa que le falta RAM.

### *Bytes disponibles.*

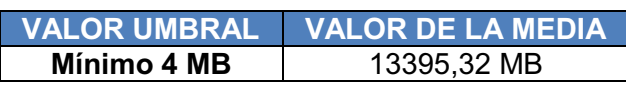

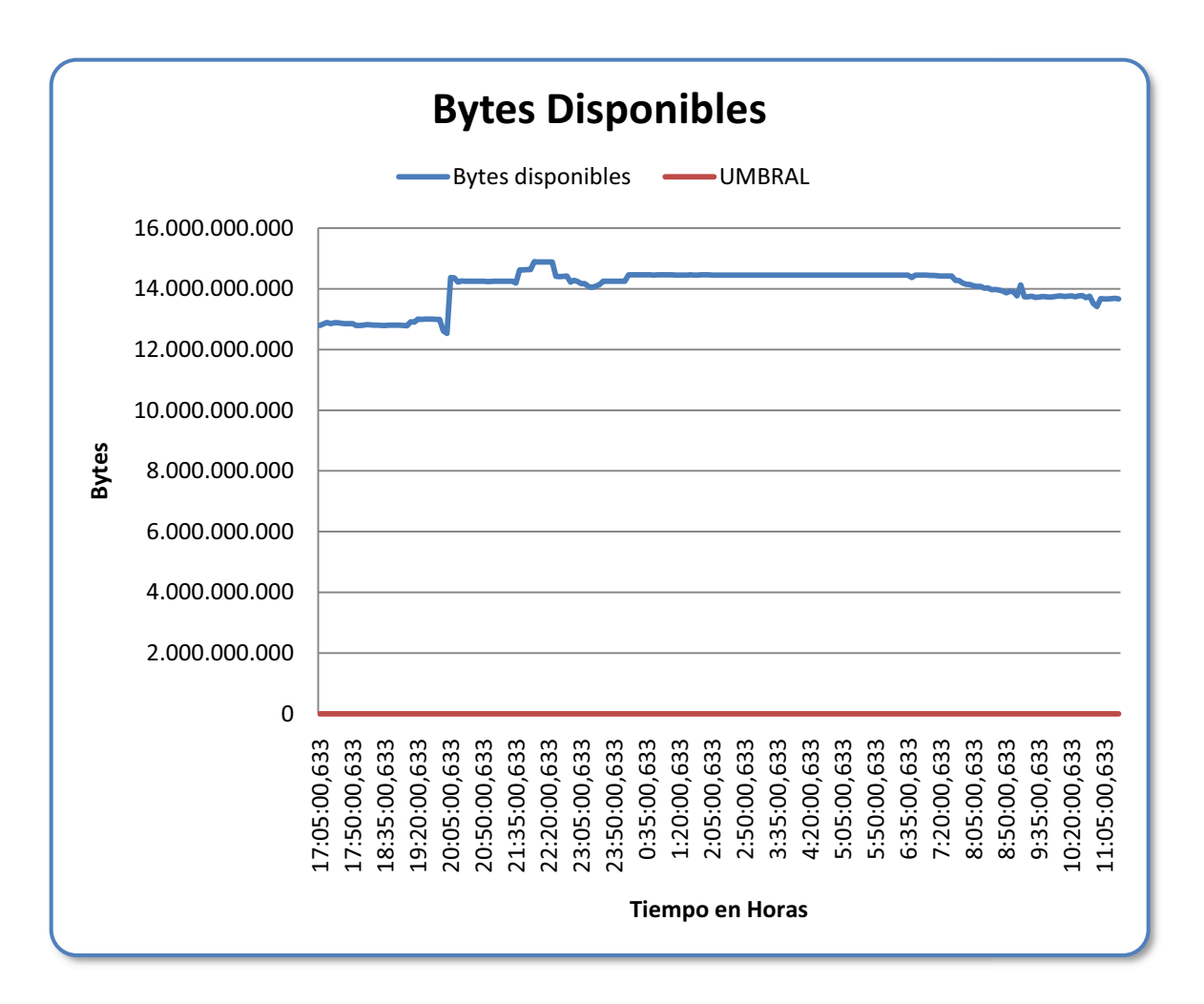

**Figura 3.30. Bytes Disponibles del Servidor de Aplicaciones.**

Como se puede observar se tiene más de 4 MB disponibles, ya que el valor de la media es 13395,32 MB disponibles, con estos datos se puede decir que el sistema no tiende a caer, al tener un mayor valor al umbral nombrado como mínimo.

## *Bytes confirmados.*

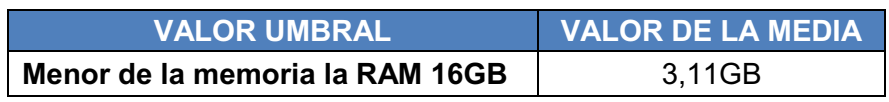

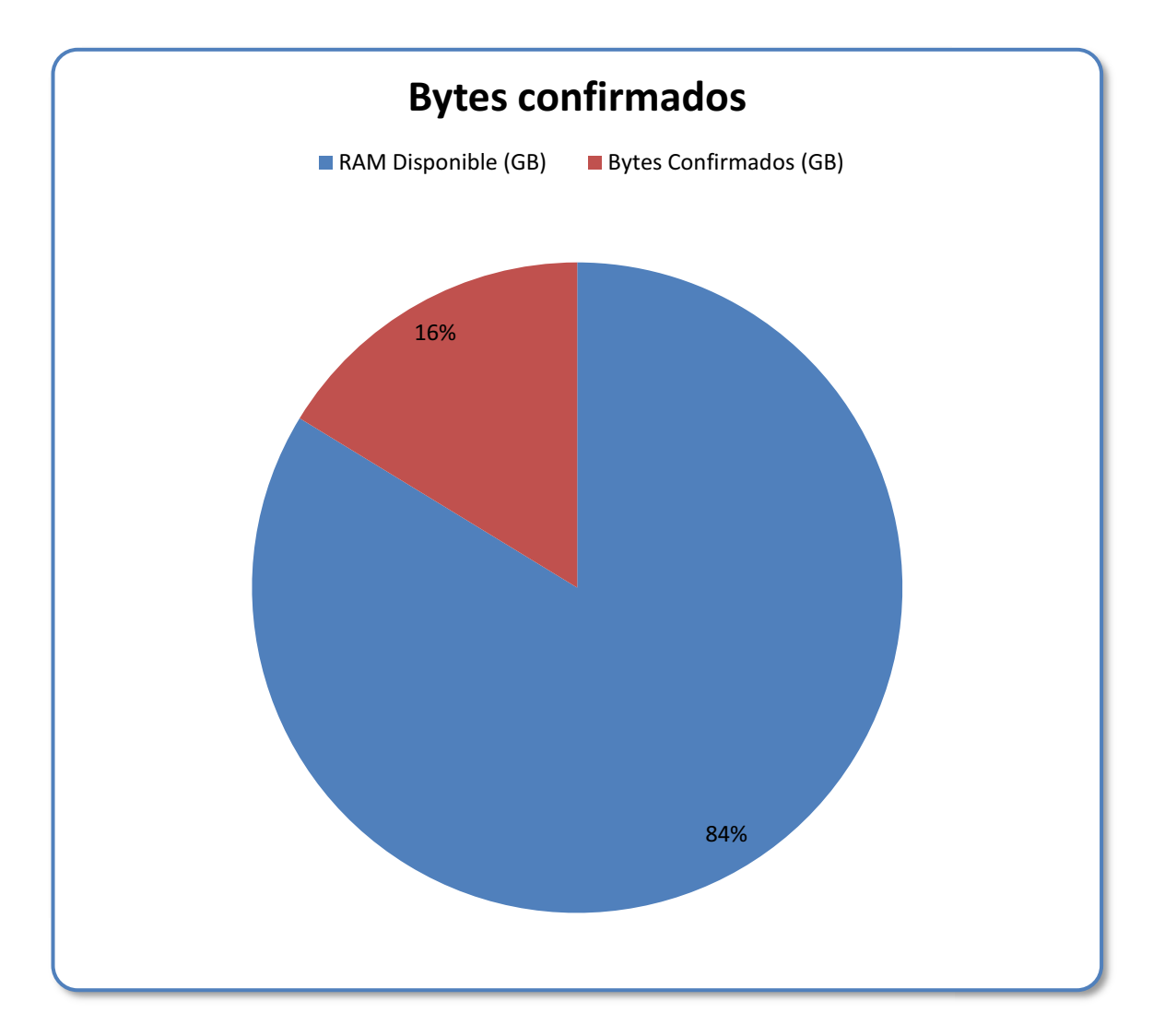

**Figura 3.31. Bytes Confirmados del Servidor de Aplicaciones.**

Como se puede observar en la gráfica se tiene menos de la capacidad de la RAM, apenas los bytes confirmados son un 16% del total, esto quiere decir que pueden atender más usuarios de lo que atienden actualmente sin ningún problema.

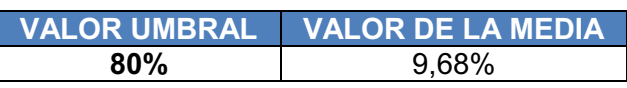

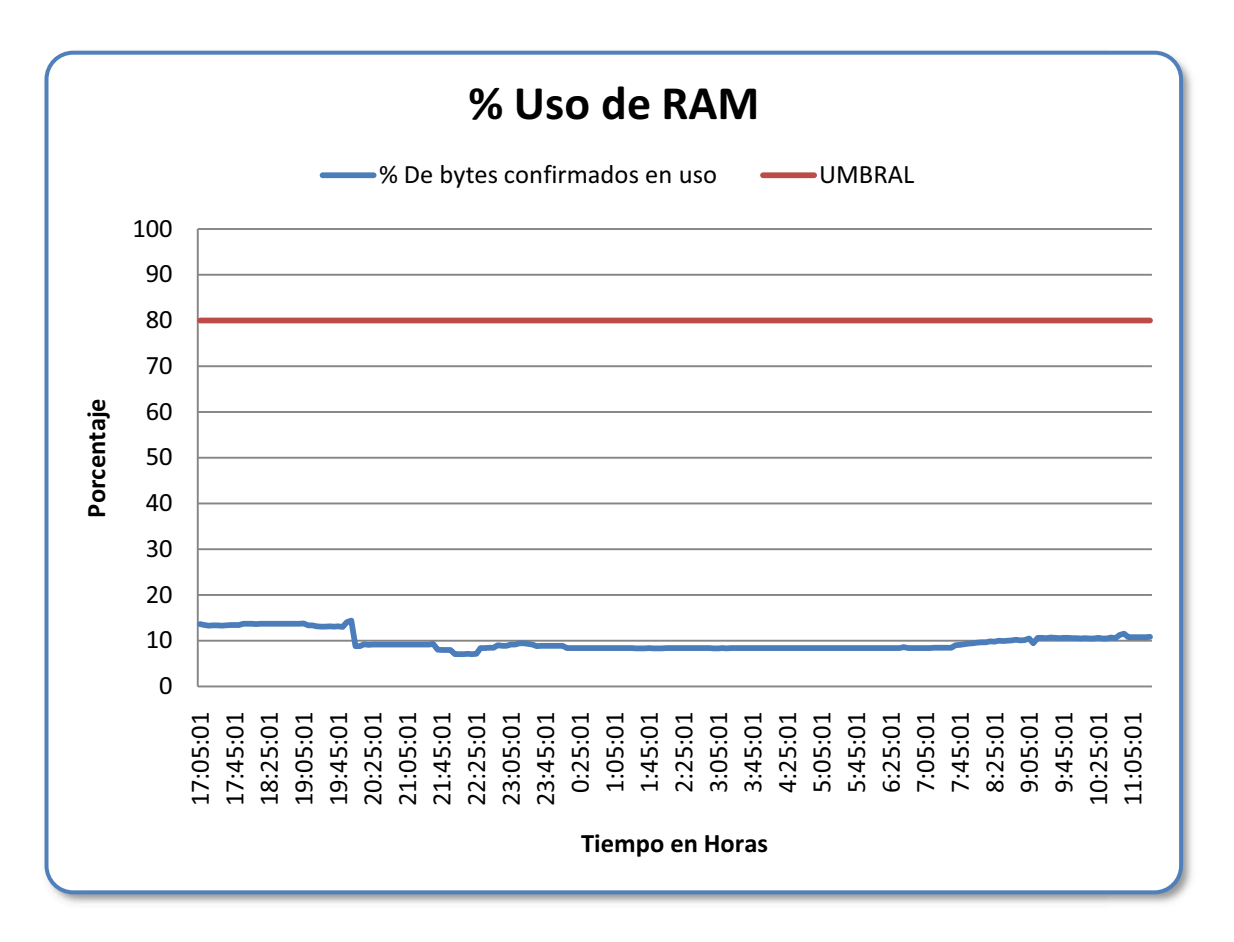

**Figura 3.32. %Uso de la RAM del Servidor de Aplicaciones.**

Como se observa en la gráfica el uso de la RAM es apenas el 9%, no sobrepasa el umbral, significa que no se satura la RAM y que se puede trabajar tranquilamente con los usuarios que usan el sistema sin temor a este problema.

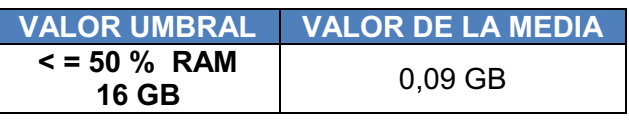

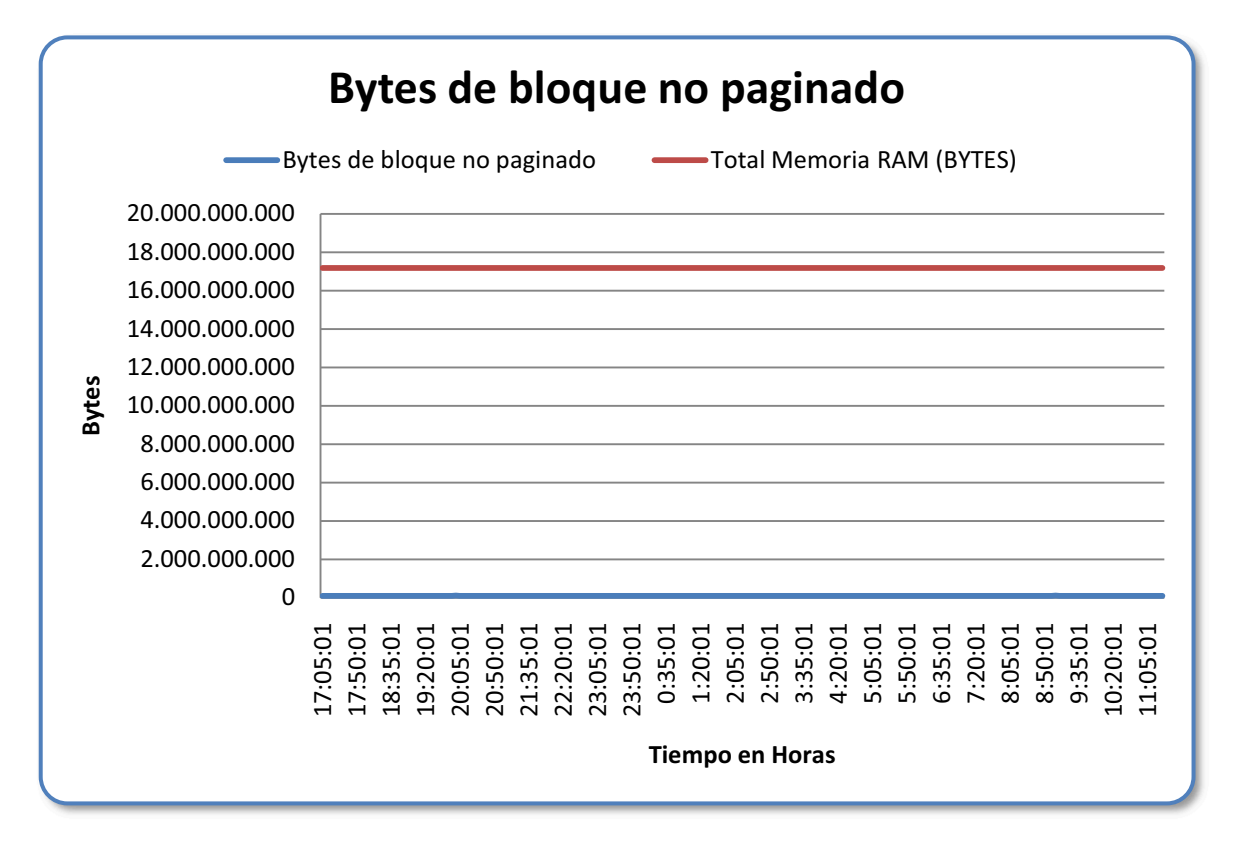

**Figura 3.33. Bytes de Memoria no Paginables del Servidor de Aplicaciones.**

Como se puede observar en la gráfica, no sobrepasa el umbral y los valores de los bytes de bloque no paginado es menor al 50% de la RAM, con este contador se puede afirmar que no falta RAM.

#### **SERVIDOR**

*Errores de permiso de acceso.* 

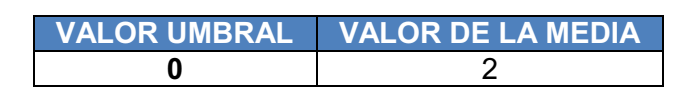

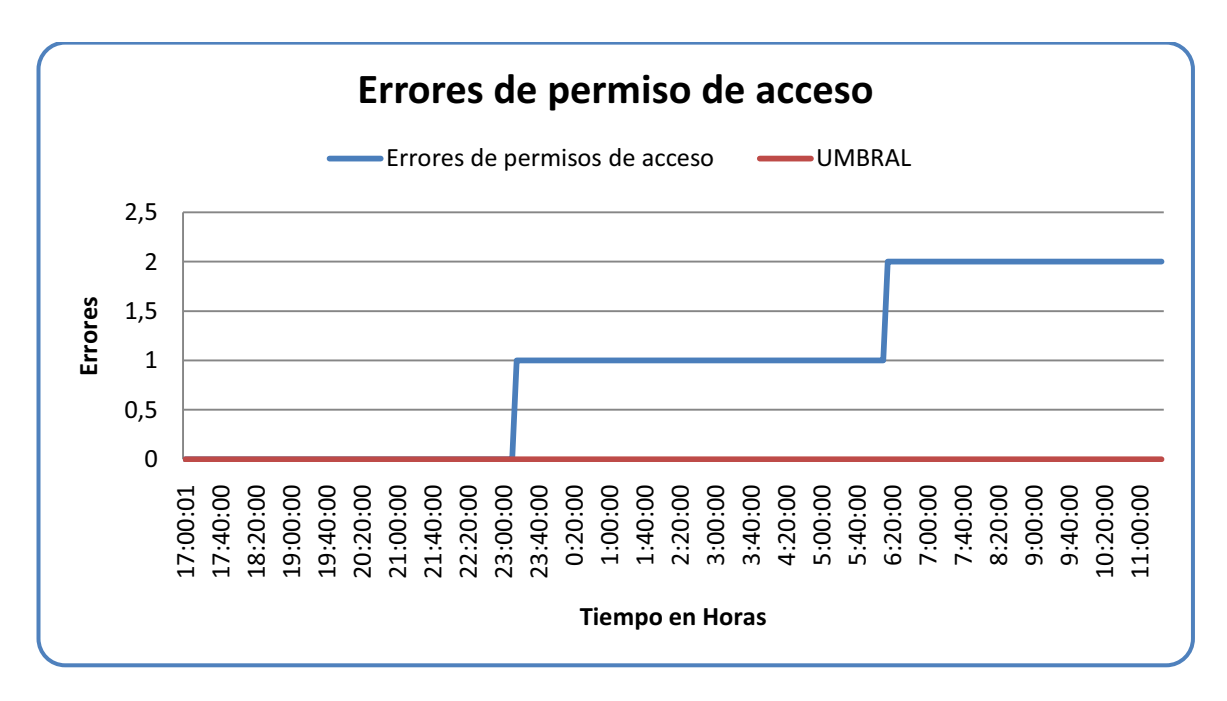

**Figura 3.34. Errores de Permiso de Acceso del Servidor de Aplicaciones.**

Como se puede observar en la gráfica se sobrepasa el umbral en los errores de permiso de acceso, esto depende de los usuarios, hay que revisar porque es tan continuo con ello quiere decir que se debería hacer un mapeo.

*Número de usuarios conectados.* 

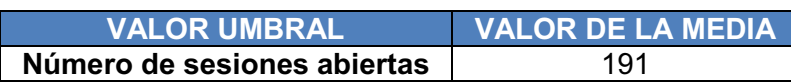

#### *SESIONES ABIERTAS \* NUMERO DE PROCESOS = NUMERO DE USUARIOS*

*Sesiones Abiertas =* 2,12

*Número de Procesos = 90* 

*Número de Usuarios = 191* 

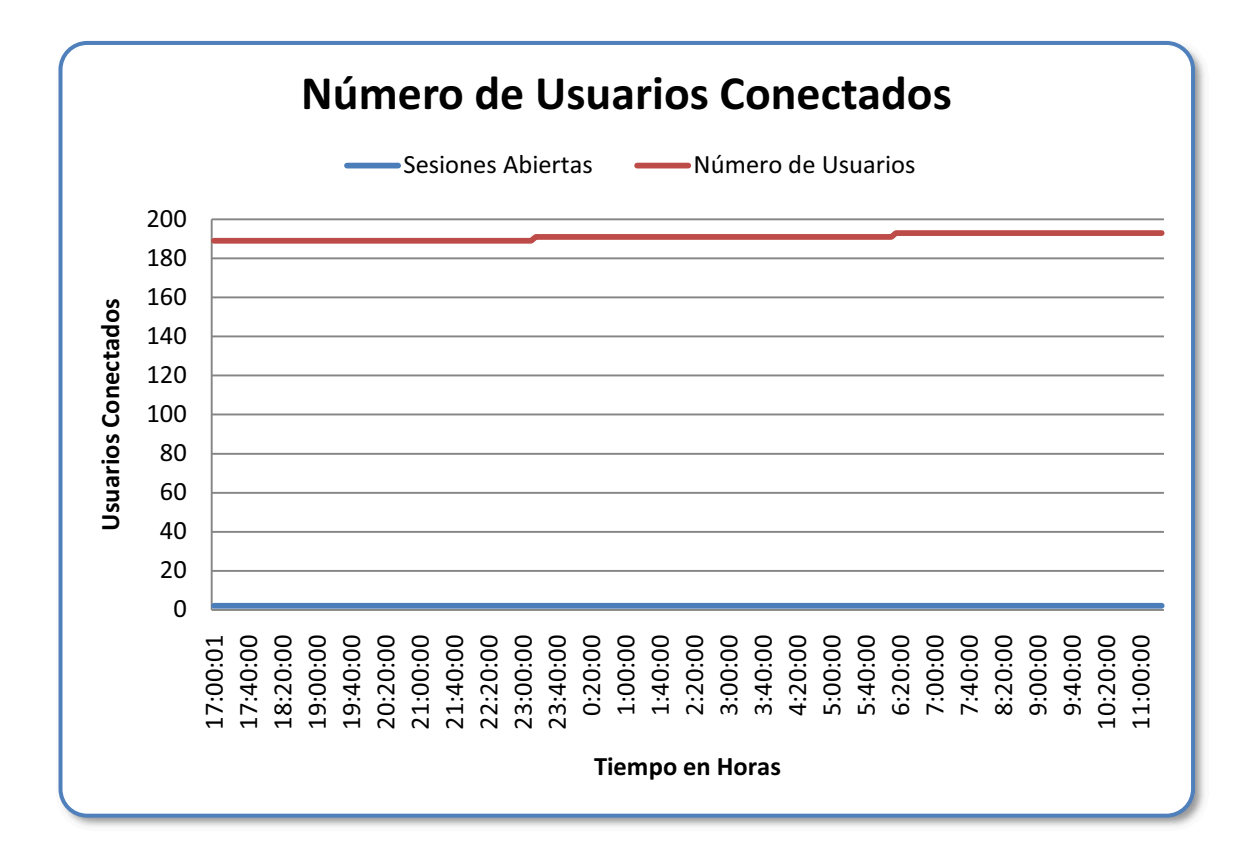

**Figura 3.35. Número de Usuario Conectados del Servidor de Aplicaciones.**

En la gráfica se puede observar que el número de usuarios no sobrepasa al número de sesiones abiertas, quiere decir, que no se tiene problemas.

*Número de sesiones abiertas.* 

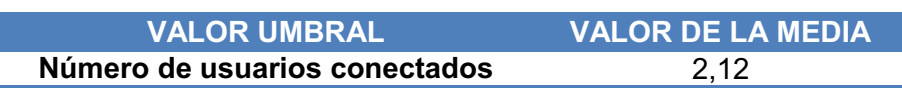

*NUMERO DE USUARIOS / NUMERO DE PROCESOS = SESIONES ABIERTAS*

*Número de Usuarios = 191* 

*Número de Procesos = 90* 

*Sesiones Abiertas =* 2,12

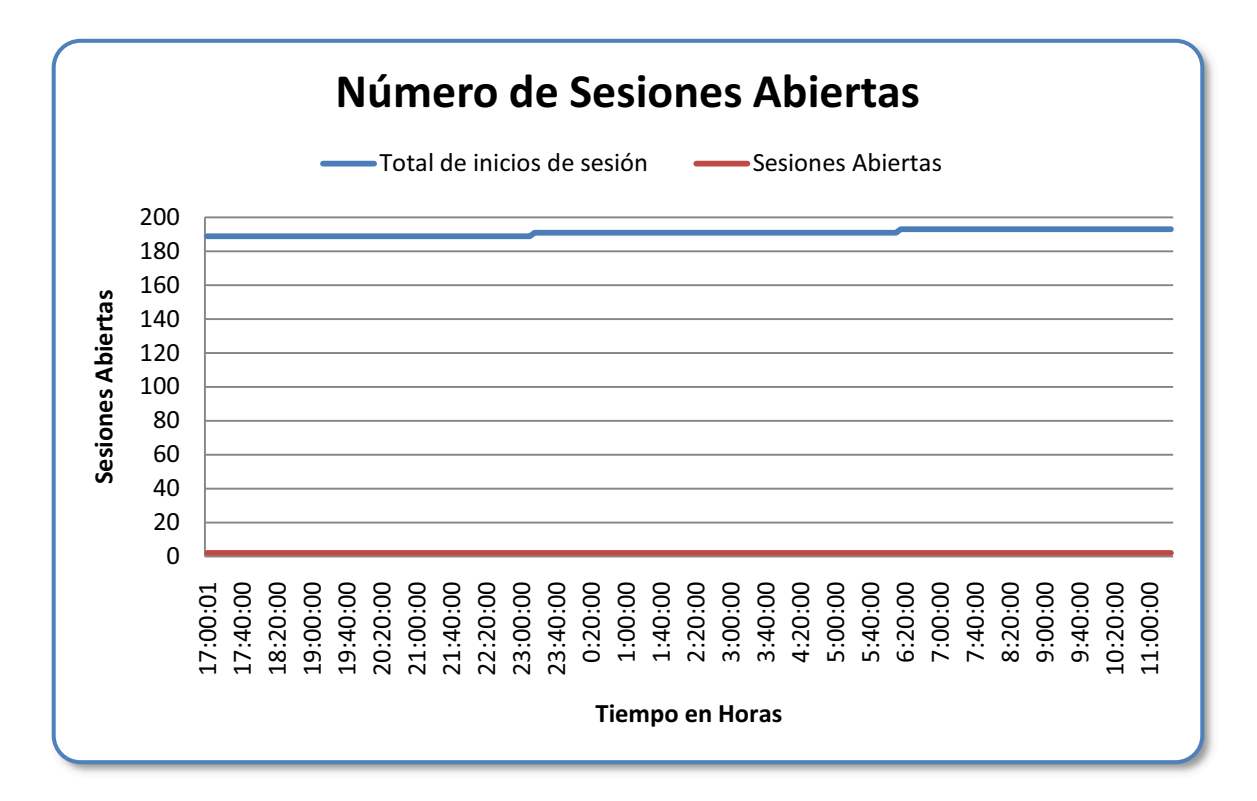

**Figura 3.36. Número de Sesiones Abiertas del Servidor de Aplicaciones.**

En la gráfica se puede observar que el número de sesiones abiertas no sobrepasa al número de usuarios lo cual quiere decir que no se va a tener problemas. Pero si se recomienda capacitaciones a los usuarios porque muchos de ellos tienen más de dos sesiones abiertas lo cual no es lo ideal.

# **3.1.3. ANÁLISIS DE LOS ÍNDICES DE DESEMPEÑO DEL SERVIDOR DE TRANSACCIONES.**

**PROCESADOR** 

*% Tiempo de procesador.* 

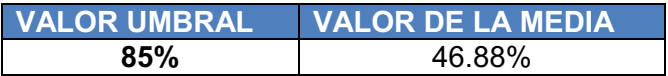

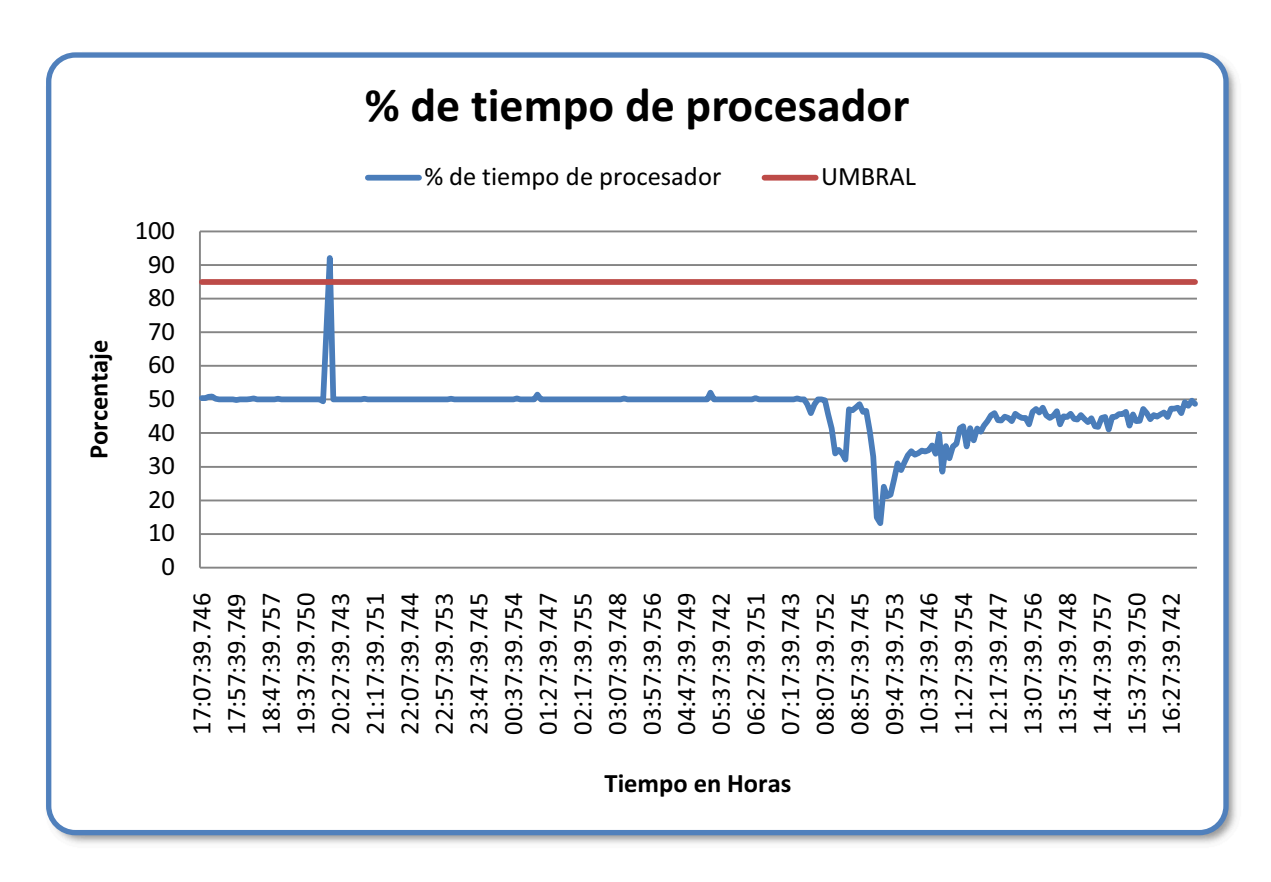

**Figura 3.37. % Tiempo de Procesador del Servidor de Transacciones.** 

El porcentaje de tiempo de procesador del Servidor de Transacciones tiene un valor medio de 46.88%, con lo cual el procesador tiene una utilización media que no sobrepasa el valor umbral de 85%; el procesador cumple con la carga de trabajo presente en el servidor de transacciones.

### *%Tiempo privilegiado.*

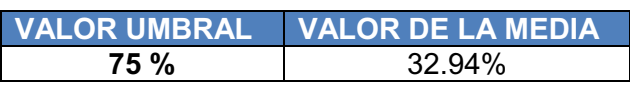

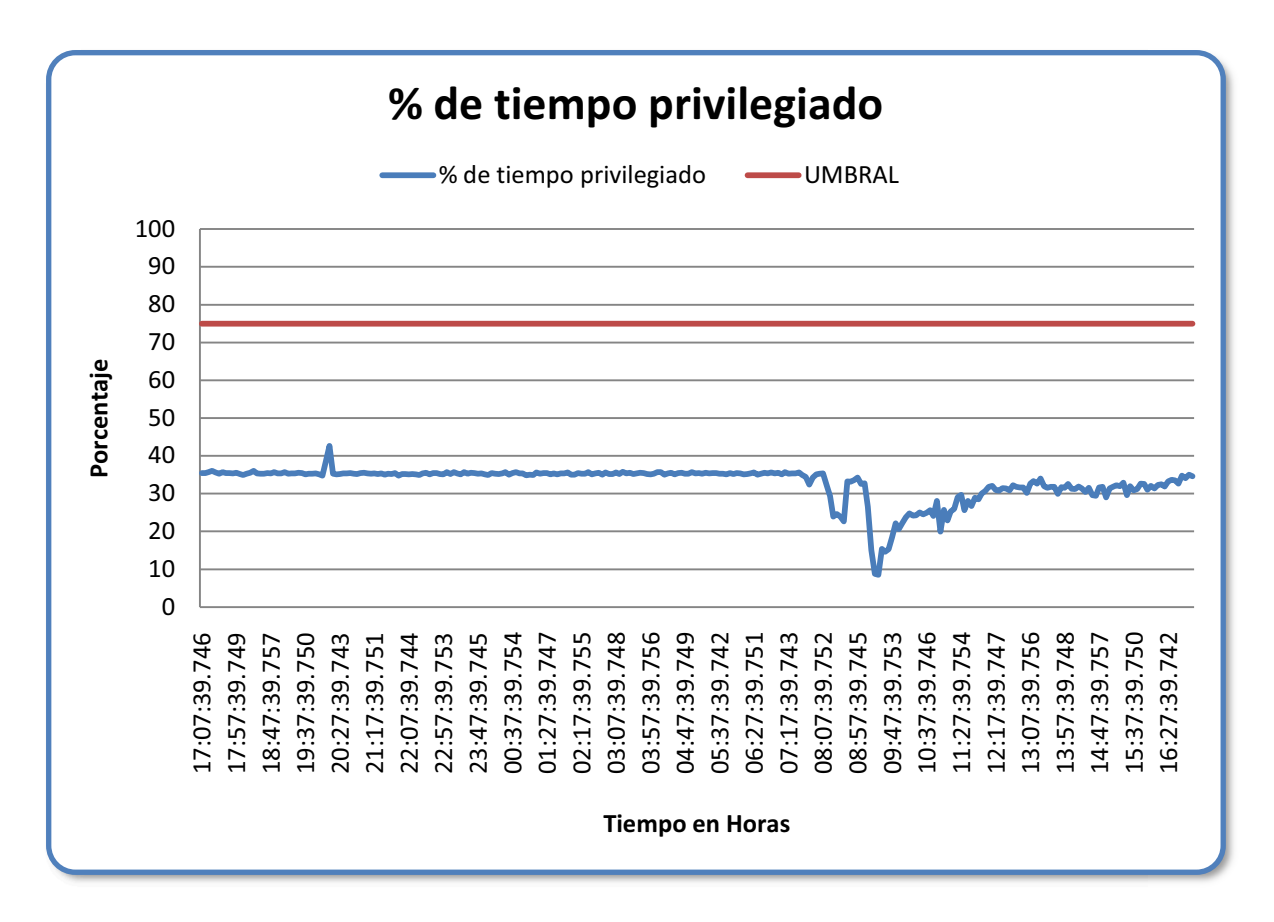

**Figura 3.38***.* **%Tiempo privilegiado del Servidor de Transacciones.**

El valor del porcentaje de tiempo privilegiado en el servidor de Transacciones es del 32.94% y no excede el valor umbral de 75%, lo que quiere decir que el procesador trabaja con total normalidad en la ejecución de comandos de Kernel del sistema operativo.

# **DISCO FÍSICO**

## *%Tiempo de escritura en disco.*

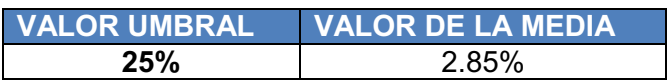

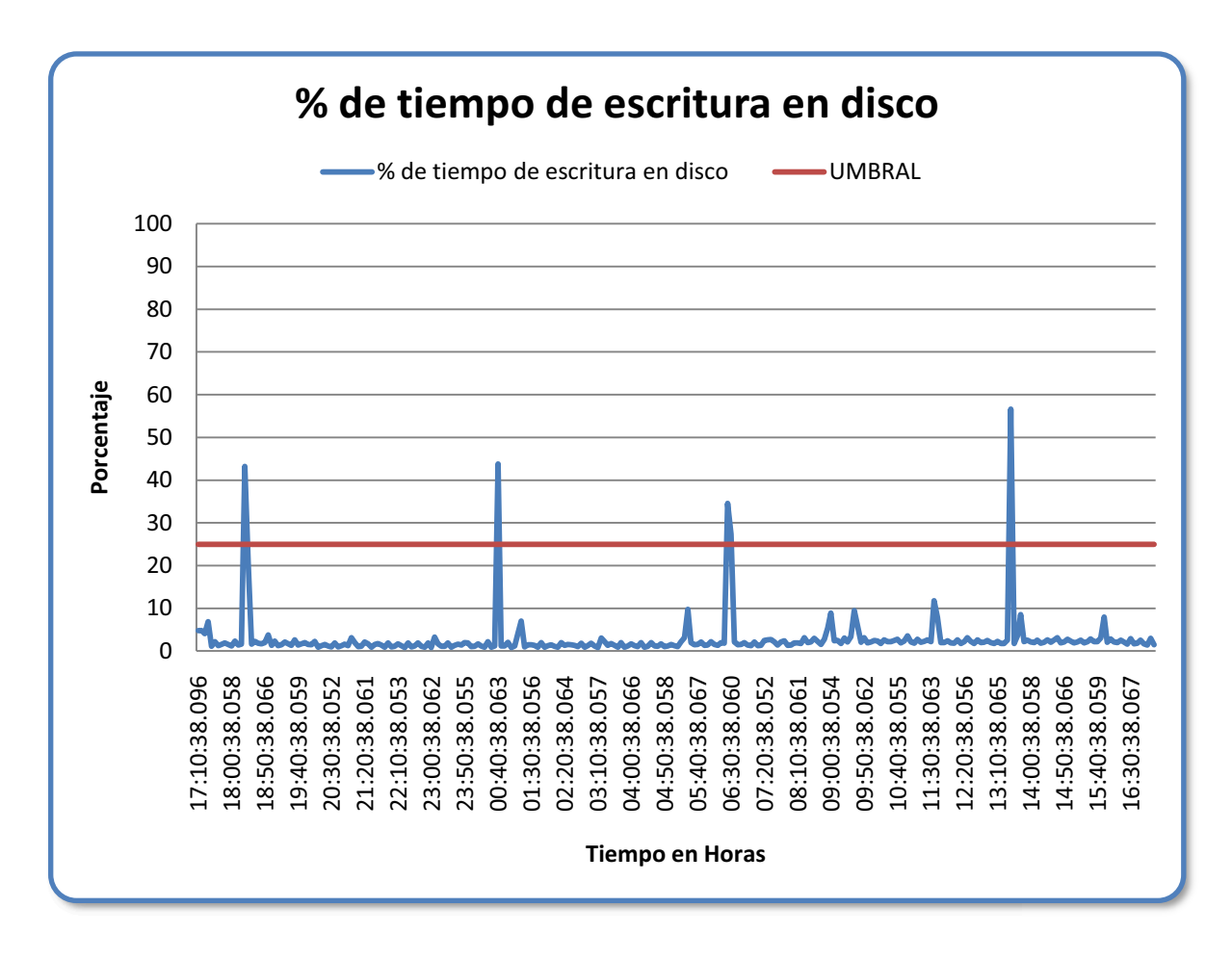

**Figura 3.39. %Tiempo de escritura en disco del Servidor de Transacciones.**

Los picos presentados en el porcentaje de tiempo de escritura de disco del Servidor de Transacciones evidencian un mayor trabajo del disco al estar ocupado ateniendo peticiones de escritura, sin embargo se descarta problemas, puesto que el valor umbral es de 2.85%, siendo un valor inferior al valor medio de 25%.

# **DISCO LÓGICO**

# *% Espacio libre.*

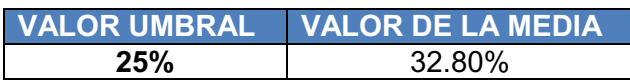

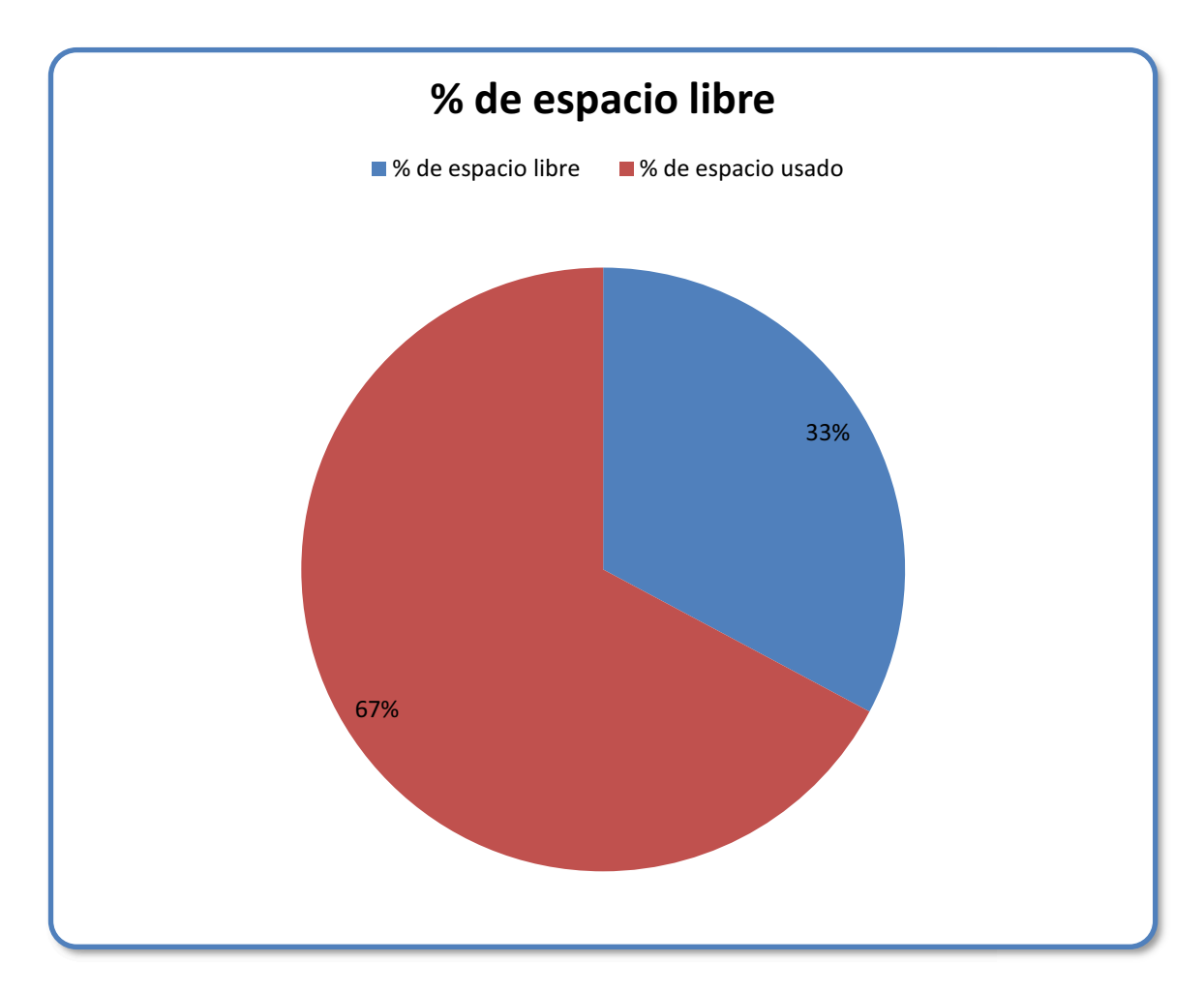

**Figura 3.40. % Espacio libre del Servidor de Transacciones.**

El espacio libre del disco duro del Servidor de Transacciones es del 33%, cumpliendo de esta manera con un correcto funcionamiento, pues el valor de la media es inferior al 25% que se presenta como valor umbral.

**RED** 

*% de utilización de la red.* 

*Bytes Recibidos* 

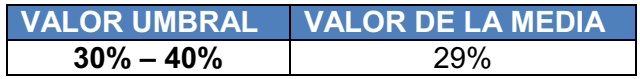

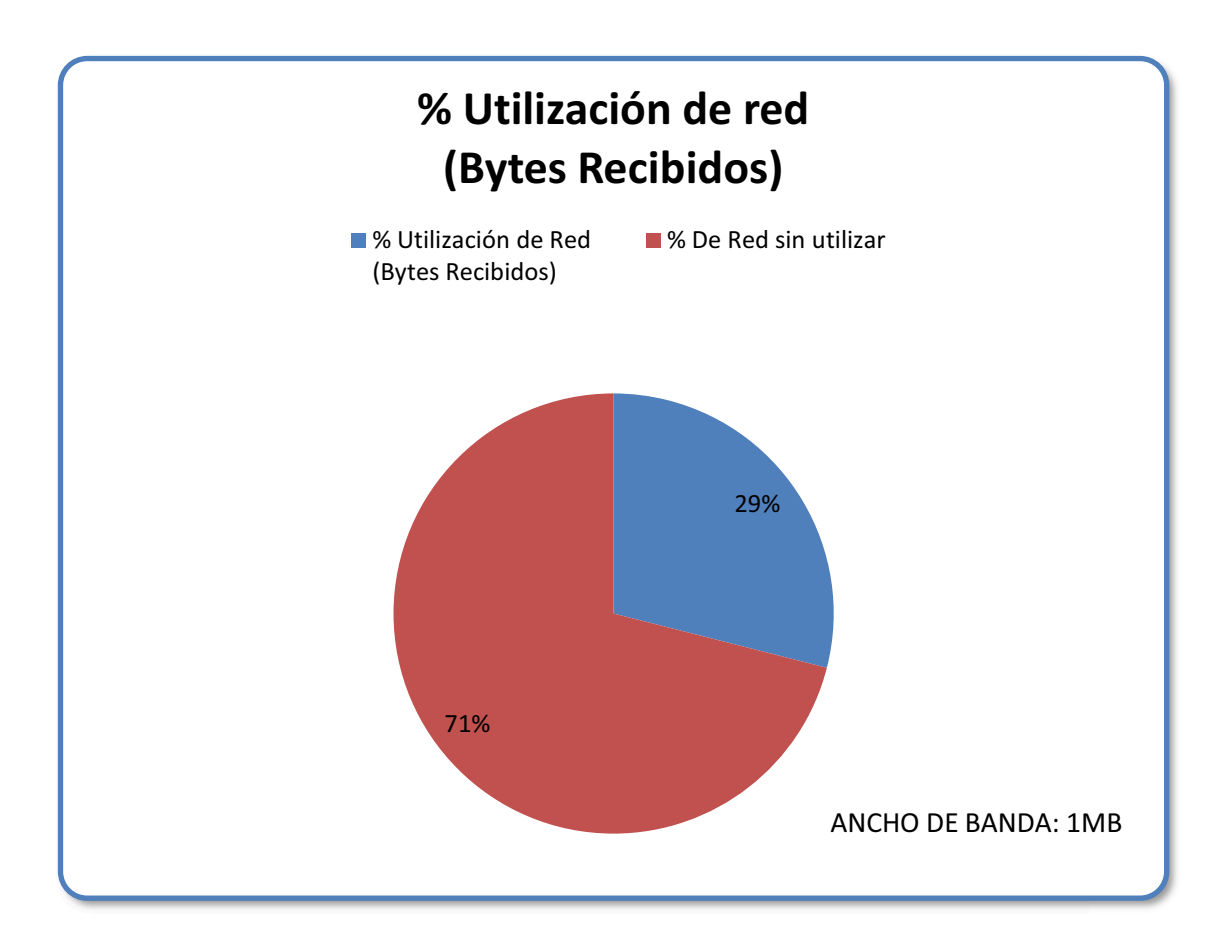

**Figura 3.41. % de utilización de la red (Bytes Recibidos) del Servidor de Transacciones.** 

El porcentaje de utilización de la red (Bytes Recibidos) del Servidor de Transacciones es del 29%, evidenciando de esta manera que el Servidor de Transacciones utiliza poco ancho de banda al momento de recibir información.

## *Bytes Enviados*

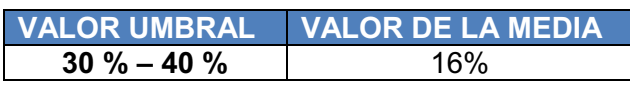

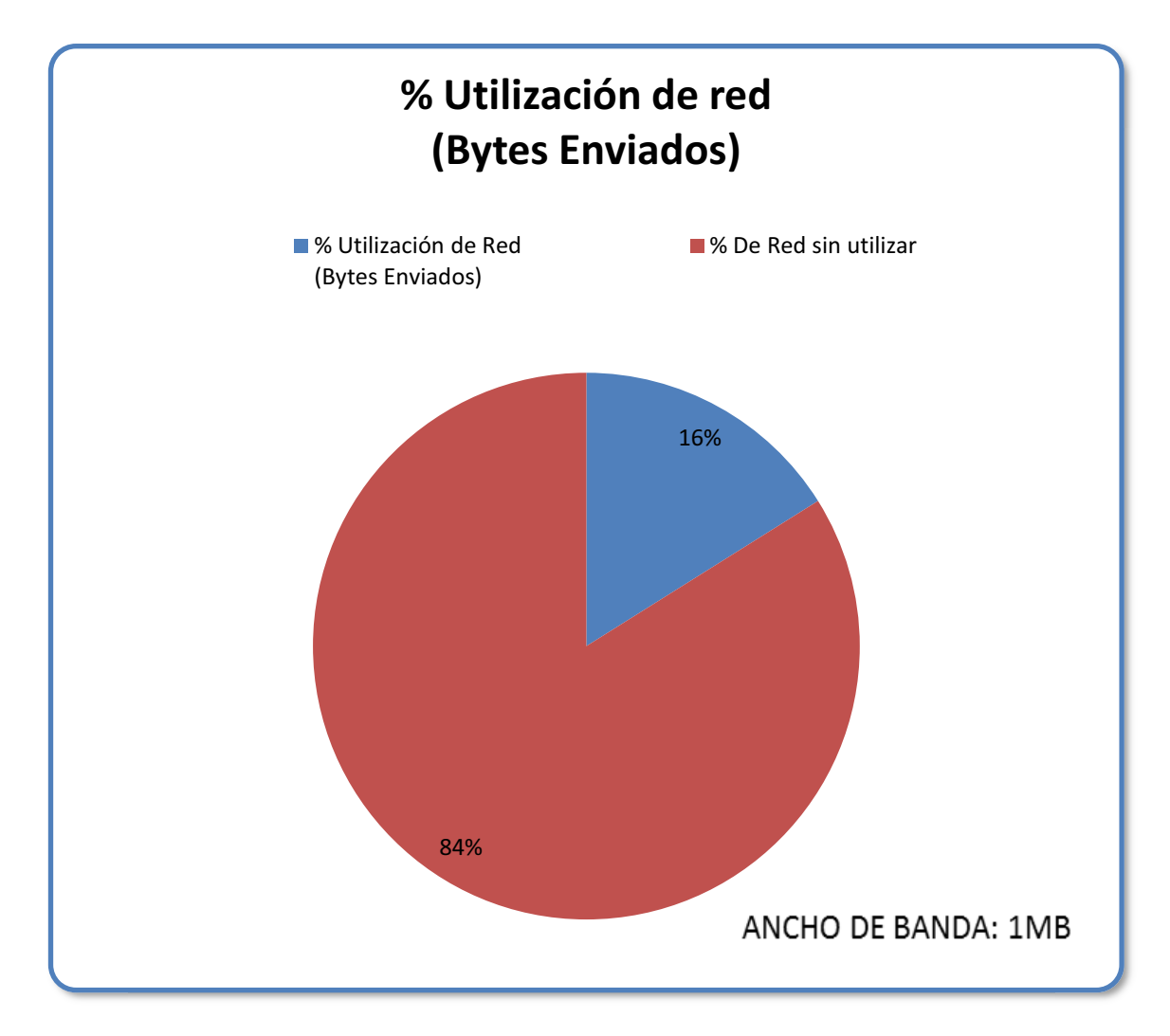

**Figura 3.42. % de utilización de la red (Bytes Enviados) del Servidor de Transacciones.**

El porcentaje de utilización de la red para bytes como se puede observar utiliza el 16% del ancho de banda para los bytes enviados.

## **CACHÉ**

*% de aciertos en mapas de datos.* 

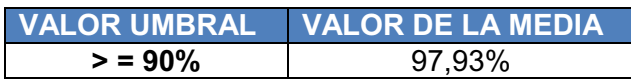

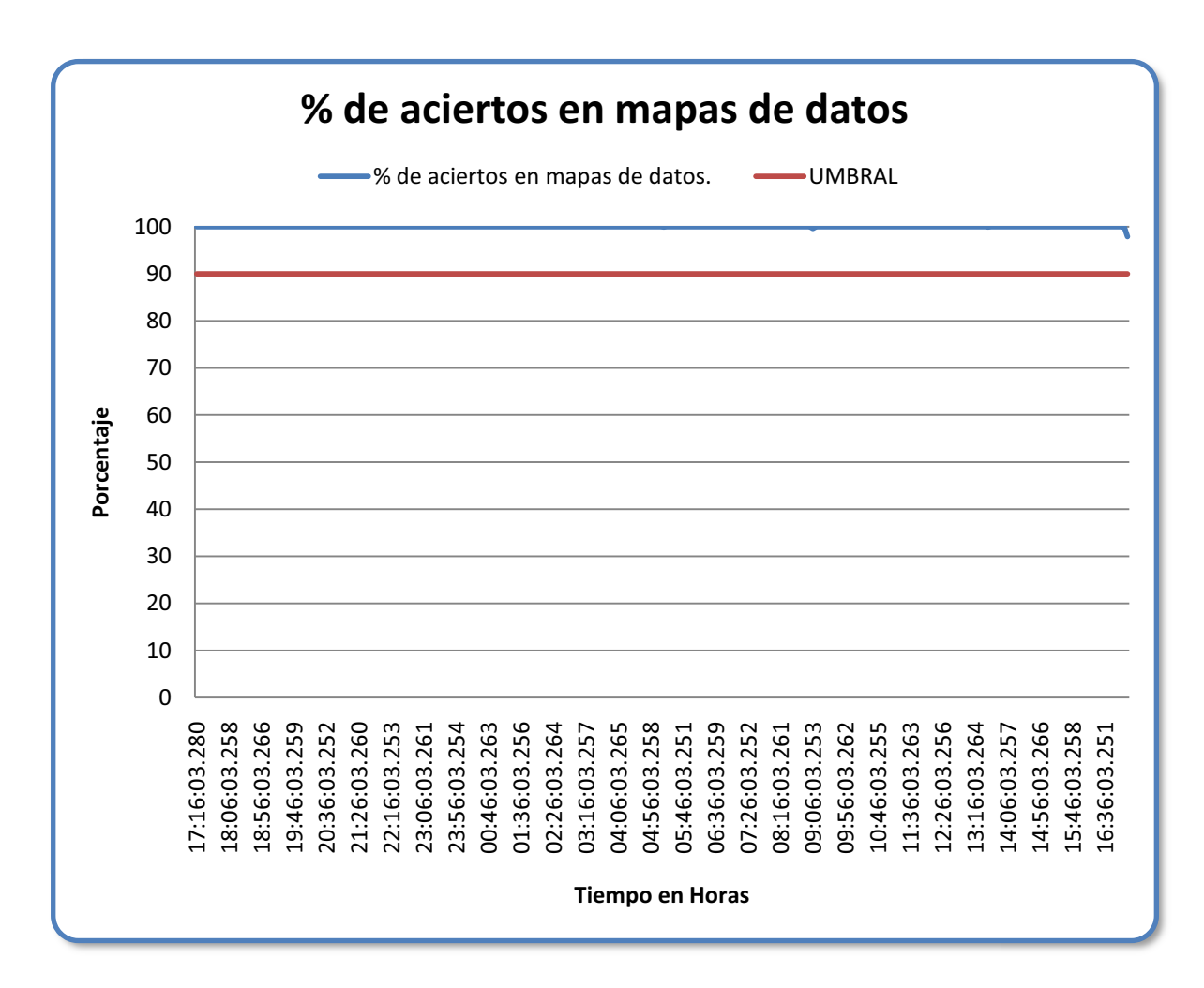

**Figura 3.43. % de aciertos en mapas de datos del Servidor de Transacciones.**

El porcentaje de aciertos en mapas de datos del Servidor de Transacciones indica que la cache se encuentra trabajando en óptimas condiciones.

#### **MEMORIA**

### *% de Uso de la RAM.*

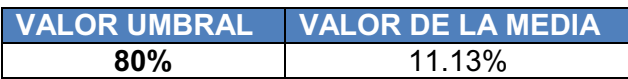

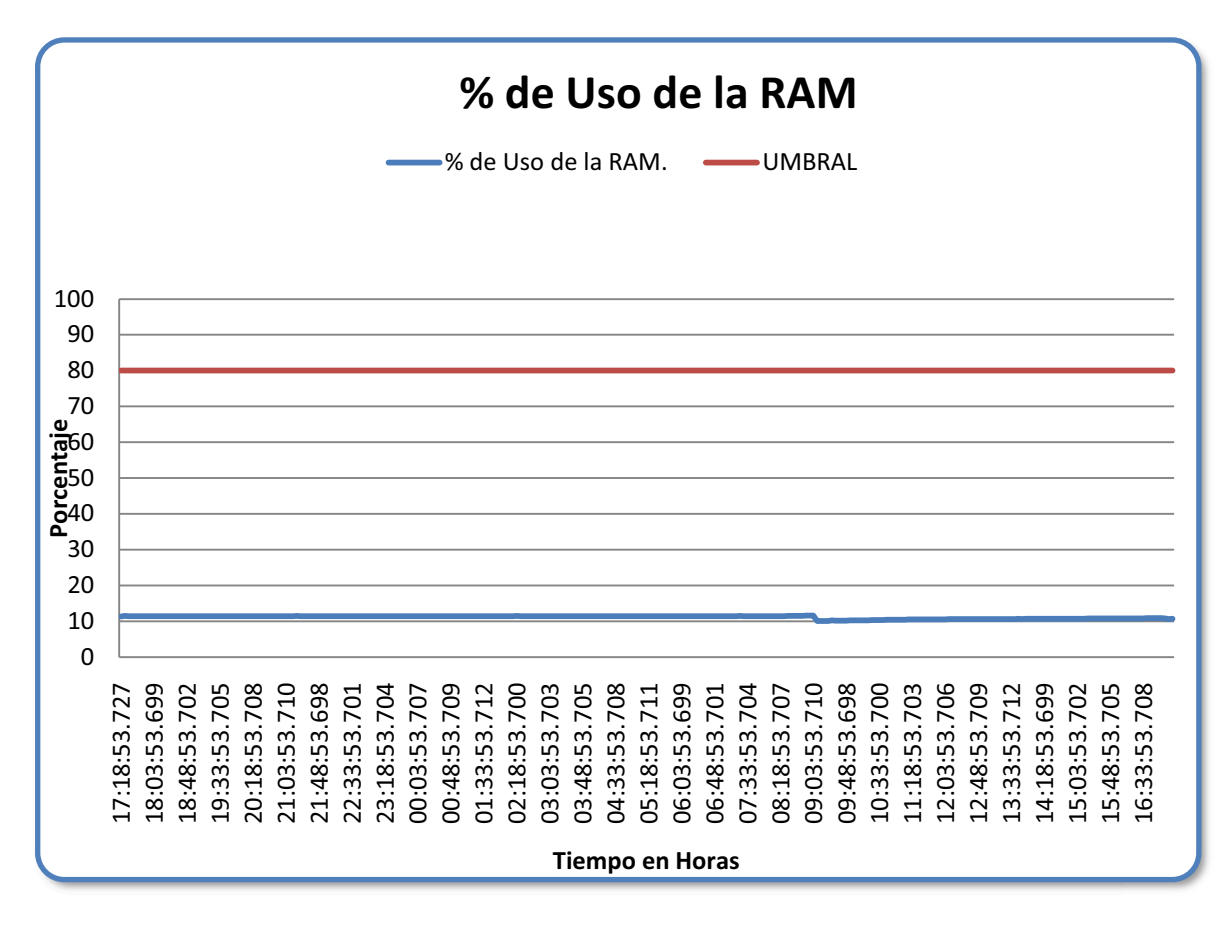

**Figura 3.44. % de Uso de la RAM del Servidor de Transacciones.**

El porcentaje de Uso de la RAM en el Servidor de Transacciones se encuentra por debajo de los valores umbrales descartando cuellos de botella en las operaciones realizadas por el servidor.

#### **SERVIDOR**

*Errores de permiso de acceso.* 

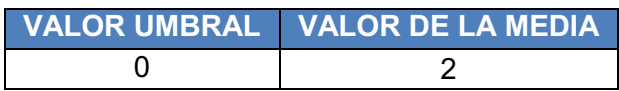

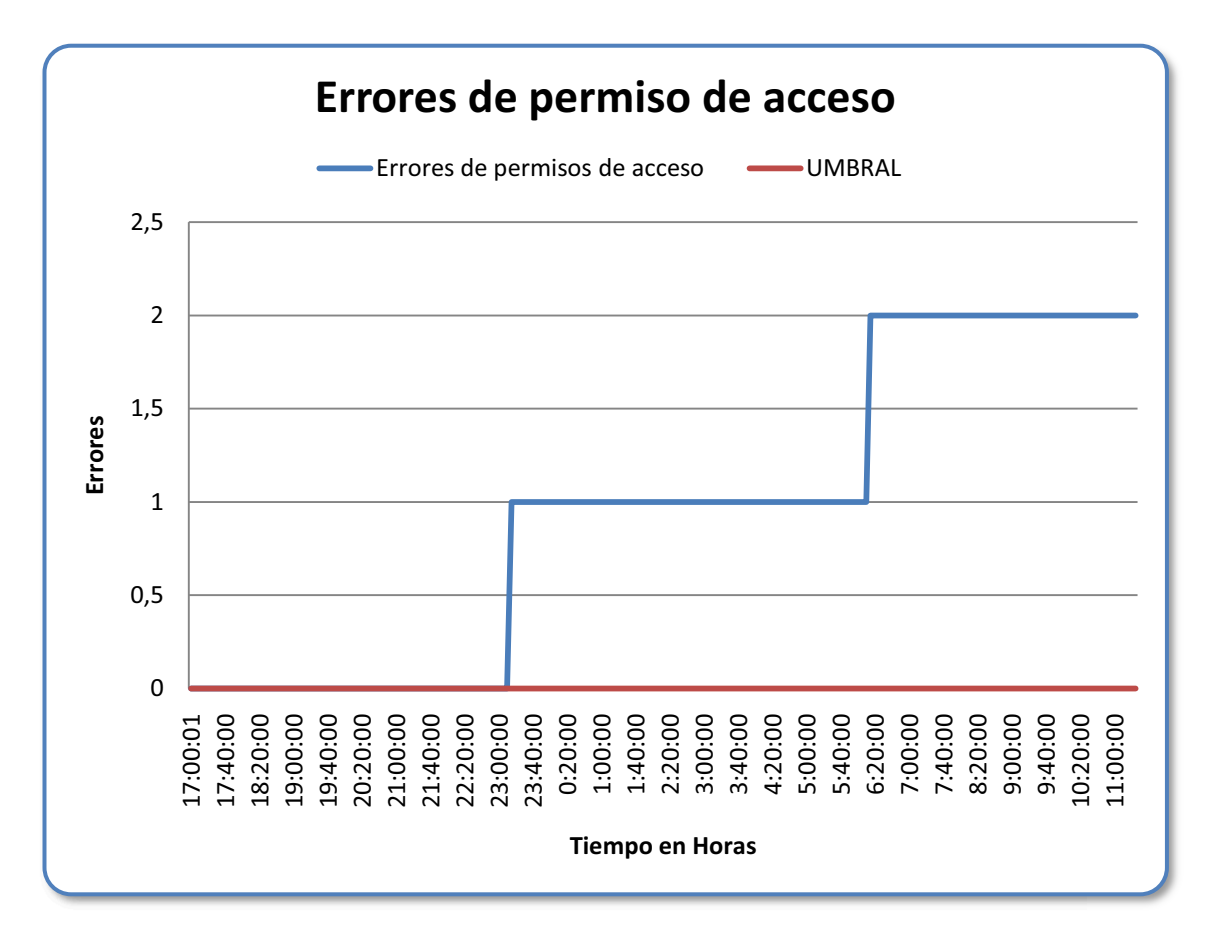

**Figura 3.45. Errores de Permiso de Acceso del Servidor de Transacciones.**

Como se puede observar en la gráfica se sobrepasa el umbral en los errores de permiso de acceso, esto depende de los usuarios que intentan acceder al Servidor de Transacciones.

## *Errores de acceso concedido*

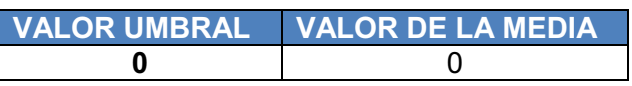

No se presentan errores de acceso concedido en el Servidor de Transacciones.

## *Número de usuarios conectados*

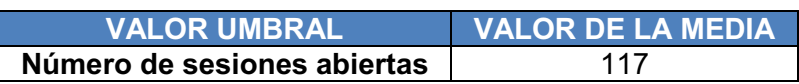

Al momento de la evaluación se evidenció que existen 117 usuarios conectados al Servidor de Transacciones.

*Número de sesiones abiertas* 

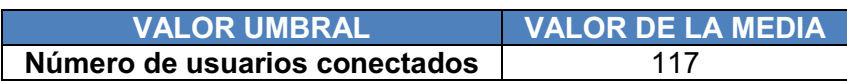

# **3.1.4. ANÁLISIS DE LOS ÍNDICES DE DESEMPEÑO DEL SERVIDOR DE REPORTES**

### **PROCESADOR**

*% Tiempo de procesador.* 

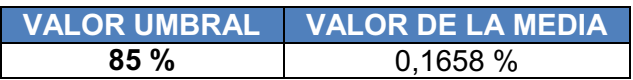

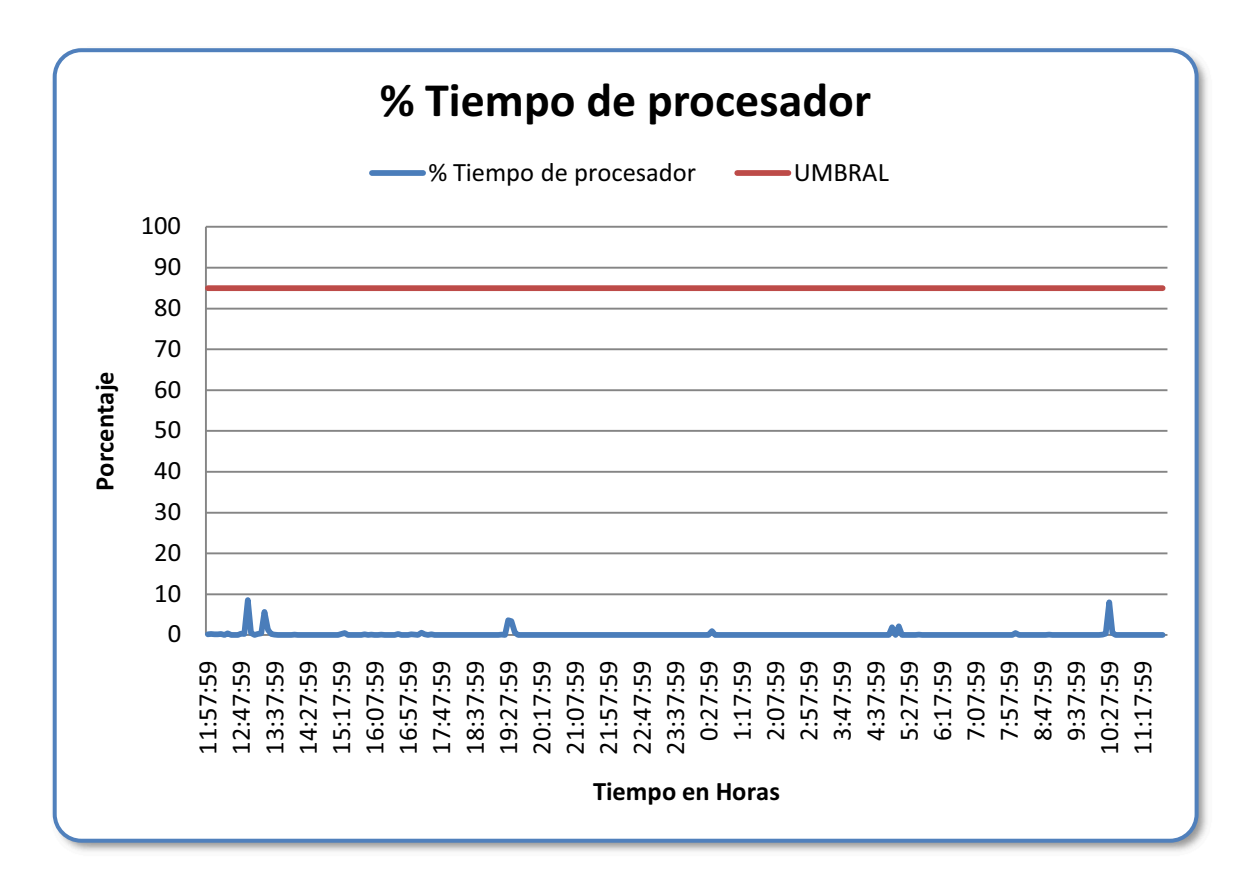

**Figura 3.46. %Tiempo de Procesador del Servidor de Reportes.**

Como se puede observar en la gráfica no sobrepasa el umbral lo que quiere decir que no tienen malos tiempos de respuesta en dicho servidor, su valor de la media es muy bajo.

# **DISCO FÍSICO**

### *%Tiempo de lectura de disco.*

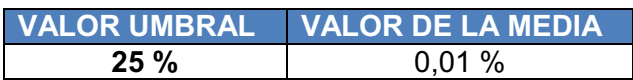

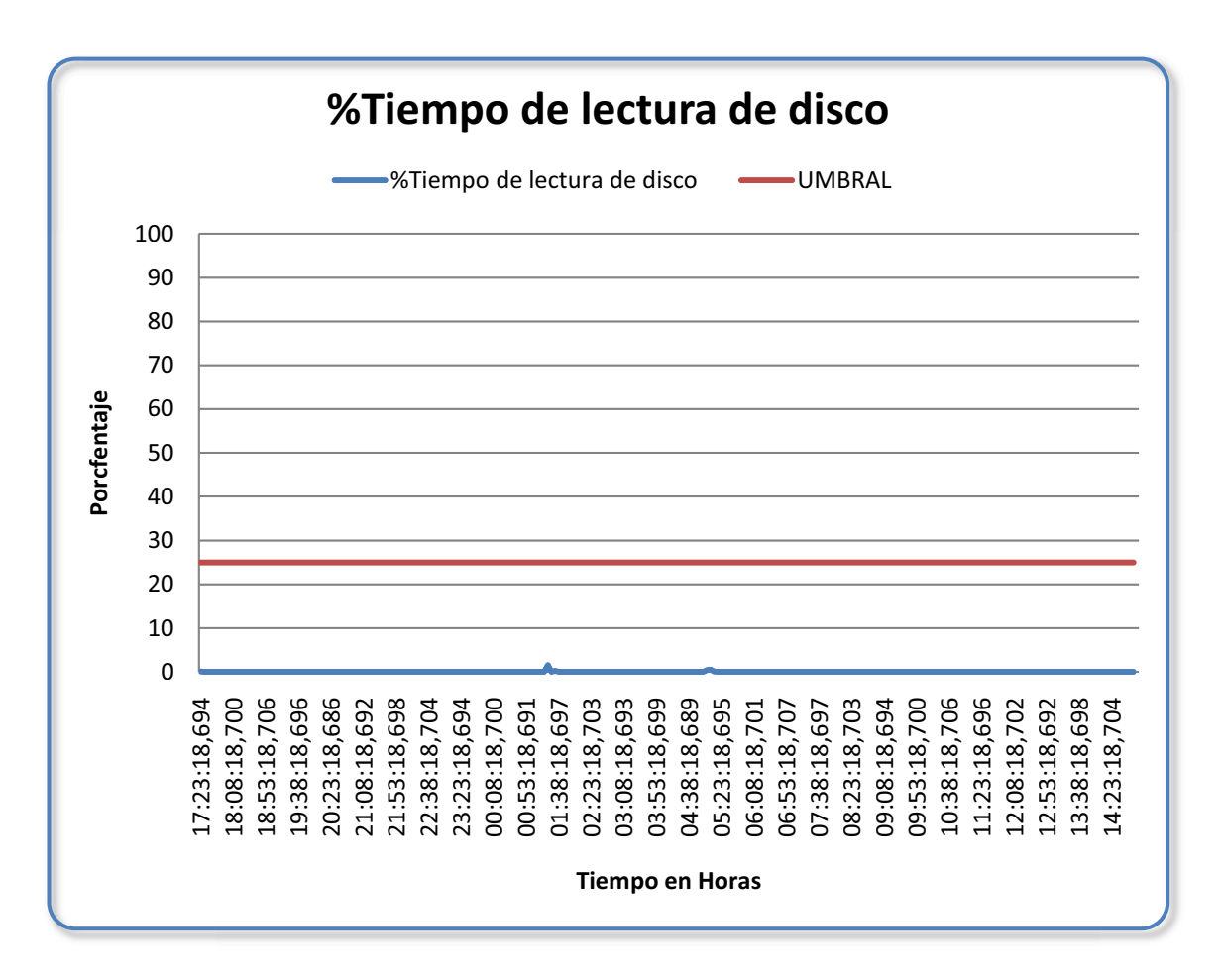

**Figura 3.47. %Tiempo de Lectura de Disco del Servidor de Reportes.** 

En la gráfica se puede observar que el porcentaje de tiempo de lectura de disco en el Servidor de Reportes no sobrepasa el umbral, lo cual quiere decir que las peticiones de lectura son atendidas sin presentar dificultad.

#### *%Tiempo de escritura en disco.*

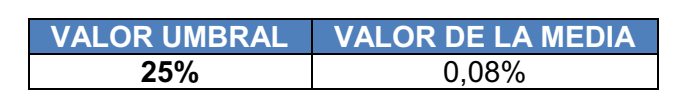

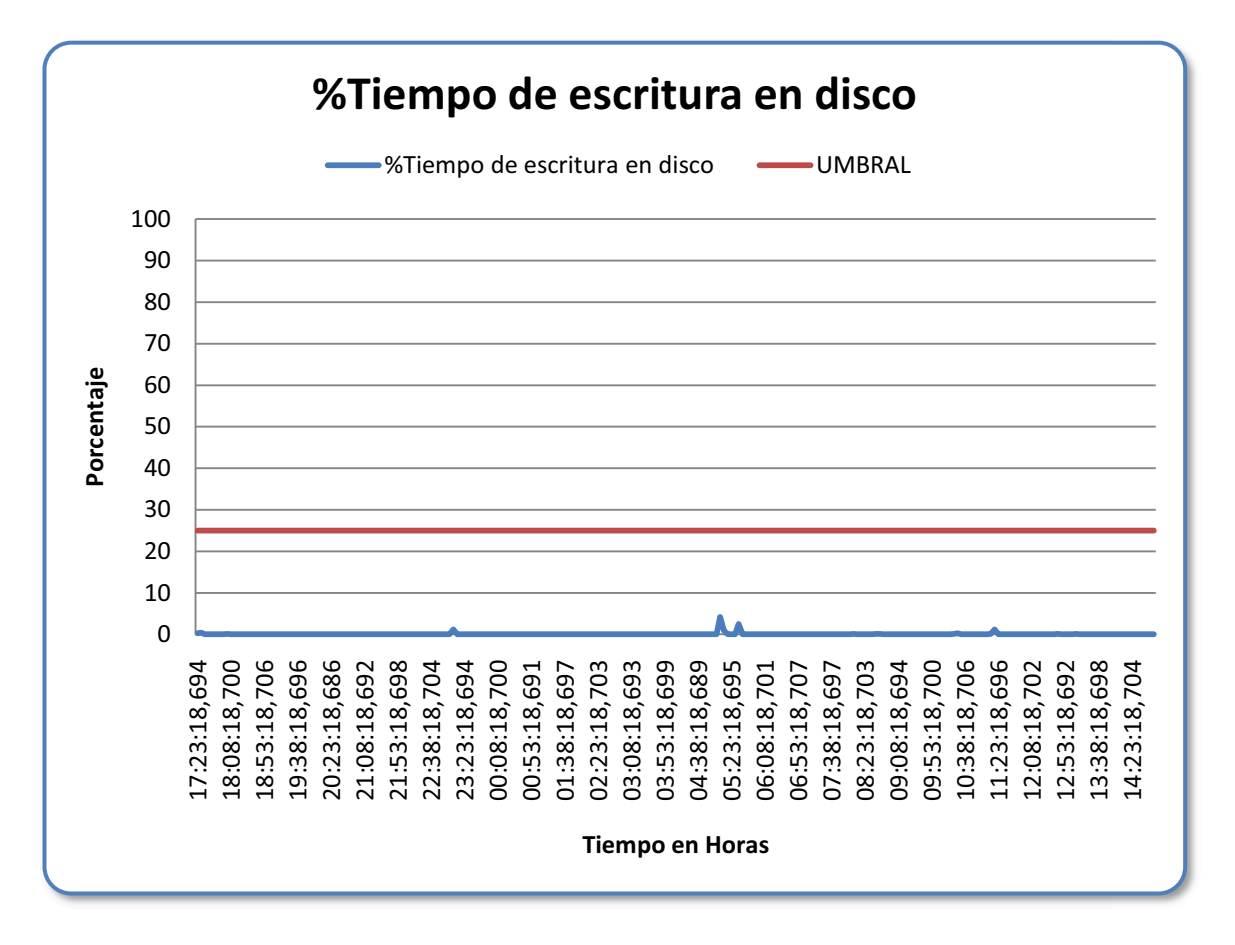

**Figura 3.48. %Tiempo de Escritura en Disco del Servidor de Reportes.** 

En la gráfica se puede observar que el porcentaje de tiempo de escritura en disco del Servidor de Reportes no sobrepasa el umbral, pues su valor medio es de 0,08%, las peticiones de escritura son atendidas sin problema.

## *Bytes leídos y escritos/seg.*

## *Bytes leídos/seg.*

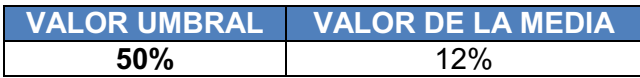

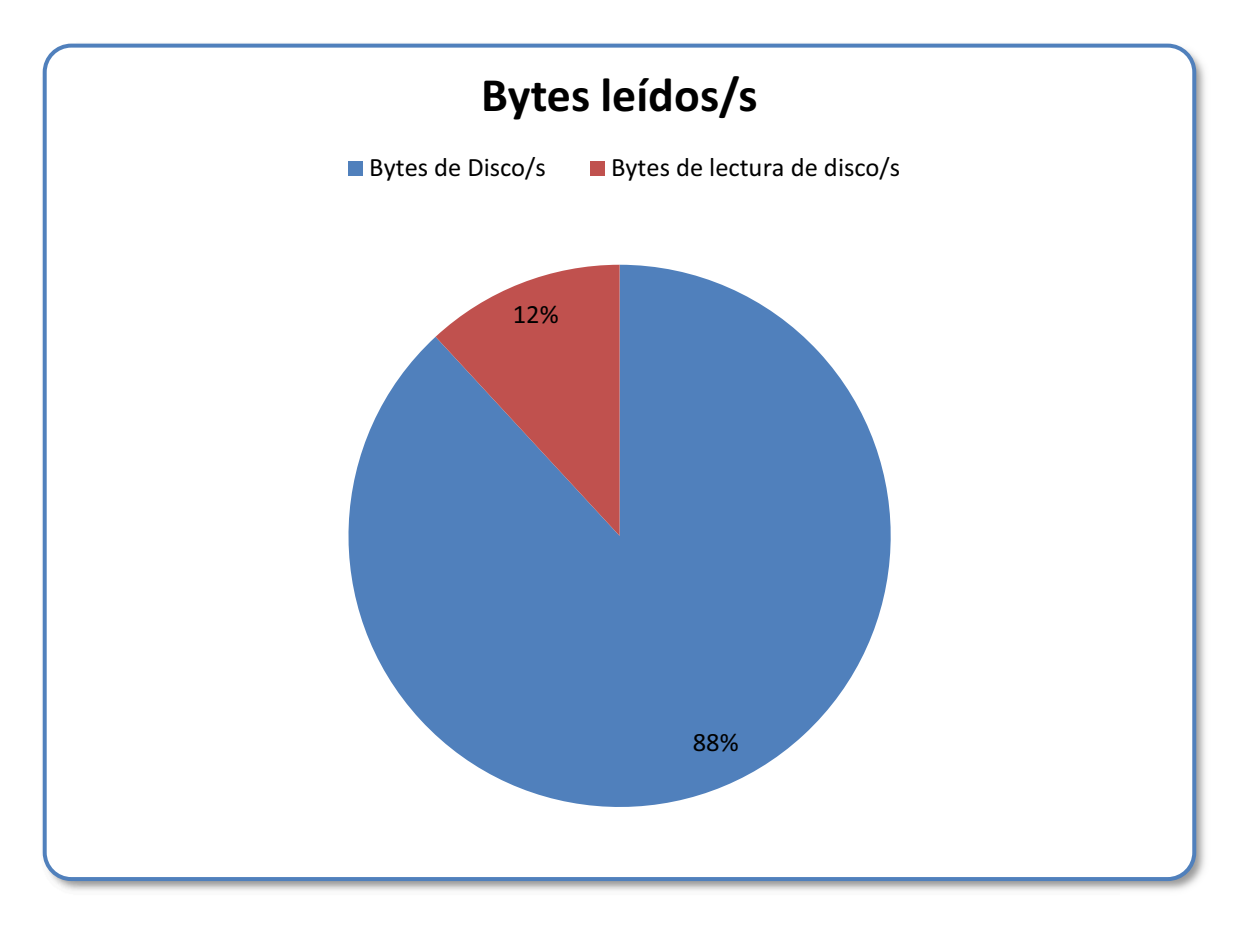

**Figura 3.49. Bytes Leídos por Segundo del Servidor de Reportes.** 

Como se observa en la gráfica, se tiene el 12% en bytes leídos por segundos, y no sobrepasa al 50% del valor umbral. Los bytes se transfieren desde el disco durante las operaciones de lectura con normalidad.

## **Bytes escritos/seg**.

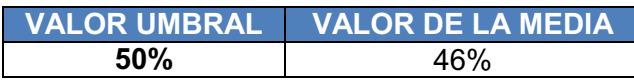

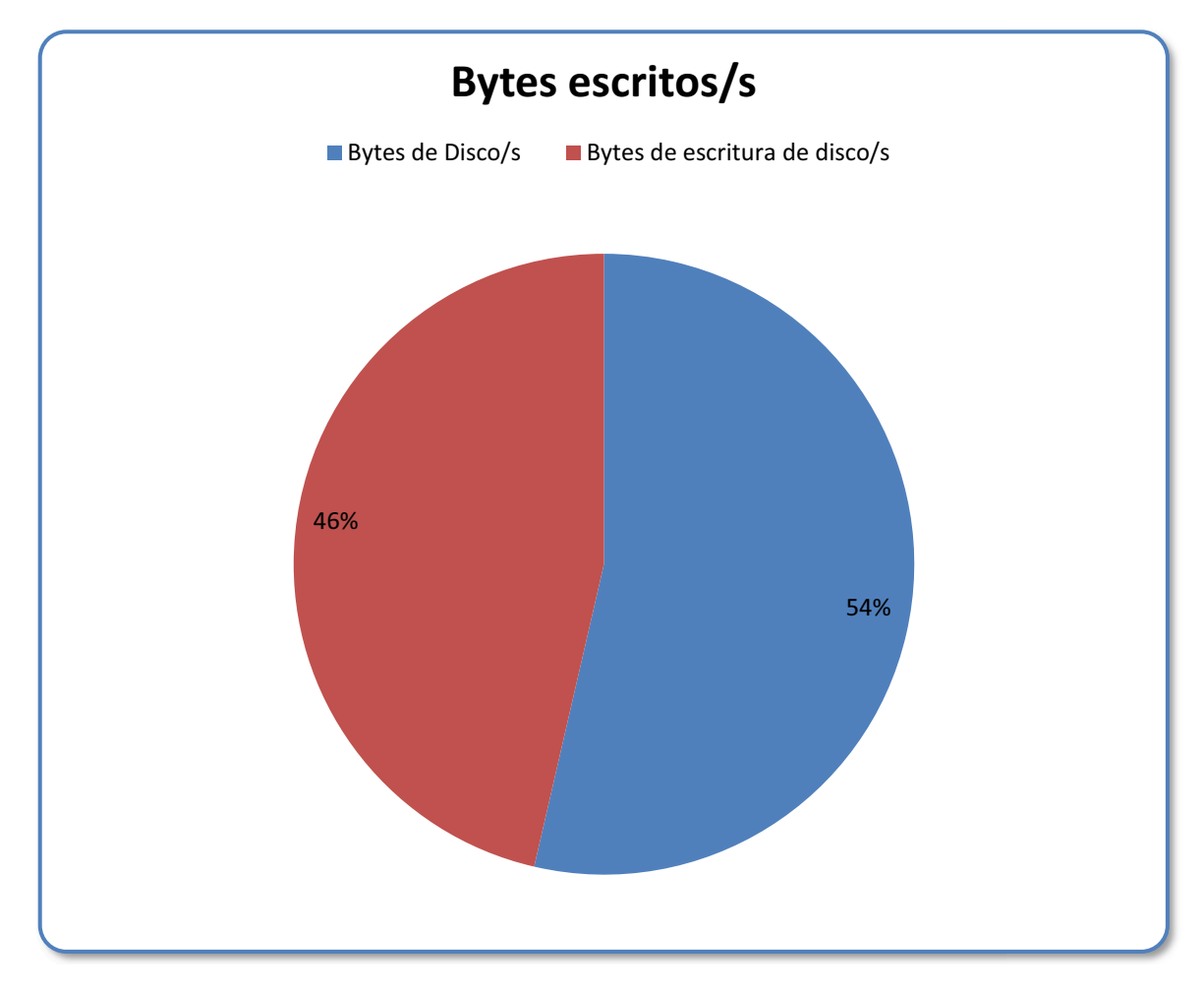

**Figura 3.50. Bytes Escritos por Segundo del Servidor de Reportes.** 

Como se observa en la gráfica se tiene el 46% en bytes escritos por segundo, y no sobrepasa al 50% del valor umbral. Las operaciones de escritura en el disco se efectúan sin presentar problemas.

# **DISCO LÓGICO**

# *% Espacio libre.*

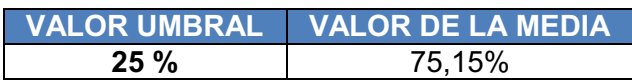

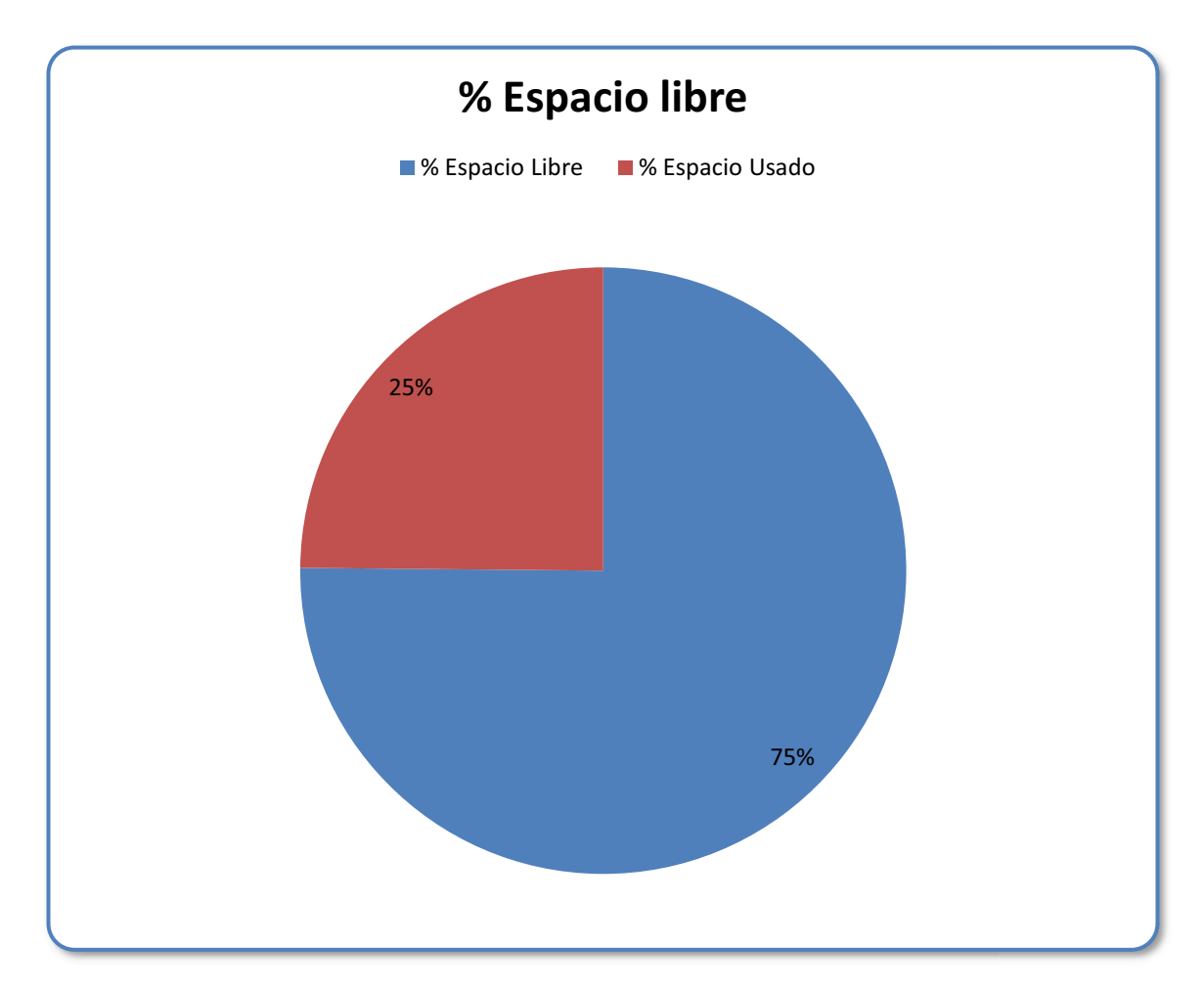

**Figura 3.51. %Espacio Disponible del Servidor de Reportes.** 

Como se observa en la gráfica se tiene el 75% de espacio libre, significa que el disco lógico no tiene problemas, puesto que no sobrepasa el valor umbral del 25%.

**RED** 

*Paquetes recibidos por segundo.* 

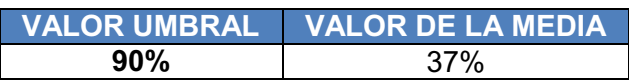

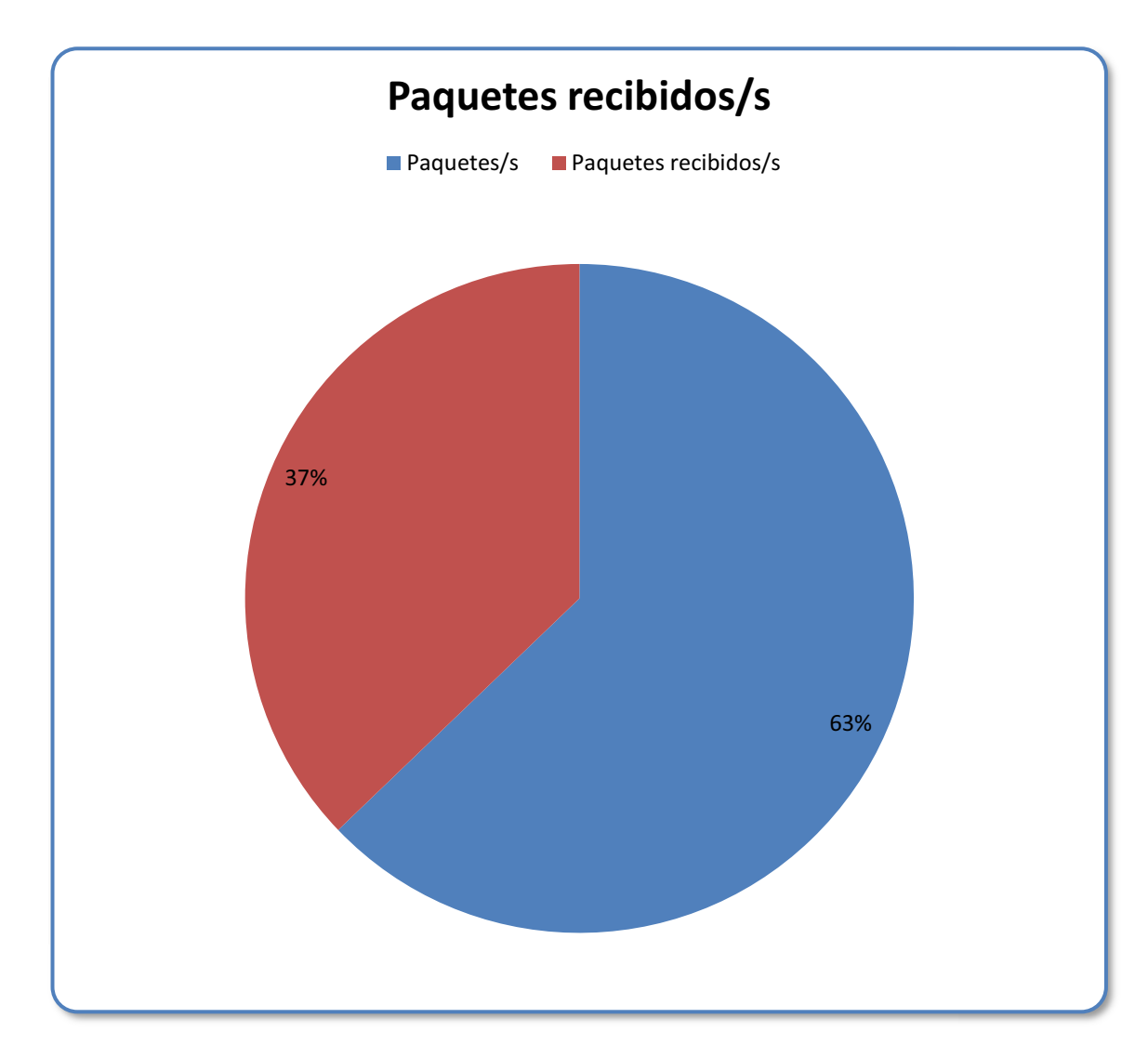

**Figura 3.52. Paquetes Recibidos por Segundo del Servidor de Reportes.** 

Como se muestra en la gráfica no se tiene problemas con los paquetes recibidos por segundo pues el valor de la media es de 37%, siendo un valor por debajo del valor umbral de 90%.
#### **CACHÉ**

*% de aciertos en mapas de datos.* 

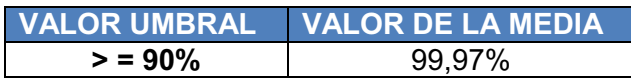

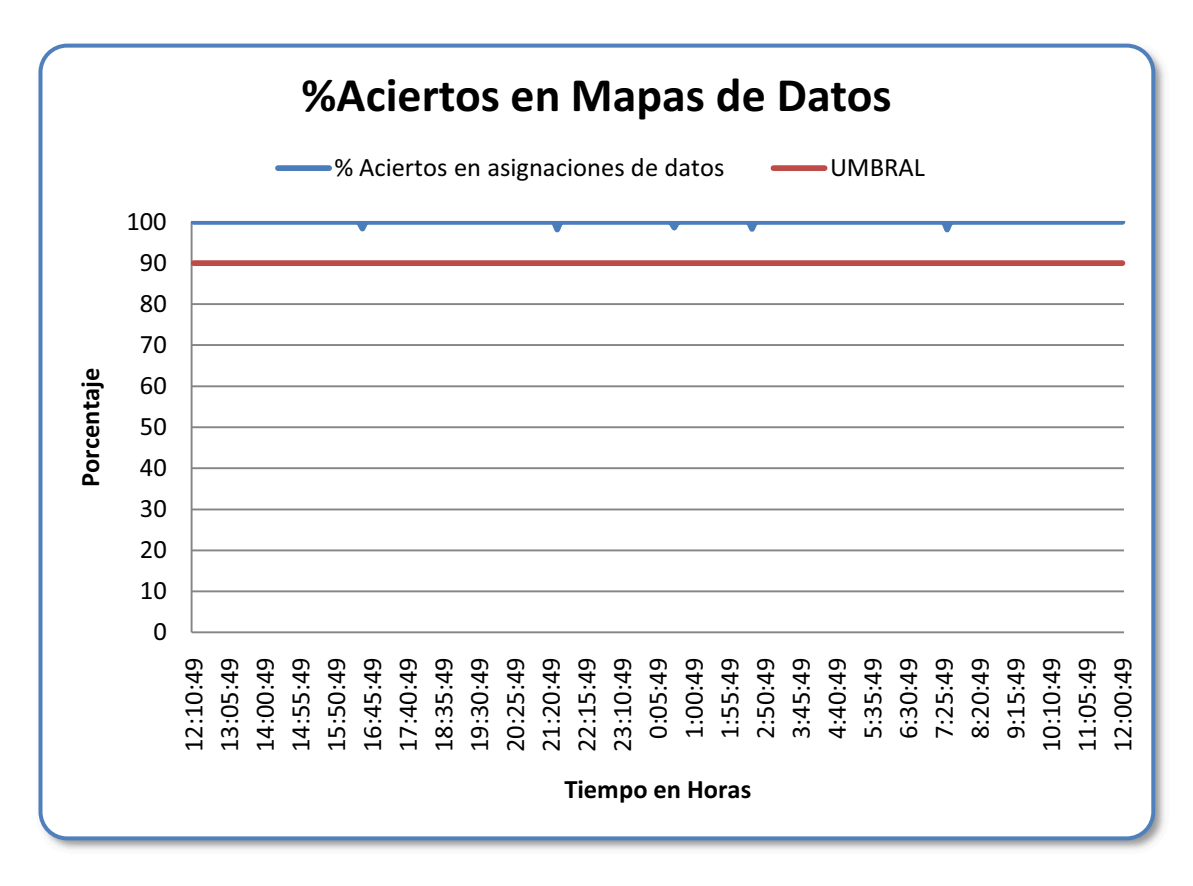

**Figura 3.53. %Aciertos en Mapas de Datos del Servidor de Reportes.** 

Como se puede observar en la gráfica, se sobrepasa el valor umbral del 90%, esto es lo correcto en el porcentaje de aciertos en mapas de datos del Servidor de Reportes, no le falta espacio en la memoria caché.

#### **MEMORIA**

#### *Páginas/segundo.*

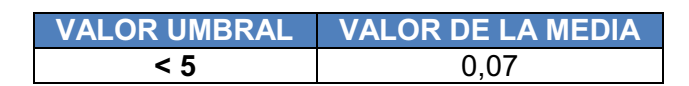

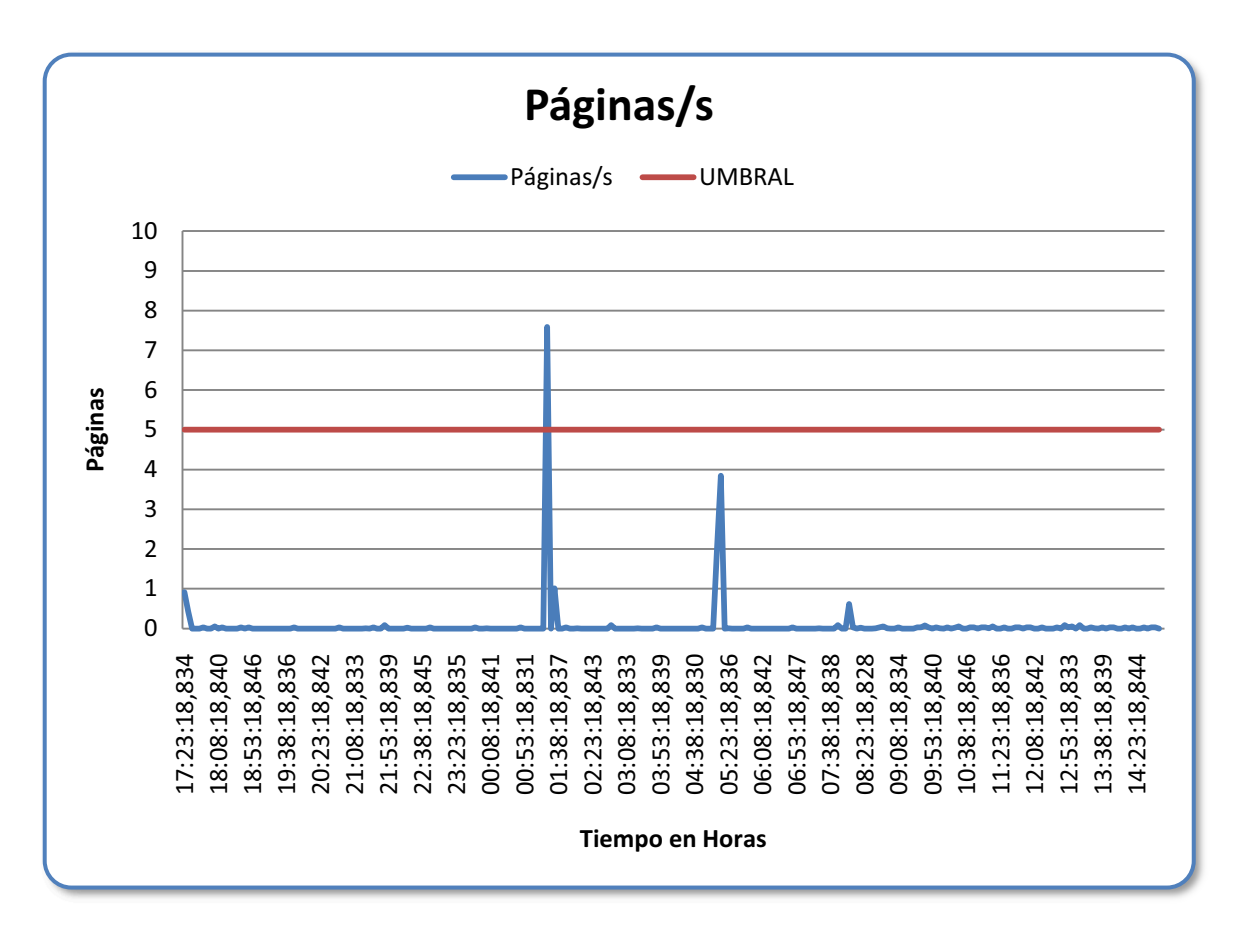

**Figura 3.54. Páginas por Segundo del Servidor de Reportes.** 

Como se puede observar en la gráfica en la mayoría del tiempo no sobrepasa el valor umbral cuyo valor es 5, solamente cuando se corren los procesos batch se identifica claramente picos, esto es porque realizan extracciones de reportes que necesitan en ese momento.

#### *Bytes disponibles.*

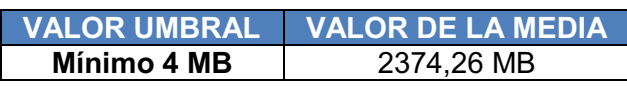

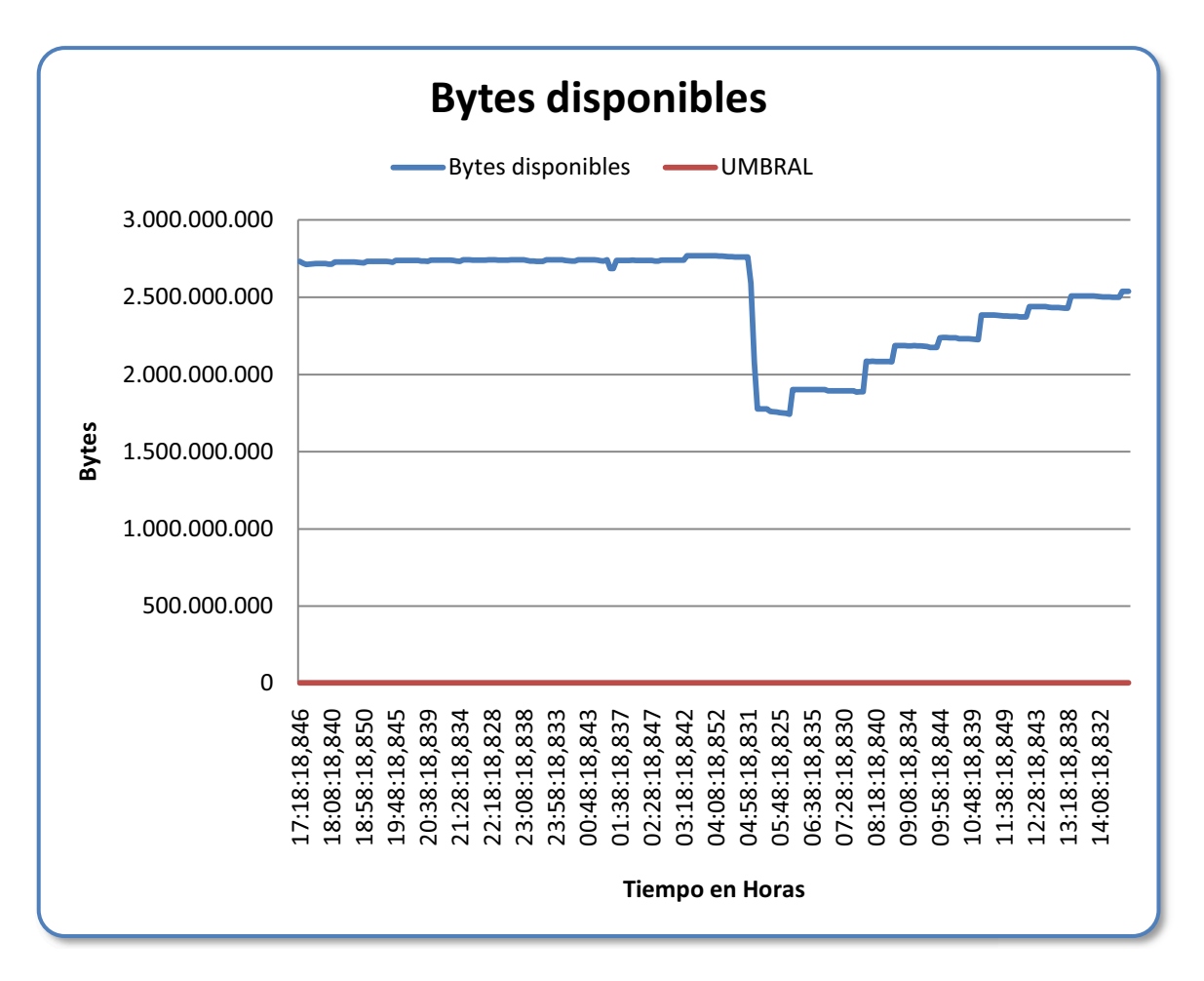

**Figura 3.55. Bytes Disponibles del Servidor de Reportes.** 

Como se puede observar en la gráfica se tiene más de los 4 MB disponibles, ya que en el valor de la media es de 2374,26 MB disponibles, con estos datos se puede decir que el sistema posiblemente no se cae, al tener un valor mayor al umbral nombrado como mínimo.

# *Bytes Comprometidos.*

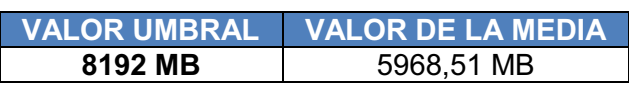

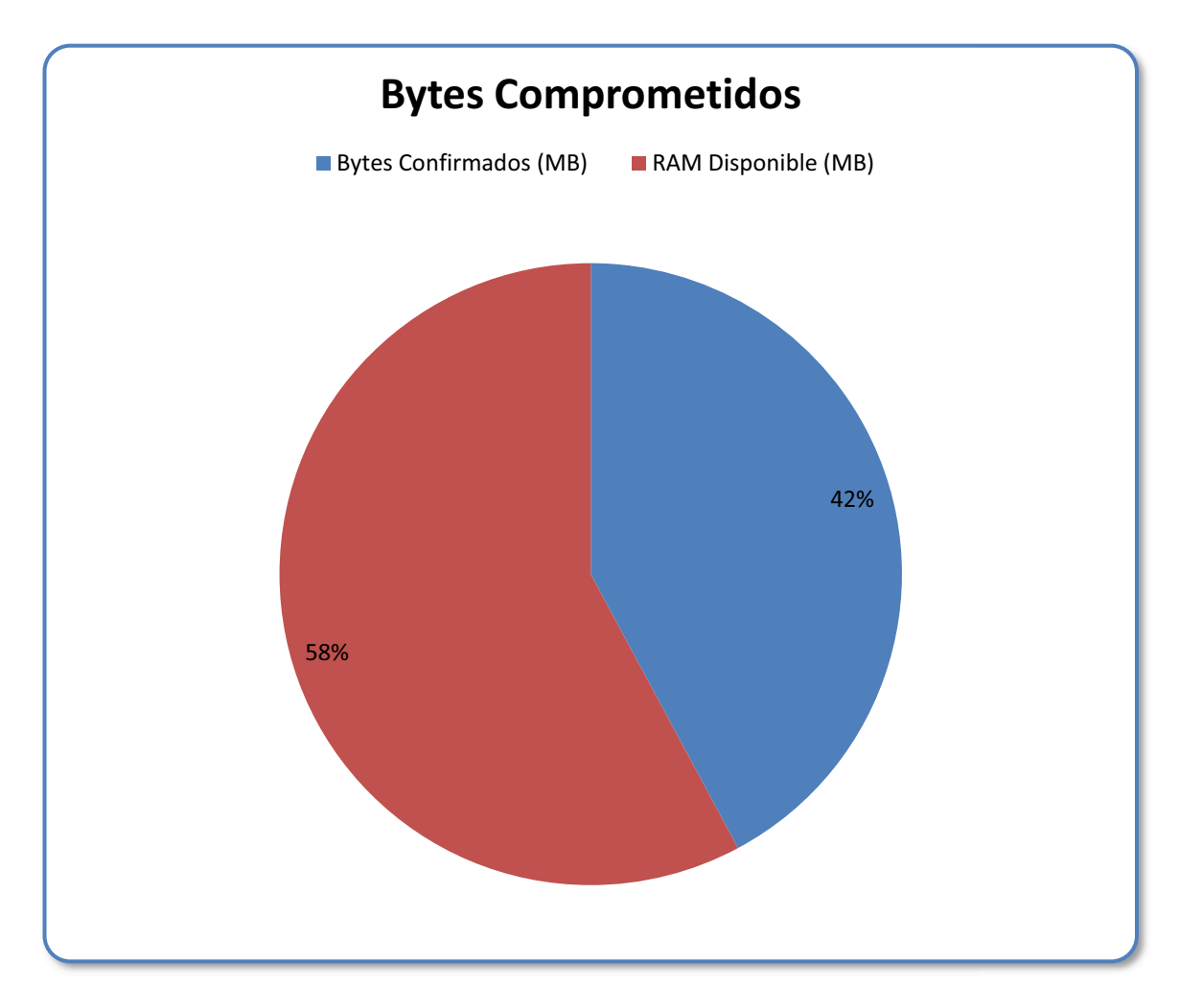

**Figura 3.56. Bytes Comprometidos del Servidor de Reportes.** 

La gráfica muestra un 58% de bytes disponibles, significa que pueden atender a los usuarios sin presentar problemas.

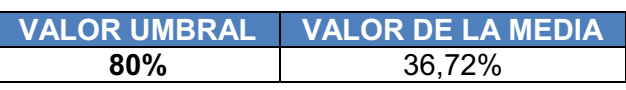

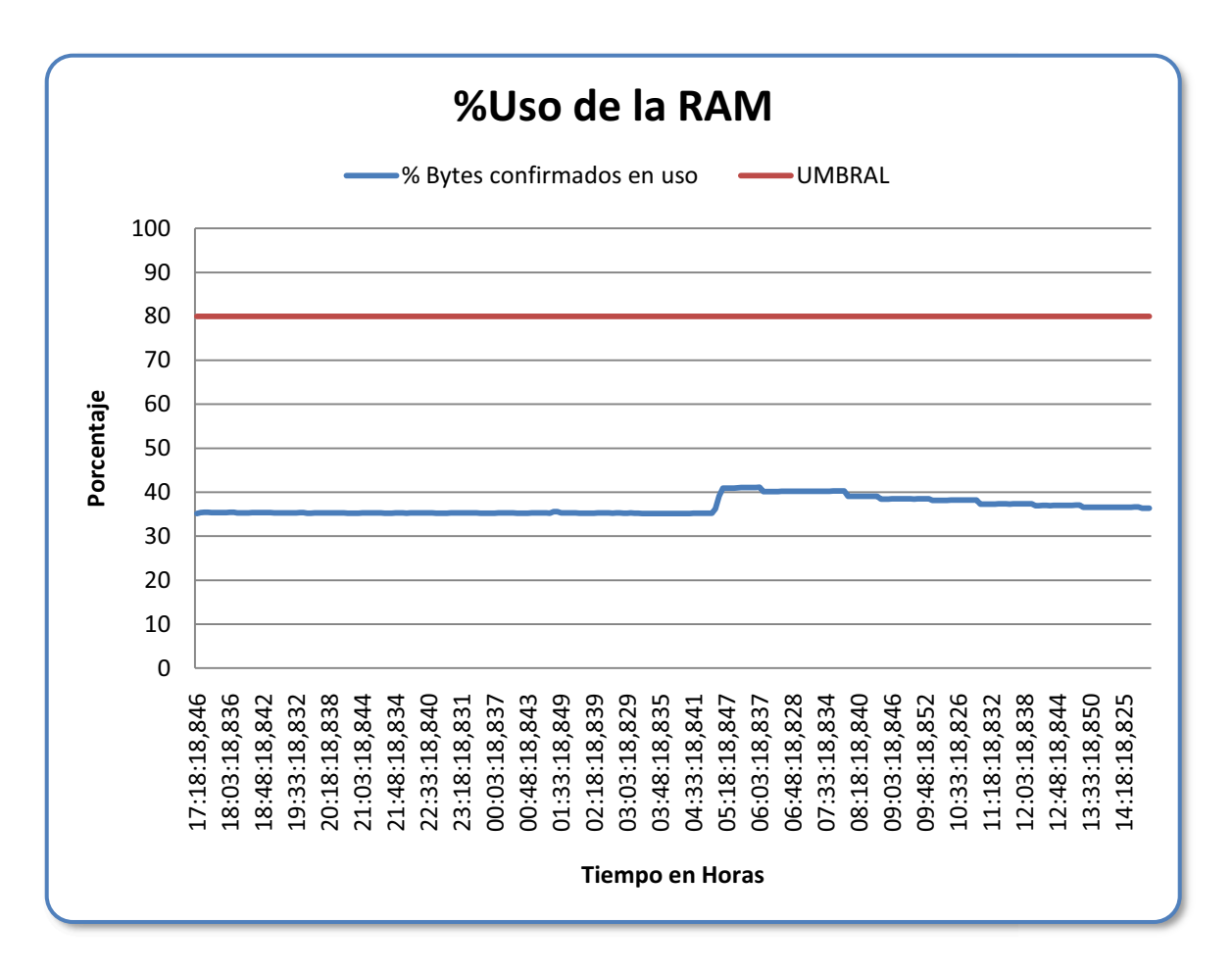

**Figura 3.57. %Uso de la RAM del Servidor de Reportes.**

Como se observa en la gráfica el uso de la RAM es apenas el 31%, no sobrepasa el umbral, evidencia que no se satura la RAM y que se puede trabajar tranquilamente con los usuarios sin temor a este problema.

#### **SERVIDOR**

#### *Errores de permiso de acceso*

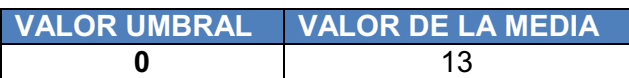

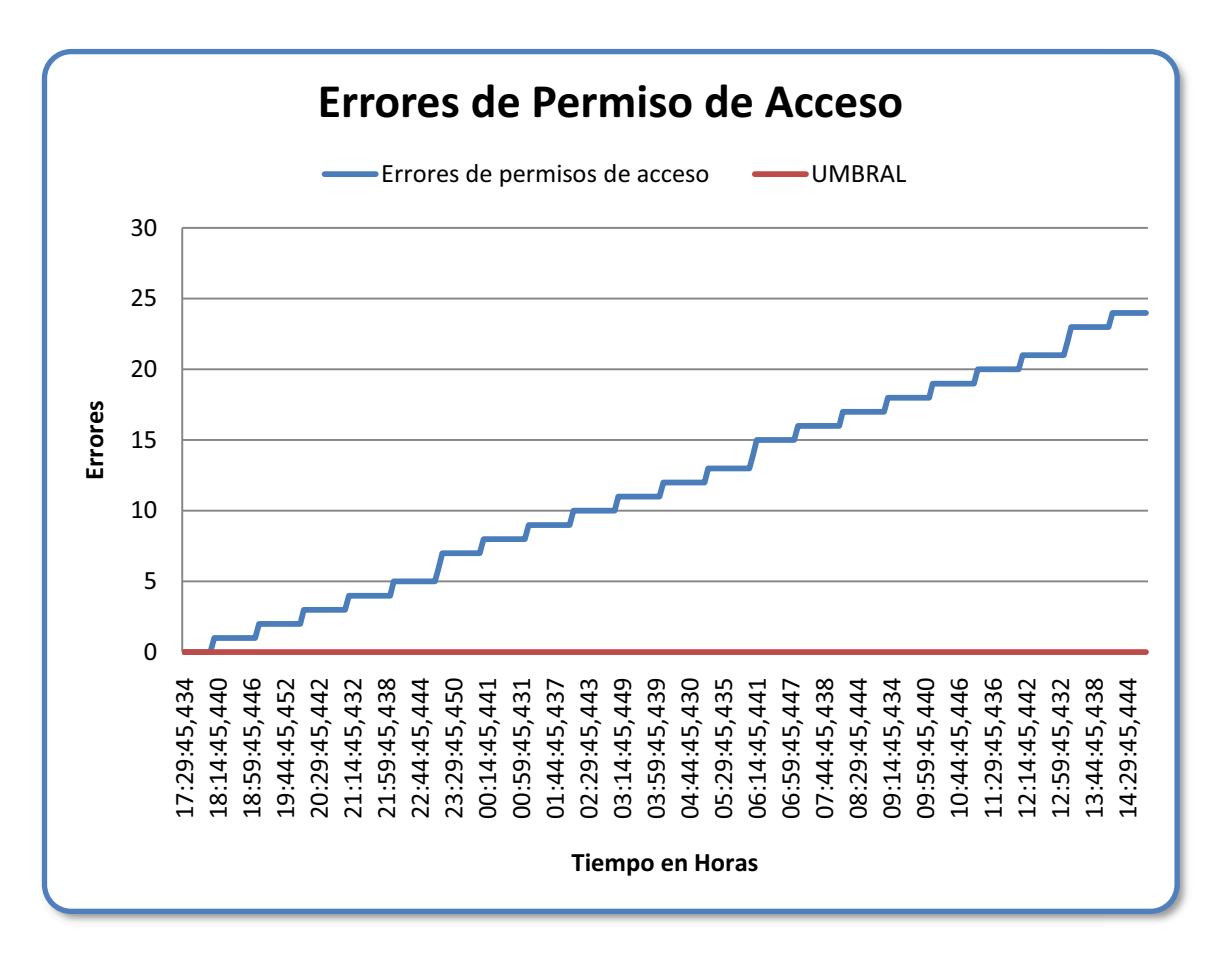

**Figura 3.58. Errores de Permiso de Acceso del Servidor de Reportes.**

Como se observa en la gráfica, sobrepasa el umbral en los errores de permiso de acceso, esto depende de los usuarios y se debe revisar, porque si es tan continuo se debe realizar un mapeo.

#### *Longitud de cola*

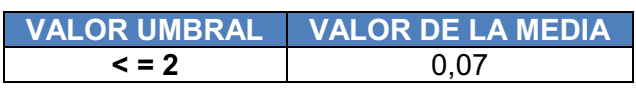

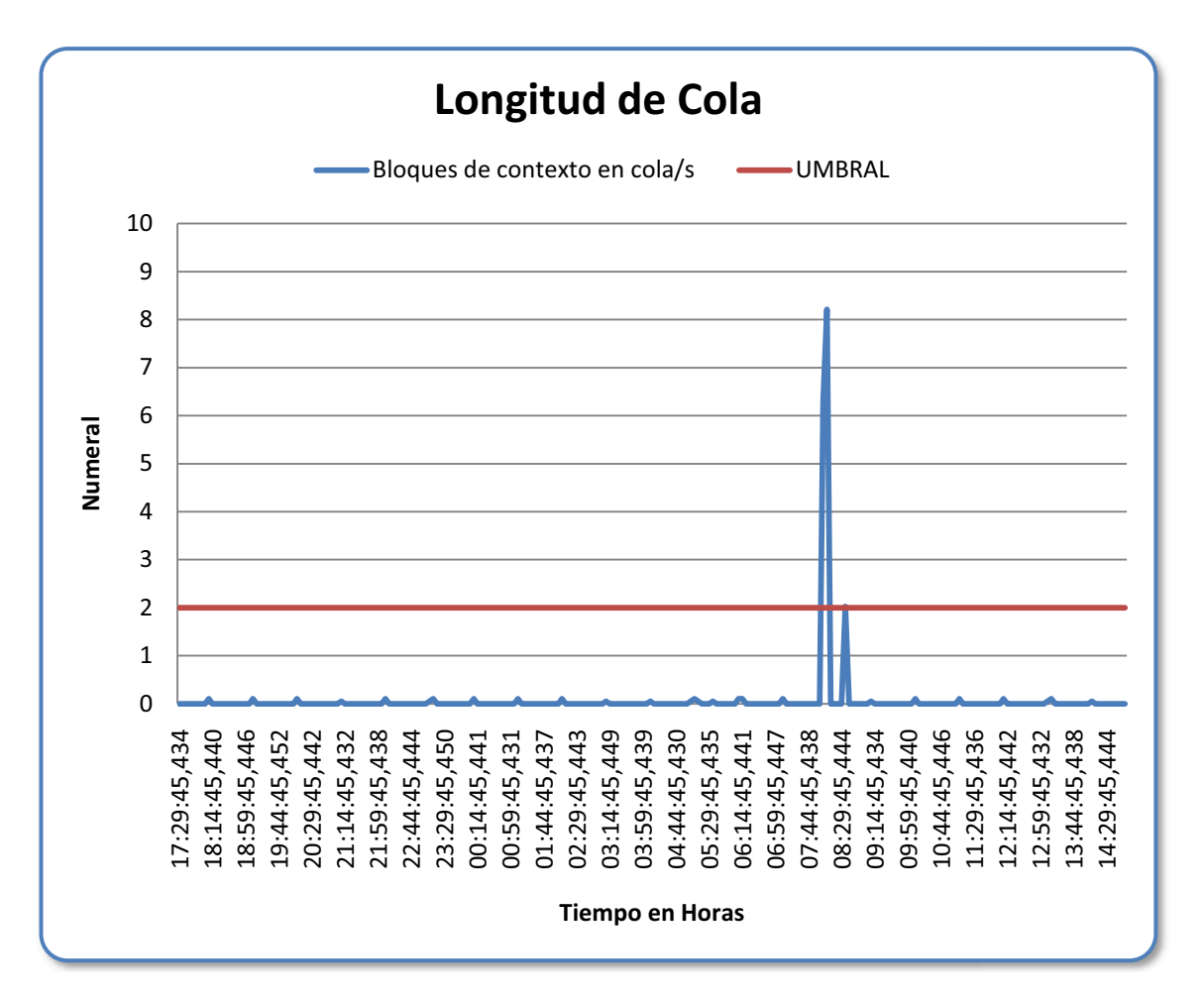

**Figura 3.59. Longitud de Cola del Servidor de Reportes.**

Como se observa en la gráfica en la mayoría del tiempo no sobrepasa el valor umbral, solamente cuando se realiza la actualización y extracción de reportes al terminar con los procesos y sacar los respaldos, por eso el valor de la media es mucho menos al valor umbral indicado.

# **3.2. INFORME TÉCNICO.**

El presente informe contiene la evaluación del desempeño de los servidores del sistema financiero denominado FINANCIAL para los servicios informáticos de la Cooperativa de Ahorro y Crédito CODESARROLLO.

Se realizó la Caracterización de la Empresa en la cual se presenta la identificación de la empresa, la reseña histórica, la actividad principal de la Cooperativa así como la misión, visión y valores que son propios de "CODESARROLLO", además se presenta un detalle de los objetivos de la Cooperativa, orgánico funcional y planes existentes; para concluir con la Caracterización de la empresa se describió la unidad informática con la que cuenta la Cooperativa.

Se efectuó la Caracterización de la Carga en la cual nos permitió analizar el recurso humano con el que cuenta "CODESARROLLO" la topología de la red, el inventario tanto de hardware como de software y los periodos representativos de carga.

Se procedió a la descripción de los servicios informáticos de la organización, planteamiento de posibles problemas, planteamiento de hipótesis, descripción de los servidores a ser evaluados.

Se realizó la selección de los índices de desempeño asociados a los servidores de la organización, medición de los índices y como paso final la presentación de los resultados de las mediciones efectuadas en los servidores.

Basándose en la aplicación de la metodología para la evaluación del desempeño de una unidad informática de la Cooperativa CODESARROLLO la cual presenta información detallada tanto de la Cooperativa como de la unidad informática y los resultados obtenidos de las mediciones realizadas en los servidores de Base de Datos, Aplicaciones, Transacciones y Reportes a continuación se presentan las conclusiones y recomendaciones.

#### **3.2.1. CONCLUSIONES**

- · Los servidores evaluados se encuentran online, a pesar de eso presentan problemas en los tiempos de respuesta.
- · Existen interrupciones elevadas en el servidor de aplicaciones, debido a que se realiza otra tarea (Web Services), esto hace que las interrupciones sobrepasen el umbral considerablemente, siendo este un factor que perjudica a los tiempos de respuesta del mismo.
- · Mediante las mediciones se ha podido constatar que tanto la memoria como el procesador de los servidores evaluados usan su mayor capacidad para brindar los servicios a los usuarios, con esto se prueba que el problema es a nivel de red.
- · Los usuarios tienen cuentas de administrador en los computadores que usan, siendo este un inconveniente para el administrador de red, pues los usuarios instalan una diversidad de programas tanto para tener acceso sin restricciones al internet como software manejador de descargas.

#### **3.2.2. RECOMENDACIONES**

- · Los servidores deben ser evaluados periódicamente especialmente los servidores de base de datos y de aplicaciones, que son los más críticos con los cuales se desempeña el sistema financiero, para de esta manera prevenir y evitar futuros problemas en la empresa, así como brindar un buen servicio informático a los usuarios.
- · Tomando en cuenta que los servidores se comunican por medio de equipos externos como switch, routers entre otros, se recomienda que éstos sean revisados periódicamente, pues en algunos casos los mencionados equipos pueden provocar que los servidores salgan fuera de línea.
- · Para obtener un mejor desempeño del servidor se recomendaría redimensionar las particiones que se encuentran en el disco para tener un mejor desempeño.
- · Separar los servidores, tanto el Servidor de Aplicaciones como el Servidor de Web Services, para evitar las interrupciones elevadas, de esta forma se puede mejorar los tiempos de respuesta.
- · Para evitar el problema que se tiene con la red, se recomienda aumentar el ancho de banda, para de esta forma mejorar el desempeño de los servidores involucrados en el análisis realizado.
- · Se deberían manejar cuentas de usuario dependiendo de las funciones que vayan a realizar cada uno de los empleados de la empresa, de este modo el uso del ancha de banda sería aprovechado para las actividades internas de la empresa y no personales.

# **3.3. INFORME GERENCIAL.**

Mediante la aplicación de la metodología para la evaluación del desempeño de una unidad informática de la Cooperativa CODESARROLLO, en la cual se presenta información detallada tanto de la Cooperativa como de la unidad informática y los resultados obtenidos de las mediciones realizadas en los servidores de Base de Datos, Aplicaciones, Transacciones y Reportes se pretende informar sobre la situación actual de la Cooperativa y el rendimiento de los principales servidores que están involucrados en el sistema financiero denominado FINANCIAL.

El principal objetivo de este informe es el de brindar información basada en el estudio realizado, y que esta pueda ser de ayuda para la toma de decisiones que beneficien al mejoramiento de la Cooperativa.

Las Conclusiones y las Recomendaciones de la evaluación, están presentes en el Informe Técnico.

# **CAPITULO 4. CONCLUSIONES Y RECOMENDACIONES.**

# **4.1. CONCLUSIONES**

- · El trabajo de evaluación del desempeño de una unidad informática puede servir como referencia para la implementación de políticas dentro de la Cooperativa.
- · La empresa se preocupa por mantener un personal capacitado en sus diferentes aéreas especialmente en el área de TI.
- · Todos los equipos de trabajo de la empresa son apropiados para el uso que brindan y cuentan con las licencias, lo cual es una ventaja al momento de requerir soporte.
- · El área de servidores cuenta con el ambiente adecuado para este tipo de equipos, pues esta sala está provista de ventilación suficiente y buena iluminación, sin embargo el espacio debería ser mejorado.
- · Tanto los pisos como los techos del área de servidores son falsos y tienen malla de cobre para evitar la estática, además el cableado se encuentra organizado y de esta forma prevenir accidentes.
- · La empresa no cuenta con un Data Center externo, todos los backups que se realizan se guardan en CD's en las instalaciones de la empresa, lo cual existe el riesgo de la perdida de datos al ser almacenados en un solo lugar.
- · En la empresa no se tiene la suficiente seguridad física al ingresar a los diferentes departamentos de la misma, puesto que no hay visibilidad de las personas que quieren ingresar ni un control adecuado.

# **4.2. RECOMENDACIONES**

- · La evaluación como tal, debe tomarse como una práctica periódica y continua dentro de cualquier empresa, ya que para cualquier tipo de decisiones que involucra en crecimiento tanto de equipos, actividades y de personal, implica la necesidad de iniciar un estudio que permita determinar la factibilidad de implementar dichas actividades dentro de la empresa. Es más, la evaluación debe tomarse en cuenta desde un punto de vista integral entre el personal que los maneja y la infraestructura física que permite que se desarrollen las actividades normalmente.
- · Sería recomendable utilizar el presente estudio como parte de un marco de trabajo que puede integrarse dentro de las actividades de cualquier empresa.
- · En los departamentos técnicos de la Cooperativa debe existir un profesional encargado fundamentalmente del monitoreo periódico en cuanto al rendimiento del sistema en computación, para mantener un control del crecimiento de cargar del rendimiento de la red de computación.
- · Separar los servidores tanto de Aplicaciones como el de Web, para evitar tener interrupciones elevadas y así no llegar a tener problemas con dicho servidor.
- · Es recomendable implementar un Data Center externo a la empresa, para evitar pérdidas valiosas de la información que se maneja en CODESARROLLO.
- · Colocar cámaras de seguridad en los pasillos donde no existe visibilidad de las personas que desean ingresar a los diferentes departamentos, o a su vez controlar los ingresos.

# **BIBLIOGRAFÍA**

# *Libros:*

- · ECHENIQUE, José Antonio. "Auditoría en Informática". 2° Edición. McGraw Hill. México 2001.
- · PIATTINIVEITHUIS, Mario Gerardo; DEL PESO NAVARRO, Emilio.Auditoría informática: un enfoque práctico. 2° Edición. Editorial Alfa Omega, México 2001.
- · ARENS, AlvinA.LOEBBECKE, James K., AUDITORÍA Un Enfoque Integral, 6° Edición . Editorial Prentice Hall. Mexico. 2004

# *Temas de Tesis:*

- · PADILLA FIGUEROA, Christian David. Evaluación y planificación de la capacidad del servidor de aplicaciones y archivos de la empresa Deijl Cargo. Proyecto de titulación. EPN. 2011.
- · ZHAMUNGUI SÁNCHEZ, Karina Alexandra. Evaluación de la red y de los servidores de la empresa BupartechS.A.. Proyecto de titulación. EPN. 2011.
- · CELORIO MORENO, Gabriela Alexandra; FAJARDO CAIZALUISA, Daysi Paulina. Evaluación del Desempeño de los Servidores FTP y Base de Datos de la Empresa LA INTERNACIONAL S. A.. Proyecto de titulación. EPN. 2011.

· NARANJO Jaime. Metodología para la evaluación del desempeño de la unidad informática". Proyecto de titulación. EPN. 2000

# *Referencias de Internet:*

· COMANDO SAR.

www.redhat.com/magazine/011sep05/features/tools/

Noviembre 2011

· PERFORMANCE MONITOR.

http://technet.microsoft.com/en-us/library/cc771692%28WS.10%29.aspx

Noviembre 2011

· PERFORMANCE MONITOR.

http://computingtech.blogspot.com/2008/07/how-to-use-windows-server-2008.html

Noviembre 2011

- · http://technet.microsoft.com/es-es/library/aa998175(EXCHG.80).aspx Noviembre 2011
- http://support.microsoft.com/kb/186536/es Noviembre 2011
- · http://www.zator.com/Hardware/H2\_4.htm Noviembre 2011

# **ANEXOS**

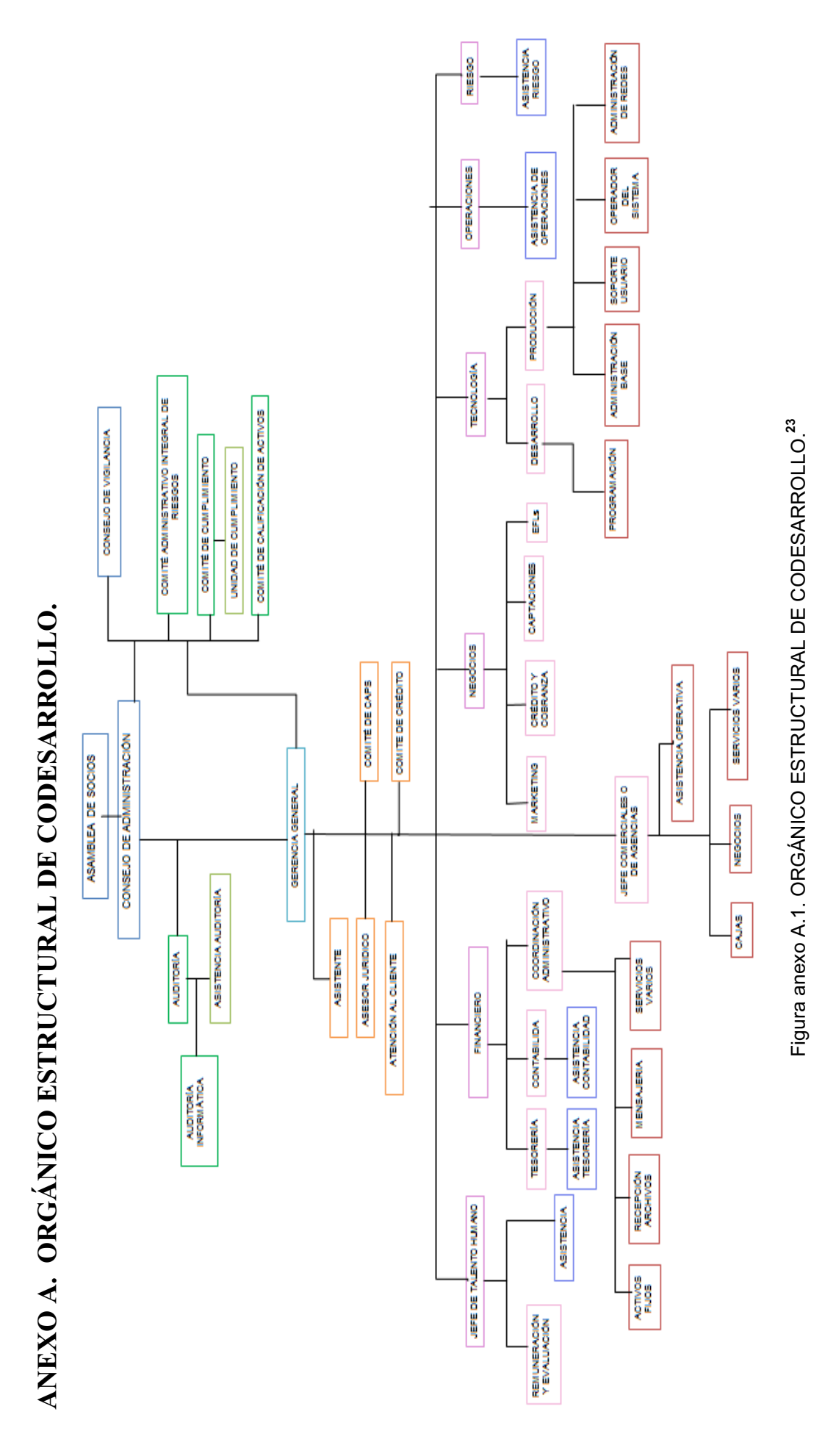

<sup>23</sup> Elaborado por la Autoras con la Información proporcionada por CODESARROLLO. <sup>23</sup> Elaborado por la Autoras con la Información proporcionada por CODESARROLLO.

# **ANEXO B. NÚMERO DE EMPLEADOS POR CARGO.**

El personal que labora en CODESARROLLO pertenece a los siguientes Cargos dependiendo al Departamento en el cual ejerce sus funciones.

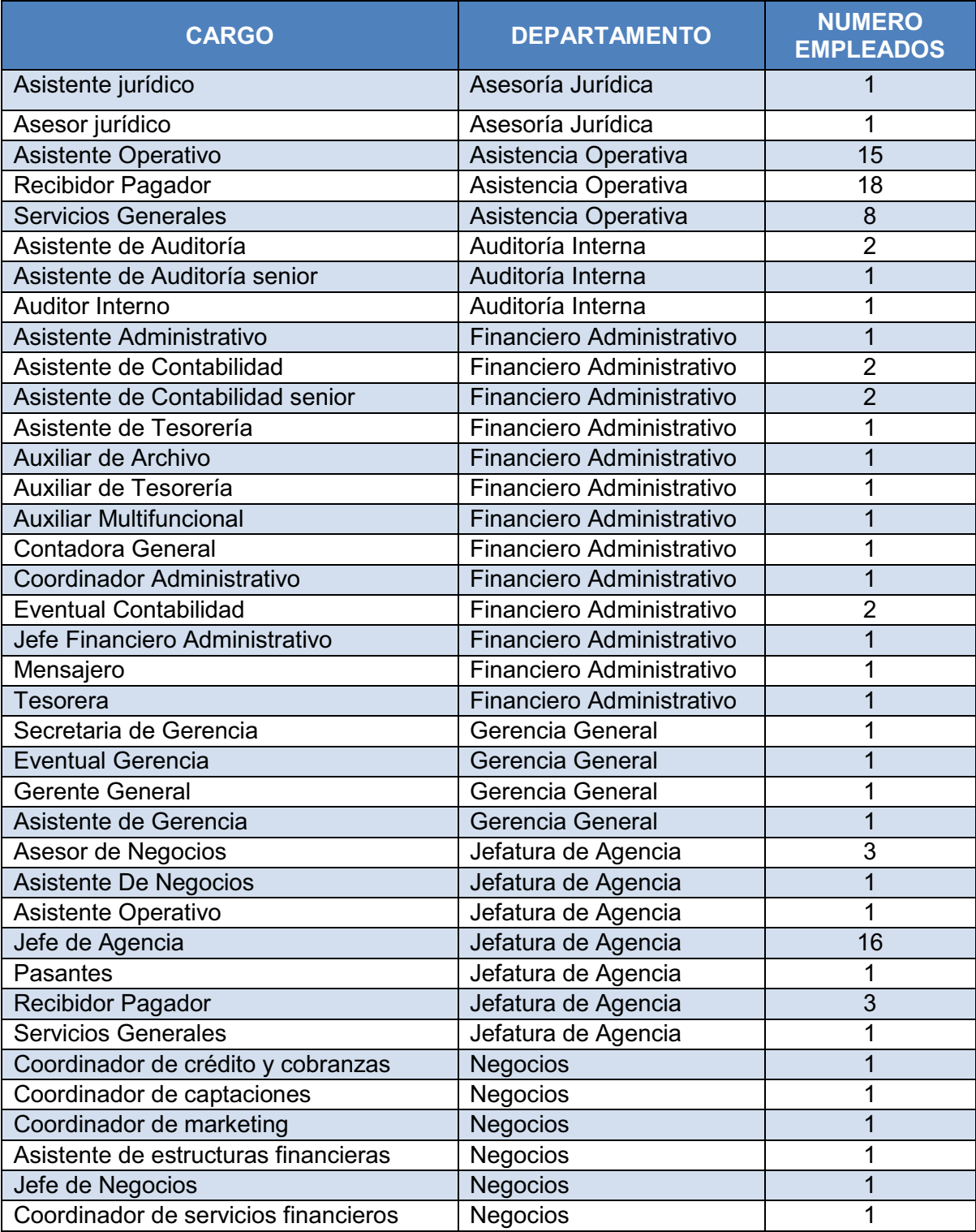

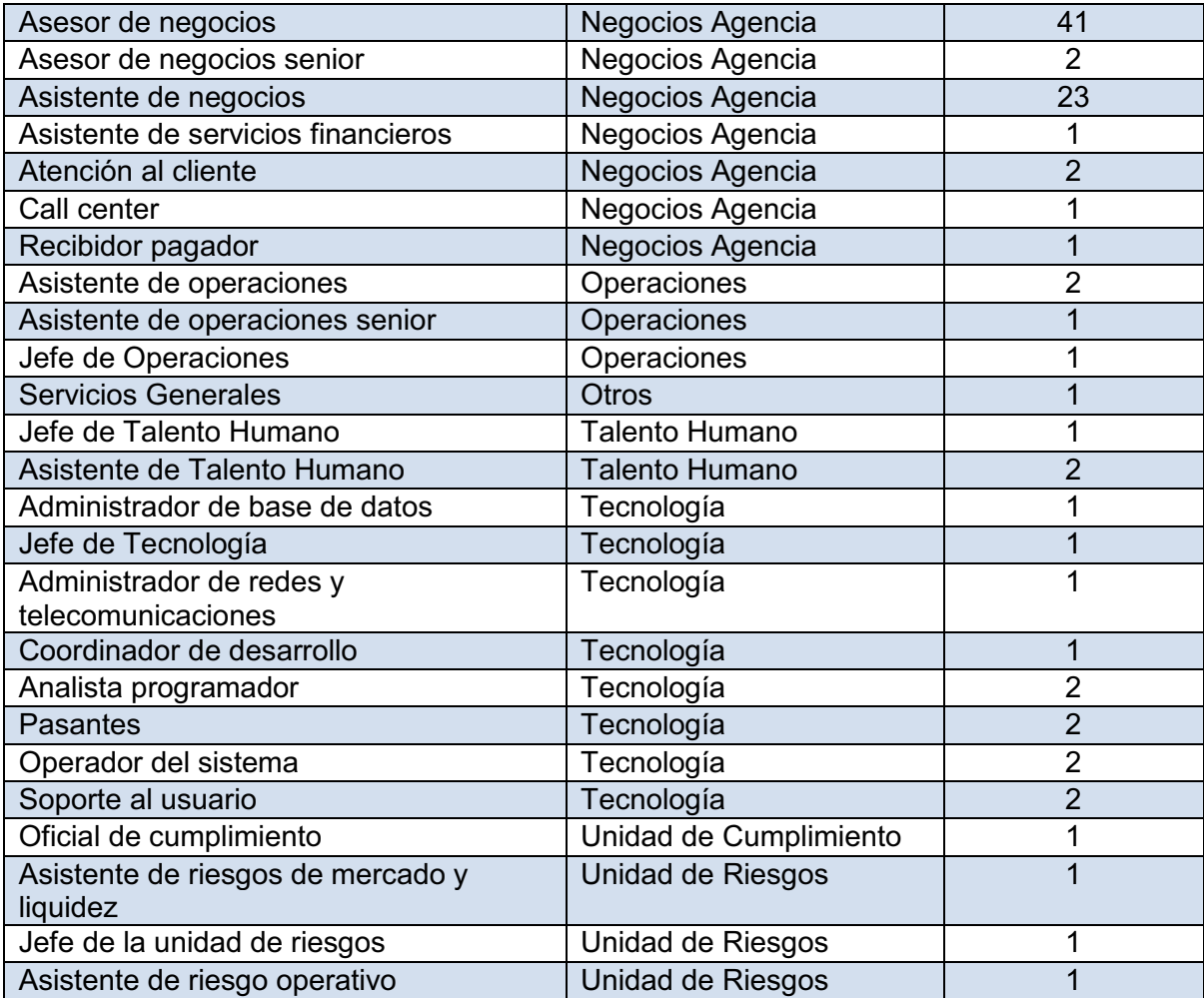

Tabla anexo B.1. Número del Personal de CODESARROLLO por Cargo.<sup>24</sup>

1

 $^{24}$  Elaborado por la Autoras con la Información proporcionada por CODESARROLLO.

# **ANEXO C. SERVICIOS INFORMÁTICOS**

A continuación se describen los servicios informáticos que se manejan en los departamentos de la Cooperativa.<sup>25</sup>

# **OFICIAL DE CUMPLIMIENTO:**

- · Formularios de origen y destino lícito de fondos.
- · Identificación y manejo de señales de alerta y justificaciones (Incluye el manejo de transacciones no ejecutadas).
- · Manejo de transacciones inusuales de socios y clientes y elaboración de informe.
- · Actualización periódica de información de socios y clientes.
- · Información y documentación de socios y clientes.
- · Información y documentación de directivos y empleados.
- · Información de segmentación de mercado.
- · Definición y actualización de perfiles de socios y clientes.
- · Elaboración del informe mensual de transacciones financieras.

# **FINANCIERO ADMINISTRATIVO:**

- · Pago a proveedores.
- · Reportes de elementos financieros (entorno, saldos en agencias, índices de liquidez, vencimiento certificados a plazo fijo).
- · Elaboración de flujo de caja institucional.
- · Transferencias entre cuentas (locales y exterior).
- · Negociación y compra de títulos valores.
- · Negociación y venta de títulos valores.
- · Compensación de cuentas con agencias.

<sup>1</sup> <sup>25</sup> Elaborado por las Autoras con información del

- · Fijación de Tasas de Interés (Activas y Pasivas).
- · Administración del portafolio de inversiones.
- · Administración de caja chica (Matriz y Agencias).
- · Conciliación de cuentas bancarias.
- · Calificación de proveedores (compras recurrentes).
- · Selección de proveedores.

# **TALENTO HUMANO:**

- · Administración de nómina Rol de pagos y provisión de remuneraciones adicionales.
- · Control de ingresos y salidas del personal.
- · Control de permisos.
- · Control de ausentismos por licencias.
- · Planificación y control de vacaciones.
- · Sanciones a empleados por incumplimiento de políticas y procedimientos.
- · Selección de personal.
- · Contratación de personal.
- · Creación de cargos.
- · Valoración de cargos.
- · Control y seguimiento de juicios laborales.

# **OPERACIONES:**

· Administración de usuarios, claves y perfiles de usuario.

# **NEGOCIOS:**

- · Conformación de bases de clientes (recopilación, elaboración, segmentación y procesamiento).
- · Apertura de cuentas de ahorros.
- · Apertura de certificados de depósito a plazo fijo (normales y remesas).
- · Inicio de relación con clientes de crédito microempresarial.
- · Inicio de relación con clientes de créditos de consumo, vivienda y comercial (CVC).
- · Inicio de relación de crédito con EFL's.
- · Inicio de relación con clientes de líneas de crédito.
- · Renovación de créditos.
- · Análisis de créditos.
- · Coordinación de avalúo de garantías.
- · Aprobación de créditos.
- · Aprobación de líneas de crédito.
- · Constitución de garantías prendarias de propiedad del cliente o de terceros.
- · Constitución de garantías prendarias a adquirir.
- · Constitución de garantías hipotecarias de propiedad del cliente o de terceros.
- · Constitución de garantías hipotecarias a adquirir.
- · Liquidación de créditos (desembolso).
- · Desembolso total o parcial con líneas de crédito.
- · Recuperación mediante pago en caja.
- · Reestructuración de créditos (refinanciamiento de créditos).
- · Consolidación de deudas y estructuración de nuevo crédito.
- · Sustitución de deudores.
- · Manejo de abonos o cancelaciones anticipadas.
- · Cancelación normal de crédito.
- Seguimiento a clientes.
- · Fijación de precios para productos y servicios.
- · Manejo de sugerencias de clientes/ socios.
- · Recepción de requerimientos específicos de clientes/ socios.
- · Recepción de reclamos y quejas de socios y clientes (incluye seguimiento de soluciones).

# **TECNOLOGÍA DE INFORMACIÓN:**

· Administración y control de usuarios y claves.

# **AGENCIAS:**

- · Cierre de cuentas de ahorros (voluntario).
- · Cierre de cuentas de ahorros (obligatorio).
- · Renovación de certificados de depósitos a plazo fijo.
- · Cancelación de certificados de depósitos a plazo fijo (normal y anticipado).
- · Recepción de depósitos en cuentas de ahorros.
- · Recepción de depósitos para certificados de depósito a plazo fijo.
- · Retiro de fondos de cuentas de ahorros.
- · Ingreso de efectivo inicial (Inicio de día en cajas).
- · Incremento de efectivo en cajas.
- · Disminución de efectivo de cajas.
- · Cuadre y verificación de cierre de caja.
- · Fin de día de caja y bóveda.
- · Levantamiento de prendas e hipotecas.
- · Administración de compensaciones con proveedor.
- · Cierre de tarjetas de débito (cancelación).
- · Notas de débito (cuentas de ahorros).
- · Notas de crédito (cuentas de ahorros).
- · Transferencias entre cuentas internas de clientes.
- · Envío de transferencias SPI.
- · Recepción de transferencias SPI.
- · Transferencias nacionales a cuentas de clientes o terceros en otras instituciones.
- · Transferencias al exterior a cuentas de clientes o terceros.
- · Pago de giros del exterior vía Swift.
- · Pago de giros del exterior vía remesadoras (por ventanilla y crédito a la cuenta).
- · Pago de giros del exterior vía fondos (por ventanilla y crédito a la cuenta).
- · Pago de Bono de Desarrollo Humano (por ventanilla).
- · Pago de Bono de Desarrollo Humano (a través de EFL´s).
- · Compensación, reposición y consignación por pago de Bono de Desarrollo Humano.
- · Monitoreo de pago de Bono de Desarrollo Humano.
- · Control en vigencia de certificados de no revocatoria de poderes para cobro de Bono de Desarrollo Humano.
- · Venta por servicios de terceros (soat, recargas electrónicas, pago de servicios básicos y otros).
- · Registro, inclusión y actualización de firmas.
- · Retenciones judiciales de clientes.
- · Referencias y certificados de cuentas.
- · Pago en cajas a clientes o terceros (efectivo o cheques).
- · Contratación de seguros para el público con Compañías Aseguradoras.
- · Manejo y pago por siniestros de seguros de desgravamen.
- · Transferencia de valores y primas de seguros a Compañías Aseguradoras.
- · Exclusión de socios y clientes de seguros (al final del período o a solicitud del socio).
- · Cancelación de seguros con Compañías Aseguradoras.
- · Ingreso y egreso de documentos valores, claves e información confidencial a custodia.
- · Fijación de cupos de efectivo caja y bóveda.
- · Ingreso de efectivo a bóveda.
- · Egreso de efectivo a bóveda.

# **ANEXO D. SIGNIFICADOS DE CADA OBJETO DE LOS DIFERENTES CONTADORES.**

A continuación se describe a cada objeto de los diferentes contadores que se utilizó para la realización de las medidas.

#### **Procesador**

#### · **% Tiempo de procesador.**

Muestra el porcentaje de tiempo que el procesador está ejecutando subprocesos no inactivos. Se puede utilizar este contador para supervisar la utilización global de los procesadores, o se puede supervisar la utilización por procesador. El uso de CPU medio debe ser inferior al 90 por ciento en todo momento.<sup>26</sup>

El valor que caracteriza a la utilización alta del procesador depende en gran medida del sistema y de la carga de trabajo.  $27$ 

#### · **%Tiempo privilegiado.**

Es el porcentaje de tiempo de procesador dedicado a la ejecución de comandos del kernel de Microsoft Windows, como el procesamiento de solicitudes de E/S de SQL Server.<sup>28</sup>

#### · **Interrupciones/seg.**

<u>.</u>

Son las una señales que se origina en un dispositivo hardware, para indicar al procesador que algo requiere su atención inmediata; se solicita al procesador que suspenda lo que está haciendo para atender la petición.<sup>29</sup>

<sup>&</sup>lt;sup>26</sup>http://technet.microsoft.com/es-es/library/aa998175(EXCHG.80).aspx

<sup>27</sup>http://translate.google.com.ec/translate?hl=es&langpair=en%7Ces&u=http://technet.microsoft.co m/en-us/library/cc938603.aspx

<sup>&</sup>lt;sup>28</sup>http://support.microsoft.com/kb/186536/es

<sup>&</sup>lt;sup>29</sup>http://www.zator.com/Hardware/H2\_4.htm

#### **Disco Físico**

### · **%Tiempo de disco.**

Supervisa el porcentaje de tiempo que el disco está ocupado con operaciones de lectura/escritura.

# · **%Tiempo de lectura de disco.**

Es el porcentaje de tiempo durante el cual la unidad de disco seleccionada estuvo ocupada ateniendo peticiones de lectura.

# · **%Tiempo de escritura en disco.**

Es el porcentaje de tiempo durante el cual la unidad de disco seleccionada ha estado ocupada atendiendo peticiones de escritura.

# · **Media en segundos/transferencia.**

El promedio de segundos por transferencia de disco es el tiempo, en segundos, de la transferencia de disco media.

# · **Longitud media de la cola de disco**

Es el promedio del número de subprocesos en espera del tiempo del procesador. Se produce un punto de congestión en el procesador cuando los subprocesos de un proceso requieren más ciclos de procesador que los disponibles.

Número de subprocesos en espera del tiempo del procesador. Se produce un punto de congestión en el procesador cuando los subprocesos de un proceso requieren más ciclos de procesador que los disponibles.

#### · **Bytes leídos y escritos/seg.**

l

Bytes leídos de disco por segundo es la frecuencia a la cual los bytes se transfieren desde el disco durante las operaciones de lectura.

# · **% Espacio libre.**

Es el porcentaje de espacio total utilizable en la unidad de disco lógica seleccionada que estaba libre.

#### **Red**

#### · **% de utilización de la red.**

Es una estimación del ancho de banda actual de la interfaz de red en bits por segundo, es decir el porcentaje de uso de la red.

#### · **Total de bytes por segundo**

Mide la velocidad a la que se envían y reciben bytes a través de cada adaptador de red, incluidos los caracteres de las tramas.

#### · **Paquetes recibidos por segundo.**

Indica el número de paquetes que se toman de la red por segundo.

#### **Caché**

# · **% de aciertos en mapas de datos.**

Es el porcentaje de mapas de datos en caché que pudieron resolverse sin tener que acceder al disco, es decir, la página ya se encontraba en la memoria física.

#### **Memoria**

#### · **Paginas/segundo**

El contador **Páginas/seg.** indica el número de páginas que se han recuperado del disco debido a errores de página no recuperables o que se han escrito en disco para liberar espacio en el espacio de trabajo debido a errores de página.

#### · **Bytes disponibles.**

El contador **Bytes disponibles** indica en bytes la memoria disponible actualmente para procesos

#### · **Bytes Comprometidos.**

Es la cantidad de memoria virtual comprometida, en bytes. La memoria comprometida es la memoria física que tiene espacio reservado en los archivos de paginación de disco. Puede haber uno o más de paginación en cada unidad física.

#### · **% de Uso de la RAM.**

Muestran el tamaño, en bytes, de la memoria física inmediatamente disponible para su asignación a un proceso o para uso del sistema.

#### **Servidor**

#### · **Errores de permiso de acceso**

Es el número de veces que ha efectuado alguna operación de apertura para algún cliente, con un código STATUS\_ACCESS\_DENIED. Puede indicar si alguien está intentando tener acceso aleatoriamente a distintos archivos con el objeto de obtener alguno que no esté protegido adecuadamente.

#### · **Errores de acceso concedido**

Indica el número de veces que se ha denegado el acceso a archivos abiertos correctamente.

# · **Longitud de cola**

Indica el número de subprocesos que contiene la cola del servidor, dependiendo del número de usuarios conectados.

# · **Número de usuarios conectados**

Indica el número de usuarios que se encuentran conectados a ese servidor, en el momento evaluado.

# · **Número de sesiones abiertas**

Indica el número de sesiones que se encuentran en ese momento abiertas, las mismas que son utilizadas por los usuarios.

**ANEXO E. ANÁLISIS DE LOS ÍNDICES DE DESEMPEÑO PARA LOS SERVIDORES EVALUADOS.** 

**ANÁLISIS DE LOS ÍNDICES DE DESEMPEÑO DEL SERVIDOR DE BASE DE DATOS.** 

**DISCO FÍSICO** 

*% Tiempo uso de disco.* 

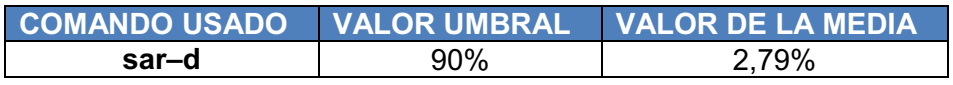

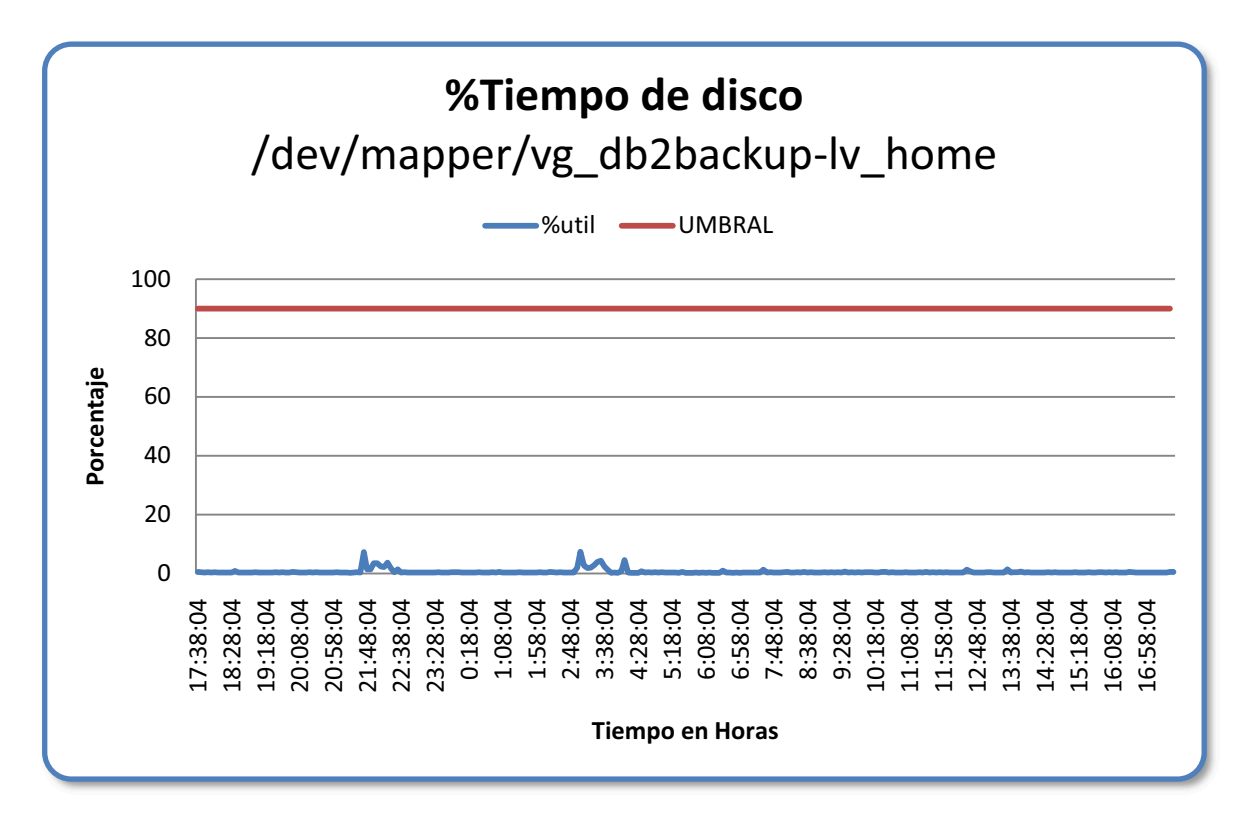

**Figura anexo E.1. % Tiempo uso de disco del Servidor de Base de Datos.** 

El porcentaje del tiempo de disco se encuentra en parámetros bajo el umbral, por lo cual el servidor realiza con total normalidad las operaciones de lectura/escritura en el disco duro.

*%Tiempo de lectura de disco.* 

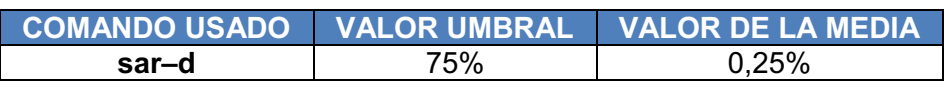

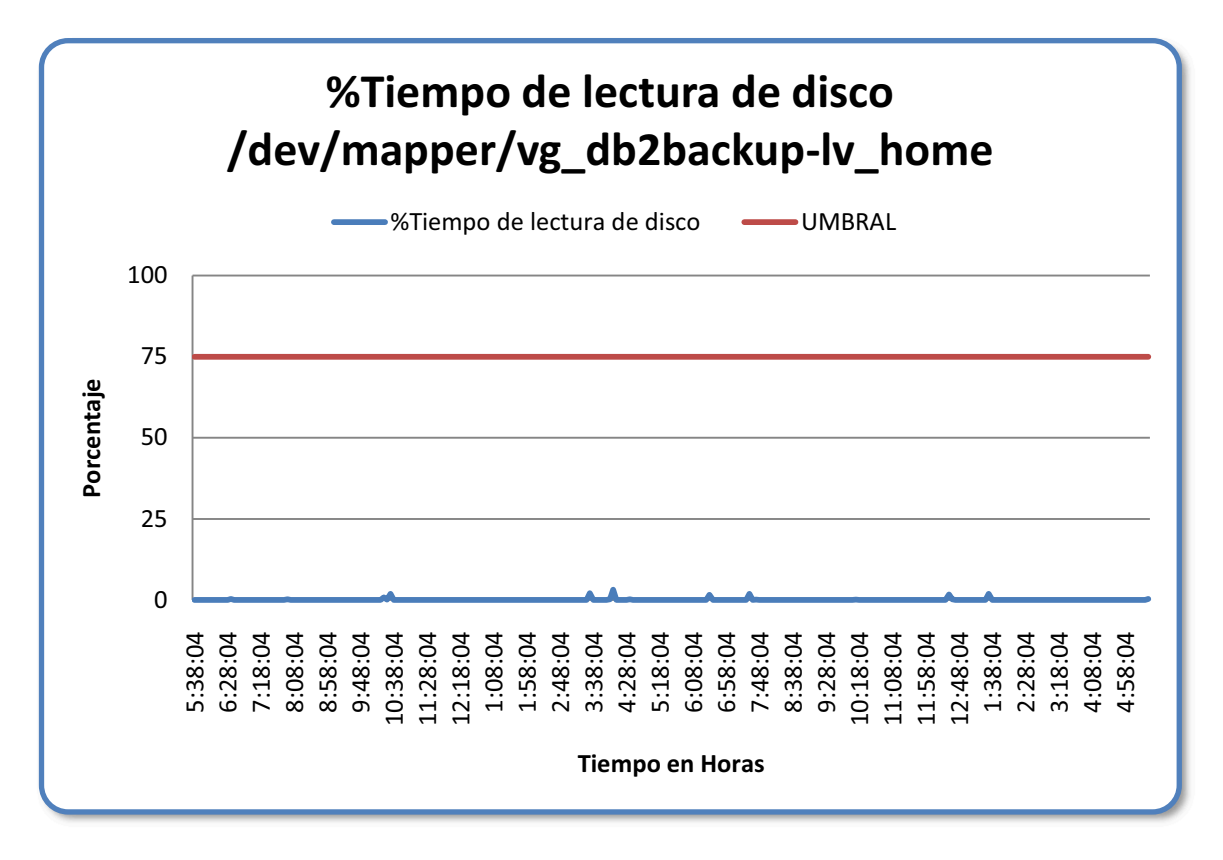

Figura anexo E.2. %Tiempo de lectura de disco "home" del Servidor de Base de Datos**.** 

Las peticiones de lectura en el disco duro se encuentran bajo el umbral evidenciando que no se presentan problemas en los tiempos de lectura en el disco.

*%Tiempo de escritura en disco.* 

### *Disco db2backup*

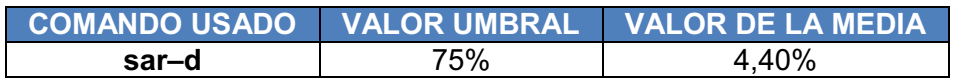

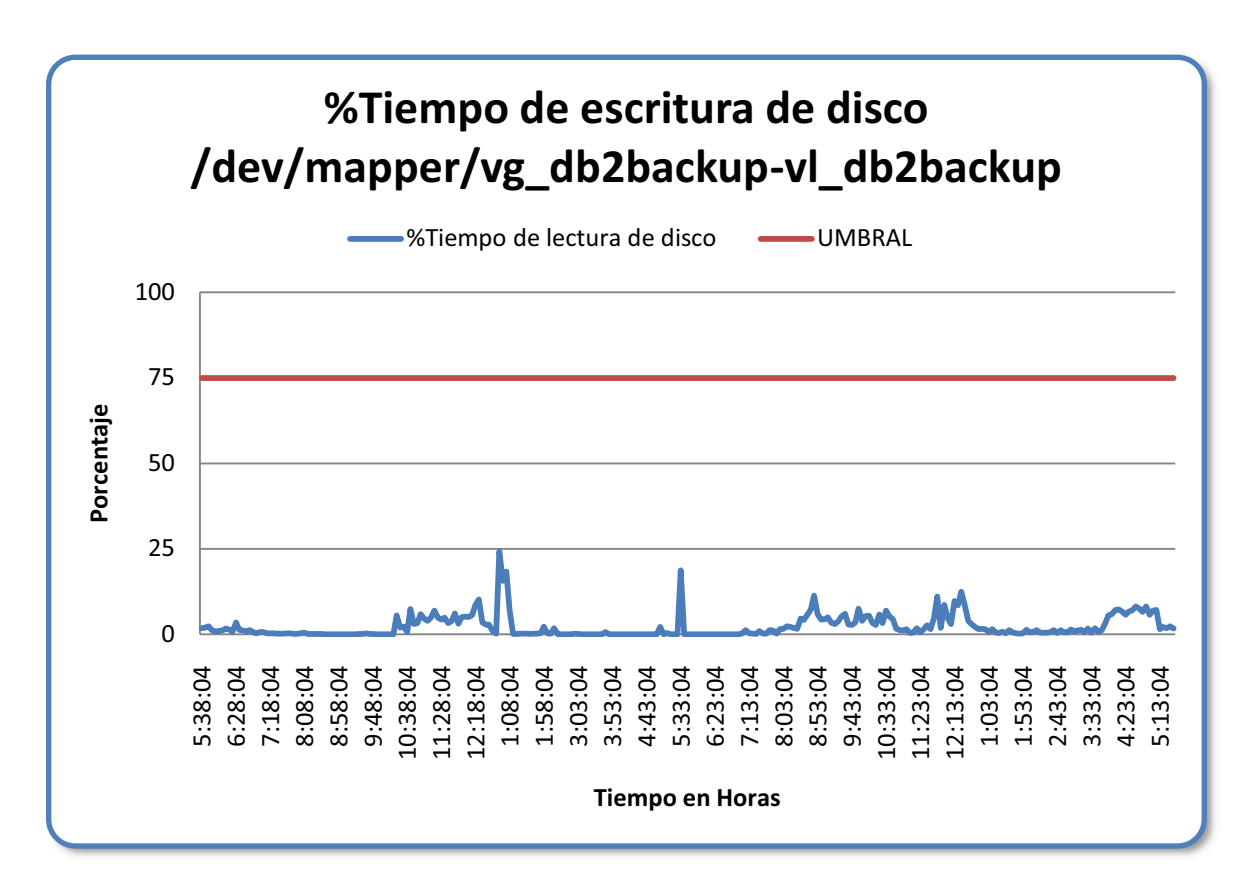

Figura anexo E.3. %Tiempo de escritura de disco "backup" del Servidor de Base de Datos**.**

El disco duro estuvo ocupado ateniendo peticiones con total normalidad, pues el porcentaje de tiempo de escritura de disco "backup" del Servidor de Base de Datos es de 4,40% inferior al valor umbral de 75%.

#### *Disco home*

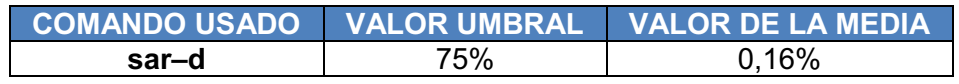

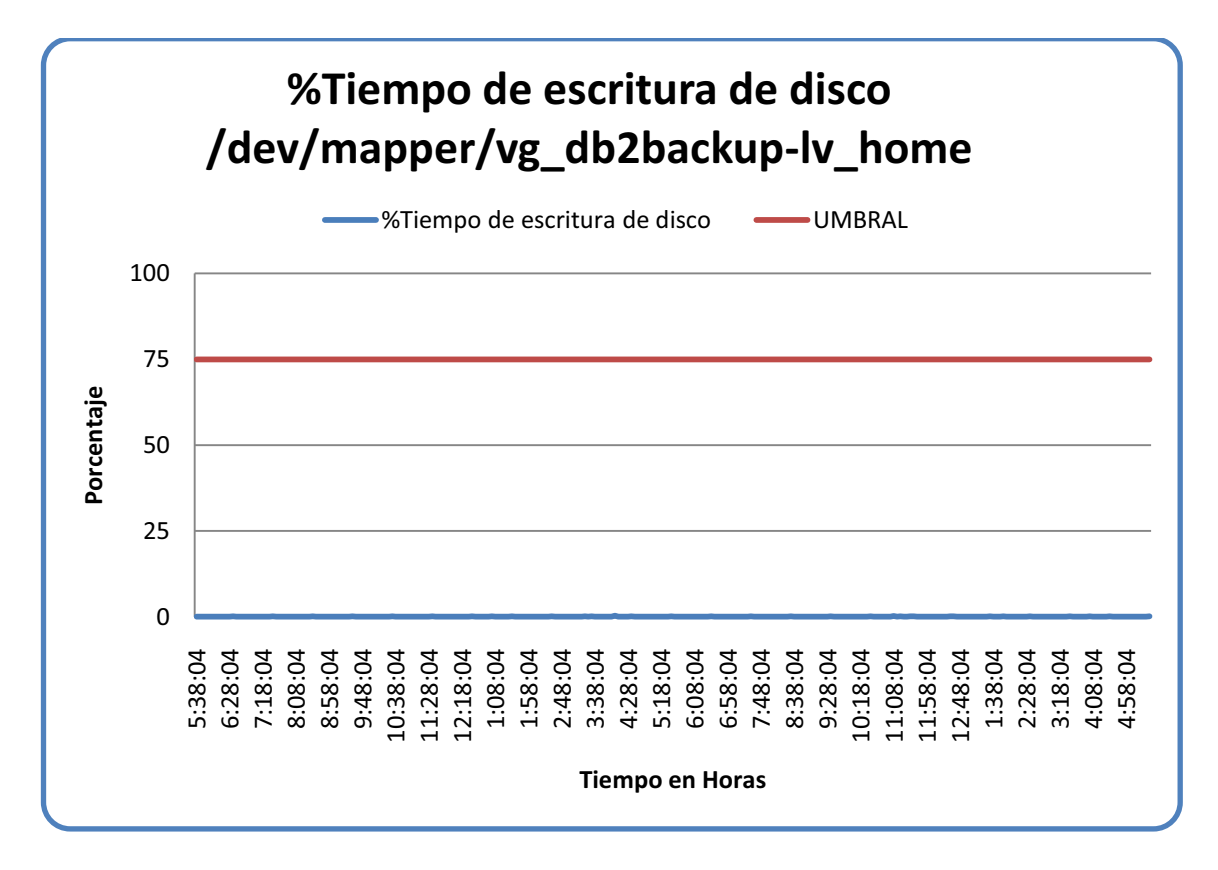

**Figura anexo E.4. %Tiempo de escritura de disco "home" del Servidor de Base de Datos.**

Se evidencia que las peticiones de lectura no presentan problemas en el porcentaje de tiempo de escritura de disco "home" del Servidor de Base de Datos.

*Media en segundos/transferencia.* 

#### *Disco basecodesa*

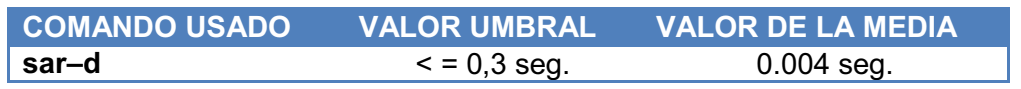

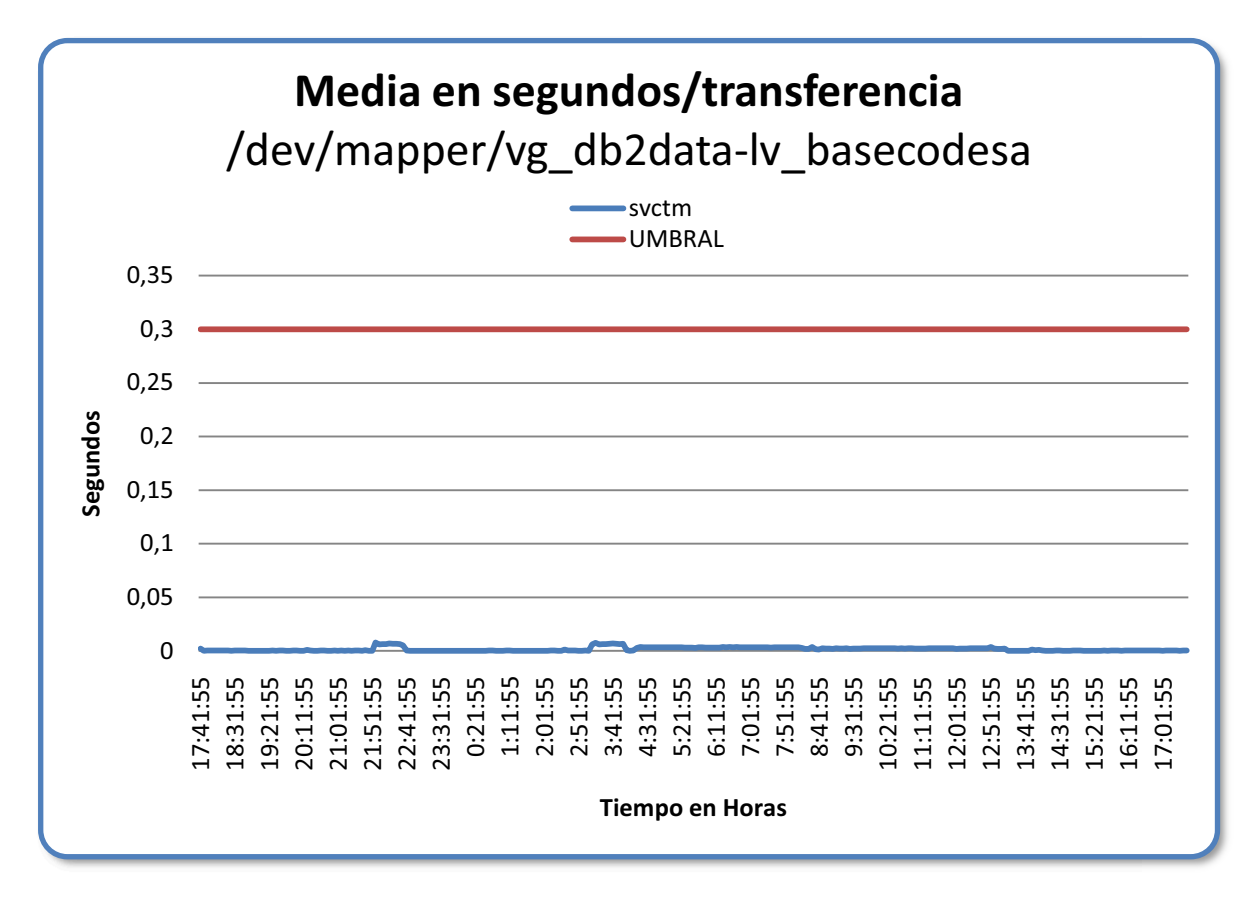

**Figura anexo E.5. Media en segundos/transferencia del disco "basecodesa" del Servidor de Base de Datos.**

Debido que el valor de la media en segundos/transferencia es menor que el valor umbral se puede comprobar que las peticiones de I/O son efectuadas eficientemente.

#### *Disco db2backup*

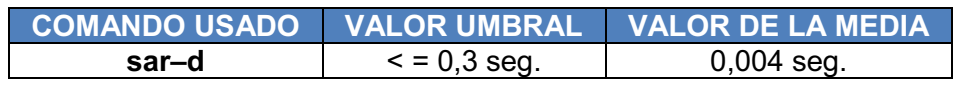

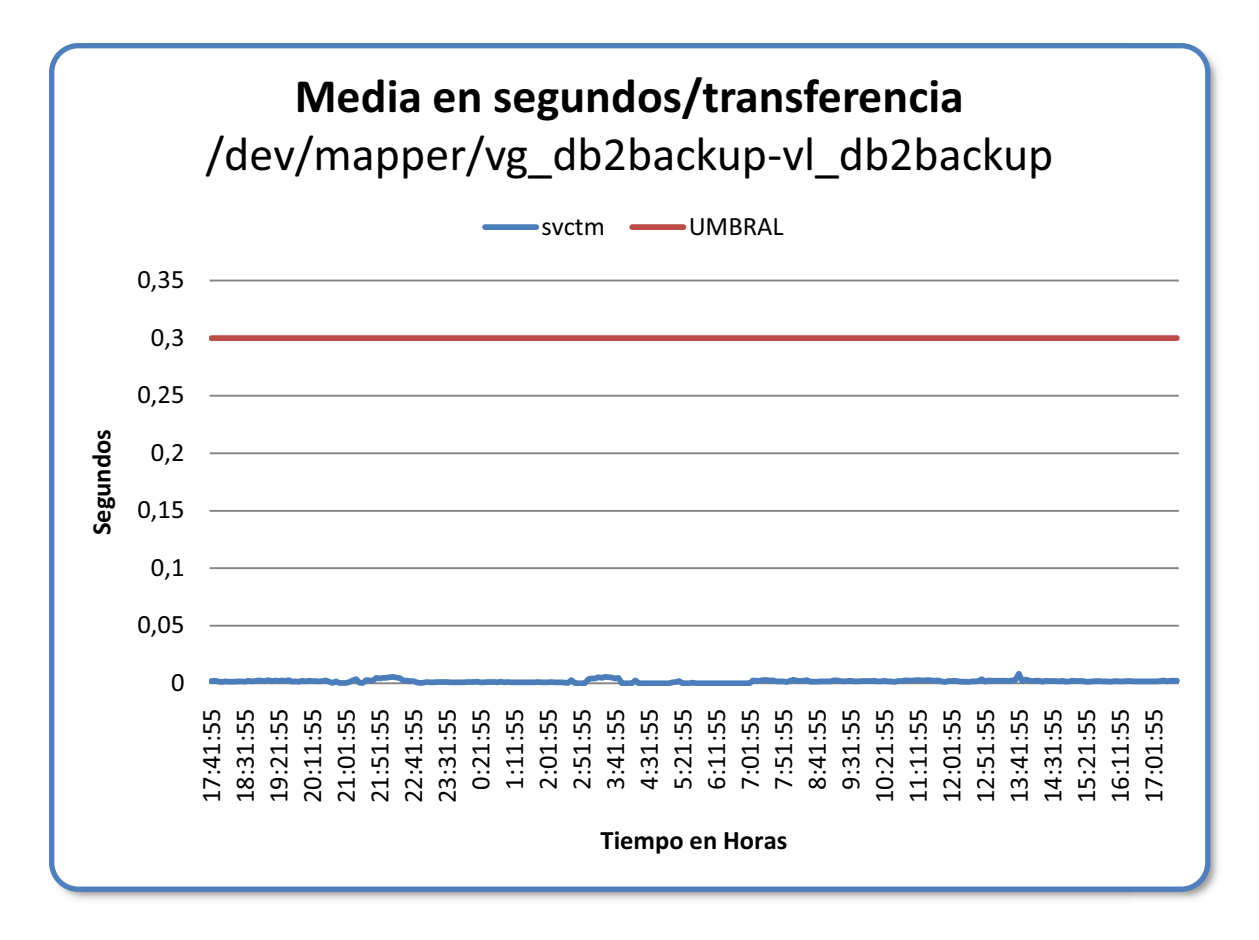

**Figura anexo E.6. Media en segundos/transferencia del disco "backup" del Servidor de Base de Datos.**

Debido que el valor de la media en segundos/transferencia del disco "backup" del Servidor de Base de Datos, es menor que el valor umbral, se puede comprobar que las peticiones de I/O son efectuadas eficientemente.

*Longitud media de la cola de disco.* 

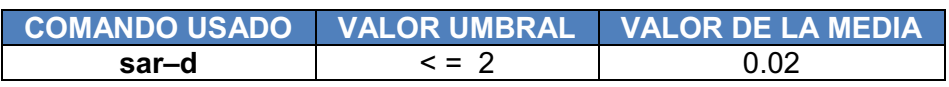

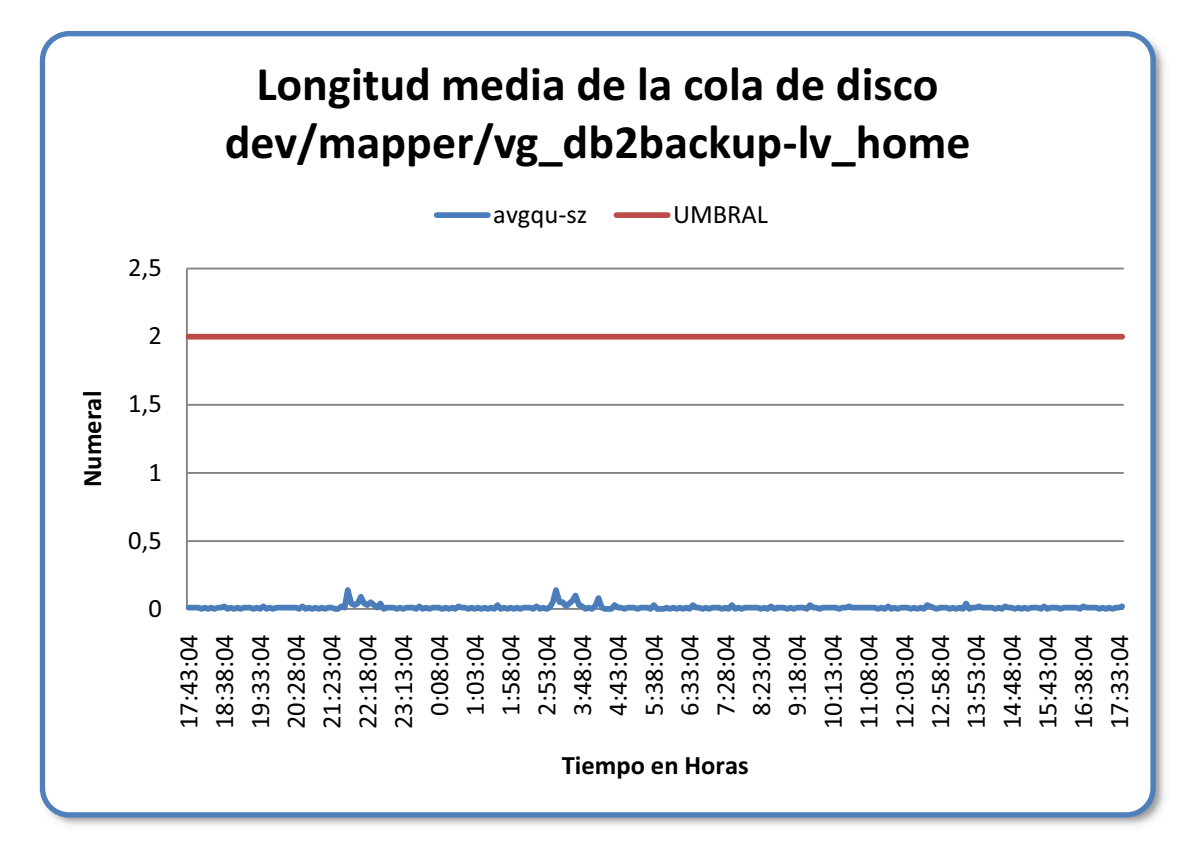

**Figura anexo E.7. Longitud media de la cola de disco del disco "home" del Servidor de Base de Datos.**

La longitud media de la cola de disco del disco "home" del Servidor de Base de Datos, presenta valores bajo el umbral, descartando la existencia de cuello de botella en las transferencias de lectura y escritura al disco duro que se analizó.

#### **MEMORIA**

#### *Páginas por segundo.*

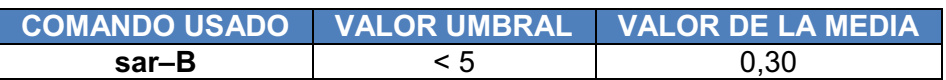

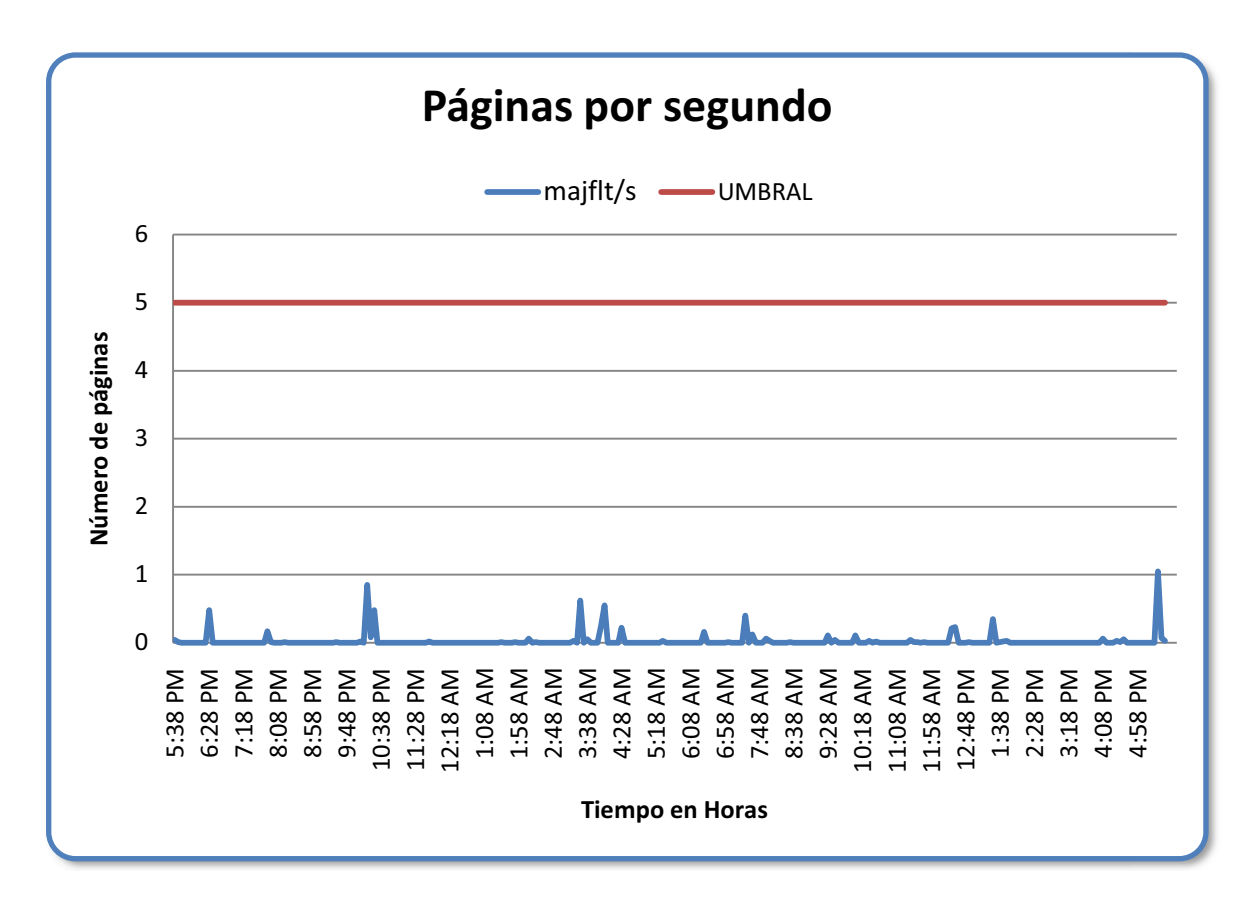

**Figura anexo E.8. Páginas por segundo del Servidor de Base de Datos.**

Se observa que las páginas por segundo del Servidor de Base de Datos, se encuentra muy por debajo del valor umbral debido a la disponibilidad de la memoria física con la que cuenta este servidor.
**ANÁLISIS DE LOS ÍNDICES DE DESEMPEÑO DEL SERVIDOR DE APLICACIONES.** 

#### **PROCESADOR**

*%Tiempo privilegiado.* 

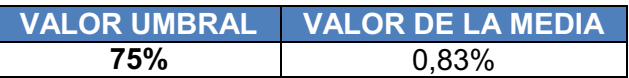

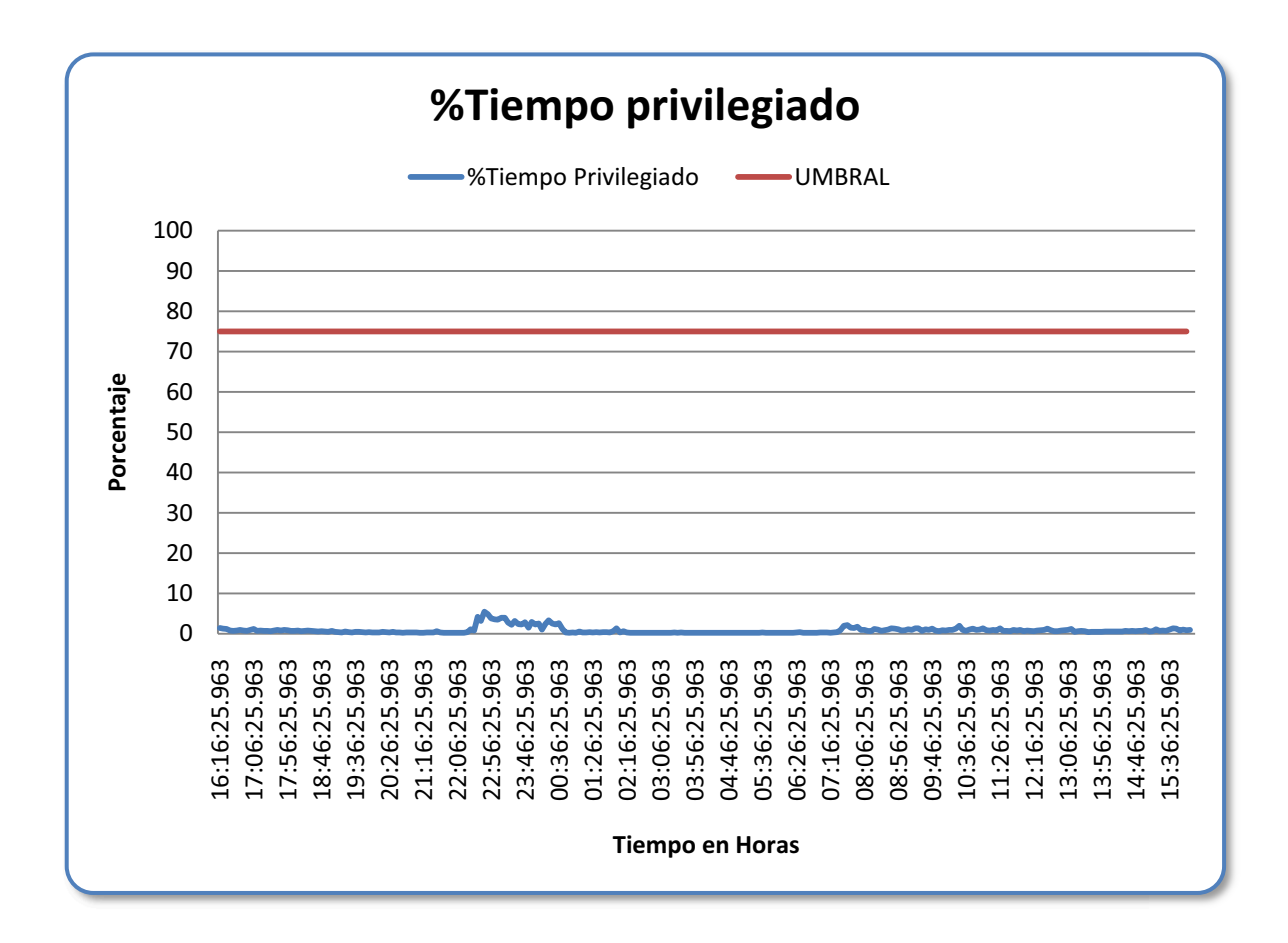

**Figura anexo E.9. %Tiempo Privilegiado del Servidor de Aplicaciones.** 

Como se observa en el gráfico no sobrepasa el valor umbral del %tiempo privilegiado, los valores se elevan solamente de 22:20 hasta 00:33 las horas en las que empiezan los operadores a correr los procesos de fin de mes.

# **DISCO FÍSICO**

# *%Tiempo de lectura de disco.*

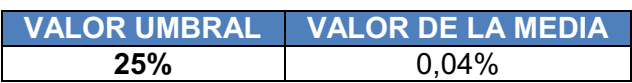

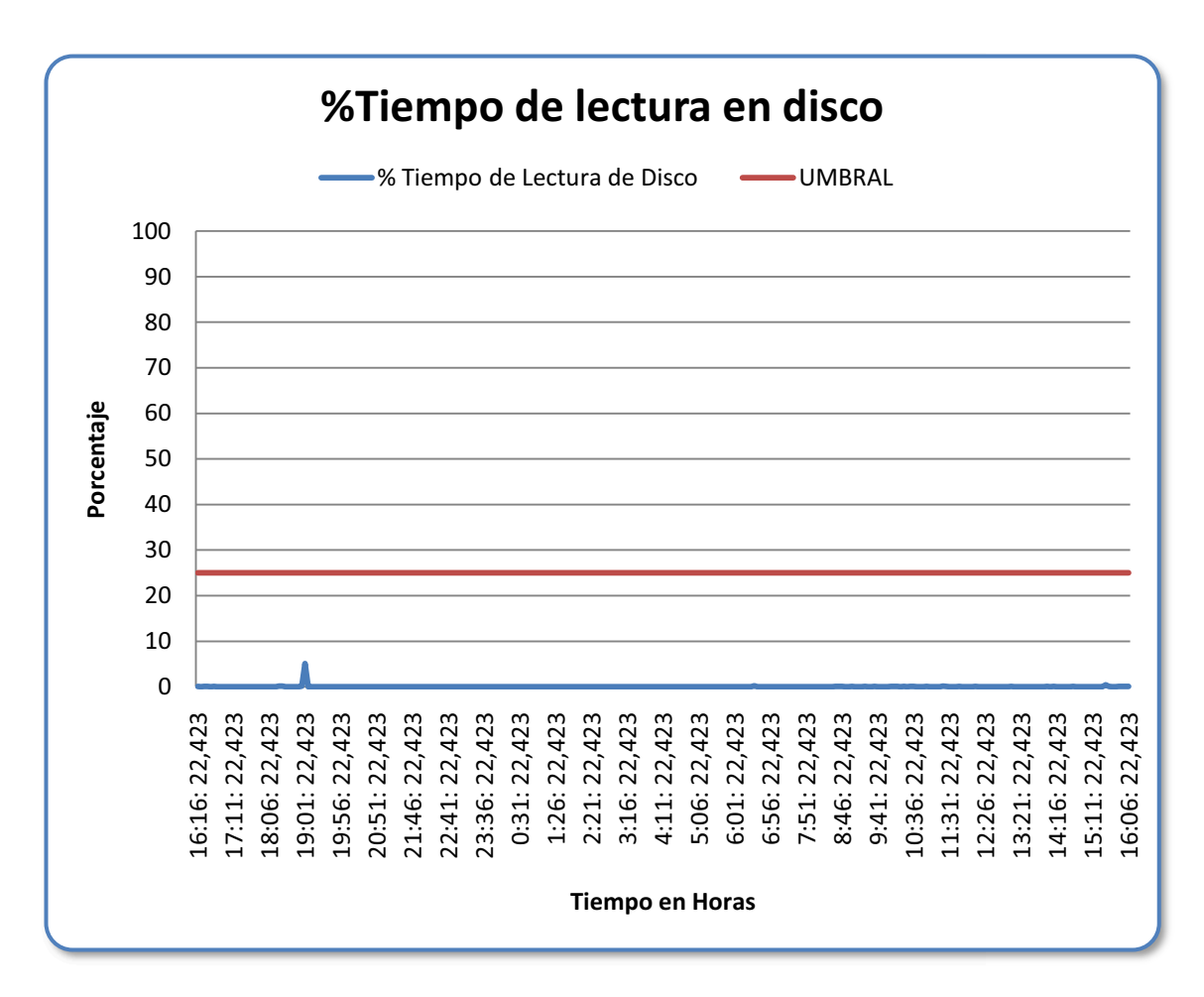

**Figura anexo E.10. Tiempo de Lectura en Disco del Servidor de Aplicaciones.**

Como se observa en el gráfico no sobrepasa el valor umbral, por lo cual no tiene problemas de lectura en el disco.

## *%Tiempo de escritura en disco.*

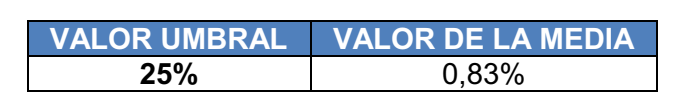

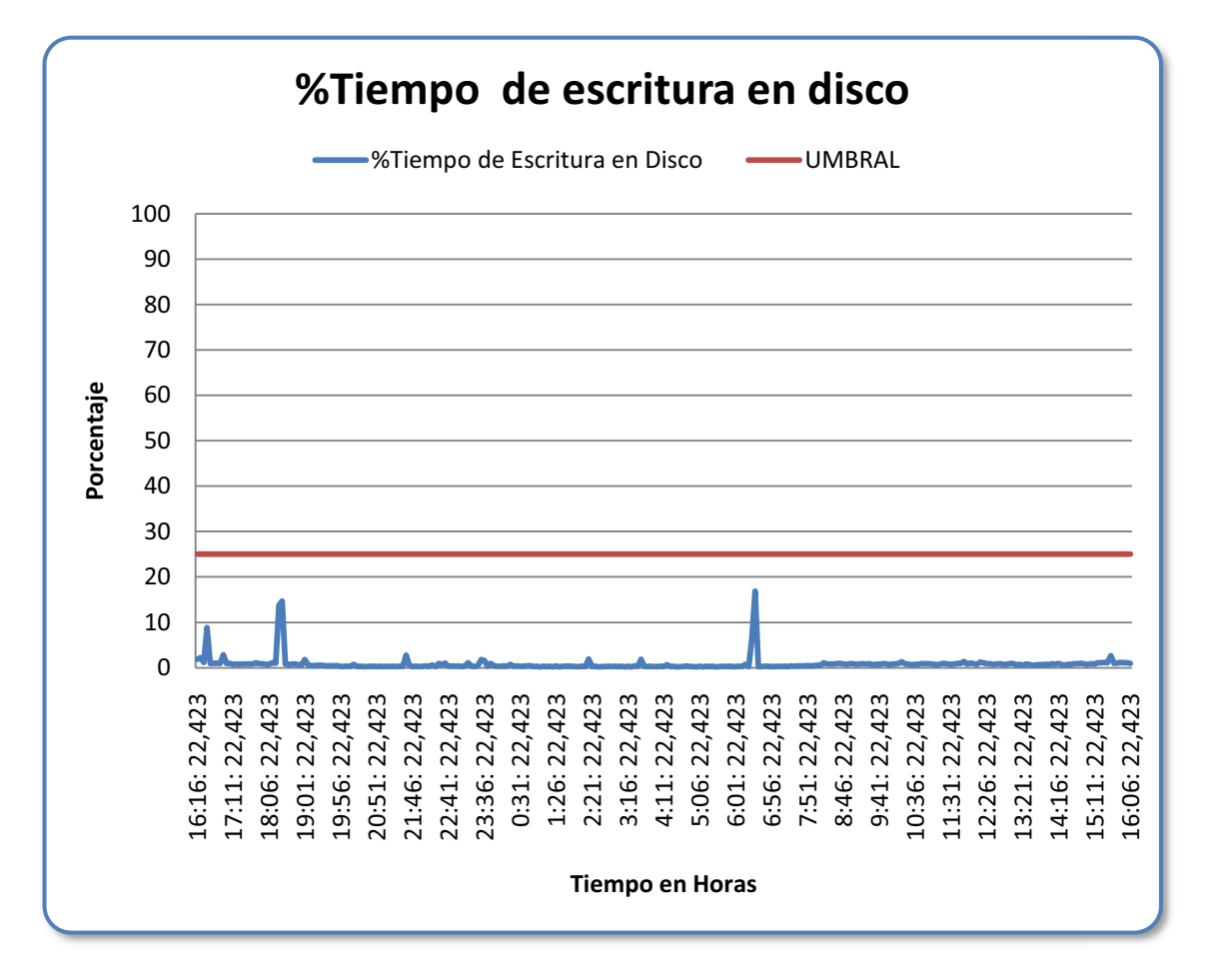

**Figura anexo E.11. %Tiempo de Escritura en Disco del Servidor de Aplicaciones.**

Como se observa en la gráfica no sobrepasa el valor umbral, y en su mayoría es constante.

### *Longitud media de la cola de disco.*

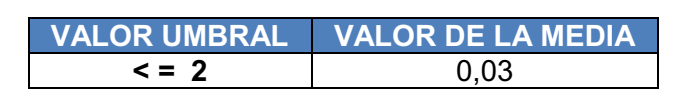

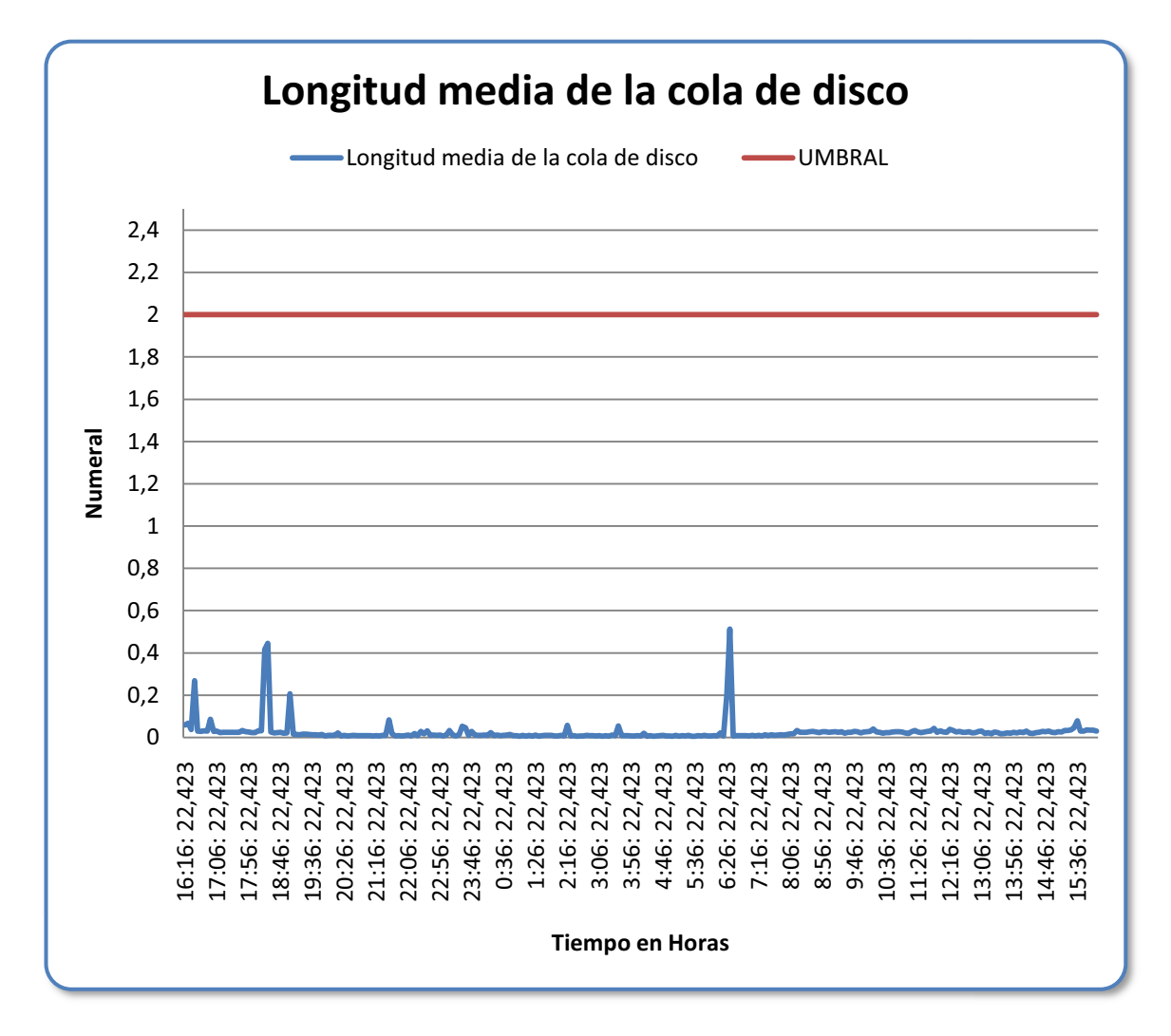

**Figura anexo E.12. Longitud Media de la Cola de Disco del Servidor de Aplicaciones.**

Como se observa en la gráfica no sobrepasa el valor umbral, con este contador no tenemos problemas.

### **SERVIDOR**

*Inicios de sesión por segundo.* 

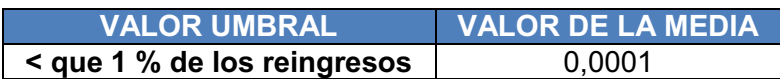

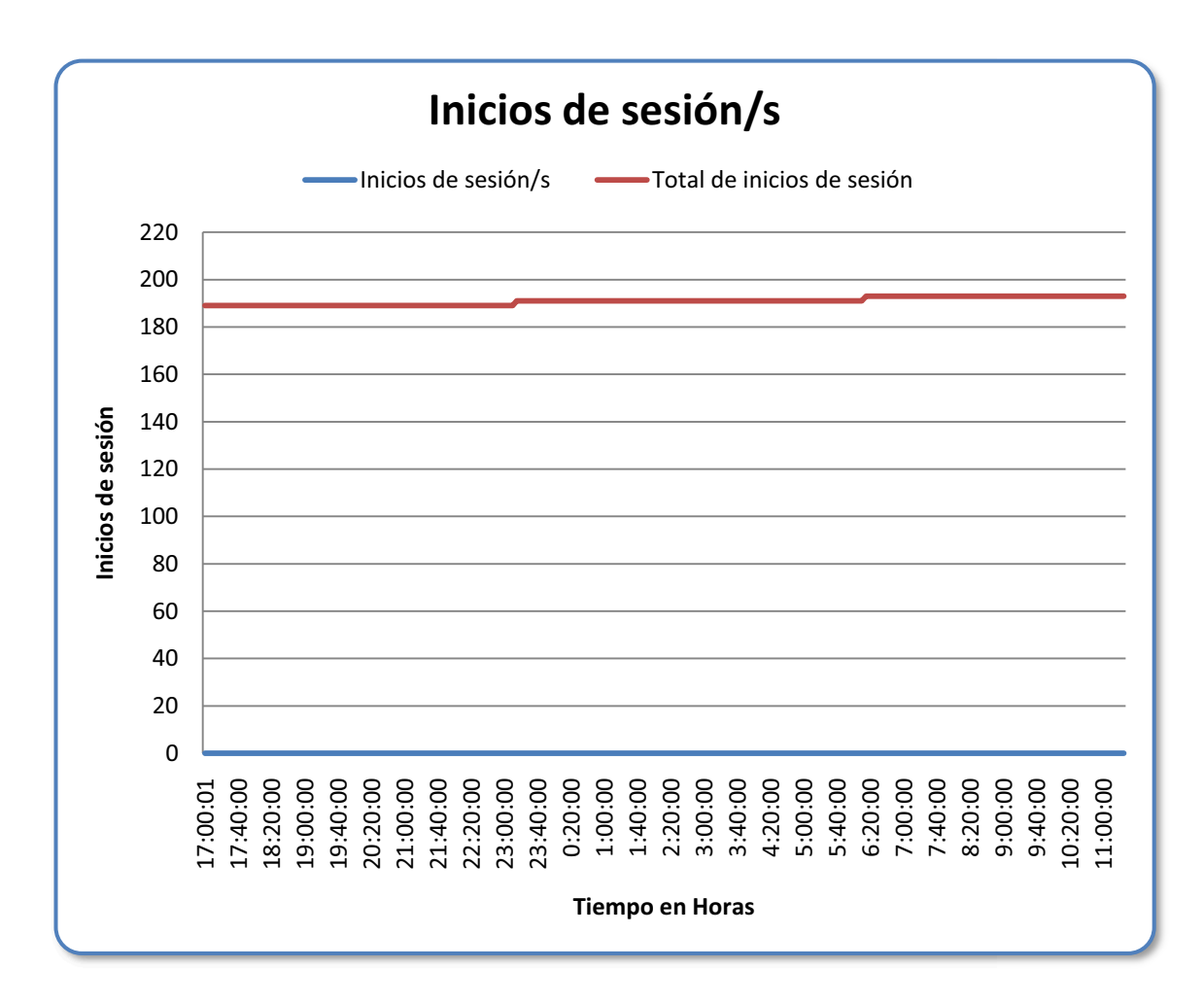

**Figura anexo E.13. Inicios de Sesión por Segundo del Servidor de Aplicaciones.**

Como se observa en la gráfica no sobrepasa el umbral y los valores de los inicios por segundo son menores al 1% de los reingresos.

#### *Errores de acceso concedido.*

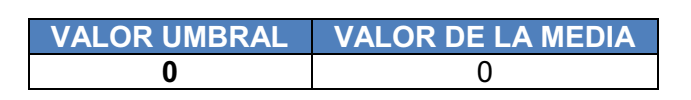

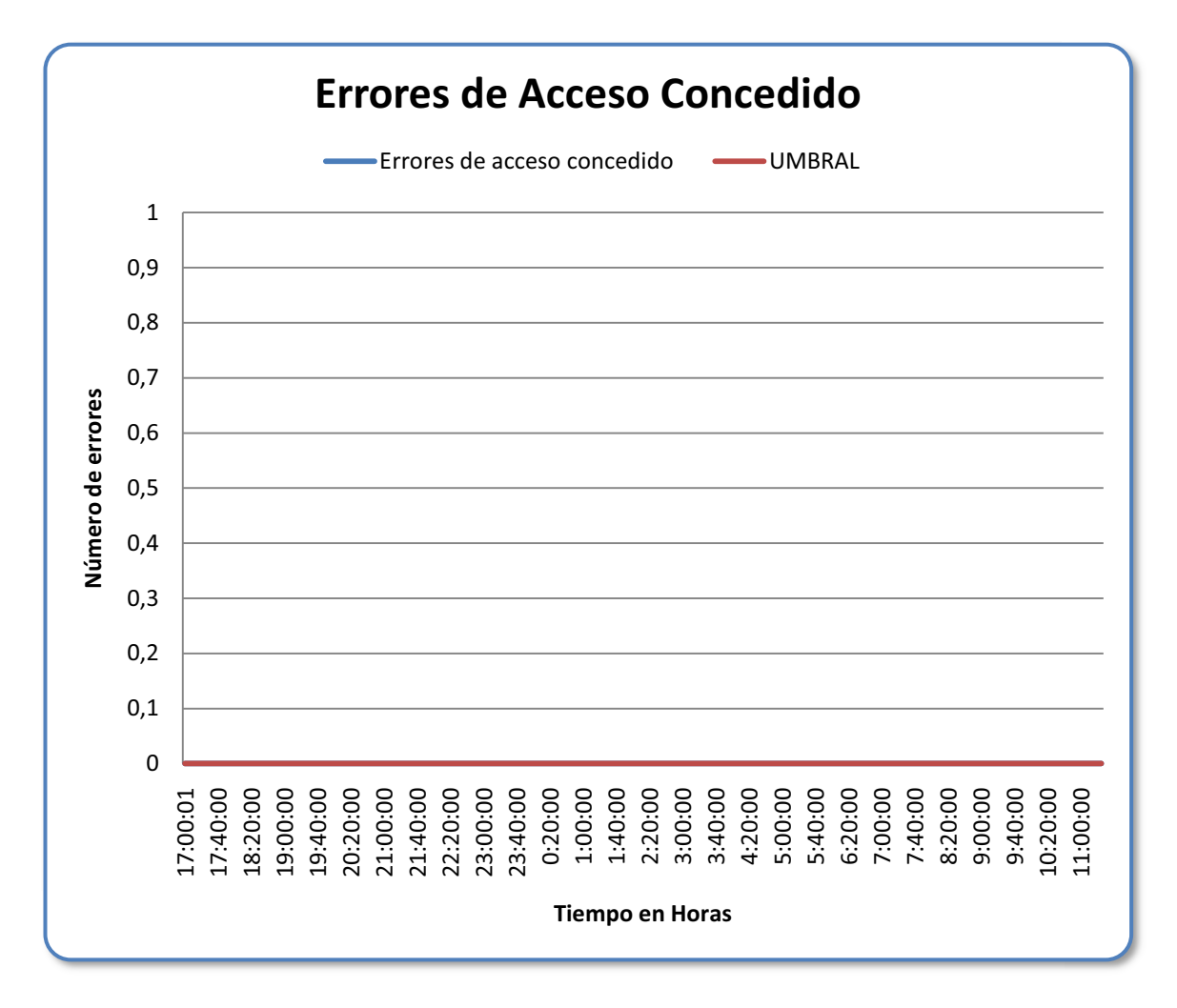

**Figura anexo E.14. Errores de Acceso Concedido del Servidor de Aplicaciones.**

Como se observa en la gráfica no se tiene problemas con los errores de acceso concedido, no sobrepasa el umbral su promedio es cero.

# *Longitud de cola.*

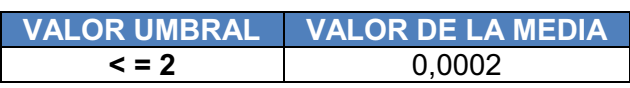

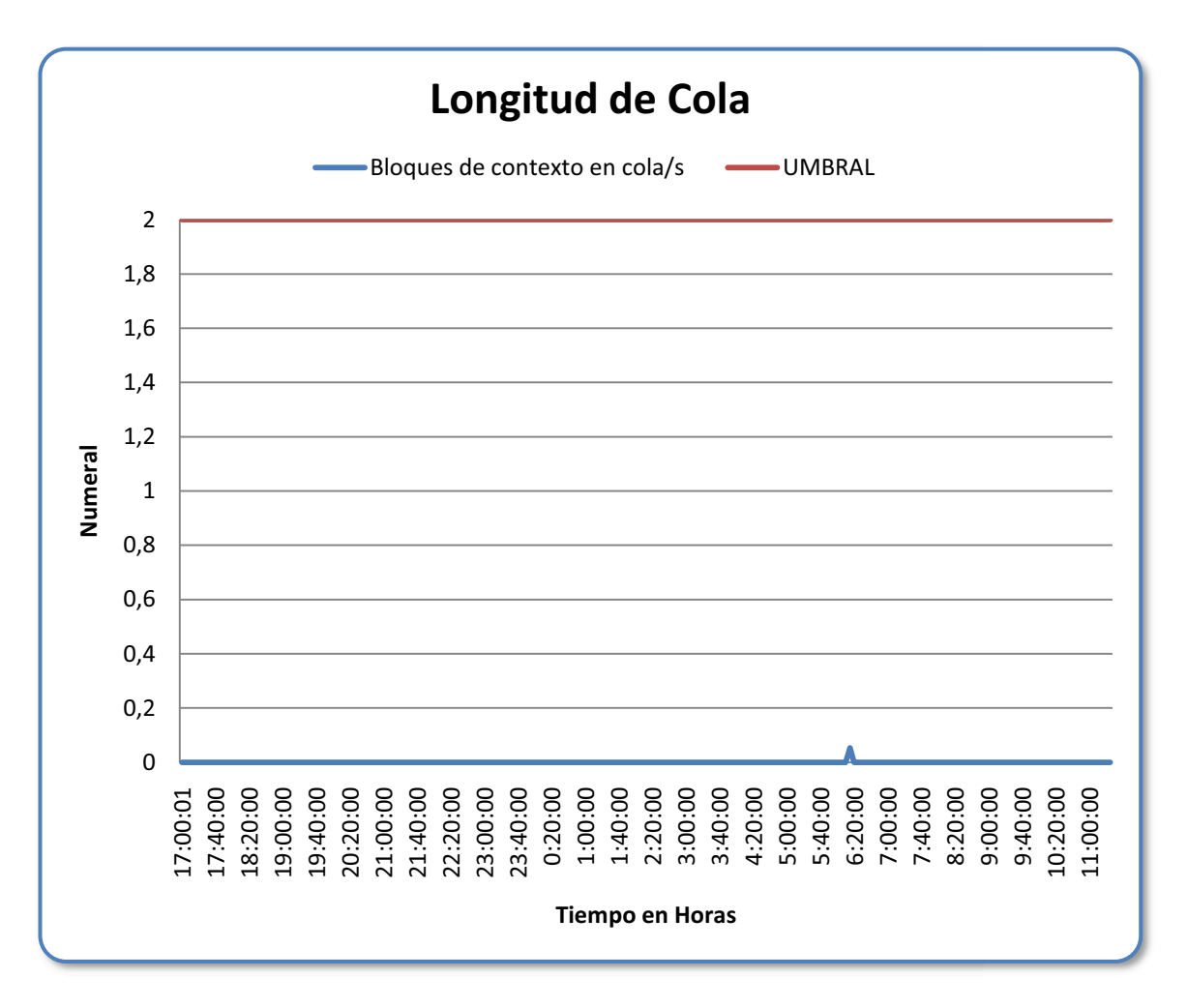

**Figura anexo E.15. Longitud de Cola del Servidor de Aplicaciones.**

Como se observa en la gráfica no existen problemas con la longitud de cola, no sobrepasa el umbral y su promedio es muy bajo.

**ANÁLISIS DE LOS ÍNDICES DE DESEMPEÑO DEL SERVIDOR DE TRANSACCIONES.** 

# **PROCESADOR**

*Interrupciones/seg.* 

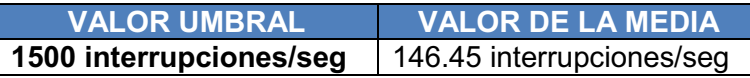

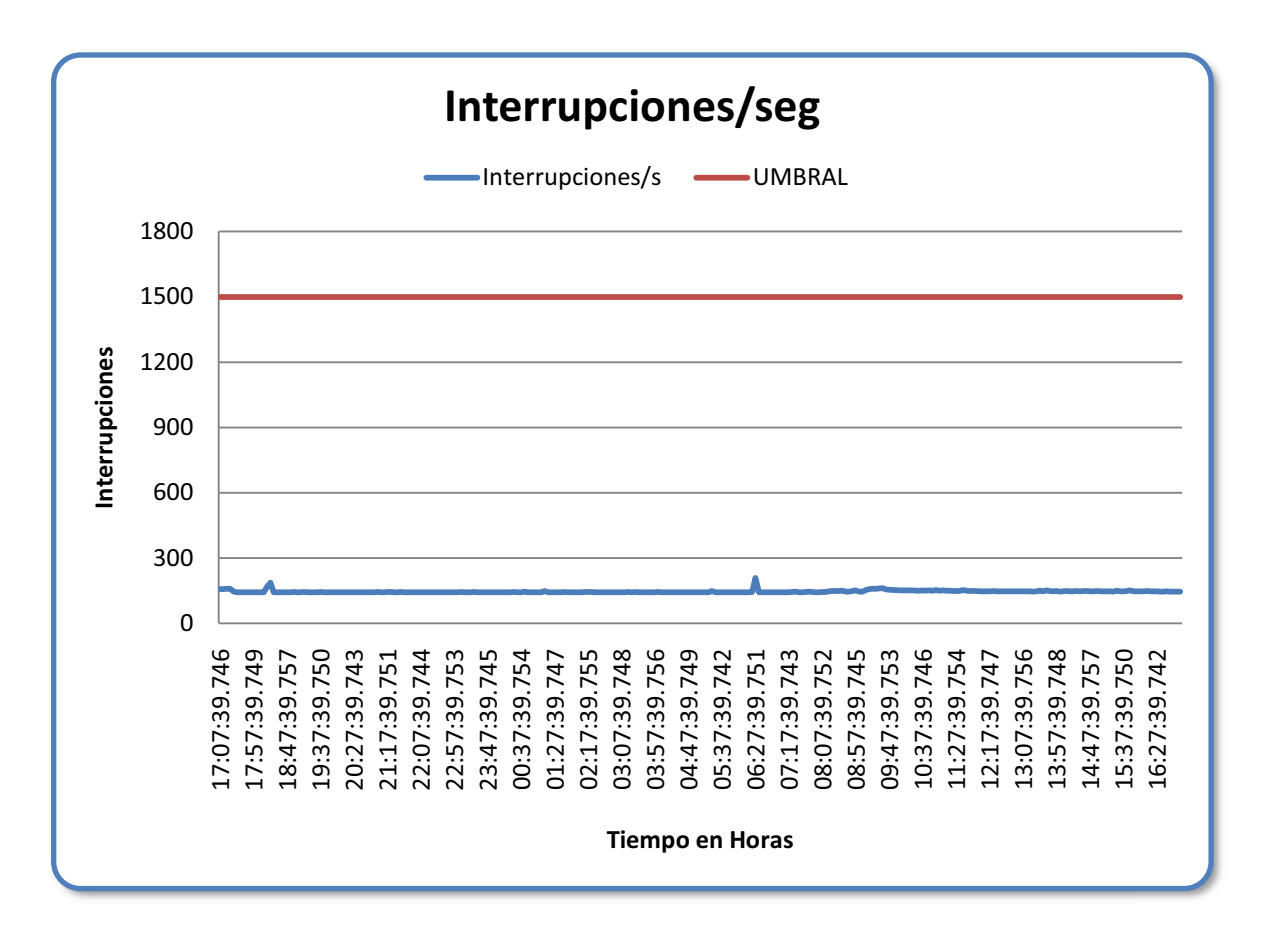

**Figura anexo E.16. Interrupciones/seg del Servidor de Transacciones.**

En vista que las interrupciones/seg se encuentran muy por debajo del valor umbral no se tiene problemas en el procesador del Servidor de Transacciones.

# **DISCO FÍSICO**

### *%Tiempo de lectura de disco.*

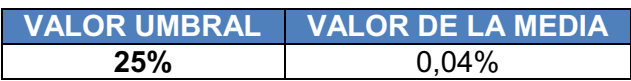

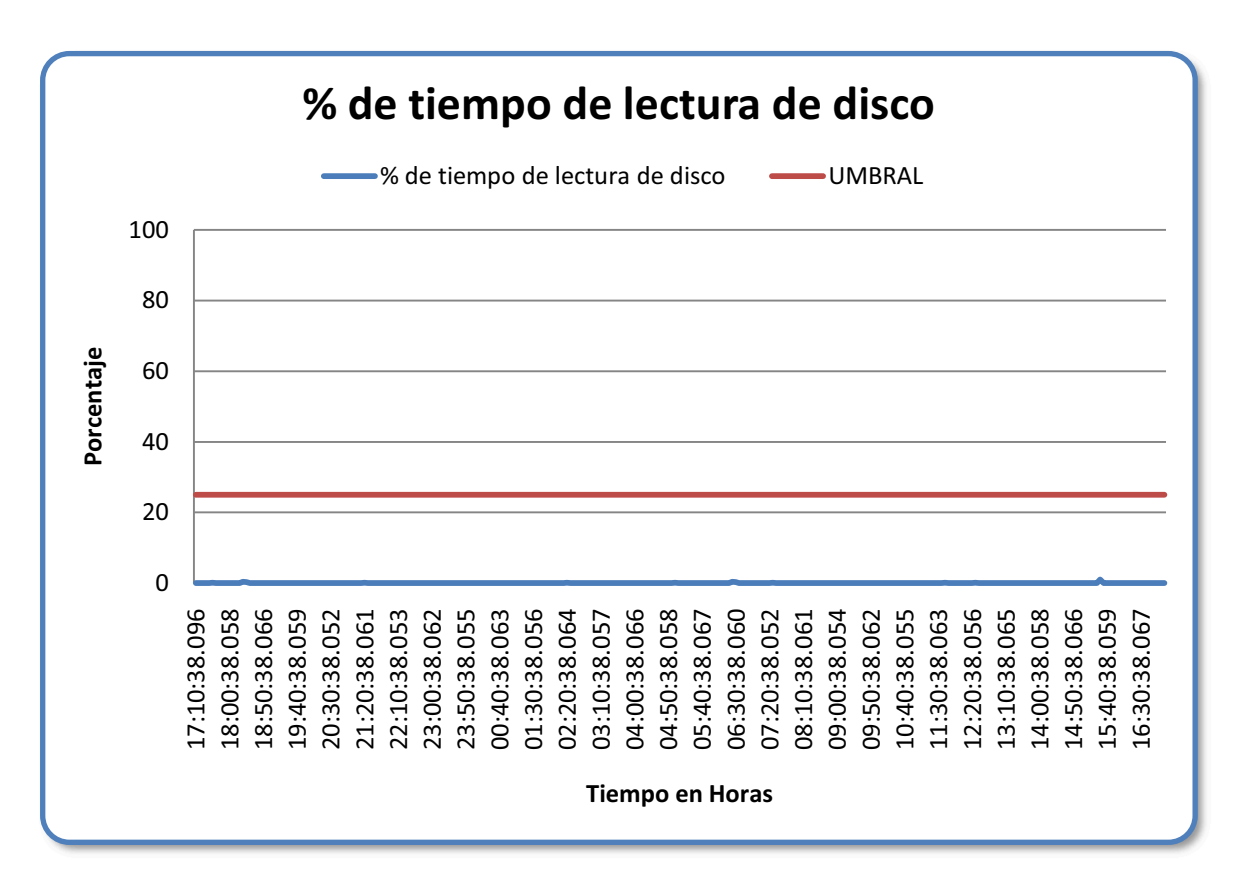

**Figura anexo E.17. %Tiempo de lectura de disco del Servidor de Transacciones.**

Los valores de %tiempo de lectura de disco se encuentran ampliamente por debajo del valor umbral descartando cualquier problema al estar ocupado ateniendo peticiones de lectura.

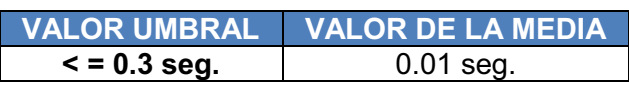

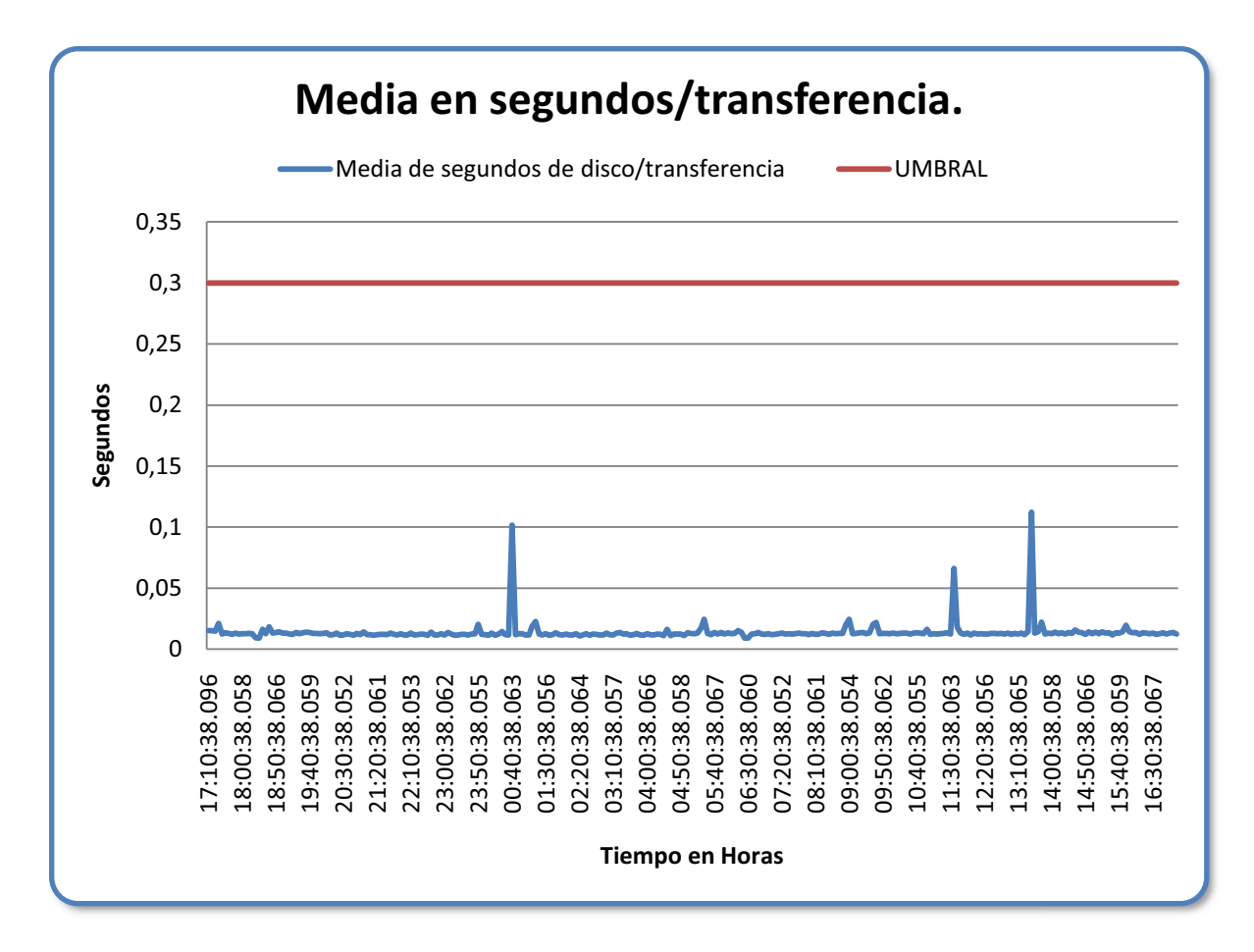

**Figura anexo E.18. Media en segundos/transferencia del Servidor de Transacciones.**

Las peticiones de I/O no generan ningún tipo de inconveniente para el desempeño del disco del Servidor de Transacciones.

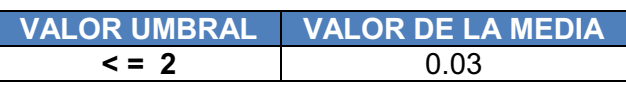

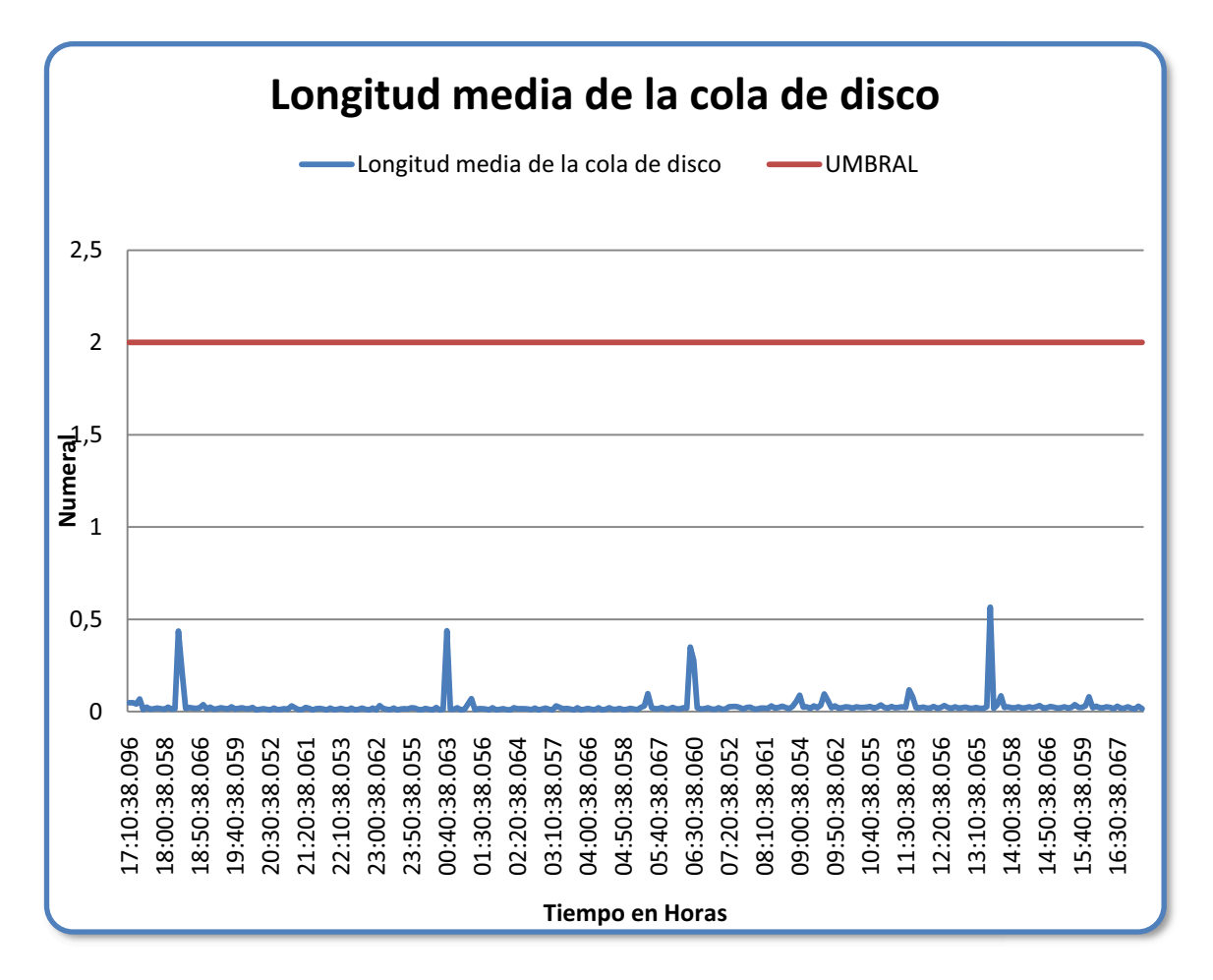

**Figura anexo E.19. Longitud media de la cola de disco del Servidor de Transacciones.** 

Los valores de la longitud media de la cola de disco del Servidor de Transacciones, al estar bajo el umbral se pueden descartar cuellos de botella al realizar transferencias de lecturas o escrituras al disco.

### **MEMORIA**

# *Lecturas de páginas/segundo.*

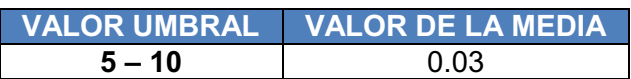

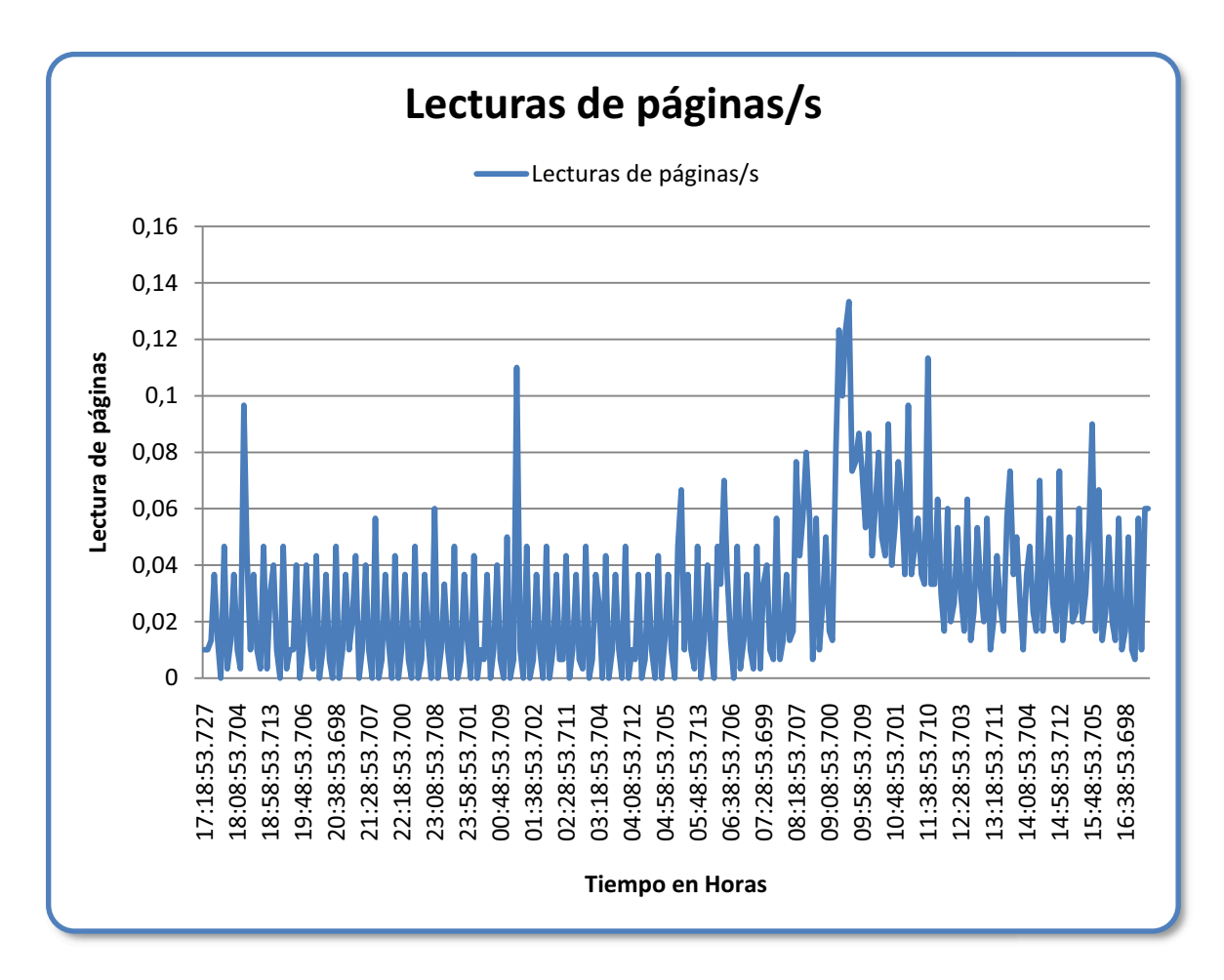

**Figura anexo E.20. Lecturas de páginas/segundo del Servidor de Transacciones.** 

Se puede evidenciar que el Servidor de Transacciones tiene memoria suficiente para cumplir con las tareas que son ejecutadas en este servidor.

# *Bytes disponibles.*

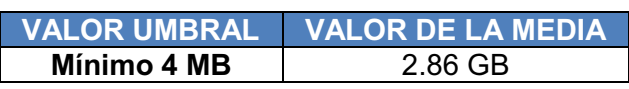

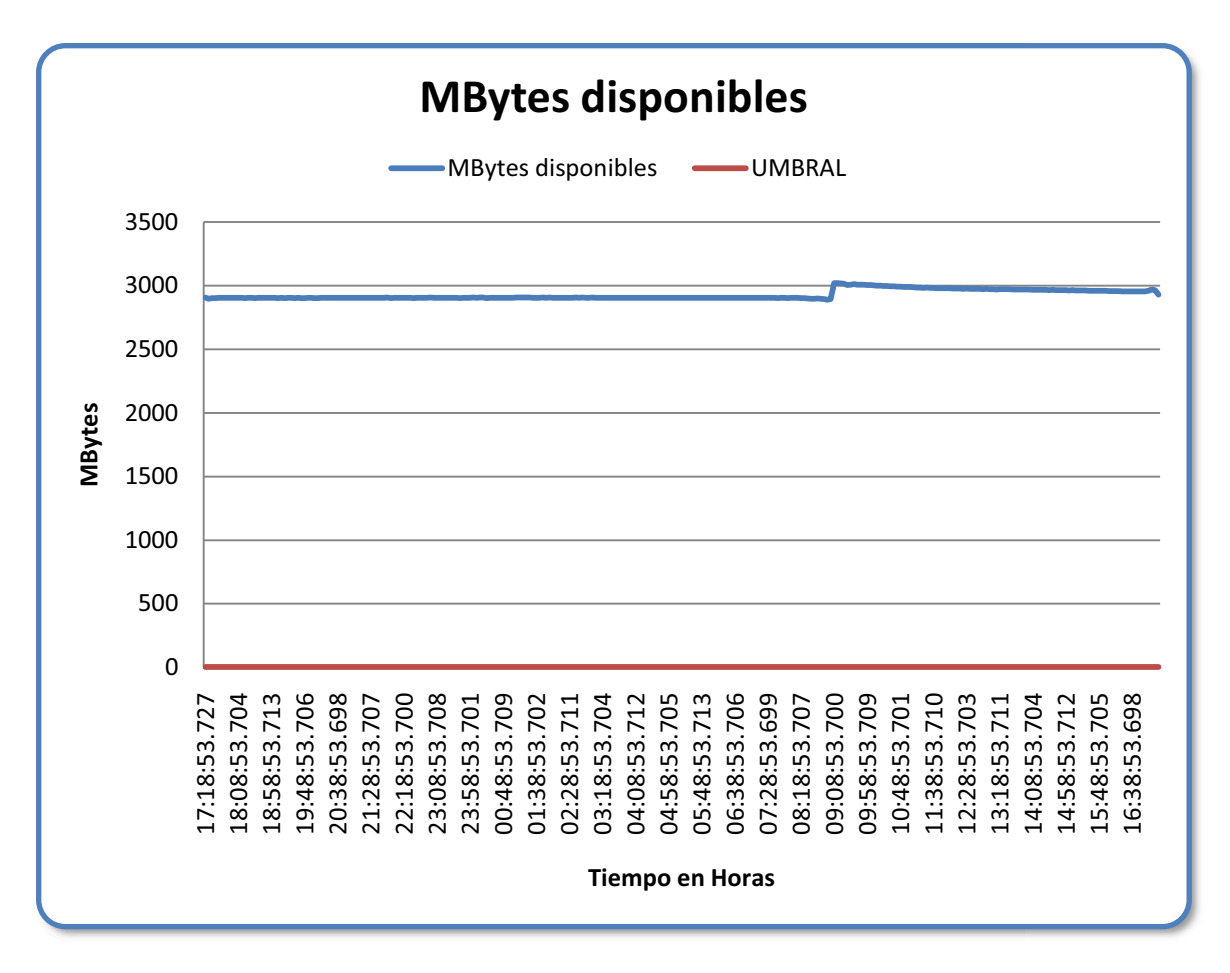

**Figura anexo E.21. Bytes disponibles del Servidor de Transacciones.**

El Servidor de Transacciones tiene alrededor de 2.86 GB de memoria disponibles lo cual ayuda a descartar problemas con el hardware.

#### **SERVIDOR**

*Inicios de sesión por segundo.* 

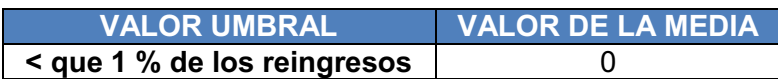

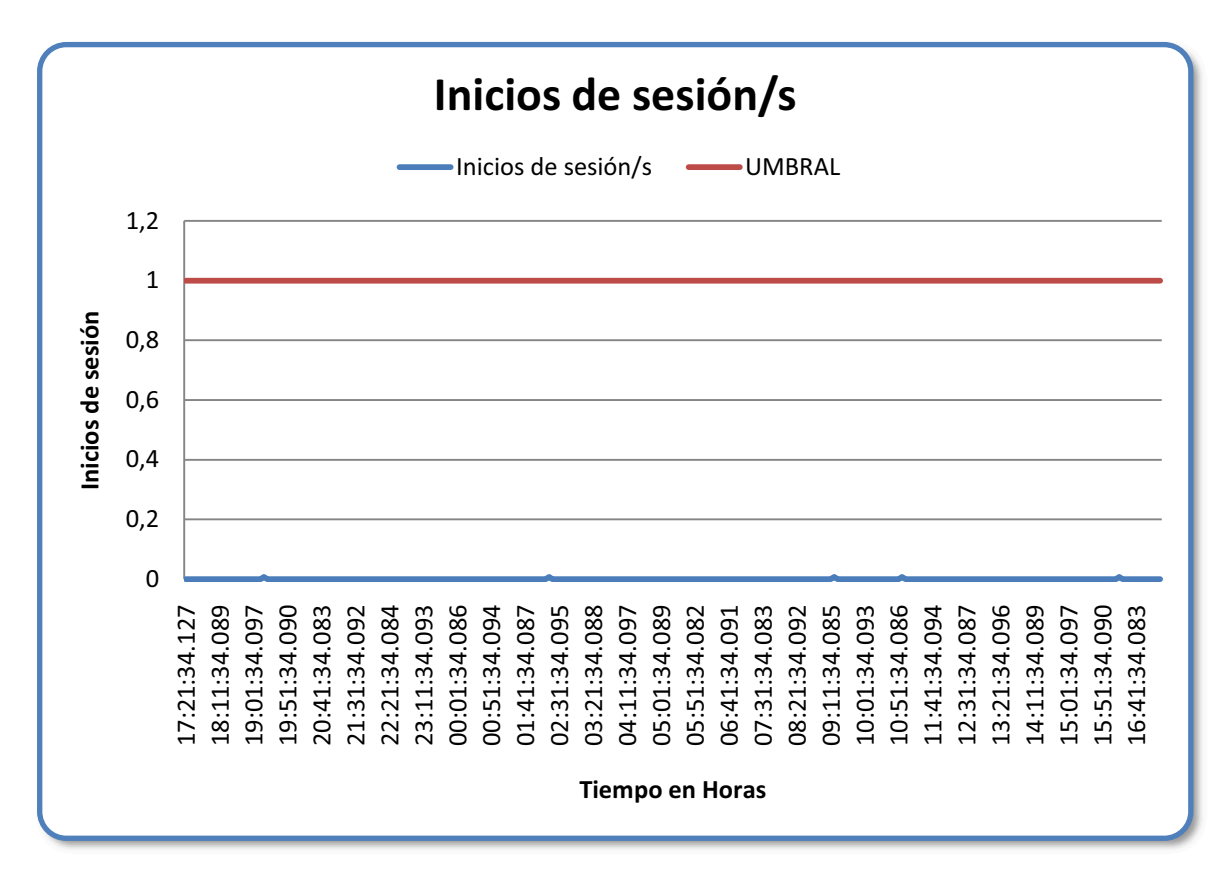

**Figura anexo E.22. Inicios de sesión por segundo del Servidor de Transacciones.**

En el Servidor de Transacciones no se evidencian inicios de sesión.

# *Longitud de cola*

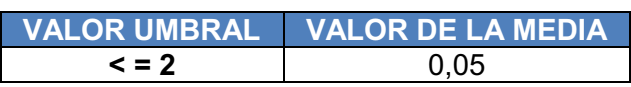

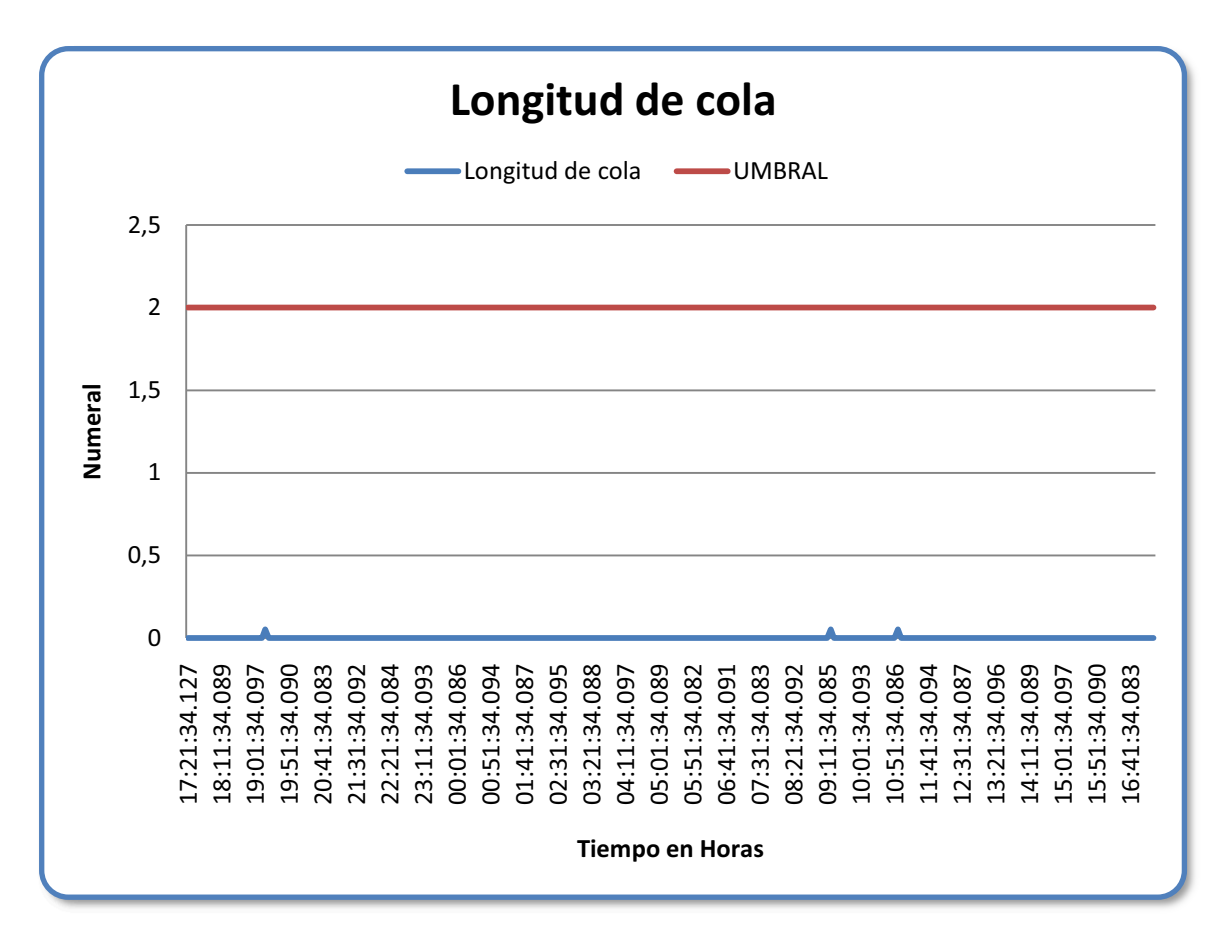

**Figura anexo E.23. Longitud de cola del Servidor de Transacciones.** 

El valor de la longitud media de la cola del Servidor de Transacciones es de 0,05; el cual es un valor inferior al valor umbral que es 2, evidenciando de esta manera que el Servidor de Transacciones efectúa sus funciones óptimamente.

# **ANÁLISIS DE LOS ÍNDICES DE DESEMPEÑO DEL SERVIDOR DE REPORTES**

# **PROCESADOR**

*%Tiempo privilegiado.* 

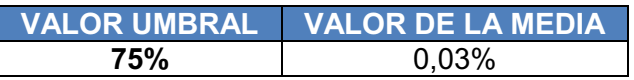

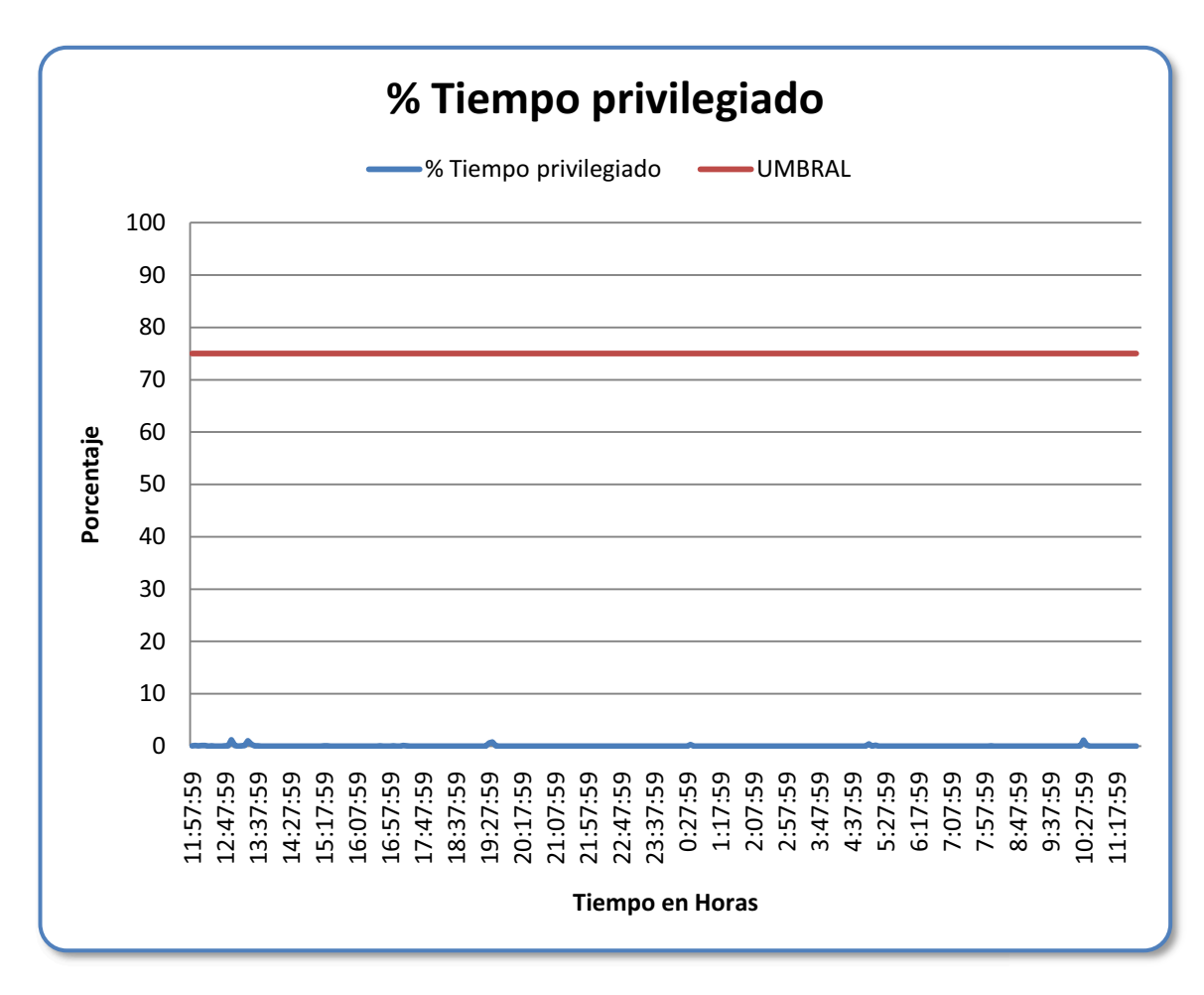

**Figura anexo E.24. %Tiempo Privilegiado del Servidor de Reportes.**

Se observa en la gráfica que no sobrepasa el umbral significa que no realiza otras actividades que no sean de un Servidor de Reportes.

# **DISCO FÍSICO**

*Media en segundos/transferencia.* 

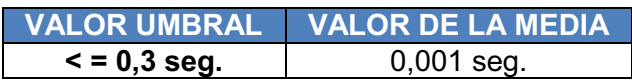

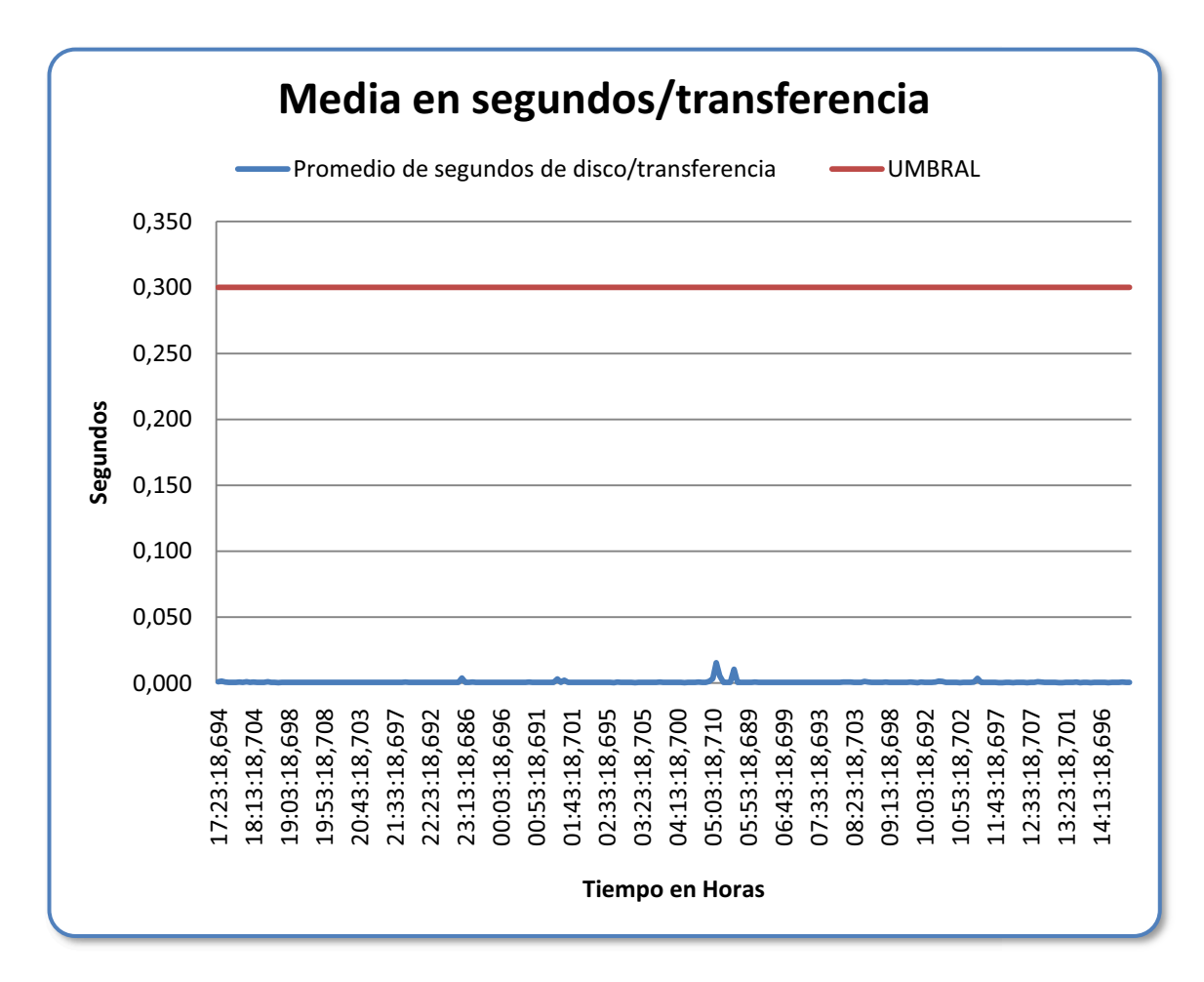

**Figura anexo E.25. Media en Segundos/Transferencia del Servidor de Reportes.**

Se evidencia que no sobrepasa el umbral, y su valor medio es muy bajo, no existen problemas al momento de transferir datos.

## *Longitud media de la cola de disco.*

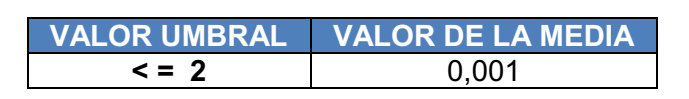

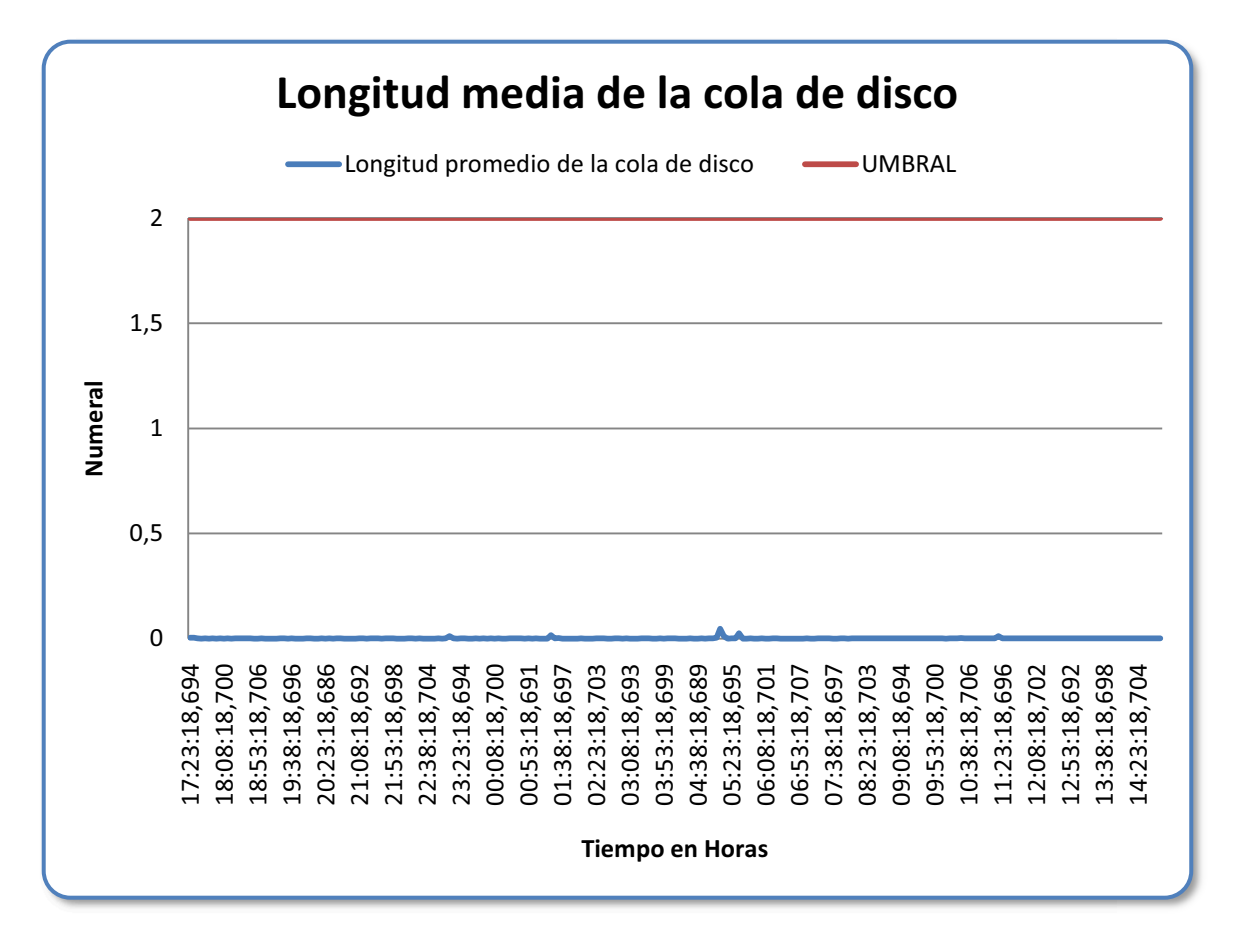

**Figura anexo E.26. Longitud Media de la Cola de Disco del Servidor de Reportes.** 

Se observa en la grafica que no sobrepasa el umbral, y su promedio es muy bajo, no se tendrá problemas en transferir lecturas y escrituras en el Servidor de Reportes.

**RED** 

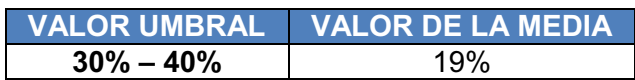

*Bytes Recibidos* 

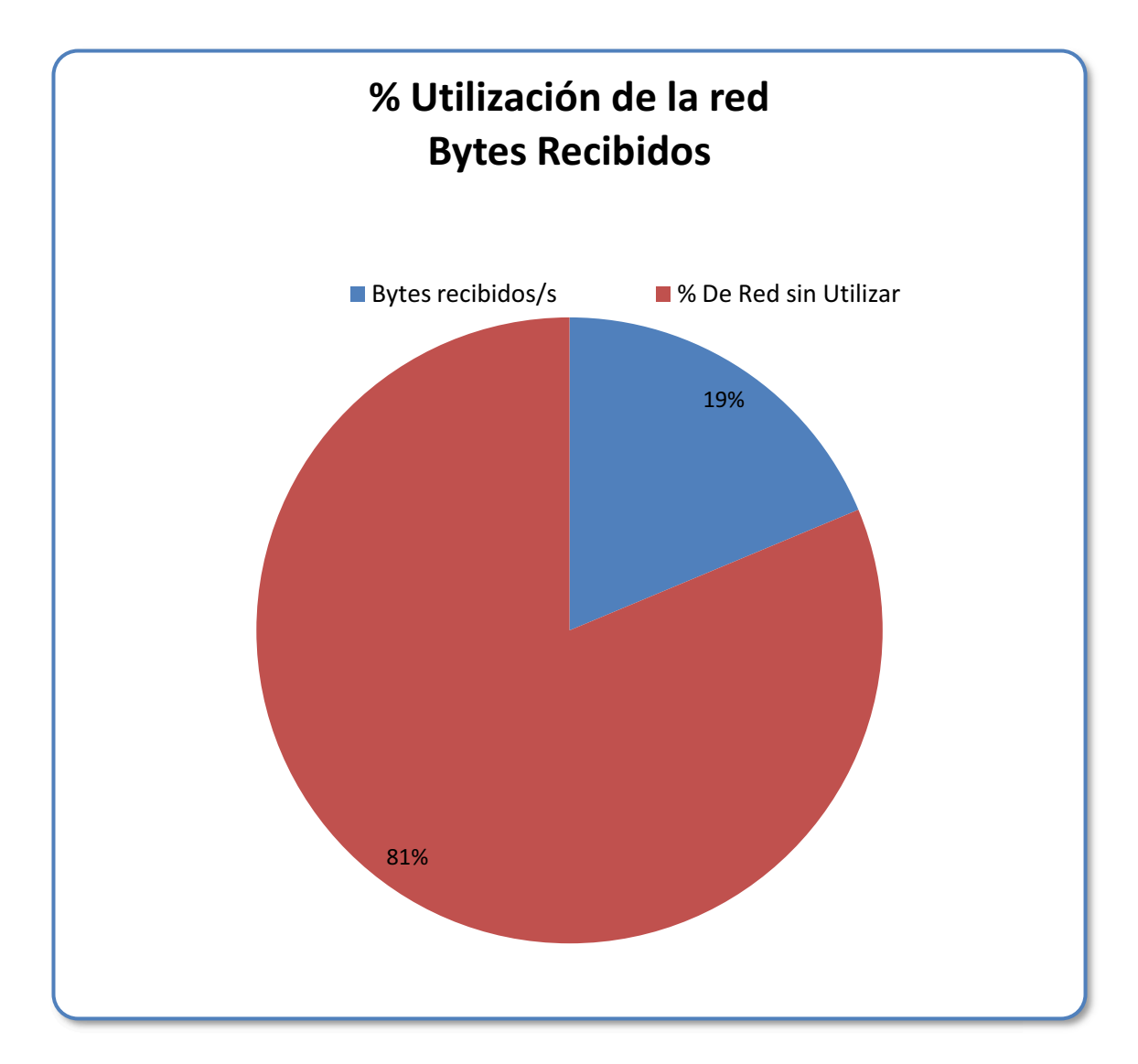

**Figura anexo E.27. %Utilización de la Red, Bytes Recibidos del Servidor de Reportes.**

#### *Bytes Enviados*

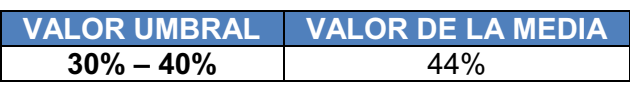

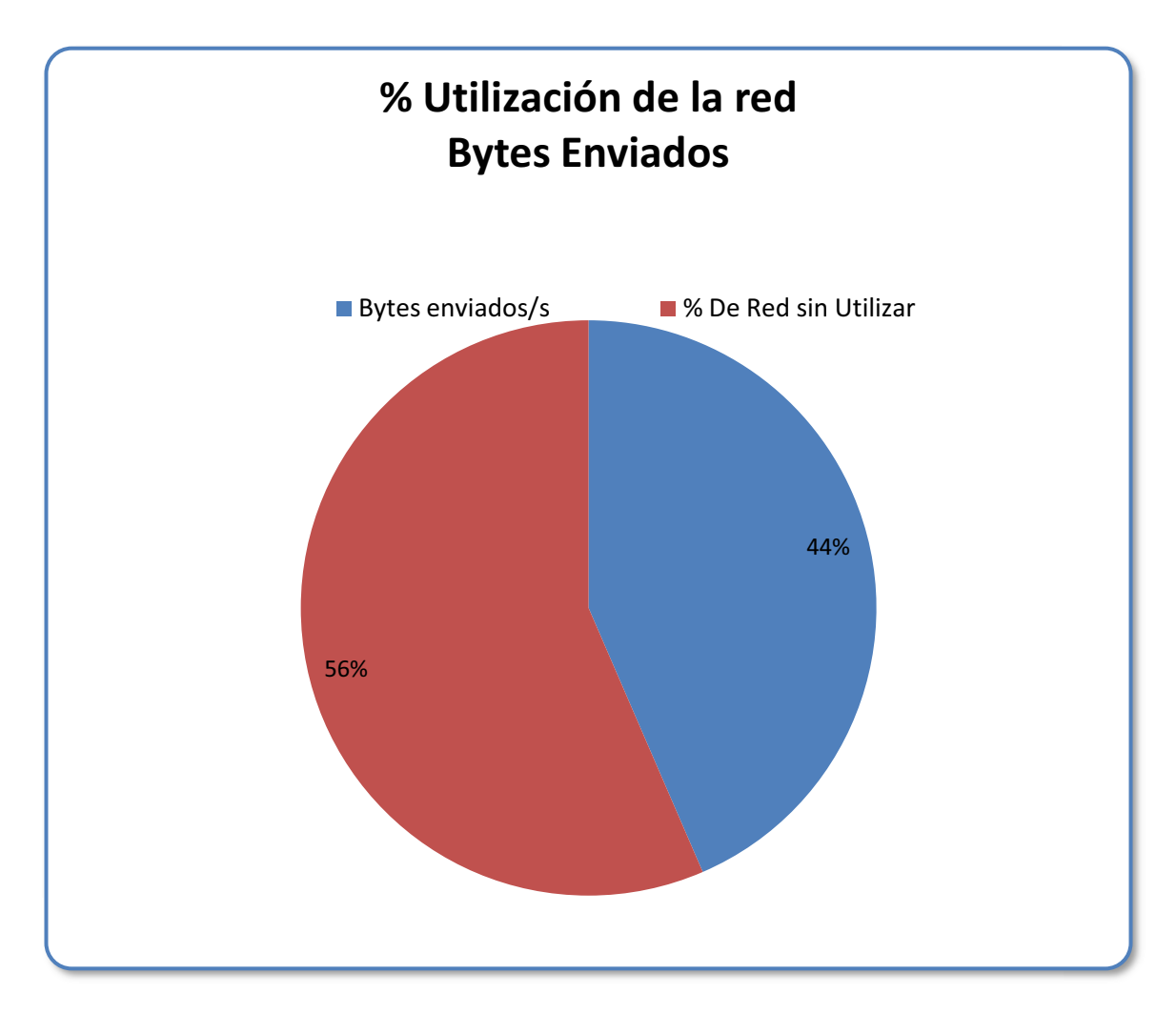

**Figura anexo E.28. %Utilización de la Red, Bytes Enviados del Servidor de Reportes.**

Como se observa en los gráficos E.27 y E.28 tenemos con respecto a los bytes recibidos un 19%, no sobrepasa el umbral y los bytes enviados un 44%, sobrepasa el umbral, significa que aunque el valor no es tan alto podría tener problemas con el dispositivo de la red o el ancho de banda.

### **MEMORIA**

# *Lecturas de páginas/segundo.*

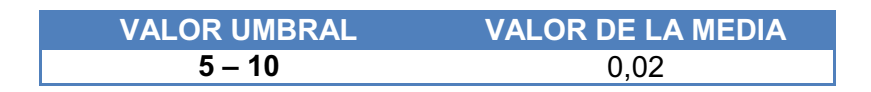

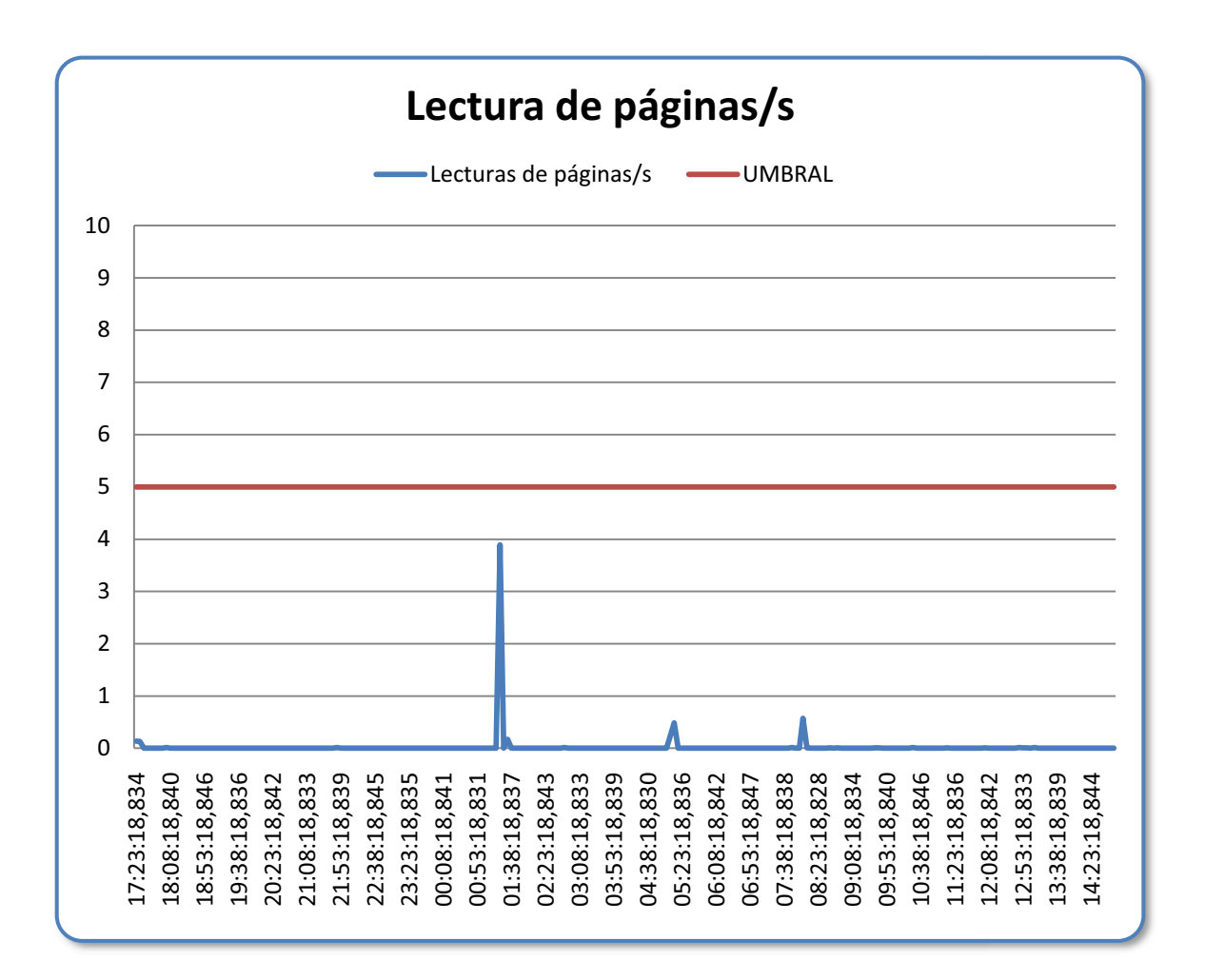

**Figura anexo E.29. Lectura de Páginas por Segundo del Servidor de Reportes.**

Como se observa en la gráfica no sobrepasa el valor umbral de 5 – 10, significa que tiene un buen desempeño y no le falta RAM.

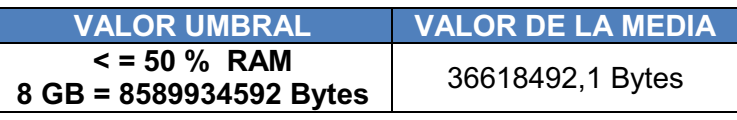

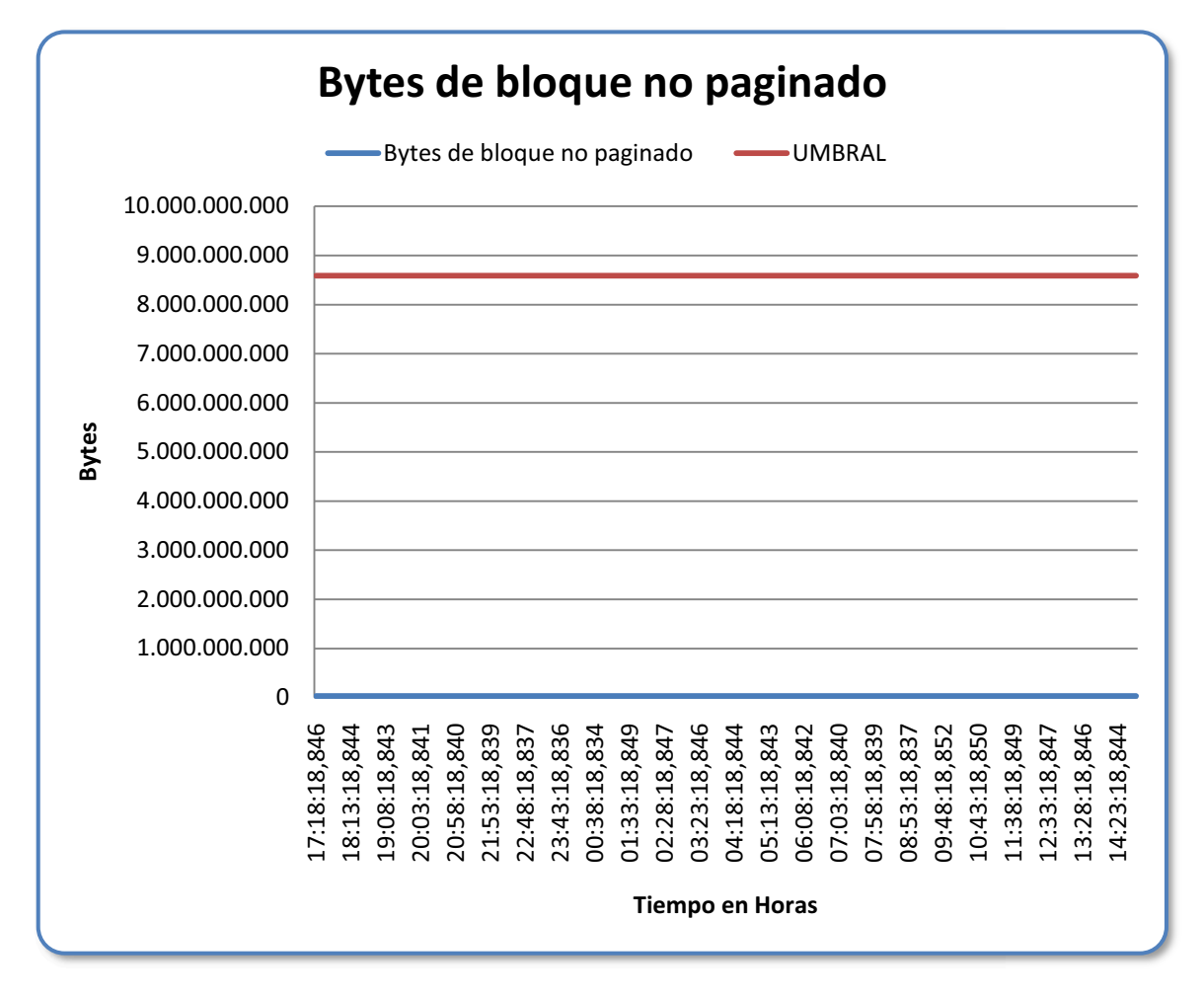

**Figura anexo E.30. Bytes de Memoria no Paginables del Servidor de Reportes.**

Como se observa en la gráfica no sobrepasa el umbral los valores de los bytes de bloque no paginado es menor al 50% de la RAM, con este contador podemos confirmar que no le falta RAM.

#### **SERVIDOR**

*Errores de acceso concedido.* 

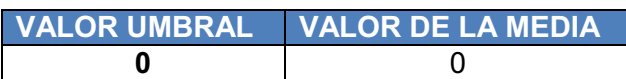

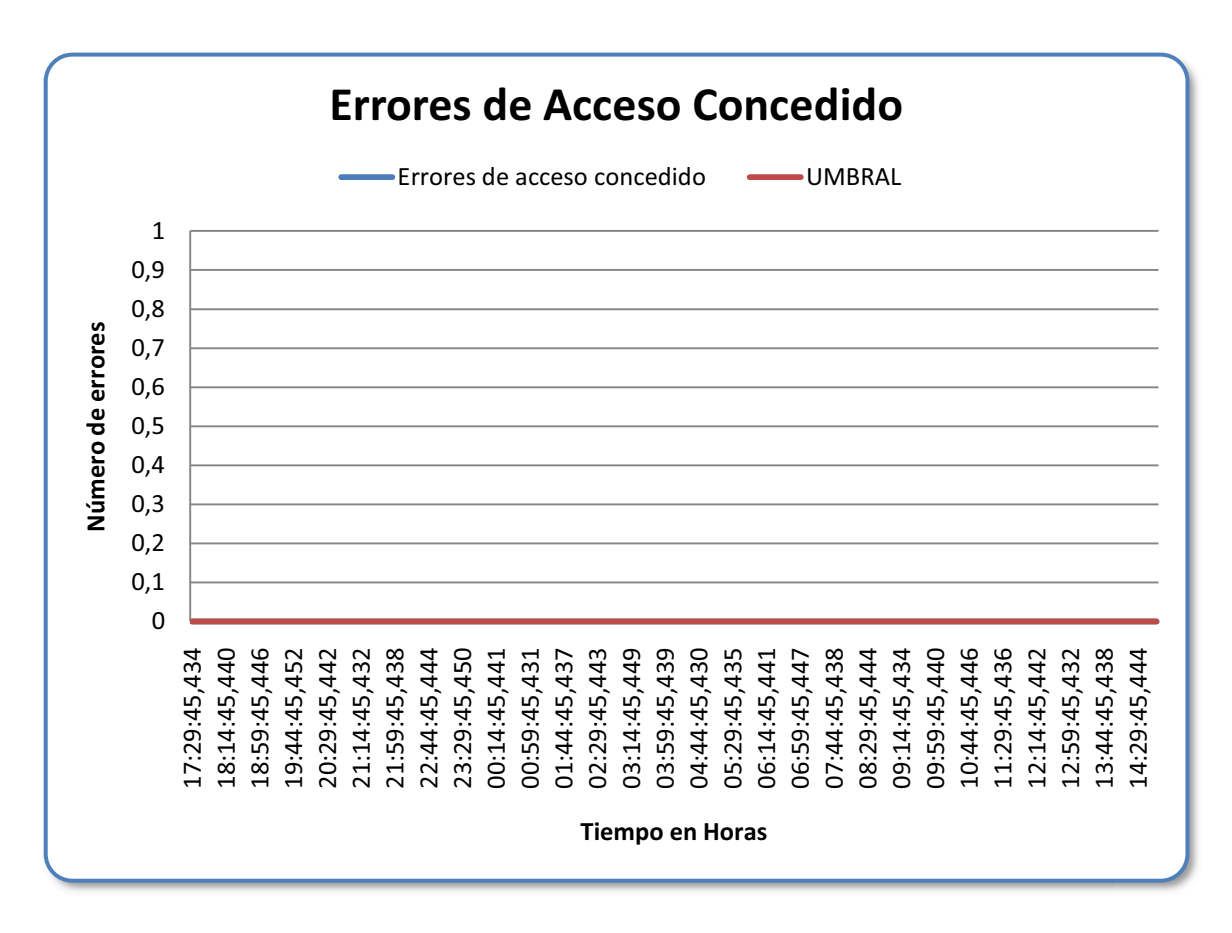

**Figura anexo E.31. Errores de Acceso Concedido del Servidor de Reportes.**

En la gráfica se observa que no se tiene problemas con los errores de acceso concedido, no sobrepasan el umbral al ser su promedio cero.